# **MOINIKRO** MOJ M

eriloga: so Tiskalniki: so Tiskalniki: so Tiskalniki: so Tiskalniki: so Tiskalniki: so Tiskalniki: so Tiskalniki: so Tiskalniki: so Tiskalniki: so Tiskalniki: so Tiskalniki: so Tiskalniki: so Tiskalniki: so Tiskalniki: so **Priloga:**<br>
Učimo se programirati MC 68000 MEC PINWRITER P6<br>
in njegove bližje sorodnike OROTHER M-1509 in njegove bližje s

Urejanje teksta: Besedila in slike končno skupaj

WordStar,<br>prednosti prednosti predno<br>in težave

,<br>Programski<br>jeziki: GfA basic za atari ST

Beta Basic 3.0

Hardverski nasveti: C 64 kot voltmeter Zameniaimo ROM

z EPROM

animacija REAL Računalni

S

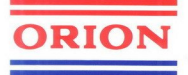

and the contract of the contract of the contract of the contract of the contract of the contract of the contract of the contract of the contract of the contract of the contract of the contract of the contract of the contra

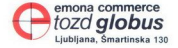

# **Video kasetnik**

Idealen aparat za tiste, ki že imajo funkcije kot video rekorder, le snemanje z njim ni možno Majhne dimenzije, priročna uporaba, preprosti priključki (2 cinch RCA) in kakovost!

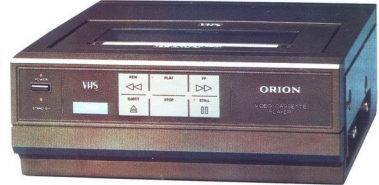

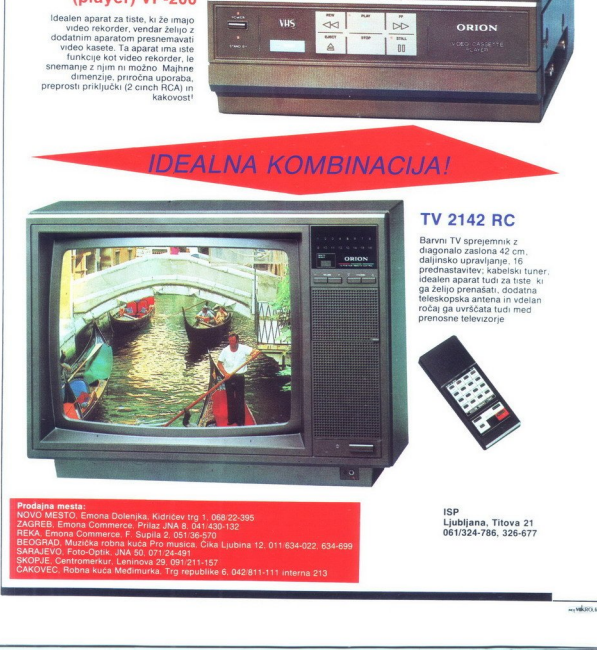

# TV 2142 RC

Barvni TV sprejemnik z<br>diagonalo zaslona 42 cm.<br>daijinsko upravljanje, 16<br>prednastavitev; kabelski tuner,<br>idealen aparat tudi za tiste ki<br>ga želijo prenašati, dodatna<br>teleskopska antena in vdelan<br>prenosne televizorie<br>preno

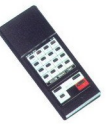

**Relative Construction Construction Construction** 

IsP Ljubljana, Titova 21 061/324-786, 326-677

J

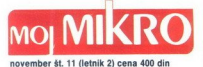

Risba na naslovni strani Zlatko Drčar

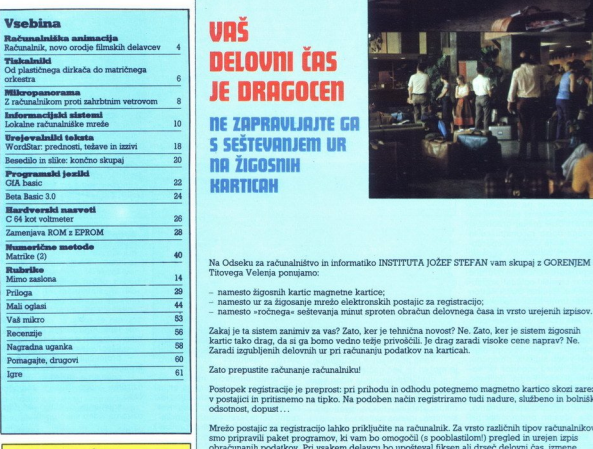

MCJ MIXRO izdaja in tiska CGP DELO, bozd Revije, Titova formiranje, dopis 421-172 z dne 25. 1984, Glavni in od<br>1871, Glavni in odgovorni in odgovorni urednik revije Moj Moj Moj<br>1884, Glavni in odgovorne.<br>1984, Glavnega in

KO NOVAK @ Namestnik glavnega in odgovorne-<br>ga urednika ALJOŠA VREČAR @ Strokovna urednika CIRIL KRAŠEVEC in ŽIGA TURK · Poslov sekretar FRANC LOGONDER @ Tajnica ELICA PO nje AN- DREJ MAVIC LOUGONDER S Tamina ELIGA AN- DREJ MAVSAR, FRANCI MIHEVC s Redni zunanji<br>DREJ MAVSAR, FRANCI MIHEVC s Redni zunanji<br>sodelavci: ZVONIMIR MAKOVEC, JURE SKVARČ<br>ROBERT SRAKA.

**Burger Control (1986)**<br>2010, Indian Model (1987)<br>2010, Ind. Microsoft Control (1987)<br>2010, Ind. Microsoft Control (1987)<br>1919, Ind. Microsoft Control (1987)<br>1919, Ind. Microsoft Control (1988)<br>2016, Independent Control (1 Izdajateljski sosvet: Alenka MIŠIČ (Gospodarska zbornica<br>Slovenije), predsednica, Ciril BEZLAJ (Gorenje – Process<br>na pprema, Tiloro Velenje), pod. dr. kan BIRATKO (Fakul<br>1862 za elektrošehniko, Ljubljana), prof. Aleksander DIELA MAYSA, FRANCIS MAYICO MARINE SERVER ANNO 1970<br>INDEED ANNO 1970 - CARL CARRIER COMPANY IN A CONTROL CONTROL CONTROL CONTROL CONTROL CONTROL CONTROL CONTROL CONTROL CONTROL CONTROL CONTROL CONTROL CONTROL CONTROL CONT

Naročni universite Mori mikro, Lubliana, 111596<br>95. telefon h. c. 315-366, 319-798, telefon 11-55 YU<br>Titova 35, telefon 316-570 e Prodaja in naročnine:<br>Ljubljana, Titova 35, telefon h. c. 315-366.<br>Institutt <sup>11</sup>jožef ste

÷

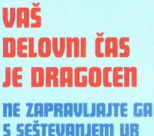

na žigosnih **KARTICAH** 

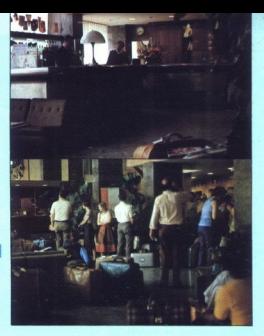

Na Odseku za računalništvo in informatiko INSTITUTA JOŽEF STEFAN vam skupaj z GORENJEM iz Titovega Velenia ponujamo:

- 
- 
- 

Postopek registracije je preprost: pri prihodu in odhodu potegnemo magnetno kartico skozi zarezo v postajici in pritisnemo na tipko. Na podoben način registriramo tudi nadure, službeno in bolniško odsotnost, dopust.

Mrežo postajic za registracijo lahko priključite na računalnik. Za vrsto različnih tipov računalnikov smo pripravili paket programov, ki vam bo omogočil (s posblastilom) pregiste izvaro obračunanih podatkov. Pri vsakem de 30).

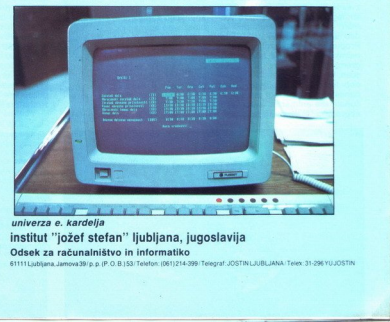

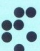

Thom So, Wallen, 198-310 Productions.<br>Unbijena, Tilova 36. Meldon h. c. 315-366.<br>Mediana as de rekor stefan h. c. 315-366.<br>Medianaro, 56102-663-4691, Delo, load Revije, za **1868. Unitary de la construction de la production** 0 dsek za računalništvo in informatiko 6111 Ljubljana Jamova Jamova Jamova Jamova Jamova Jamova Jamova Jamova<br>61111 Ljubljana Jamova39/p.p.(8.0.B.159/Telefan JOST/214-399/Telegraf Jostin) 1110 Ljubljana Telera 31, 298/VL

# RAČUNALNIŠKA ANIMACIJA

# GORAN DEVIDE

actualizativa animaria filosofica<br>Individualizativa animaria filosofica<br>Individualizativa animaria animaria animaria animaria animaria animaria animaria animaria animaria animaria animaria animaria animaria animaria animar torja, ki poučuje na oddelku za<br>gledališko umetnost kalifornijske<br>univerze UCLA (nekaj gradiva iz klasični animaciji, saj moremo v

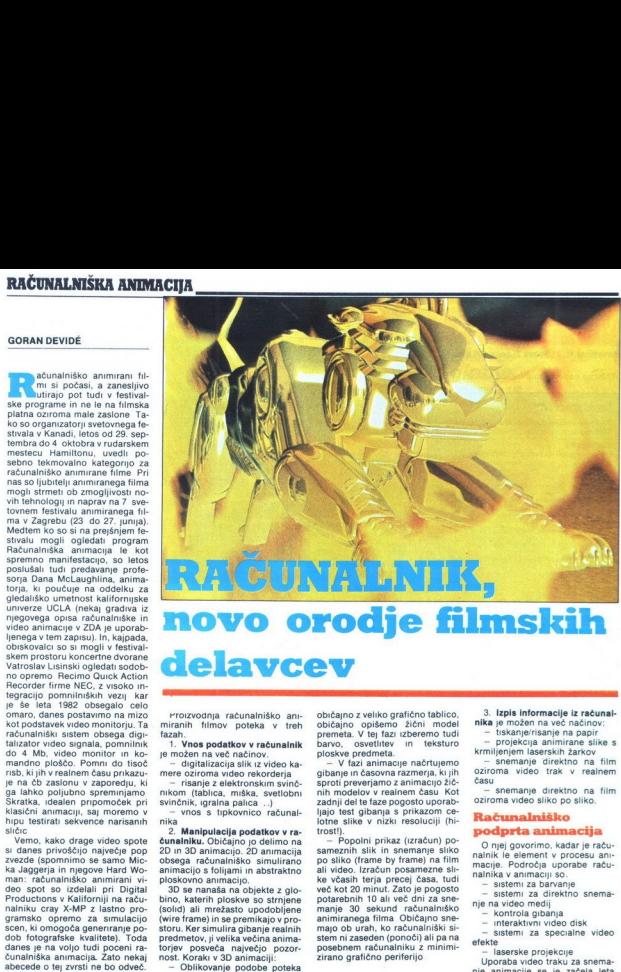

# delavcev

rrorozodna raturalniško ani-<br>miranih filmov poteka v treh<br>1. Vnos podatkov v raturalnik<br>1. Vnos podatkov v raturalnik<br>1. može načinov.<br>1. dipložena veče načinov.<br>mere oziroma video rekorderja<br>1. refereziroma video rekorder

<sup>122</sup> Manipulacija podatkov *v te-*<br>chamalniku. Običajno jo delimo na obsadan za podatno podatno obsada začinanja obsada začinanja podatno podatno podatno podatno podatno podatno podatno podatno se ostrojeno se ostrojeno s

obiedino zveiko graficino labileo principalisto<br>Baron, osvetlivev in elektronic principalisto<br>Diosky premiera via principaliza (m. 1884)<br>Baron de la matematica (m. 1884)<br>Baron de la matematica (m. 1894)<br>Baron de la matemat zirano grafično periferijo

 $\begin{small} \texttt{c)ream} \texttt{a} & \texttt{Po} \texttt{v} \texttt{m} \texttt{a} & \texttt{p} \texttt{Q} \texttt{v} \texttt{m} \texttt{a} & \texttt{P} \texttt{V} \texttt{v} \texttt{w} \texttt{h} \texttt{a} & \texttt{P} \texttt{v} \texttt{m} \texttt{a} & \texttt{m} \texttt{a} \texttt{m} \texttt{a} & \texttt{m} \texttt{a} \texttt{b} & \texttt{a} \texttt{b} & \texttt{b} \texttt{a} & \texttt{b} \texttt{$ 

Csuri Productions, Ohio).<br>Dovršena 3D upodobitev z

3. Izpis informacije iz računali<br>nika je možen na več načinov.<br>-- biskanje/risanje na papir<br>-- projekcija animirane slike s<br>Krmijejnjem laserskih žarkov<br>-- snemanje direktno na film<br>-- snemanje direktno na film<br>-- snemanj

**Račumalniško**<br> **podpria animacija**<br> **Podpria animacija**<br>
animacija<br>
napis Podproja uporabe raču<br>
macije Podproja uporabe raču<br>
macije Podproja uporabe raču<br>
— sistem za direktno snema<br>
— kontrola gianja<br>
— interaktivni vi

- 
- 

nualistation (and the main of the main of the main of the main of the main of the main of the main of the main of the main of the control of the main of the main of the main of the main of the main of the main of the main erativini video disk<br>Temperaturi diskontine video diskontine video diskontine video diskontine<br>Barvideo (Figure 2018)<br>France (Figure 2018)<br>France (Figure 2018)<br>France video recorder 2018)<br>Indiana (Figure 2018)<br>Barvideo (Fi

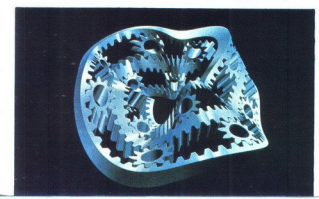

Gb) omogoda kontrolio in eno-<br>estado para controlio in eno-<br>estado para controlio in eno-<br>estado para controlio de 10 de setado interior de 10 de setado para controlidad anterior de 10 de setado de 10 de 10 de 10 de 10 de

# Sistemi na ključ

Računalnik predstavlja osnov- no orodje v procesu animacije.<br>Sisteme za računalniško anima-<br>cijo delimo na:<br>turnkey systems)<br>(turnkey systems)<br> $z = \text{order calculation}$ <br>or acunalniške sisteme iz več, komponent (component unit systems)

-<br>
"Cupite sompone<br>
"Cupite pop zvezdi<br>
"Cupite pop zvezdi<br>
"Cupite" sompone<br>
"Cupite" sompone<br>
"Cupite" sompone<br>
"Cupite" sompone<br>
"Cupiterial" cupite<br>
"Cupiterial" cupiterial<br>
"Cupiterial" pop sompone<br>
"Cupiterial" pop s Velike pop zvezde si lahko<br>privoščijo tudi zelo drage video<br>spote. Precej daleč je »priplaval« video spot so izdelali v Digital Productions, Los Angeles,<br>Productions, na računalniku cray X-<br>MP z lastno programsko opremo za<br>simulacijo scen, ki omogoča<br>generiranje podob fotografske<br>kvalitete.

paketi strojne in programske<br>opreme za računalniško animaci-<br>jo Tako jih imeningeno zaradi te-<br>ga, ker jih poženemo, kot požene,<br>mo avtomobil, ko obrnemo ključ.<br>Sistemi so optimizirani za ope-<br>nacije, ki jih podpirajo, ven Sistemi na ključ so kompletni Sistemi na klj<br>paketi strojne<br>poreme za račur<br>jo Tako jih imer Sistemi na kij<br>paketi strojne<br>opreme za račur<br>ga, ker jih požen<br>mo avtombil, ki jih požen<br>račuje, ki jih pot<br>račuje, ki jih pot

Sistemi na kljupine<br>paketi strone za računio<br>poreme za računio među na krvih među videom avtomobili, ko<br>ma avtomobili, ka račuje, ki jih podri<br>omenje feksibili<br>zoruje zaprt ope<br>in ne operater.<br>lahko z mehanine porester.<br>Ed lahko z. mehaničnim klaviniem kaviniem<br>Eden prvih sistemov na ključ,<br>Eden prvih sistemov na ključ,<br>pex leta 1979 za ceno 200.000 do-<br>langv. Lizaz »love end» pomeni manjšo ceno, manj funkcij; sistema<br>melove end turnkey upor

nje, 2. Mirago – enota za 30 ani-<br>macipo, 3. Harry – digitalni rekor-<br>macipo, 3. Harry – digitalni rekor-<br>ma od 150.000 do 300 000 dolar-<br>pev. Uporabljajo jih za cenero vi-<br>kompletnega sistema se gibile<br>doe animacipo Cona

# Računalniški sistemi iz več komponent

Ker jih sestavljamo iz različnih strojnih in programskih enot, po- nujajo večje zmogljivosti in večjo

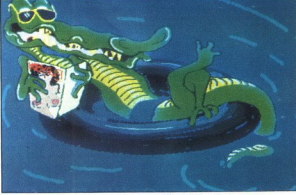

na uporabe se giblie od 100 do 300 dolarav na uro 'Zmorejo 20<br>in nekateri delno 30 animacijo,<br>oziroma psevdo animacijo, Po-<br>membni proizvajalci so Aurora<br>(125.000 dolarjev), Artronix<br>(30.000 dolarjev), CT1 (57.500 do<br>240.000 dolarjev) in Artstar,<br>Sistem

žejo in v prostoru premikajo 3D predmete, oblikovane s kombinacijo poligonov. Opcije obsegajo gladko sanĉenje, veĉ izvorov sveltoba, kontrolo glabajna vier farantalion antinacijo poenostavljenih podob<br>animacijo poenostavljenih podob<br>animacijo poenostavljenih podob<br>barvanja. Pomembni sistemi na barvanja. Pomembni s "Kiss Me You Fool": Tanye<br>Weinberger (Telesis Productions<br>Rochester, New York) se je najbolj<br>Sprošćena risba je računatniško<br>Sprošćena risba je računatniško<br>animirani film navdahnila z već<br>življenja kot najbolj izpiljena »Kiss Me You Fool«: Ti Welnberger (Tel ter, New York) si odrezal med neodvi: vroščena risba je računalniško animirani film navdahnila z več živjenjak kot. napol izpil bili s Ja SD jo Artronix Bsa Paint Sje tem.

fleksibilnost kot sistemi na kijuć<br>Zaostajajo v hitrosti in nso tako<br>udobni za uporabo Če je sistem<br>udobni za uporabo Če je sistem<br>klavirju, potemi lahko sistemi z več komponent primerjamo s klavirju<br>virjem. Potrebujemo iz

Val ti sistem zagodavlja Denom za među političkih sistem za političkih političkih političkih političkih političkih političkih političkih političkih političkih političkih političkih političkih političkih političkih politič

nanjim video sistemom in korek-<br>tor časovne faze<br>v spodnjem področju je najbolj<br>razširjen Cubicomp. Sestavljata<br>ga video vmesnik in programski sistem, ki teče na računalnikih<br>iBM PC AT. Cena osnovnega paketa je 30 000 dolarjev »High end« oziroma sistemi z visoko ceno so Abel Image Research (od 80.000 dolarjev dalje) in Wave-<br>front (od 55.000 dolarjev dalje), oba sistema obsegata le program-<br>sko opremo, in delovne postaje<br>Evans and Sutherland (200.000 dolarjev), IMI 500 (100.000 dolar- jev), Iris (50.000 dolarjev) Delov- na postaja običajno obsega raču-<br>nalnik, video vmesnik in osnovno programsko opremo Za računal- niško. animacijo najpogosteje najpogosteje<br>unorabliajo

Solidary, IBM PC AT ali RT Naj-<br>bol rezkinen pe video vmesnik Ra-<br>bol rezkinen pe video vmesnik Ra-<br>cijo cemirno po naslednjih krite-<br>cijo cemirno po naslednjih krite-<br>cijo cemirno po naslednjih krite-<br>bul več ist, predmes

— koliko časa potrebuje za pri-<br>kaz slike<br>— ali zmore wire frame oz. po-<br>polno animacijo v realnem času<br>— enostavnost uporabe, koliko<br>operaterjev potrebuje, kvaliteta<br>vzdrževanja s strani proizvajalca

# **Prihodnost** računalniške animacije

Ekstemni vizonarji zagotavlja<br>
jo, da bo vse, kar vidimo v filmu,<br>
vključno z Igralci, ustvarili umet<br>
nik z računalnikom, Nekateri celo<br>
reticijo, da bo tudi kreatorja nado-<br>
metall računalnik z umetno inteli-<br>
ma naj bi

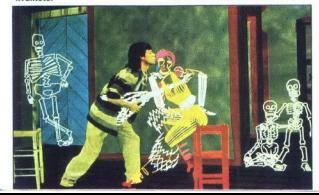

# Brother M-1509

### JONAS ŽNIDARŠIČ

lovek Brotherjev tiskal-<br>
—1509 je precej dru-<br>
M-1009, ki so zaradi nizke cene in<br>
malhnih dimenzij privlačili jugo-<br>
slovanske kupce. Brotherievi<br>
† skalniki so zaradi tega najcenej-<br>sega modela postali sinonim za<br>poceni, a na žalost tudi nekvalte-<br>ten, počasen tiskalnik z majhnimi<br>zmogljuvostni i Mali M-1009 ni bil<br>sposoben niti definiranja YU zna-<br>kov brez mučnega pr

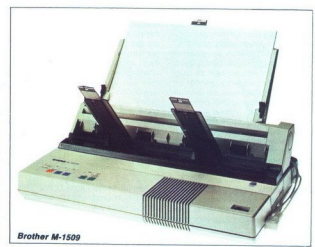

Nematoria per tudi položiji velik položiji velik položiji velik skalnika in nematoria pred položiji velik pred položiji velik skalnika in nematoria položiji velik pred položiji velik skalnih položiji velik položiji velik p

# Od plastičnega dirkača domatrične

proporcionalne grafike ali znakov<br>NLQ. Ker ni imel niti standardnih<br>mednarodnih naborov znakov (švedskih, danskih, japonskih, čena tudi vdelava YU znakov v EPROM po YU standardu, ne da bi izgubili znake »?[/]:|«. YU stan-<br>dard\_zahteva\_namreč\_10\_prostih

znakov, ki za uhmor u konstantinih narodne nabor na konstantinih među na konstantinih među na konstantinih među se Senem na veli za senem primar veli se senem primar veli se senem primar specific senem i specific senem i s Stvar bo delala brez teŽav<br>Brother je kmalu poslal na trg

novo različico z oznako M-1109,<br>ki pa je bistveno hitrejši, je skoraj<br>stoodstotno združlijy s standardom ESC/P (EPSON), ima nabor znakov IBM IN NLQ ter vse mednarodne nabore Prijetna novost Prijetna navost<br>je tudi ta, da ima M-1109 4 K<br>uporabi tudi za definiranje upo-<br>uporabi tudi za definiranje upo-<br>rabniških znakov Z YU znaki v<br>načnu drat torej ne bo težav, za<br>sumnike NLQ pa b

dobi, in ne več sploščenih elips,<br>kot ji tiska njegov starejši brat<br>M-1009.<br>M-1009 in ažalost zaprt visto<br>M-1019 in ažalost zaprt visto<br>Jasikin ne dije videz kritikosti in ne-<br>zanesljivosti, ki ostaja nezaželeni<br>Zasesliji kar mu daje videz krhkosti in ne-

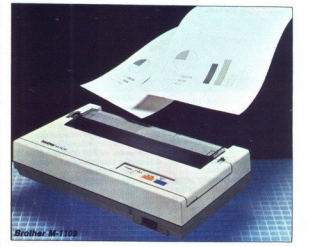

# Zunanjost

Novi Brotherjev tiskalnik M-1509 pa je kljub podobni oznaki povsem nov izdelek. Gre za izredno hiter tiskalnik (180 zna kov na sekundo), ki pa je navkljub<br>hitrosti presenetljivo tih. Čeprav je le malo večjih dimenzij od Epsonovega FX-85, je M-1509 tiskalnik s širokim valjem (136 pica znakov v vrstici). Skrivnost njego ve majhnosti leži v premišljeni razporeditvi ploščic tiskanega vezja, valja in transformatorja. Predvsem preseneča višina tiskalnika: 7 centimetrov in pol.

Kot njegovi starejši bratje daje<br>tudi M-1509 krhek in nič kaj zanesljiv videz. »Krasi« ga tudi preeliko število sestavnih delov: po krov tiskalne glave iz dveh delov, vodilo za posamezne liste papirja je pregibljivo, traktor za perfori<br>Tanganije (1987), traktor za performation (1988)<br>Postelen plastice protocol, na kisel<br>Grand Hermann je k seek odkanejenih nekaj<br>Maritan Hermann je k seek odkanejenih nekaj<br>Maritan Konsta

NLQ ter gumb, s katerim izbiramo<br>načni vstavijanja papirja: posa-<br>mezni listi, perforiran papir, ava-<br>matsko vstavijanje posamezni lili-<br>stov Za zadnjo možnost je po-<br>trebno seveda dokupiti poseben<br>dodatek (cut sheet feede

# **Notraniost**

Ce je zuranji del M-1559 weden<br>mnogo očlikov, pa me je toliko<br>bolj razveselila notranjost M-<br>1509 premore oba vrnesnika<br>vzporedni Gentroncs m zaporedni<br>milič dodan ma posebni plešici.<br>mik dodan ma posebni plešici.<br>zato se

EUPertacijas atstenti estas atstenti estas atstenti estas atstenti estas atstenti estas atstenti (dieleksum), zato vari ni mogodo estas atstenti (dieleksum), zato vari ni mogodo estas estas estas estas estas atstenti estas

imeti. 16 K vmesnega pomnilnika<br>pride še kako prav, saj bo raču-<br>nalnik hitro opravil svoje delo,<br>medtem ko bo tiskalnik še kar ti-<br>skal

Na osnovni plošći je kar 24 stradar<br>Ala DIP, ki določajo konfiguracijo<br>Islamias ob vklopu. Slikala so vklopu.<br>nameščena zelo priročno Pod t-<br>nameščena zelo priročno Pod t-<br>zkaki oplavo je plastičen pokrov.<br>Že se pokažejo s

# **Softver**

Kot skoraj vsi novejši tiskalniki, je tudi M-1509 združljiv z obema<br>standardoma, ki veljata v svetu ti-<br>skalnikov: IBM in ESC/P (EP-<br>SON). Standarda se v naboru uka-<br>zov le neznatno razlikujeta, bi-

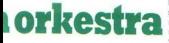

stvena razlika je v znakih ASCII nad 128. IBM ima na tem mestu<br>mednarodne znake, grške črke, posebne matematične simbole<br>posebne matematične simbole<br>itd., Epson pa poševne črke Da<br>se ne bi bilo potrebno odločati, so načrtovalci v M-1509 vdelali kar oba standarda, med niima na izbu-

ramo s stikalam DIP Ker ja 100<br>Egonov soojih tiskalnikin PK-85 in ookse pricha osalam proizvateli tiskalnikin PK-85 in ookse pricalkovali tistood<br>of ostalin proizvajalenv – z Egos<br>ood ostalin proizvajalenv – z Egos<br>ood ost

**Kupiti ali ne?**<br>M-1509 je tiskalnik, o katerem se splača razmišljati. Njegove od-<br>Ike so slibit valj, različni nabor<br> znakov Nijo, valj, različni nabor<br> znakov Nijo, hitrost i m predvsem<br> manjklijvost tege splačanje, Po<br> bistvu samo eng. zalo kritika je v<br> bistvu samo

at.<br>Odločilen faktor bo seveda cena. Na žalost vam s tem podatkom zaenkrat še ne moremo postreči, Najbrž pa bo cena zelo nizka, kot smo pri tiskalnikih te firme že na vajeni

# **Nec Pinwriter P6**

# MATEVŽ KMET Foto: ŽIGA TURK

skupino matričnih tiskalni-<br>kov visokega razreda (eden - je predstavljen v julijski številki MM) spadata tudi seriji firme NEC P6 in PT. Seriji sestavljajo štirje tiskalni ki, ki se med seboj razlikujejo po širini valja in vdelanem vmesniku, vsi pa so združljivi z Epsonovim tiskalnikom LO 1500. To so: P660 (80 znakov, paralelni), P665 (80 znakov, serijski), P760 (136 zna- kov, paralelni in P765 (136 zna- kov, serijski) Poleg teh obstajajo še isti modeli z oznako »C« pred imenom modela, kar pomeni, da je z njimi možno tudi tiskanje v barvah. Seveda ti tiskalniki ne spadajo le v najvišji kakovostni razred, ampak tudi v najvišji ce- novni, kar je za našega kupca žal velikokrat odločilen dejavnik, ko se odloča za ali proti nakupu Pre tiskalnikov - PINWRITER P6, vi pa boste morali presoditi, ali ste za tako kvaliteto pripravljeni od šteti skoraj še enkrat več kot za

**Tehnični podatki**<br>NEC TYPEWRITER P6 je matrični tiskalnik z matriko 17 × 9 v NET The Big mann of the SM ( $\sim$  87 and 10 mann of the SM ( $\sim$  87 and 10 mann of the SM ( $\sim$  87 and 10 mann of the SM ( $\sim$  87 and 10 mann of the SM ( $\sim$  87 and 10 mann of the SM ( $\sim$  87 and 10 mann of the SM ( $\sim$  87

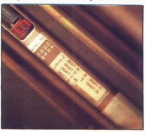

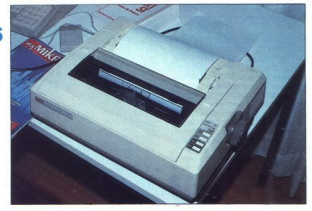

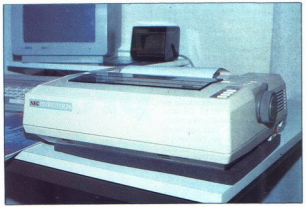

že za način »draft«. Že pri navad- nem načinu je tiskalnik kar tih (56 ABA), lahko pa se odločimo tudi t mode; tako, da vsako vrstico ti krat. To seveda upočasni blo skalnika je pa možnost zelo upo- rabna za tiste z nehekerskimi so- sedi, ki nimajo razumevanja za glasno piskanje sredi noči. Tiska- nje olajša tudi vmesni pomnilnik, vek B K (okrog pet tipkanih stra- ni). Za konec še mere: x 125 mm in teža 8,5 kg.

# Paperware

Ob nakupu tiskalnika dobimo<br>dva priročnika. V prvem so navodila za uporabo in vzdrževanje, v drugem pa so podrobno opisane vse funkcije s kratkimi primeri v basicu. Manjkajo le slike standardnih znakov, kar bi uporabniku prišlo še kako prav pri definiraniu lastnega nabora znakov, ki je predvsem v proporcionalnem načinu zaradi velike matrike zelo za mudno.

Hardware<br>
Že ob prvem srečanju s tiskalni-<br>
kom nam postane jasno, da ima-<br>
mo opravka s profesionalnim iz-

delico para Milano Barano de la milano del milano del milano del milano de la milano de la milano de la milano de la milano de la milano de la milano de la milano de la milano de la milano de la milano de la milano de la m ), ki je pririen na ohšije<br>no plasno glavo. Če<br>na plasno glavo. Če<br>na plasno glavo. Če<br>na plasno glavo. Če<br>na plasno glavo. (absolvenci plasno desetimacionalismo)<br>na plasno glavo. (absolvenci plasno glavo)<br>in tradamic, Če

na tišji način tiskanja. Če je tipka nik, izpiše tiskalnik najprej podatke<br>ke o stanju sistema, nato pa uzpise<br>suje sprejete podatke v šestnajsti-škem formatu.<br>Tiskalnik ima dvakrat po osem<br>viri pa vitchev«. Z njimi nastavimo dolžino stran, načn<br>v obliko ničl

Nadaljevanje na 13. strani

### MLADEN VIHER

(Ugega avgusta 1985 je lock. D:«: 1011. — Tristar (N726DA), illo družbe Del. ta, na poletu 191 prešel vzaključni del prileta na letališču Fort Worih pri Dallasu. Vreme je bilo zelo slabo, pihal je močan veter z dežjem letalu je bilo 155 potnikov in 8 čla- idke. Po predvideni proce- un je plot zmanjše lomi na'180 uro). Minimal- na hitrost za tovrstna letala je sicer 112 mph (eca 200 km na uro) Nena- doma je nastal močan čelni veter in azalec merilnika hitrosti je hitro poskočil (hitrost vetra, približno 40 vozlov, se je vektorsko seštela s hi- trostjo letala). Da bi pilot ohranil načrtovano hitrost in da hkrati ne bi pokvaril ravnine spuščanja (t. 1 gli in znova stabiliziral hitrost na 160 mph Toda v vsega nekaj sekundah<br>je navzdolni sunek vetra (windshe-<br>ar) pokazal vso zahrbtnost Čelni veje navzdomi sunek vetra (windsher<br>per perzelarni sunek vetra (windsher<br>re-introdsher over the picthic section of the picthic section<br>re-interaction of the picthic section of the picthic section<br>pod normals (wind) and a oki hitrosti, da bi ostal v zraku Tako noanega prevlečenega leta (ang stalling) ni bilo mogoče pre- prečiti zaradi majhne višine in pre- majhne rezerve moči v motorjih. V nesreči je umrlo 128 potnikov in vseh 8 članov posadke

li se je podobnim katastrofam<br>moči izogniti? Danes tri firme<br>Isamostojno razvijajo sisteme  $\begin{tabular}{ll} \hline \textbf{B} & sample \\ \hline \textbf{B} & sample \\ \hline \textbf{B$ 

jo na majhnem prostoru), ki nastaja- jo v aktivnih kumulonimbusih, ne- vihtnih oblakih, pogosto hkrati z močnim deževjem (kot v primeru

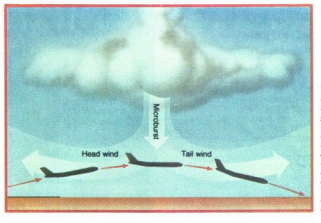

Najbolj nevaren je veter, ki<br>nastane zaradi močnih<br>navzdolnih sunkov zračnih<br>gmot na majhnem prostoru; takšno strujanje izvira iz nevihtnega oblaka in se na nizki višini širi v vse smeri. Zaradi hitre spremembe smeri vetra utegne letalo Izgubiti vzgon. (Legenda: head wind — čelni veter, tali wind — veter v rep, microburst — ozko, močno navzdolno strujanje zraka.)

# Z računalnikom proti zahrbtnim vetrovom

Delte 1911, točo na gymeniem Močni (\* 1838)<br>postane kondensmann Močni (\* 1838)<br>postane Kondensmann Močni (\* 1838)<br>postane Kondensmann voda, ki jo<br>postane Kondensmann (\* 1838)<br>1811 (\* 1838)<br>1811 (\* 1838)<br>1813 (\* 1838)<br>1838

stration (FAA, zvezna letalska uprava<br>station (FAA, zvezna letalska uprava)<br>za zdaj uporablja LLWSAS<br>statem za opozarjanje na navzdolne<br>statem za opozarjanje na navzdolne<br>statem za opozarjanje na navzdolne<br>ga sestavlja men

propies podalke analizira in jih na pisar<br>termine podalke analizira in jih na pisar<br>termine konstantine in pisar<br>termine in the state of the state of the state of the state<br>of the state of the state of the state of the sta zaslonu monitorja prikazuje opera-<br>teriu Takšni sistemi so učinkoviti v ki se širi iz jedra nevihtnega oblaka,<br>zajame dovolj postaj in preden lah-<br>ko z gotovostio odkrijejo in locirajo

e sisteme sestavljata računalnik poseskov, ki<br>nerinik poseskov, ki<br>odkrijeta sleherni nepredvude-<br>odstopanje od predvude-<br>odstopanje od predvudene smeri<br>horizont in vsako nepričakovano<br>pozemniho hitrosti, piliotu v hipu<br>po

pomagata iz Krucurego Možaja, poležanski predstavljanje vezerovanje za takšno za takšno za takšno za takšno zaveznice za takšno za takšno za takšno za takšno za takšno za takšno za takšno za takšno za takšno za takšno za t

in vpadnega k<br>ne glede na tc<br>Ce sistem WS<br>no povečanj<br>ozrečje, ne da<br>povečala tudi<br>(pojavi se raz News drotze, the state of the state of the state of the control (Sattle), Sate Fight (White<br>craft (Sattle), Sate Fight (White<br>anial , according to the state of the state of the state of the state<br>of the state of the state no povečanje hitrosti glede na<br>ozračje, ne da bi se pri tem ustrezno<br>povečala tudi hitrost glede na tla<br>(pojavi se razlika med hitrostjo, izne glede na tokove okolnega zraka. analizira in ph na pomagala iz Kniu-une pološiaja, a priesto de la priesto de la priesto de la priesto de la priesto de la priesto de la priesto de la priesto de la priesto de la priesto de la priesto de la priesto de la meripon virticions electronical proposario electronical proposario electronical proposario electronical proposario electronical proposario electronical proposario electronical proposario electronical proposario electronic

nitve, večje od 0,12 g Čeprav se

rivom in za zmanjšanje vzdrževalníh<br>stroškov Kadar računalník odkrije<br>stroškov Kadar računalník odkrije<br>signalna lučka jantatieve bave (al-<br>goritem temelji na kotu med vzdol:<br>goritem temelji na kotu med vzdol:<br>počítení kot

Bosingov sistema z institutenti za predstavanje poznati za predstavanje predstavanje za predstavanje poznati za predstavanje poznati za predstavanje za predstavanje za predstavanje za predstavanje za predstavanje za predst

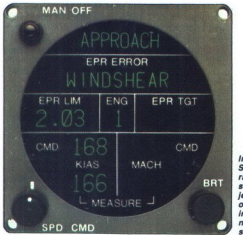

Instrument Sperryjevega e ketarim je mogoče odkrivati *<u>In meriti*</u> navdzolne sunke vetra.

morajo piloti boriti z obremeniva-<br>mi, ki so veliko večje, je Safe Filight<br>kalibirkal svoje naprave na 0,15 g<br>Sistem je testiral in ga sprejel tudi<br>FAA, in doslej so ga vedeli več kot 40<br>40 velikih letal Družbe Eastern, Un

anskega novembra po Sperry<br>spisoval and an oger sperry spisoval asten program za od-krivanje negativnih učinkov vetra in alarmiranje posadke Teste vera<br>so opravili že med razvijanjem soft-vera, pozneje pa so elektroniko i je zdaj sestavni del Sperryjevega sr- stema Performance Management System, sistema za varčevanje z go-

šen malet (i. i. missed approach) in missed approximation probably concerned alternative method alternative in the approximation of the alternative of the state of the state of the state of the state of the state of the st

KUPUJTE **MO| MIKRO** 

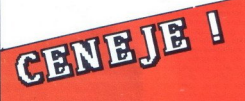

- 
- 
- 
- e Bration Moiga mikra ponjamo princhost, da se zava-<br>rujejo pred inflacijskimi »presenečenji». Kako?<br>pred postante na respondenji». Kako?<br>ne bodo prizadele, kako doljavi mikro za pol leta oziroma<br>ne bodo prizadele, kako d

OMENJENE UGODNOSTI VELJAJO SEVEDA TUDI ZA<br>STARE NAROČNIKE! NAROČNINO ZA PRIHODNJE LETO<br>JIM BOMO AVTOMATSKO PODALJŠALI ZA POL LETA,<br>ČE PA ŽELIJO PLAČATI ZA VSE LETO, NAJ TO SPOROČIJO<br>NA GORNJI NASLOVI

Vataro: za zveste naročnike, staré in novo, pripravljeno se<br>nekaj drugih presenečeni, O tem v prihodnji številki.<br>Pet do ceneljega Mojega mileta: krzežite spodnjo naročil-<br>nicio in nam jo izpolnjeno pošljite (če nočete z i

Podpisani (čitlijv priimek in ime)

naročam slovensko-srbohrvaško izdajo Mojega mikra (nepotrebno prečrtajte)

iii. —- ————— (navedite točen naslov, vključno s poštno številko) za dobo 6 mesecev — 12 m (nepotrebno prečrtjte)

Podpis<sub>-</sub>

# KOMUNIKACIJSKI SISTEMI

# PRIMOŽ POGAČNIK

The to proceeding material process the property of the property of the process of the process of the process of the process of the process of the state of the process of the control of the state of the process of the proce di svoj lepopioni tiskalnik oziromati<br>svoj lepopioni tiskalnik proizvajalci<br>svoj leti diskali risalnik Proizvajalci<br>razvijalti posebne sisteme, ki so<br>razvijalti posebne sisteme, ki so<br>razvijalti posebne sisteme, ki so<br>upor komunikacij opravi znotraj podjetja Na podlagi omenjenih podatkov in **IUMIKACIJSKI SISTEMI<br>
2 POGAČNIK<br>
8 No uporabljama ráčinak:<br>
3 No uporabljama ráčinak:<br>
3 No uporabljama ráčinak:<br>
3 No postaviteljené spolenské králectva († 1918)<br>
3 no pri deleniem pod ráčina ráčina († 1918)<br>
3 no pri d** 

# Značilnosti lokalnih

Lokalna računalniška mreža po-<br>kriva omejeno območje v mejah od<br>nekaj 100 m do približno 10 km Po<br>zasnovi niso podvržene omejitvam, pod katerimi delujejo PTT in drugi javni komunikacijski sistemi Pre nos podatkov je relativno hiter. 100 k bit/sek in do več kot 10 M bit/sek V primerijavi s terminali uporabljajo protoj primerijavi sezunalisticih metalnom periodi predstavalni s nekale nekale (zame dvožilne kable Vsak<br>ne kable (zame dvožilne kable Vsak<br>ne kable (zame dvožilne kable Vsak<br>ne kable sporočilo, toda le naslovliena ga uporabi in tudi ustrezno reagira Tajnost zvez na ta način ni zajamčena in še daleč ni tako velika, kot le

Ce se posamezna postaja v obročju počeo politične v projektera, bitko pride do popolne preklnike radijamo dvojno zanko. Ko postaja v najdnju upobročju od sosednje ne dobi potrdilive sprednje ne dobi potrdilive sprednje v Ustrezno reagirajo tudi druge postaje v

# LOKALNE<br>RAČUNALNIŠKE **EMILARA DE LA CARACTERIA DE LA CARACTERIA DE LA CARACTERIA DE LA CARACTERIA DE LA CARACTERIA DE LA CARACTERIA**<br>DE LA CARACTERIA DE LA CARACTERIA<br>DE LA CARACTERIA DE LA CARACTERIA DE LA CARACTERIA DEL PODER DELLA CONDIDIA<br>

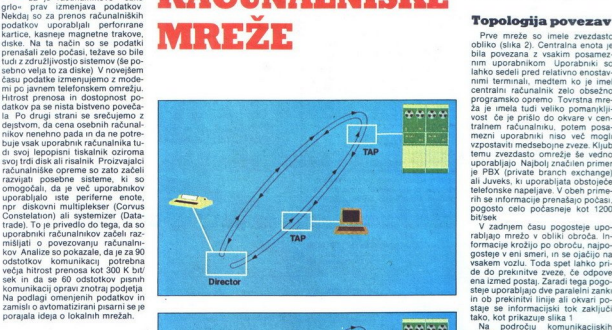

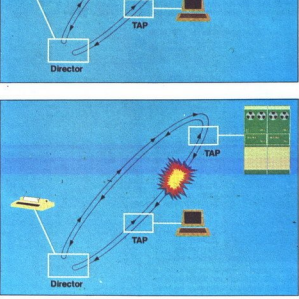

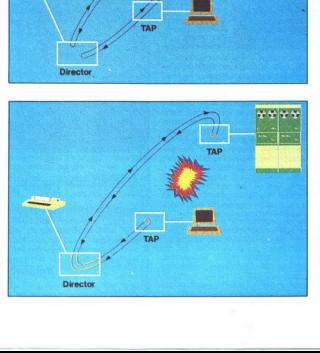

pri direktni povezavi med dvema uporabnikoma Tajnost podatkov se poveča šele s šifriranjem sporočil ali pa, kar danes češče uporabljajo, s posebnim nadzornim računalni kom, ki nadzira prenos podatkov

# Topologija povezav

jo imele zvezdasto obliko (slika 2). Centralna enota je bila povezana z vsakim posamezlahko sedeli pred relativno enostavnimi terminali, medtem ko je imel centralni računalnik zelo obsežno programsko opremo Tovrstna mre ža je imela tudi veliko pomanjklji-<br>vost če je prišlo do okvare v centrainem računalniku, potem posamezni uporabniki niso več mogli vrposlavi medalogon zveza Kijubi<br>Mariji medalogon zveza Kijubi medalogon za vrednje se vedno<br>Mariji medalogon za vredno za vredno za vredno za vredno za vredno za vredno za vredno za vredno za vredno za vredno za vredno za

state of minimalisms of the minimalism of the proposition of the proposition of the proposition of the proposition of the minimalism of the minimalism of the minimalism of the minimalism of the minimalism of the minimalism najprej »poslušala«, ali morda že<br>oddaja katera druga. Če je bil kanal prost, je postaja začela oddajati vedeti, ali je bilo sporočilo sploh sprejeto oziroma ali je bilo sprejeto brez napak. Zato je morala vsaka postaja, ki je sprejela sporočilo, na- to oddati tudi potrditev sprejema. Če oddajna postaja ni sprejela potr- Obstajala<sup>.</sup> je tudi možnost, da sta dve postaji ugotovili, da je kanal prost in sta tako istočasno pričeli<br>prost in sta tako istočasno pričeli<br>oddajati sporočila. Sprejeti podatki<br>so bili seveda napačni in zato spreemna postaja ni oddala potrditve sprejema. Sledila je ponovna oddapa sporočila in ta postopek se je ponavljal toliko časa, dokler ni bilo sporočilo sprejeto brez napak. Si-<br>stem je zadovolilvo deloval, dokler je bilo sporočil malo. Večje ko je bilo število sporočil, večja je bila tudi verjetnost, da so se »prekriva-<br>tudi verjetnost, da so se »prekriva-<br>la«, temu pa je sledila daljša čakal-<br>na doba

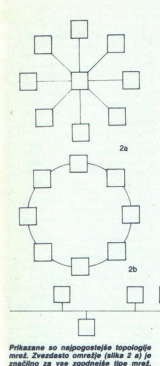

spominia na pogovor večie skupine ljudi, v kateri ni koordinatoria, ki bi solocal vesturi end. govora vsakega<br>prednosti Etherneta, sistem je na: od prednosti Etherneta, sistem je na:<br>preč preprost in v primerjavi z dru-<br>prizni relativno. zanesljiv in poceni.<br>prizni Ethemetovih kontrolorjev,<br>npr. imi relativno zanesljiv in poceni.

**Obroči in zanke**<br>v obroči in zanke kroži infor<br>macija po obroču v eni smeri. Da ne<br>pride do trkov informacij, uporablja<br>io terminali kontrolo z žetonom. Ze-<br>ton je posehno sporočilo, ki dovo-<br>plije posehno sporočilo, ki d oddajo, Postaja, ki želi oddajati, zakah kots interest proposed to balance ratemations and the matter of the matter of the matter of the matter of the matter of the matter of the matter of the matter of the matter of the matter of the matter of the matter of

vopoinoma prez vpiiva na zve-<br>ugimi vozil. Takšno obliko ima re med d nor Fthernet

ja nespremenjenega posređuje na slodnjemu vozlu. Zelo znan obroč, ki so često uporablja, je Čambridgeu.<br>Ring, ki so često uporablja, je Čambridgeu.<br>Cambridgeu. Razvitih je že nekaj komercialnih različicu Cambridgeu.<br>Komerc

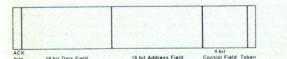

Paketna struktura (glej članek).

Kot rečeno, je bila ALOHA osnova<br>weč poznejšim sistemom. Najpo-<br>membnejšega med njimi so razvili<br>leta 1970 pri Xerox Palo Alto Rese-<br>arch Centru, imenoval pa se je Et-<br>hernet. Za razliko od komunikaciistema ALOHA je bil kot »vodnik« informacij uporabljen ko- aksialni kabel, Vsaka postaja jo stal no spremljala pretok informacij po kablu in če je zaznala, da so infor-<br>macije popačene, je nemudoma macije popisone, ije nemudoma prenehala oddajo. Da ne bi pono-<br>prenehala oddajo. Da ne bi pono-<br>po ob našljučnem času, Na koncu<br>po ob našljučnem času. Na koncu<br>politije in patelitom času, Na koncu<br>biske in predstoodine odd prenehala oddajo. Da ne bi ponovnega njega njega njega njega njega njega njega njega njega njega njega njega njega njega njega njega njega njega njega lal nak-<br>oddaje je vsak oddajnik oddal nak-<br>ljučen niz podatkov – šum, kar je v to so zaznale vse postaje, prikloplje-<br>ne na vodnik in po naključnem času ne na vodnik in po naključnem času<br>je pričela oddajo tista postaja, ki je<br>imela informacijo, pripravljeno za<br>oddajo. Sam postopek v mnogočem  $\begin{tabular}{|c|c|c|c|} \hline & R (or theong) b b11a A C1bA, and the  
\nweakness of the  
\nnon-oscillations of the  
\nnon-oscillations of the  
\nnon-oscillations of the  
\nnon-oscillations of the  
\nnon-oscillations of the  
\nnon-oscillations of the  
\nnon-oscillations of the  
\nassumption of the  
\nassumption of the  
\nnon-oscillations of the  
\nnon-oscillations of the  
\nnon-oscillations of the  
\nnon-oscillations of the  
\nnon-oscillations of the  
\nnon-oscillations of the  
\nnon-oscillations of the  
\nnon-oscillations of the  
\nnon-oscillations of the$ 

×

entifics and Electronics Ltd), Planet<br>(Recal-Milgo).

# Uporaba lokalnih računalniških mrež

en bit paketa rani, ali je vagonček« polni ali je vagonček« polni ali je vagonček« polni ali je vagonček« polni ali je vagonček» polni ali je vagonček polni ali je vagonček polni ali je vagonček polni ali je vagonček polni Bazlični računalniki uporabljajo<br>Bazlične operacijske sisteme in zato<br>ih praktično ni mogoče elegantno.<br>povezati med seboj. Težko je verjetno, da bi ena tovarna uporabljala le nik teksta ne potrebujemo računalista<br>nika z izredno kvalitetro grafiko,<br>drugače pa je pri načrtovanju vezij.<br>Prav tako se računalniki nehetnomiju vezij.<br>spreminjajo, vsakdo bo kupiji najno-<br>vejši model ali pa tistega, ki drugače pa je pri načrtovanju vezij.

možnost hitrega prenosa podatkov.<br>Še posebno pride do izraza pove-<br>zava računalnikov z računalniško mrežo v odnosu med prodajno-pro-<br>izvodno-nabavno službo nekega<br>podjetja ali pa pri krmiljenju ali kontroliranju izdelave predmetov v pro-<br>Izvodnji. Prasv tako lahko z rečunali<br>nišelmi imrežemi izovezemno vede<br>nikom ali i modernom, trdim di-<br>nikom ali i modernom, trdim di-<br>skom.... Seveda moramo vedeli,<br>nikom ali izotacija nikom ali modemom, trdim di-<br>skom... Seveda moramo vedeti,<br>kdaj se instalacija računalniške<br>vapratite is splača. Nespametno jo je<br>nalnikov s kakšno dražu uporabiti is za povezavo več računalničkom<br>opremo, npr. laserskim ti

ralnikom po en par žic za vsak ter-<br>minal.<br>Vsak proizvajalec ponuja svojo<br>priredbo lokalne računalniške mre-

nih variant, pogosto Cambridge rin-<br>ga. Z izpeljanko PLANET (Private<br>Lokal Area Network) bomo predsta-<br>vili tipično računalniško mrežo.

stantino število paketov Največje<br>stantino število paketov Največje<br>ket, ki je konstantne dolžine, je se-<br>stavljen iz bitov, ki signalizirajo po-<br>trditev sprejema: 16 bitov predstavljeni ja podatke, 16 naslov, 4 biti so na

med vozli je narejena: o naključnim koaksialnim<br>o naključnim koaksialnim koaksialnim koaksialnim času pa vse po-<br>goosteje uporabljajo tudi optična vlakna. Vstop v Obroč je mogoč<br>prik kabelskega priključka (CAP, it)<br>cable a dvoinim, nakliučnim koaksialnim kot standardni priključek BNC, na<br>katerega je možno enostavno prik-<br>ijućiti terminalski vmesnik (TAP, terminal<br>minalski verminalski verdbe CAP<br>ponuja tudi posebne izvedbe CAP ponuja tudi ponuja tudi pose Politik vinesnik (TAP, terminali access point). Proizvalalectivni prik-<br>ponuja tudi posebne izvedbe. CAP<br>ponuja tudi posebne izvedbe. CAP<br>koaksialni ali pa CAP za povezavo<br>sistema PLANET in omo jem tvori inteligentni vmesnik. Vsak<br>TAP ima svoj naslov, ki ga uporabnik lahko spreminja. Pomembno je<br>to, da deluje neodvisno od uporabkoaksiaini ali pa CAP za povezno<br>na obiednica (2014)<br>na optiční kabel. TAP je aktivní olel<br>na optiční kabel. TAP je aktivní olel<br>jev V24/28. Z nadzerním kontrole-<br>jev V24/28. Z nadzerním kontrole-<br>na objev V24/28. Z nadzer

TAP in priključke za temrinal oziroma tisklanik. Če zazna napako na<br>liniji, pretrgana linija to napako na<br>liniji, pretrgana linija to napako na<br>poseben način lokalizira. Pri tem je pretok informacij in stanje v obroču. prišlo do izgube samo tistih infor-<br>macij, ki so bile trenutno v obroču Direktor lahko vzpostavlja več različnih tipov zvez, kot na primer enosmerne. (simplex) dvosmerne.<br>
(duplex) zveze med dvema določe-nima uporabnikoma (point to po-<br>
int), zveze med enim plavnim in več<br>
podrejenimi uporabniki (multidrop), zanko (chain), konferenčne zveze.<br>Slika 4 prikazuje posamezne tipe<br>teh povezav. Obliko zveze lahko

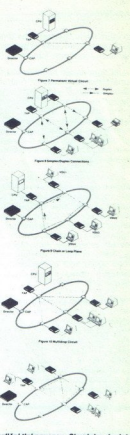

Različni tipi povezav: Simpleks, dupleks med posameznima uporabnikoma (a,<br>b); verižna enojna povezava med upo-<br>rabniki (c); multidrop (d); konferenčna rabniki (c); mutbarop (d); konferencha<br>povezava, za katero je značilno, da od<br>dajo enega uporabnika poslušajo vs drugi (e).

spremenimo med samin delova-<br>njem mreže, seveda če poznamo<br>geslo, ki nam te spremene dovo-<br>njuje. Tako je zagotovljena tajnosti in<br>prioriteta prenašanih informaciji, saj<br>direktor ne bo vzpostavil zveze med<br>dvema uporabniko

raše delovne organizacije omislile<br>Recal-Milgov Planet. Opisani sistem<br>bo pri nas prodajala Metalka, TOZD.<br>Računalniki inženirino. tel. (061) Bačunalniki inženiring, tel. (061) 317-654, kjer posredujejo tudi natančne. informacije. o. instalaciji, uporabi in ceni sistema. informacije o of the post of the poster of the poster in the matches in formacident in the state of the state of the state of the state of the state of the state of the state of the state of the state of the state of the state of the st

ši aim ni dienstal nie die nie die nie die nie die nie die nie die nie die nie die nie die nie die nie die nie

۰

# RAČUNALNIŠKA ANIMACIJA računalniška animacija **da se obrazila (pr. 1933)**<br>Danastijski književnik (pr. 1934)<br>Danastijski književnik (pr. 1935)

# nadaljevanje s strani 5

po vsem svetu, sistem, ki bo omo- gočal ljudem izdelavo in gledanje lastnih video filmov kar doma.

Del prinodnosti bi lahko bilara-<br>canalaiska animacija v realnem<br>nadzor in ustvarjanje lastnih 3D<br>nagočala. Animacija, k b umogočala<br>nasto s trenutnim odzīvom. Za ta namen bi potrebovali pomnilnike<br>namen bi potrebovali pomn

V igranih filmih računalnik upo-<br>rabljajo pri pisanju scenarija, nad-<br>zor produkcije, raziskujejo na podrov in celotnih filmskih sekvenc.<br>Nekateri producenti razmišljajo o<br>digitalizaciji obrazov umrlih ro-<br>kovskih zvezd, npr. Jima Morrisovideo spote, kjer bi igralcem na- domestili obraz z digitalizirano sliko

V praktičnem pogledu bo raču-<br>nalniška animacija prav gotovo<br>vplivala na animacijo v tolikšni<br>meri, kot se je to zgodilo pri vpe-<br>neri, kot se je to zgodilo pri vpe-<br>glasbe. Tako je npr. v Hollywoodu<br>glasbe. Tako je npr. v

# Zgodovina računalniške animacije

 $\begin{tabular}{l|c|c|c} \hline \textbf{P} & \textbf{infinite} \\ \hline \textbf{P} & \textbf{infinite} \\ \hline \textbf{on} & \textbf{B} & \textbf{infinite} \\ \hline \textbf{1850} & \textbf{or} & \textbf{R} & \textbf{infinite} \\ \hline \textbf{1850} & \textbf{or} & \textbf{R} & \textbf{on-infinite} \\ \hline \textbf{1851} & \textbf{183} & \textbf{183} & \textbf{183} & \textbf{184} \\ \hline \textbf{1851} & \textbf{183} & \textbf$ **EXCUVERY ANIMAGES (ACCORD ANIMAGES)**<br> **EXCUVERY AND ANIMAGES AND ANIMAGES AND ANIMAGES AND ANIMAGES AND AND CONSUMER AND CONSUMER AND CONSUMER AND CONSUMER TRANSPORTED TO A CONSUMER AND CONSUMER AND CONSUMER AND CONSUMER CEIA CONTRACTE AND ACTIVITY (ACTIVITY)** and the strengthenial of the strengthenial center of the strengthenial center of the strengthenial center of the strengthenial center of the strengthenial center of the strengtheni

računalniške animacije: javil doktorsko disertacijo z na-slovom - Sketchpad: A man-<br>machine graphical communica-<br>machine graphical communica-<br>čil umetriku risanje in naimaci-<br>pio na zaslonu - računalnika svetlobnim - svietlobnim svetlobnim - svie Ivan E. Sutherland je na MIT ob-

teraktivna.<br>Kenneth Knowlton (Bell Labs)<br>In Stan Van Beek (avtor eksperimentalmin lilmov) sta<br> $v$ lista – 1970 izdeiala 9 računalnisko animiranin filmov.<br>In Stan Labs – 1980 izdeiala 9 računalnisko animiranin filmov.<br>Leta

ško animiranega oskaria. vala prvi nominaciji računalni-

New York Institute of Techno-

logy (MT) je leta 1978 začel pro-<br>navnadné politike (zvodne producente a malitaristic mají je leta se objedenou mají je politike (zvodne)<br>mají je leta se vedno na postelené v leta (zvodne producente)<br>postelené se vedno na

Leta 1973, v filmu »Westworld«,<br>je v računalnik vnešena sekvenca digitaliziranih slik žive akcije<br>za potebe nadaljnje manjoula-<br>cije. V nadaljevanju filma »Futu-<br>cije. V nadaljevanju filma »Futu-<br>reworld «(1976) je manjoulizna slika glave igratica<br>Petra Fonde. Istega leta je v filma scanimate tvrdke Computer<br>Images. Film »Tron« (1982) sestavlja 15 minut čiste računalni-<br>ške animacije za 235 prizorov s<br>poverečno ceno 1200 dolarjev<br>poverečno ceno 1200 dolarjev<br>vsebuje računalniško generira-<br>vsebuje računalniško generira-<br>na ozadja. Film je zaradi šibke<br>zgod Prve računalniške animacije in the formulation of the state of the state of the state of the state of the state of the state of the state of the state of the state of the state of the state of the state of the state of the state of the state of the s

uporabi računalniške animacije v celovečernih filmih.

bujejo računalniško animacijo »Time after Time«, »Star Trek The Motion Picture«, «Star Wars«, »Buck Rogers«, «Alien»<br>in «The Black Hole- vietu 1979.<br>»Looker« leta 1981, «Star Trek li»<br>II» leta 1982, «Superman III».<br>«War games«, »2010« leta 1983. The Last Star Fighter- (s. 30)<br>miniutami animacije za ceno 4,5<br>milijonov dolarjev) ter «Electric<br>milijonov dolarjev) ter «Electric<br>Dreams- leta 1984. «The Explore-<br>rens», «Weird Science» (raču-<br>voung Sherlock Holmes-<br>Upora Dreams« leta 1984. »The Explo-<br>rers«, »Weird Science« (raču-»Young Sherlock Holmes«

mah, kar zadeva sprejemljivost<br>in število gledalcev.

in število gledalosvi, na animacijo, na klubo gledalosvi, na klubo vsebiljnih v populacija v poslijih izvarila samno<br>špornih programih, norodilih in samno<br>čija sa klubo gledalosvi, na klubo gledalosti izvarila sa klubo gle lahko hladilnik ali WC školjka

L

# MO MIKRO Slovenija **MIKRORAČUNALNIK**

**Expression Control Control Control Control Control Control Control Control Control Control Control Control Control Control Control Control Control Control Control Control Control Control Control Control Control Control Co** Medtem se je nabralo kar nekaj novih<br>samograditeljev, ki bi radi kupili osnovni<br>komplet. Toda vmes so se cene na do-<br>mačem tržišču povzpele tako strmo<br>navzgor, da bomo poskušali sproti naro-<br>čati potrebno količino. Račun j novni kompiet v oxviru navedene cene.<br>12 idela. To so seveda najbolj napeti tre<br>nutki, zato je vsako čakanje nevzdržno.<br>Zato vam dajemo novi telefonski številki,<br>na kateri lahko kličete vsak dan od 20<br>ure naprej. Obe sta v cati potrebno kolucino. Naciun je pokazali,<br>da bo znašala cena osnovnega kompleta<br>epom in tiskano vezije) od 80.000 do<br>eprom in tiskano vezije) od 80.000 do<br>90.000 dinarjev. Prosimo vse, ki jih zanima<br>ma nakup osnovnega ko . Zato vam dajem<br>na kateri lahko<br>ure naprej. Obe<br>697 in 332-591.<br>no koli vprašanj<br>mikro Slovenija. 

čunalnika MMS (Papilnick V. Vočetare pomuja bidi dovolj silokovnega razvednila. Za relativno<br>nizko ceno je možno jedical socionalnica pomuja bidi dovolj silokovnega razvednila. Za relativno<br>nizko ceno je možno jedicalnicki

# TEHNIČNE KARAKTERISTIKE

# OSNOVNA VERZIJA: tiskano vezje dimenzije 350x215 mm z naslednjimi tehničnimi podatki:

- procesor: Z80 (2.5MHz, 4MHz ali 5MHz)
- 
- 
- 
- pomalnia: ROM 8K, RAM 6KK ziogov<br>– Izpiani Bomalnik: 4x (1848K ziogov<br>– Izpiani Bomalnik: 4x (1848K) znakov (video)<br>– wiesala: 2x RS232 sinhroni ali asinhroni vresnik (SIO) 50 do 19200 baudov, paralelni<br>– wmesala: 2x RS2

- 
- 

- **pominini:** RAM 266 Krlogov s potrebno programsko opremo<br>
- **RAM disk:** 256 Kali I M slogov s potrebno programsko opremo<br>
- **RAM disk:** 256 Kali I M slogov s potrebno programsko obSSO (WD 2791 za 8, 5.25 ali 3.5<br>
aliment mikroračunalnike z vdelanim EPROM

-

I

potrebno.<br>Traktor za brezkončni papir žal

ni vdelan in ga je treba kupiti po-<br>sebej. To je skoraj nujno, sai so razporejeni tako nerodno, da ovi- rajo papir. Sicer pa je delo tiskalnika rajo papir. Sicer pa je delo tiskalnika rez traktorja natančnješje, riez trajo predvsem pomembno v gra- fičnem načinu Tiskalnik ima vdelan tudi vent

ratura pisalne glave ni previsoka. Če zraste temperatura na več kot 90 stopinį C, začne tiskalnik pisati le v eni smeri, ko pa senzor izmeri<br>temperaturo višjo od 105 stopinj<br>C, se tiskalnik ustavi, dokler tem-<br>peratura ne pade pod 90 stopini peratura ne pade pod 90 stopinj<br>C. Tiskanje se nato sámo nada

Škoda je tudi, da ima tiskalnik Škoda je tudi, da ima tiskalnik vdelan le en vmesnik. Za tako ce no bi si proizvajalec lahko mirne duše privoščil oba vmesnika v istem tiskalniku in mu ne bi bilo pca pa ne bi skrbelo, kaj se bo<br>zgodilo, če bo zamenjal raču-<br>nalnik.

# **Nabori znakov**<br>NEC zna tiskati v treb osnovnih

ă

Ľ,

načinih: navadnem (draft), lepo-<br>pisnem (LQ) in proporcionalnem forke zavzamejo na papirju različ-<br>ne širine). V vseh načinih lahko<br>uporabljamo klasične načine pi-<br>sanja (krepko, poševno, podora-<br>no. ...). Uporabnik lahko definira<br>do 128 svojih znakov, vendar ve-<br>katerega jih definiram e vem smen, ko pa senos rusque de la construcción de la construir a pade pod 60 stopini de la construir a pade pod 60 stopini de la construir a la construir de la construir de la construir de la construir de la construir d

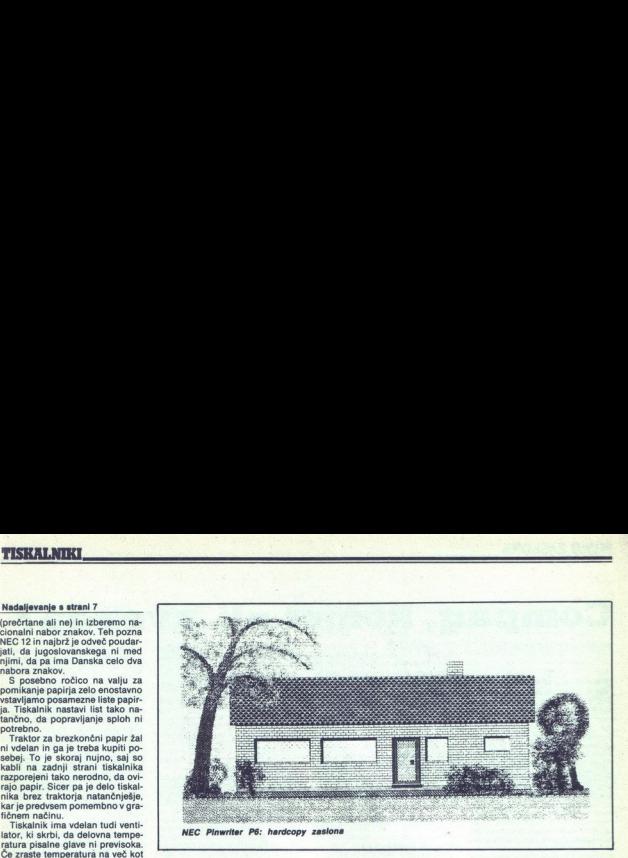

med tiskanjem spreminjamo na- čin pisanja, moramo ustrezno spremeniti tudi. svoj nabor znakov.

**Ubežne sekvence**<br>
O običajnih ubežnih sekvencah, ki jih poznajo vsi tiskalniki, nima smisla izgubliati besed, zato se raje ustavimo pri bolj neobi-<br>čajnih.

e ai maraj $(n-2i)$ .<br>Episa a maraje ai maraje a bito powedano hori — conadimo začeti su na materialno bori — conadimo začeti su na materialno katerialno katerialno katerialno katerialno katerialno katerialno katerialno kate čajnih. NEC zna premikati papir v obeh smereh, tako da lahko naredimo pomik za vrstico naprej ali nazaj, če pa nam to ne zadostuje, lahko<br>pomaknemo papir za n/180 inčev zontalno do do vakrat). Pri izpisu računalnik črke lepo oblikuje in niso tako oglate kot pri NL-10.<br>računalnik črke lepo oblikuje in niso tako pola pel MI NL-10.<br>Poleg razmaka med vrsticami lah-<br>ko določimo tudi razmik med Tiskalnik pozna tudi t. i. »elonga-<br>ted print«, s katerim tiskamo ena-<br>ko visoke črke, ki pa so horizon-<br>talno razširjene.

bi radi izpisali tekst, ki ni urejen z urejevalnikom besedil, esto njega vse delo opra- viti kar tiskalnik. Z ubežnimi sek- vencami lahko nastavimo ureja- nje po levem ali desnem robu, centriranje vrstic, ali pa popolno<br>ureianje besedila na levem ali desnem robu. Ker je zaenkrat ma-<br>urejati v proporcionalnem račinu,<br>urejati v proporcionalnem račinu,<br>si lahko za izpisovanje takih tek-<br>stov pomagamo z enim od nači-<br>nov urejanja. Če imamo model. ki zna tiskati v barvah, lahko določi-<br>mo tudi barvo izpisa. Zanimiva je<br>tudi možnost izpisovanja blokov tudi možnost iz ubežnimi sekvencami označimo začetek in konec bloka AAfvelik je lahko do 2 K) in ga stih v besedilu. Možnost je pri-<br>pravna predvsem za izpisovanje<br>naslovov in podpisov na tekstih,<br>ki jih ne obdelamo z urejevalni-<br>kom besedil.

Tiskalnik podpira tako 8 kot tu-<br>di 24-pinsko grafiko. Prvi način je<br>primeren predvsem za programe. ki so narejeni za običajne tiskalni-<br>ke. Ker je matrika široka 24 točk,<br>se pri tem načinu uporablja. le<br>vsaka tretja iglica. V 8-pinski gran<br>fiki imamo na vojo šest, v 24-<br>pinski pa pet različnih gostot risa-<br>pinski pa oto

# Kupiti ali ne, toje sedaj vprašanje

NEC P6 je vsekakor tiskalnik, ki skalnikov na trgu. Ne le, da je izredno hiter in tih, tudi kvaliteta izpisa je praktično ista, kot pri<br>marjetičnih tiskalnikih. Ponuja<br>obilo možnosti za igranje z obliko<br>izpisa. 24-bitna grafika pa zmore<br>risanje zelo natančnih slik, kar ebilo možnosti za igranje z obliko<br>izpisa.. 24-bitna grafika pa zmore<br>risanje zelo natančnih slik, kar<br>nam. da. skupaj z urejevalnikom besedil, ki zna v tekste vključevati tudi slike, res močno orodje za mentacije, poročil...

Tiskalnik stane v Veliki Britaniji mark. Cena je velikostnega reda<br>cen najboljših Epsonovih tiskalni-<br>kov, kar pomeni, da je NEC skoraj<br>še enkrat dražji od Štarovega NL a je ti tiše prezidenti papir. Za povprečnega uporabnika,<br>ki tiskalnik večinoma potrebuje za<br>izpisovanje orgaramov ter tu in tam kakšnega teksta, za katerega<br>ni nuino, da je izpisan res vrhun-10, pri tem pa je treba posebej sko, je razlika v cenah tolikšna, da<br>najbrž sploh ne bo razmišljal.<br>NEC P6 pa je najbrž idealna reši-<br>tev za delovne organizacije, saj je izredno kvaliteten in trpežen, njegova cena pa je še vedno mnogo<br>nižja od cene marjetičnih tiskalnikov, ki se jih da kupiti pri nas. Edina težava je ta, da večina programov (tiskalnik smo testirali na atariju 520) tiskalnika ne podpira<br>in je potrebno kar precej dela za<br>in je potrebno kar precej dela za<br>prireditev grafičnih funkcij... Pravijo, da dobimo »za veliko de-

in prireditev grafičnih Pravideo veliko de-<br>Pravijo, da dobimo »za veliko de-<br>Pravido, da dobimo »za veliko de-<br>privosčnih pravideo muzike «. Vprašanje je pravideo muzike»<br>in pravideo in the signal of the narja veliko muzi Z individualnim uvozom bo za-<br>radi visoke cene verjetno nekaj težav. Rešitev je uvoz v več delih<br>ali pa igra avanture, ki jo večina pas ih ljudi rada igra. Da ne bo<br>pomote — Kontrabanta tokrat ne<br>boste igrali z mavrico, ampak z<br>našimi obmejnimi organi.

### Naslovi

ŝ

**ZRN: NEC Business Systems (De-**<br>utschland) GmdH, Klausenburger

utsehland) GmdH, Klausenburger St<br>
St , 8000 Muenchen 80; 089<br>
St , 8000 Muenchen 80; 089<br>
93 20 41, 8000 Muenchen 80; 089<br>
94 1 Mac Ritanija: NEC Business<br>
93 93 20 41 Na Ovan Road, Londonn NW1 7EA; tele-<br>fon: 01-267-7000

r.

To je razmak med znaki 1<br>To je razmak med znaki 2 To je razmak med znaki 3<br>To je razmak med znaki 4<br>To je razmak med znaki 5 roje razmak med znaki 5<br>To je razmak med znaki 6<br>To je razmak med znaki 6<br>To je razmak med znaki 8<br>To je razmak med znaki 10<br>To je razmak med znaki 10 **To** 

To je navadna 10 CPI oblika tiskanja<br>Dvakrat horizontalno<br>Trikrat horizontalo<br>Spet 10 CPI Dvakrat vertikalno nika uskanja<br>Izontalno<br>horizontalno

 $rac{4}{x}$  h<br> $rac{4}{x}$  3  $2 \times$ vert. 8 horiz.  $2 \times$  vert. & horlz.  $\frac{1}{2}$  is  $\frac{1}{2}$  and  $\frac{2}{2}$  within a grill and  $\frac{1}{2}$  or  $\frac{1}{2}$  and  $\frac{1}{2}$  and  $\frac{1}{2}$  and  $\frac{1}{2}$  and  $\frac{1}{2}$  and  $\frac{1}{2}$  and  $\frac{1}{2}$  and  $\frac{1}{2}$  and  $\frac{1}{2}$  and  $\frac{1$ 

# Compag, komet ali zvezda?

Priredba: LOJZE ZADRAVEC

le januarja 1982 ga ni bilo nikjer,<br>leta 1986 pa bo imel že več kot 600 milijonov dolarjev prodaje.<br>Zgodba o Compaqovem začetku je še ena od neštetih ameriških zgodb  $i \circ \circ$ uspehu. Nič več in nič mani kot štirie emigranti so bili zaslužni za ustanovitev firme. Niso sicer pobegnili iz Sovjetske zveze, samo tlake pri Texas Instruments so se naveličali in februaria 1982 roho ustanovili novo podjetje<br>nemogočim imenom Compaq, Josepher<br>Rodi Canion, James Harris, William<br>Murto in Steven Flanningan so enostav<br>no menili, da zmorejo več in bolja<br>Našli so še somlšljenika Benjanima<br>zati mošnj For Sylvico American Top 5, vendar tudi v manjših razmerah dela dobro. Še naj-<br>bolj pa mu je uspelo prav s Compa-<br>qom. Še negodno dete je namreč že v<br>prvem polnem letu delovanja prodalo morje računalnikov, vrednih 111 mili-<br>jonov dolarjev - ameriški all-time re-

# Rojstvo

V prvih dneh januarja 1982 je bilo Canion, oblikovalec, in Harris sta os-<br>nutek za njun prvi prenosni računalnik<br>narisala kar na prtiček v priljubljeni računalnikov, za katere ni nobenih morje računalnikov,<br>jonov dolarjev – an<br>jonov dolarjev – an<br>canion, oblikovalec<br>Canion, oblikovalec<br>marisala kar na prijevilnica narisala kar na prijevilnica<br>houstonski slačičar trigovilnica v trigovilnica zature<br>računaln

ČRT JAKHEL

- proizvajalec translavi<br>vsaj dvakrat hiti<br>disk spravi 40 al<br>mi časi so pod 3<br>85-90). V pomn<br>stora, brez teža<br>največ pa do 14 l<br>14 Moj mikro - proizvajalec translavsaj dvakrat hiti<br>vsaj dvakrat hiti<br>disk spravi 40 ali<br>85-90). V pommi<br>stora, brez teža<br>največ pa do 14 M<br>14 Moj mikro stora, brez težav gre do 10 Mb, največ pa do 14 Mb. Od tega se da eskpro prinaša trgu PC no-<br>vi s PC/XT (8088, 4 MHz) je<br>že AT (80286, 8 MHz) nekaj drugega, novi stroj pa predstavila pre-<br>se Mb meterskih koprocesor (meterskih koprocesor)<br>miero 80386 (32 bitov) na 16 MHz i pouklikoreachtovi ocemu a zalilire - 60307 zaš sa 16 MHz.<br>vsaj dvakrat hitrejsi od AT. Trdi plodna tia

tudi ugotovitev, da tudi programski<br>čarovniki ne mislijo pisati programov<br>za še enega novinca. Kje pa je na volio veliko programov? Pri IBM! In ker je<br>IBM pol leta, preden se je začelo njihovo razmišljanje, dal na trg mnogo obe-<br>tajoči PC, so se odločili nekako prede-<br>lati in dodelati izdelek IBM

ana so ljudi, ki so lahko ne le bili v taki utesnjenosti, ampak so bili v taki utesnjenosti celo kreativni.<br>Niso jemali mlečnozobcev, pa. če bi »odpredsednik Ste-<br>»odpredsednik Ste-bi »odpredsednik Ste-<br>»odpredsednik Ste-<br> kakor pa nimajo tako norih idej.« Pro-<br>gramerji, ki delajo za Compaq, imajo v<br>povprećiu 15 let izkušeni!

Pa tudi s tako posadko narediti PC<br>kompatibilneža ni bilo lahko. Že res,<br>da mikroprocesor in operacijski sistem nista povzročala težav. Vzeli so<br>pač Intel 8088 in MS-DOS Gatesovega<br>Microsofta. Ampak BIOS je IBM zaščini.<br>til, kako pa brez njega? Compaqovi<br>inženirji, ekipa, ki je medtem narasla mesecev in porabili za delo milijon<br>dolarjev. til, kako pa brez njega? Com<br>inženirji, ekipa, ki je međtem<br>inženirji, ekipa, ki je međtem<br>na 15 programerjev, so se trud<br>mesecev in porabili za delo<br>uhrženirski posli sobil končan<br>bra 1982. Takrat je stopli v akci<br>am Murt IBM provides a material process and a material process and a material process and a material process and a material process and a material process and a material process are the material process and a material process are

Inženirski posli so bili končani okto-<br>bra 1982. Takrat je stopil v akcijo William<br>Amrto, strokovnjak za marketing.<br>Povezal se je z verigo veletrgovin Se

računalniških trgovin ComputerLand<br>ter tamkajšnje odgovorne poskušal<br>navdušiti za stvar. Oktobra je letel po pricati odgovora pri Computerna Politica (1990)<br>19 de agosto de la Carlo Carlo de La Carlo de La Carlo Barbardo (1991)<br>19 de agosto de la Carlo Barbardo (1991)<br>19 de agosto de la Carlo Barbardo (1991)<br>19 de agosto de la Ca co in predstavitev se je začela. Na kon-

ni, vendar je bilo važnejše to, da Čom<br>pa ni poskušal prodajati preko svojih<br>ijudi ali pa neposredno velikim podjet-<br>jem. In še nekaj je precej važno. pri<br>prodaji po priporočeni ceni dobi trgo-<br>vec pri Compaqu 36 odstotkov IBM pa le 33 odstotkov. Da bi tudi v<br>prihodnosti bil Compaq v dobrih od-<br>prihodnosti bil Compaq v dobrih od-<br>Sparksa, 52-letnega veterana, vzorní-<br>ka in tekneca IBM, ki je bil pri IBM<br>odgovorní za odnose s trgovci.<br>Sparks

Compaqova rast v prvih mesecih je<br>bila tako hitra predvsem zaradi po-<br>manjkanja resničnih PC, onih iz tovarn IBM, vendar pa se je povyraševanjenie nalazivanje nalazivanje nalazivanje nalazivanjenie od dovoji tudi iBM pRC. Da utegovali dovoji tudi iBM priševanje pa se je pokazalo, da je tudi iBM priševanjenie na svetlo s prenosnih

unija 1984 je Compsa pe ve sne modele, kar je obrazu nie bli ni revolucionarna novost. Com- pag je samo, dodal, kar je zvedel v pag je zvedel v pogovorih s trgovci iniz drugih tržnih raziska V reklamo je vožil 19 milijo n imenovanega računalnika, načrte<br>spravil nazaj v predal. Canion razlaga:<br>»Podjetje bi rado piccolo računalnik, Let the transfer of the state of the state of the state of the state of the state of the state of the state of the state of the state of the state of the state of the process of the process of the process of the state of t

jj so se morali lotiti še razvoja AT kompatibiineža. Danes že vemo, da so bili tudi tu uspešni

**Odrasli Compaq**<br>Pri tako uspešnem in samozavest-<br>nem Compagu smo pričakovali, da bo

nejša stroja spustita na nivo XI. razumeta. Ne-<br>kateri programi, ki dobro izkoriščajo prednosti AT, torej na Desk-<br>pro ne bodo tekil. To velja tako za načriovani MS-DOS 5 isot za upo-<br>rabniške programe. Težavo bi se<br>sicer liral 286, kaže pa, da se bo priha-<br>jajoča produkcija omejila na zad-niega.

ranično kartico, ki deluje kot Her-<br>grafično kartico, ki deluje kot Her-<br>cules (720/348, mono) ali EGA (do<br>640/350 točk, 16 od 64 barv), Kartica prinaša tudi. Microsoftovo.<br>tehnično novost, t. i. Inport - integrirano vezje, ki predstavlja ce-<br>loten vmesnik za delo z miško.<br>Deskprojeva cena je premo so-<br>razmerna zmožnostim: računal-

Deskprojeva<br>Se nik z 40 Mb<br>jio disku stane brojeva<br>jio disku stane brojeva<br>se torja skoraj 20<br>se torja skoraj 20<br>se torja skoraj 20<br>dd - ki Deskprojeva<br>jiji- buje, najbrž r<br>narrici,<br>bč- narrici, nik 2 44 min pri<br>disku stane brez<br>stema, grafične enz<br>torija skoraj 20.00 DI<br>ki Deskprojeve grafične<br>buje, najbrž nim<br>narnici. disku stane brez operacijskega si-<br>stema, grafične kartice in monitoria skoraj 20.000 DM, z 130 Mb<br>pa čez 25.000 DM. Sicer pa: tisti,<br>ki Deskprojeve potenciale potrenarnici. buje, najbrž nima prepiha v de-

 Hz) je alberta alberta alberta (1919)<br>16 MHz Iowi/Microsoft Microsoft<br>6 MHz Iowi/Microsoft<br>1. Trdl plodna tla za<br>10. NT: ski sistem (8<br>10, NT: ski sistem (8<br>10, NT: ski sistem (8<br>10 Mb, to, da 80388<br>18 M utalnim por kaj posebnosti, prav pa pride tudi<br>to, da 80386 brez težav dela z vir-<br>tualnim pomnilnikom. Po želji se ni časi so pod 30 ms (AT: 40, XT: ski sistem (sicer MS-DOS), ne- ne ne ne ne noč nič balo kot starejšemu 85-40<br>Stora, brez težav gre do 10 Mb; to, da 80386 brez težav dela z vir-. ložna 8088, da se ohrani združlji<br>Analysč

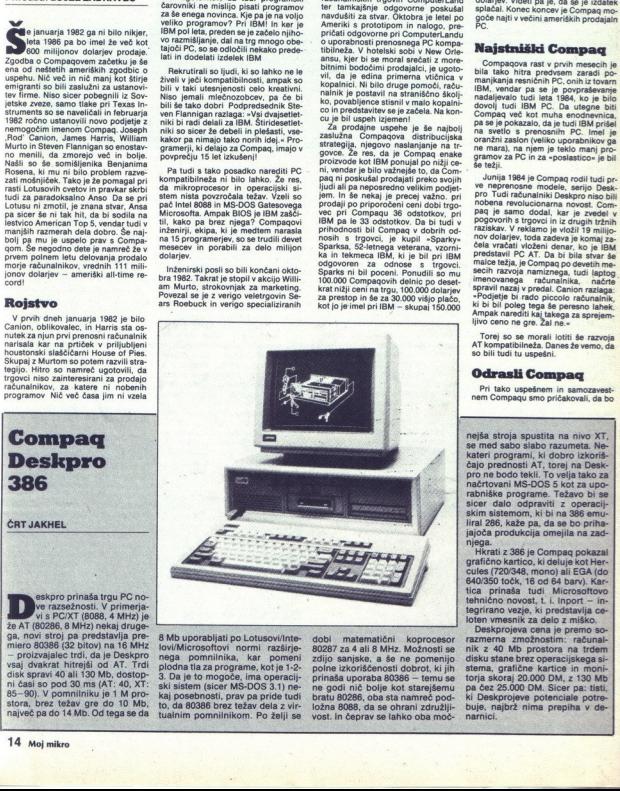

prej ali slej storil kako bolj smelo po-<br>slovno potezo. In jo je resl 9. septem-<br>bra je na svetlo spravil Deskpro 386. prvi na 32-bitnem procesorju Intel<br>80386.temelječi računalnik Veliko go-<br>voric nas je pripravljalo na novost. Pa<br>jim kar nekako nismo hoteli verjeti. Wako naj bi Compaq naredil nov računalnik, ko pa od IBM nismo slišali niti najmanjše novičice o tem, da-bi tudi<br>sami delali kaj takega?

sami delali kaj takega r<br>Kako je bilo na predstavitvi? Zelo<br>Živahno! Povabljenci so se zbrali v na<br>jelitnejši newyorški diskoteki Palladi Zivalnoj Povabljencija os zbrali v naslednica za začeli v naslednica začeli v naslednica začeli v naslednica začeli v naslednica začeli v naslednica začeli v naslednica začeli v naslednica začeli v naslednica začeli v nasl no pripravljenega nastopa. Vrhunec<br>njegove monodrame je bil stavek : is a bit on a procedure of the state of the state of the state of the state of the state of the state of the state of the state of the state of the state of the state of the state of the state of the state of the state of

Rod sploh ni dosti pretiraval. Lahko bil radii, da je bil prvi osebni računali<br>nik apple  $\mathbb B$  iz prejšnjega desetletja<br>začetnik druge generacije pa slavnih rijana je deskpro nekajkrat boljši, n-<br>njma je deskpro nekajkrat rašanje je le, kdaj se bo pre-<br>bil. – Vsi brez izjeme se strinjajo. Vpra-<br>šanje je le, kdaj se bo ta prihodnost<br>začela.

**Kako naprej**<br>Resnični preboj bo šele takrat, ko (če) ga bodo vodilni proizvajalci programske opreme priznali za industrijski standard. Prav to pa utegne biti najtežje. V industriji, kjer je doslej v poromni većini standarde določal ogromni većini standarde določal<br>IBM, naj bi ga kar naenkrat neki pre-<br>potentneži iz Houstona. In še preden na tem področju stori kaj IBM! Je to sploh mogoče?<br>sploh mogoče?<br>Compaq sicer sploh ni tako nezna-

no ime, da ne bi mogel uspeti. Že v<br>začetku leta 1985 ga je Intel zaprosil za sodelovanje pri zagotavljanju kom-<br>patibilnosti novega procesorja 80386 z<br>vsemi starimi industrija namreč priz-<br>nava, da je Compaqov test kompatibilnava, da je Compaqov test kompatibil-<br>nosti najboljši od obstoječih. Za po-<br>vračilo je zelo zgodaj ugotovil, kaj<br>80386 omogoča, tako zgodaj, da mu<br>potencialna konkurenca zagotovo ni

Rod splot in the splot of the splot of the splot of the splot of the splot of the splot of the splot of the splot of the splot of the splot of the splot of the splot of the splot of the splot of the splot of the splot of t Razvoj 386 je zahteval nekako 8 mili- jonov dolarjev, stroški za marketing pa<br>znašajo S milijonov. 13 milijonov<br>larjev je najmanj za polovico več, kot<br>je Compaq vlagal v razvoj novih stroje Compaq viagar v razvoj hovin sucjev, zapravljenih v dvodnevni predsta-<br>vitveni evforiji, je več, kot bi si laik<br>lahko predsatavljal. Stroški se tukaj še ne nehajo. Nakupili so si za naj  $100$ nahrbtnikov procesoriev 80386 (po 300 dolarjev kos) in kar nekaj konig deskpro Za podjetje ne bo tako strašno. Nekaj zmanjšanih zaslužkov, iz- povabljenimi v Palladium. Prišli so

Ľ

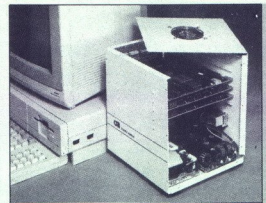

predsednik intela Gordon Moore, sou-<br>stanovitelj Microsofta Bill Gates, pred-<br>sednik Ashton-Tate in Lotusa in Se<br>deseterica manj važnih mož<br>Trgovci so 366 že dokončno vzeli za<br>svojega. Ni čudno, ko pa jim zagotav-<br>ljarvak grammic history concerns and the property of the property and concerns the MS-DOS 3.0 all Xennic System V-286, in MS-DOS 3.0 all Xennic System V-286, in MS-DOS 3.0 all Xennic System V-286, increased actricial Microsoft ups ki ju uporabljajo sedanji računalniki sensitive Anti-State (1988)<br>Sensitive Anti-State (1988)<br>Sensitive Anti-State (1988)<br>Sensitive Anti-State (1988)<br>Sensitive Anti-State (1988)<br> $\frac{1}{2}$  and  $\frac{1}{2}$  and  $\frac{1}{2}$  and  $\frac{1}{2}$  and  $\frac{1}{2}$ <br> $\frac{1}{2}$  and

 $\frac{8}{2}$ e vatnejši bo novi, za 80388 priredi<br>jeni MS-DOS. Ampak kidaj bi utegnileriti do uporabitikov, tega ne ve priliti Bill Gates. Kmalu gotovo ne, ko pa nitili<br>Bill Gates. Kmalu gotovo ne, ko pa nitili<br>MS-DOS za 8029

 $\begin{tabular}{l|c|c|c|c} \hline \textbf{K.S.} & \textbf{preposition} \\ \hline \textbf{K.S.} & \textbf{preposition} \\ \textbf{P}(m) & \textbf{p}(m) & \textbf{p}(m) & \textbf{p}(m) \\ \textbf{P}(m) & \textbf{p}(m) & \textbf{p}(m) & \textbf{p}(m) \\ \textbf{P}(m) & \textbf{p}(m) & \textbf{p}(m) & \textbf{p}(m) & \textbf{p}(m) \\ \textbf{F}(m) & \textbf{p}(m) & \textbf{p}(m) & \textbf{p}(m) & \textbf{p}(m) \\ \text$ priložijo vmesnike za miš, trdi<br>disk, zraven pa še uro na baterije in programski paket Open Ac-<br>cess. Kdor je pripravljen plačati 6200 DM, dobi še 20 Mb trdi disk.<br>S 512 K RAM, dvema gibkima diskoma, monitorjem, vendar brez<br>Open Accessa je cena 5700 DM.

Na interbiroj um proviz viacono<br>significando de la mateixa de la mateixa de la mateixa de la mateixa de la mateixa de la mateixa de la mateixa de la mateixa de la mateixa de la mateixa de la mateixa de la mateixa de la ma

dveh na osem (!) dolarjev. Ni nam znano, kako je to vplivalo na število živčnih zlomov in samomorov v ZDA.

# Nekoč so bili

megabyti<br>Se še spominjate časov, ko smo Se se spominiate das v. Ko smo<br>spoštijivo govorili o Mb, gigabyti<br>pa so bili sinonim za nedoseljijivo Temas (100 GB = 1,000,000 Mb, Uff No-<br>vo? Prihajajo TERABYIT. 1 TB =<br>vii pojem uvaja nizozemska DOC-<br>vien je menuje DOC- $2.2 \times 0.6$  paleer) in spraving to 8.<br>hastel and the matrix of the matrix of the paletta  $3.9$ -kratik updomester<br>paletta  $3.9$ -kratik updomester of primary optimals of<br>paletta matrix basels is obtained paletta in the matr

## Amiga se širi...

Amiga je dobila Turbo Chassis, škatlo, ki vsebuje 68020 v taktu 14,28 MHz in 68881, matematični koprocesor s plavajočo vejico Na ploščíci so 32-bitne podatkovne, naslovne in DMA zveze, AmigaDOS baje popolnoma podpira oba dodana procesorja. V škatli je še 512 K/32 bit statični RAM, 20 Mb trdi disk s kontroleriem SCSI in napajalnik. Lahko dobiš tudi disk z 40 Mb. Zadeva se prikljujči na računalnik preko 100-polne razširitvene magistrale. Turbo Chassis ima še dvoje vrat, ki so predvidena za bodoče razširitve (kdor z velikim ni zadovoljen, dobi še večje). Chassis stane 5475 US dolarjev, lahko koj kupite samo ali pa z amigo in monitorjem. Za prospekte pišite Computer Systems Associates, 7564 Trade St., San Diego, CA 92121, USA. Kaže, da amigi sploh ne gre tako slabo; pač odvisno, na kateri strani luže stojiš.

# Eppur si muove!

Po tolikih letih nesporne<br>vladavine IBM PC z MS-DOS<br>so stvarniki operacijskega si-<br>stema pripravljeni iskati no-<br>ve alternative. Posebno vero v prihodnost jim viiva 80286<br>-- temu na kožo naj bi bil<br>pisan MS-DOS 5 (nekoč je naslovi max. 1 Mb), v drugem pika, vendar ni več omejen na .. stare ... vedar ni več omejen na ... Rezultat: programi zanj so — odvisno o a ima a znorejo veliko od 08 — združljivi s tistimi za 9088 ali pa znorejo veliko .. Savannia (1992)<br>
Savannia (1993)<br>
Savannia (1993)<br>
Savannia (1993)<br>
Savannia (1993)<br>
Savannia (1993)<br>
Savannia (1993)<br>
Savannia (1993)<br>
Savannia (1993)<br>
Savannia (1993)<br>
Savannia (1993)<br>
Savannia (1994)<br>
Savannia (1994)<br>

npr. Xenix. Na prvi pogled<br>očitna rešitev je preklaplja-<br>nje obeh načinov, vendar je ampak  $max11$ crosoft božič proslavil v de-<br>lovnem vzdušju: MS-DOS 5<br>naj bi se na trgu pojavil v začetku 1987. Obljubljajo, da<br>bodo mislili tako na Bastikke<br>8088 PC kot na 80386. Poleg<br>tega predvidevajo, da bodo iega pravince<br>Mindows (većop<br>Tativa GEM Dels<br>Tativa GEM Dels<br>DOS = Windows<br>podrobnosti, naj<br>Tativa pravince<br>Preki Chip na 82<br>Tativa Dels<br>Chip na 82<br>Tativa Chip na 82 la popularna s formulo MS-<br>DOS = Windows + DOS. Bo-<br>mo videli. Kogar zanimajo irobnosti, naj odpre okto rski Chip na 82. strani.

i.

# Problemi s papirjem za tiskalnik

Imate tiskalnik in nimate ne-<br>skončnega papirja. Tudi v službi

skonfensjon papira. Tudi wiskin bostop i statistike statistike produktion papira. Nederlandski papira papira papira papira papira papira papira papira papira papira papira papira papira papira papira papira papira papira bijo. Format je standardni A4 ali 12 inč. Papir lahko naročite na larodne novine, Ul. Proleterskih brigada 60, 41000 Zagreb ali Narodne novine, Beo- gradski trg 15, 51000 Rijeka.

e Čudeži so možni tudi v računalni- Se loco bo Bio Bius zinanišal števil<br>o zaposlenih za 4000 delavesv na-<br>o zaposlenih za 4000 delavesv na-<br>o zaposlenih za 4000 delavesv na-<br>iBM odvećnih ne bo odpuščal, pač<br>pa jih bo le prej upokojil. Zadeva<br>splnih ne bi po mentariev, če ne bi bil IRM doslej cal libro la proposta proposta del provincio significati del provincia del provincia del provincia del provincia del provincia del provincia del provincia del provincia del provincia del provincia del provincia del provinc

(kipi je bischoromialno)<br>care de since a contrarian de care de since a delayor vikke so postovali drugie in taktor<br>tipichem isponskem vzceli drugie in taktor<br>tipichem isponskem vzceli drugie since a care de since a marzet.

# **SH 204: Atarijev** pogon za trdi disk

# TOMAŽ SAVODNIK

 $\begin{tabular}{|c|c|} \hline & Armin & John & peak \\ \hline & Armin & John & John & the \\ \hline 1 & A. (a) & A. (b) & A. (c) & A. (d) & A. (e) & A. (f) & A. (f) & A. (g) & A. (h) & A. (i) & A. (i) & A. (j) & A. (k) & A. (k) & A. (l) & A. (l) & A. (l) & A. (l) & A. (l) & A. (m) & A. (n) & A. (n) & A. (n) & A. (n) & A. (n) & A. (n) & A. (n) & A. (n) & A. (n) & A. (n$ 720 K, mislil, da je le nepotrebno<br>razkošje, ki je povrh še pre-Tramiel obljubil moč in

Ref, navajen na disketno enotos<br>razkoslje, ki je povrh še pre-<br>drago.<br>Do danes pa so se stvari neko-<br>Do danes pa so se stvari neko-<br>liko spremenile, da se naš heker<br>Ko bi imel vsaj 20-megabytni tr-<br>K, sanjari in se v teh k nih trenutkih spet obrne na Tra-<br>miela, ki je nekoč obljubljal trdi<br>disk. In glej čudež, v trgovinah<br>(ne trudite se pri nas) se je pojavilo pravo 20-megabytno čudo.

Poln mešanih občutkov se odpravi heker v trgovino in za 1990 mark odnese iz nje srednje velik paket. V spominu ima leto 1980, ko je njegovo podjetje za veliko.<br>ni trdi disk za računalnik Apple ll. To je bil 8-palčni trdi disk za računalnik Apple ll. To je bil 8-palčni pogon velikosti dveh škatel za čevlje, ven-<br>dar je potreboval še transforma- to lu prepričate, da ste se po nepo-<br>trebnem bali, iz zajetne embala-2. iz zamemo. čvrsto. kovinsko one sive barve. tem X 180x380 mm velikem ohišju JEBO A 180x380 mm velikem ohišju JEboa s transformatorjem in em Na sprednji Strani

 **SARA** <u> The Communication of the Communication of the Communication</u>  $\overline{\phantom{a}}$ 

opazimo le rdečo svetlečo se di-<br>odo. Na hrbtni strani so priklju-<br>odo. Na naptost, stikalo, varo-<br>valka in priključek za vmesnik.<br>Poleg tega dobite zraven še ka-<br>bel za vmesnik, kabel za priklju-<br>čitev na omrežje 220 V, 3

# Hardver

Ko odvijemo nekaj vijakov, snamemo pokrov ohišja. Če stvari pogledamo nekoliko pod kože, ugodovino, da v šakili ni politične izlatnice izlatnice izlatnice izlatnice izlatnice izlatnice izlatnice izlatnice izlatnice izlatnice izlatnice izlatnice izlatnice izlatnice izlatnice izlatnice izlatnice izlatnice

**Pri priključitev**<br>Pri priključevanju se postavlja<br>vprašanje, zakaj dela Atari tako<br>kratke kable. Zaradi kratkega<br>kabla nam ne ostane nič druge-<br>ga, kot da postavimo pogon lega, sur ua postavimo pogače pa<br>vo od računalnika. Drugače pa<br>priključevanje ne pomeni hobe-<br>ne težave in napake skoraj ne<br>le na to, da vključimo disk pred<br>računalnikom. Da je pogon vključen, boste ugotovili (silišali)<br>po brnonju ventilatorja. Če se<br>zatakne in evste kako naprej zamenje vam pri priključevanju karkoli<br>vam o priključevanju, formatira-<br>vam o priključevanju, formatira-<br>nju, razdeljevanju i nujnejše in vam prav gotovo ne<br>bodo zadostovala. Na srečo so priložena tudi angleška uporab-<br>niška navodila (Owner's Manual), v katerih je na štiridesetih<br>starneh zares napisano vse o SH<br>204. a zince a skale and the state of the state of the state of the state of the state of the state of the state of the state of the state of the state of the state of the state of the state of the state of the state of the st

**Brez ROM ni** veselja Če imate TOS na disketi in ne v ROM in ste s tem zadovoljni, vas bo ta odstavek razočaral. Ko namreč ugotovite, da pogona brez TOS

v romih ni mogoče instalirati. Morda bi se ta problem vendarle dalo rešiti, vendar nam to ni uspelo. V najboljšem primeru nam je računalnik sporočil na- pako, da se diska ne da instali-<br>pako, da se diska ne da instali-<br>pak ki na trdem disku uničeni ali poškodovani. Zakaj Atari ni mislil na lastnike računalnikov s TOS na disketah, mi ni jasno, precej<br>verjetno pa je, da so tako poskusili zaslužiti denar, sai ste prisisie prie kupiti TOS v romih. Ko je<br>računalnik opremljen po zadnji<br>modi (z romi), instaliranje pogona ne pomeni več nobenega<br>problema. Naprava deluje brez<br>težav in na Desku se pojavi sim-<br>bol trdega diska.

# **Uporaba**

Na priloženi uporabniški 3.5 palčni disketi so poleg pogon-<br>skega programa tudi program SHIP: kur mene glavo pogona<br>vemo uporabijeno uporabijeno uporabijeno uporabijeno diskoteke, Formatiranje potrebne<br>datoteke, Formatiranje potrebne<br>ilitev pogona v oddelke (partijeno)<br>in since pogon.<br>one) je s programom HDX pa smo pogon razdelili na pri-<br>mer na tri oddelke (partitions), se pojavijo kot pogoni C, D in E.

# **Hitrost**

Seveda pričakujemo pri upo-<br>rabi trdega diska bistveno pove-<br>čanje hitrosti dostopa do zuna- njih podatkov. Pri Atariju se hitrost v najboljšem primeru, to je pri nalaganju slike, poveča petkrat. Nalaganje programa 1st<br>Word z diskete traja kar 24,5 sekunde, medtem ko se isti pro-<br>gram naloži iz trdega diska v 5,5 sekunde. Tekst datoteka, dolga sekundah, s trdega diska pa v 78,5 sekunde. Za primerjavo naj navedem še podatke za RAM<br>disk, Program 1st Word se naloži v 3,5 sekunde, datoteka pa v 72 sekundah.

# In pri nas

Vse tiho je bilo. Tako bi lahko nadaljevali ta mednaslov, saj v<br>Mladiski knjigi trdega diska SH zva ne podo prodajali. Za vse,<br>kar se jim zdi Nemčija predaleč, leta začeli prodajati 40-megabytni trdi disk. Cena? Cena ob-<br>ljubljenega diska še ni znana.<br>Hvalimo:

- 
- 
- 
- 
- 
- Grajamo:<br>- Glasnost ventilatorja
- **UGODNA CENTRANNONICAL PROPERTY PRIKLAUCEVAL**<br>PRIKLAUCEVAL<br>Glasnost ventil<br>Glasnost ventil<br>Prekratek priklj — Prekratek priključni kabel

# TIT TURNŠEK, Islam I.

**UTRNŠEK, Iniera Bošta<br>Aniem sejmu litechiro se ISERA DELTA<br>Aniem sejmu litechiro se ISERA DELTA<br>Aniem Sesiprom aparaturae del paper paper del liter porterior<br>Aniempalidului gradululov informacijske<br>Kompalidululi gradululo** 

m sejmu Interhito se ISBRA DELTA<br>
ná samo z novim imterom de ESBRA DELTA<br>
ná samo z novim imterom de ESBRA delta<br>
novim de estimon aparelarino de la profita de la profita de la profita de la profita de la profita de la pr povečuje noć in prepustnost takih sistemov v kompatibilnih gradnikov informacijske<br>povečuje moč in prepustnost takih sistemov v kehnologije – od aparaturne opreme do primerjavi z rešitvami na neinteligentnih tehnologije – od aparaturne opreme do entimelije i skopija z ustrezno sistemsko konzula za političarijskih rešitev. Najvažnejše od njih terminalih. Skupaj z ustrezno sistemsko aplikacijskih rešitev. Najvažnejše od njih podsistem zajema: "programsko opremo, ki definira povezavo aplikacijskih rešitev. Povezavo lednjem čikniku: "programsko opremo, "programsko delovne postaje z večuporabniškim sistemom, od opisane v našiednjem Ganiku.<br>Se polno uveljavlja enouporabniški sistem kot za pometnika in političnih nivojih vodenja in odločanja elektrov se polno uveljavlja enouporabniški sistem kot<br>integralni del informacijskega sistema. integralni del informacijskega sistema.<br>Povezava enouporabniške delovne postaje informacija sarabnih sistema informaciji postaneznim delovnim skupinam Powerswere<br>metapolitical delower postaje in the **order of the contract of the contract of the contract of the contract of the contract of the contract of the contract of the contract of the contract of the contract of the** PARTNERIU in omogoča mani izkušenemu uporabniku delovne postaje samostojno generiranje aplikacij.

# TRIGLAV - večuporabniški modeli,

zasnovani na vodilu VME, so tehnološki dosežek, ki sodi v sam vrh svetovne tehnologije, kar je razvidno tudi iz odmevov v tujini in izvoznih uspehov.

Na TRIGLAV smo prenesli informacijska orodja<br>IDA, tako da lahko sedaj pod operacijskim<br>sistemom DELTA/M na TRIGLAVU z modulom<br>J-11 tečejo vse aplikacije kot na sistemih DELTA<br>300, s tem da je uporaba TRIGLAVA smotrna, če ni več kot 8 uporabnikov. Na operacijskih astemnih UNIX in XENIX se je razvila vrsta<br>grafičnih paketov, tako da je tudi TRIGLAV močna grafična postaja in emulira vrsto<br>grafičnih terminalov.<br>TRIGLAV močna prafična postaj močna grafična postaja in emulira vrsto

operacijskemu sistemu UNIX, načrtujemo njegove portacije na du<br>Akazuju produčila za političnom nivotu se sistemov DELTA priklja<br>sistemov DELTA priklja<br>**sistemov DELTA priklja za predatkov**<br>skupno bazo podatkov<br>priključinom od 64 do 10 priključinom od 64 do 10<br>P

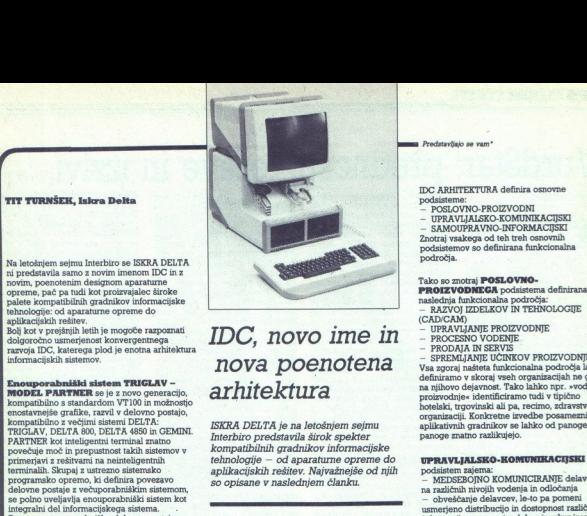

# enotna arhitektur - Ee eb useen: an : s ti SPREMLJANJE UČINKOV. a nova poenotena Vsa zgor našteta ukclnalna področja lako Enouporabniški sistem TRIGLAV - s : amo ji V javnost. m Tako lahko npr. na »vodenje MODEL PARTNER se je z novo cerencijo, GI hItEKtULA o ke. MJ

**Nova verzija IDA-BAZA** je prilagojena za uporabo v sistemih CLUSTER in računalniških nueža<br>Inter predstavlja prvo uporabno verzijo v.<br>smeri distribuiranih baz.

Na letošnjem sejmu Interbiro smo predstavili<br>tudi nova domača **VT220 in VT100**<br>kompatibilna terminala v novem ohišj Razvita je izboljšana verzija šalterske delovne

postaje, podana pa je tudi usmeritev v vrsto

terminalov (POS).<br>S ponudbo novih in izpopolnjenih aplikacijskih<br>rešitev – aplikacij v IDC dopolnjujemo<br>ponudbo gradnikov informacijskih sistemov, konstruiranih po enotnih principih

Gradniki na aplikativnem nivoju so zasnovani na funkcionalnem razčlenjevanju informacijskega sistema na podsisteme, aplikativna področja in funkcije.

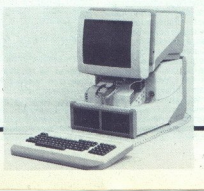

Predstavljajo se vam"

- 
- 
- 

IDC ARHITEKTURA definira osnovne<br>Hodsisteme:<br>- POSLOVNO-PROIZVODNI<br>- UPRAVLJALSKO-INFORMACIJSKI<br>- SAMOUPRAVNO-INFORMACIJSKI<br>Znotraj vsakega od teh treh osnovnih<br>podsistemov so definirana funkcionalna<br>podsistemov so definir

- 
- 
- 
- 
- 

hi 5 A w k iciji. upor Konkretne al areno izvedbe zdrave - ISKRA DELTA je na letošnjem sejmu tivnih gradnikov se lahko od panoge do TRIGLAV, DELTA 800, DELTA 4850 in GEMINI. PARTNER kot inteligentni t Interbiro predstavila širok spekter panoge znatno razlikujejo.

# UPRAVLIALSKO-KOMUNIKACIJSKI

- 
- 
- 
- 
- 

**SAMOUPRAVNO-INFORMACIJSKI** sistem zajema:<br>- SPLOŠNO OBVEŠČANJE DELAVCEV, ki<br>omogoča distribucijo in dostopnost informacijo<br>vsem delavcem brez omejitve. Gre za:

- splošne samoupravne akte
- sklepe samoupravnih organo materiale za delayske svete
- 

Za podporo upravlialskemu informativnemu in samoupravnemu sistemu smo razvili dva paketa: ELEKTRONSKA POŠTA, ki rabi za podporo

medsebojnemu komuniciranju in usmerjenemu obyeščanin

INTERNI VIDEOTEXT, ki rabi za podporo informiranis

Osnovna ideia aplikativnega področia je grupiranje tesno povezanih aplikacij s skupno bazo podatkov, ki jih implementiramo na istem računalniškem sistemu oziroma jih ni smotrno razporediti po različnih sistemih. Celoten s povezavo posamenni<br>matematika asteroiden antiophylon antiophylon antiophylon and the<br>structure matematic property and the structure of the parameter and<br>parameter parameter parameter of the parameter of the condition of

bomo obstoječemu pridružili še nove in tako v<br>obstoječemu pridružili še nove in tako v<br>sodelovanju z uporabniki dogradili značilen<br>nivo za posamezne informac<sup>22</sup>ske sisteme.

\* Strani, namenjene našim poslovnim partner<br>želijo predstaviti svojo dejavnost na področju.<br>informatike

# UREIEVALNIKI TEKSTA

# WordsStar: prednosti, težave in izzivi

# PREDRAG SIMIČ

**rdstar je verjetno najbo-** lje zastopan urejevalnik 'kstov na današnjih mi-<br>kroračunalnikih. Z njim so bile na-<br>pisane tisoče knjig (med njimi tu-»WordStara za tajnice« do »WordStara za specialiste«, na Zahodu od strojepisk praviloma zahtevajo usposobljenost za delo s tem programom; z njim napisa- nih tekstov ni treba ročno zlagati, saj je večina računalniško podpruradni industrijski standard pri<br>urejevanju besedil in to je tisto,<br>zaradi česar bo še dolga leta aktu-<br>alen. Ali to pomeni, da je najbolj-<br>ši? Med programi pod CP/M najskušal odgovoriti na te izzive, ni<br>dosegel niti približno take popu-

# WordStar na hišnih<br>računalnikih

Ration, da si bomo portoriono estatente de la construito de permission de la construito de la construito de la construito de la construito de la construito de la construito de la construito de la construito de la construit

rama svojevrstni aprovednik<br>VordStaru, na počija sprogram c<br>icer razširjena –<br>a, ki ne uporablji<br>h evropskih državnih sprograma –<br>ph evropskih državnih sprograma –<br>sprograma –<br>**18** Mo**j mikro Andre Start Control Control Control Control Control Control Control Control Control Control Control Control Control Control Control Control Control Control Control Control Control Control Control Control Control Control C** WordStaru, na<br>sicer razširjena – program<br>sicer razširjena –<br>ka, ki ne uporab<br>11 palčev (pri na stran, r<br>12-palčnega) in<br>vrstic na stran, r<br>18 Moj mikro splon o buporabi pomorami procenti procenti procenti procenti procenti stari di antico in drugi. Po drugi procenti antico in the start procenti and procenti antico in the spletter of the start of the spletter of the splett določiš format strani); program je<br>usmerjen k uporabi marietičnih tidov je omejeno itd. Res je, da<br>WordStar pri instalaciji, pa tudi

**DRAG SIMIC CONSULTERING CONSULTERING CONSULTERING CONSULTERING CONSULTERING CONSULTERING CONSULTERING CONSULTERING CONSULTERING CONSULTERING CONSULTERING CONSULTERING CONSULTERING CONSULTERING CONSULTERING CONSULTERING C** neadachd noghl uirgealainist (b. 1976)<br>1981 - Maria Barbara, ann an Dùbhlachd na bhaile ann an Dùbhlachd na bhaile anns an Dùbhlachd na bhaile anns an Dùbhlachd na bhaile anns an Indian Shark Kini<br>Is a bhaile anns an Dùbhl stolpičnim ekranom in disketnimi<br>enotami skromnih zmoglijvosti fake enote odločilna - to je ver-<br>jetno razlog, zakaj WordStar ni<br>postal popularen na C 64, oprem<br>ljenih z modulom Z-80.<br>Osnovna prednost CP/M ureje-<br>valnikov besedil je ta, da omogo-<br>čajo delo s t. i. »virtualnim pom-

storienaj prostar<br>pomeni, da potri<br>teksta, ker bo v<br>teksta, ker bo v zvezi zizvaja<br>o. v zvezi zizvaja<br>e še ena omejite<br>otekah delo dolg<br>preostane nič dr<br>teksta preostane nič dr obširnejših od prostega pomnilnika. To bodo znali ceniti vsi tisti, ki so na Taswordu poskušali pi tekste s 30—40 stranmi. Čeprav teoretična dolžina datotek enaka kapaciteti diskete, v praksi ni tako. Prvo omejitev pomeni sam način dela: WordStar rezervno kopi-<br>jo (backup) briše šele potem, ko je posnel novo, torej so na disketi<br>hkrati vsaj dve verziji urejevanega teksta. Razen tega WordStar pri izvajanju nekaterih ukazov (»pojdi na konec«, »pojdi na začetek«, »poišči« in druge) odpre posebne<br>datoteke (začasne, "+\$\$\$"), ki po-<br>žrejo nekaj prostora -- to pa še ne pomeni, da potrebujemo prostor za trikratno dolžino urejevanega teksta, ker bo v takih primerih program sam izbrisal staro verzi jo. V zvezi z izvajanjem teh ukazov je še ena omejitev: pri dolgih da totekah delo dolgo traja in vam ne preostane nič drugega, kot da si emin 2. eminimino koleicino (Malliderga in Spelling) (Malliderga in Spelling) (Malliderga in Spelling) (Malliderga in Spelling) (Malliderga in Spelling) (Malliderga in Spelling) (Malliderga in Spelling) (Malliderga in Spel

dobile RAM – diek all parazdelite<br>1961 – Britis all parazolite<br>1960 – British British British British British British British British<br>1961 – British British British British British British British British<br>1961 – British Br močnejšo enoto ali celo dve, bo-<br>ste lahko izkoristili različne kom-<br>binacije, saj WordStar omogoča<br>urejanje teksta na dveh diskih. Kaj<br>se zgodi, če slučajno prekorači-<br>mo dovoljene meje? Najvećkrat to-<br>nomeni, da je odtin

le) menu z osnovnimi ukazi (izbira delovnega diska, direktorij, izbira<br>nivoja pomoči – tj. števila menu-<br>jev, ki naj bodo vidni med delom), ukazi za odpiranje, tiskanje, pre-<br>imenovanje, kopiranje in brisanje imenovanje in brisanje in brisanje iz Kopiranje iz WordStara zaradi iz-<br>vršitve podprograma ali dokon-<br>čen prehod v operacijski sistem) in nalogi za opcije WordStara<br>in in Stara za se WordStara (MailMerge in SpellStar), Za gram, ki so mu tako pomembne<br>dolžine datotek in količina proste-<br>ga pomnilnika na disku, vdelati<br>rutino, enakovredno STAT.COM<br>-- slednjo -se sicer da poklicati,<br>vendar le iz uvodnega, ne pa tudi<br>iz delovnih menujev, kier b žina teksta namesto v straneh iz-<br>pisala v bytih. Poleg uvodnega in glavnega urejevalnega menuja je mogoče med delom poklicati še<br>pet »prefiksih« menujev: HELP (ctri-J), ki vsebuje kratek opis. vseh ukazov in lahko do precejš-<br>nje mere zamenia priročnik - v njem lahko tudi določimo nivo<br>pomoči; BLOK (Actri-K), iz katerepomoci; BLOK (Actri-N), iz katere<br>ga je moč manipulirati z datoteka-<br>mi na delovnih disketah; QUICK<br>za premikanje kurzorja in ukaze<br>tipa spoišči-<br> $\frac{1}{\sqrt{2}}$  valition — szamenjaj-;<br>FINNT (ctri-P) z ukazi za delo s<br>tiskaln ga je moč manipulirati z datoteka-<br>mi na delovnih disketah; QUICK tiskalnikom – poleg njega obsta-<br>ja še posebej menu, ki ga dobimo<br>z ukazom »IZPIŠI DATOTEKO« iz<br>uvodnega menuja; FORMAT (ctri-0) z ukazi za formatiranie teksta. poravnavanje, word-wrap itd.).

ne razlikuje preveč od drugih po-<br>dobnih programov, delo z diskom<br>povzroča nekatere omejitve: obooravnavanje, wc<br>Čeprav se tehn<br>zrejevanja teksta<br>ne razlikuje preve<br>oovzroča nekate<br>oovzroča nekate<br>asno, in sicer od<br>pa RAM (na CPC) poravnavanje, wo<br>Čeprav se tehnica<br>urejevanja teksta<br>ne razlikuje prev<br>obvzroča nekate<br>basno, in sicer oc<br>ga RAM (na CPC<br>apa RAM (na CPC) Čeprav se tehnika vnašanja in urejevanja teksta z WordStarom dobnih programov, delo z diskom časno, in sicer odvisno od proste ga RAM (na CPC 464/664 manj od

î,

ene strani, na CPC 6128 in C 128<br>velikoveč), se svtomatično vključi<br>disketna enota in takrat je treba<br>prenehati s tipkanjem oz. vsaj<br>upočasniti tempo. V originalni<br>verziji ni predvideno delo s kur-<br>zorskimi tipkami (njihov podobni ukazi lahko sestavijo s spreminjanjem sistemskih sledi diskete z WordStarom z uporabo DEFKEY in podobnih. Opazne so tudi razlike v načinu, kako program »skrolira« tekst na ekranih računalnikov z malo prostega pomnilnika. Namesto da bi vse vrstice premikal hkrati, jih premika drugo za drugo po nekem svojstvenem vrstnem redu in tako ustvarja čudne učinke. Čeprav se na vrhu zaslona pojavlja statusna linija podatki o strani, vrsti in stol da kurzor ne utripa kot pri nekate-<br>rih drugih prevajalnikih in ga je včasih težko najti, sploh po več-<br>kratni uporabi funkcij »poišči« (ctrl-OF) in »zamenjaj« (ctrl-OA). Avtorji WordStara so se ravnali po<br>logiki »Kar vidiš, to dobiš« (what you see is what you get - WYSI-WYG), vendar je treba to - kot pri vseh urejevalnikih na (9 bitnih ra čunalnikih — jemati s pridržki, saj krit z različnimi kontrolnimi kodami; da je stvar še hujša, niso vse<br>prikazane inverzno. Resnici na ljubo je treba povedati, da obstajajo opcije »skrij« in »pokaži«<br>(kontrolne kode), vendar je vse to daleč od tistega, kar omogočajo<br>moderni urejevalniki na IBM PC. macintoshu in atariju

Pri delu z daljšimi testi manjka tudi ukaz »pojdi na stran do neke mere nadomesti možnost uo neke mere nauomesti moznosi<br>postavljanja markerjev, a ti veljajo<br>le, dokler teksta ne spravimo na disketo, tj. samo enkrat. Od verzi-<br>je 3.0 dalje zna WordStar tekst<br>vodoravno premikati in je z njim, kot trdi proizvajalec, mogoče p sati tekste za mikrofilme (32.000 stolpcev - običajna širina na A4<br>je 64); vendar nekateri ukazi ne deljujejo pravilno po 240. stolpcu.<br>Reformatiranje odkrije eno od pomembnih lastnosti programa: pomoč pri razstavljanju besed na<br>zloge (hypen-help). Še važnejše<br>je, da v primeru, če se pri naslednjem preurejanju beseda spet se-<br>stavi, črtica med zlogi ne bo izpi-<br>sana – za razliko od tistih, ki smo<br>jih vnesli neodvisno od WordSta-<br>ra (hard hypen – trdi prelom). Vera (hard hypen –<br>ra (hard hypen –<br>pake pri preureja<br>pake pri preureja<br>pake pri preureja<br>so blokovni ukaz<br>Star črtico za p<br>vstavi v »nj«/»lj«<br>so blokovni ukaz<br>bokovni ukaz lja pa poudariti, da so majhne na-<br>pake pri preurejanju (ctrl-B) dokaj pogoste, posebno kadar gre za kakšnega od naših jezikov (Word-<br>Star črtico za prelom praviloma<br>vstavi v »nj«/»lj«). Zelo uporabni so blokovni ukazi, s katerimi lahko WordStar pošija in sprejena sprejena<br>najrazličnejše odatoleke ASCII<br>vključno s tistimi iz Tasworda,<br>Cambaas, Supercata itd., v koministične<br>binaciji s «točkastimi ukazi« Mali-<br>Mergea pa postane pravi proce-<br>sor informac binaciji s »točkastimi ukazi« Mail-

 $Z$  a razilico of drugh urelevative increases and the local state when the case with the drug of the state of the state of the state and the case of the state of the state and the case of the case of the case of the case ookov – na CPC 464 in 664 se<br>dajo premeščati le bloki dolžine<br>do 65-70 znakov (izpisovanje in včitavanje datotek z diska ni ome-<br>ieno). and of drugs the special specific the specific control of the specific specifical specifical specific the specific specific specifical specific specifical specifical specifical specifical specifical specifical specifical

Shovni namen »točkastih uka-<br>zov« (tipa ».PL«, ».MT«, ».MB«<br>ipd.) je formatiranje strani na nih opcij (dolžina strani, robovi,<br>glava, rep, položaj paginacije glava, rep, položaj paginacije ipd.). pa najdemo tudi nekaj nenavadnih, toda koristnih. Na primer, ukaz »pogojna stran« (.CP n) onemogoči prelom strani na sredi ta-<br>bele ali neposredno po kakem bele ali neposredno po kakem **WordStarove opcije** vsekakor lanko ob wordstari<br>mednaslovu: če pred tabelo 10 vr-<br>**Anglické kakemik druge Micro-Starter** Micro-District of the starter info mediasiovu: ce pred tabelo 10 vr-<br>stic postaviš (CP 10), se bodo **in klomi** Projeve programe: DataStar, Info-<br>prelomi vršili pred tem ukazom ali Programski paket za urejanje Star, SuperStar, CorrectStar, predimit with product the beat and the state of the state of the state of the state of the state of the state of the state of the state of the state of the state of the state of the state of the state of the state of the s da se izpis na tiskalniku začne s poljubno številko - ne pa tudi na zaslonu, kjer se vsaka tekstna datoteka začne s številko 1, kar je

Kot že rečeno, je ena od naj-<br>slabših strani programa komunikacija s tiskalnikom, posebno z modernimi matričnimi tiskalniki,<br>ki praviloma nudijo veliko več možnosti, kot jih WordStar zna izkoristiti. Poskusite. npr. tekst,<br>napisan brez presledkov med vr-<br>sticami, natisniti z dvojnim pre-<br>sledkom. Če imate marietični tisledkom. Če imate marjetični tieskalnik (dalsy wheel), boste to izvedli z ukazom » LH». Ta pa ne deluje na večini matričnih, vsaj na psolovih in kompatibilnih it skalnikih. Če poskusite dvojne skalnik (daisy wheel), boste to iz-<br>vedli z ukazom ».LH». Ta pa ne<br>deluje na večini matričnih, vsaj na president with the format present of the president computer of the second term in the second term of the second term of the second product of the second product of the second product of the second product of the second pro urejanje v takih primerih ne obnez wordstarem,<br>od poslovnih prieznosti<br>nemo prijaznos<br>vost. Komunika<br>vsebuje tudi d<br>vsebuje tudi<br>krožajo relativno tem aspektu je karaćunalni<br>Na raćunalni karaćunalni z wordstarom,<br>od poslovnih procesi v doslovnih procesi v rease), precesi v vost. Komunikaa<br>v sebuje tudi dri<br>v sebuje tudi dri<br>krožajo relativno tem aspektu p<br>Na računalnih ka računalnih ka računalnih ka računalnih ka raču

i.

pomnilnikom se bodo pojavile še druge težave: po vsakih 10—15 iz pisanih vrsticah se bo WordStar kar precej podaljšuje čas tiskanja. Prav tako ne bo dostopna sicer<br>zelo atraktivna opcija, ki omogoča tiskanje enega besedila in isto-<br>časno urejanje drugega. Na prvi pogled se to ne zdi kritično za polprofesionalno uporabo zunaj<br>strojepisnih uradov. Vse pa je strugače, če želite izpisati 150-200 strani teksta v načinu NLO - takšna operacija lahko traja več ur in ves ta čas računalnika ne boste mogli uporabljati za nič drugega.

Čeprav je program zelo dobro dokumentiran (dokumentacijo se-<br>stavljajo trije zajetni priročniki: stavljajo trije zajetni priročniki.<br>»WordStar – General Information Manual«, »WordStar Reference Manual« in »WordStar Instalations Manual« - yse tri dobite pri nas preko malih oglasov), je o njem napisanih mnogo knjig in<br>priročnikov. Znana nemška založpriročnikov. Znana nemška založenik Buchverlag (Hans-Pinsel Strasse 2, Haar bei München) ima v svojem katalogu<br>München) ima v svojem katalogu potnajat knjig, posvečenih različ-<br>nim področjem uporabe Word-Stara (med drugim tudi posebne priročnike za uporabo tega pro grama na C 128, računalnikih amstrad/schneider, apple, atarijih ST in IBM PC).

proizvodi iste firme (vse štiri pro-<br>dajajo pod imenom »WordStar<br>Professional« za. okoli 400. fun-<br>tov), kot tudi številni programi ne-<br>odvisnih proizvalalcev.

kot pove že ime, je namenjen pi sanju serijskih personaliziranih pisem. Torej so lahko pozivi za sestanke ali prospekte namesto v stilu »Dragi tovariš, draga tova! šica« oz. »Dragi-a tovariš-ica« na- slovljeni vsakemu naslovniku po- sebej, če pa je treba, se lahko v tekst vrinejo tudi sporočila samo nekaterim ljudem z vnaprej dolo- čenega spiska (slika 1). MaiiMer- ča tudi avtomatski izy datotek z ene ali več disket in druge uporabne opcije. Če imate npr. na nekem disku več datotek in vsaka vsebuje po eno poglavje knijge, ki bi jo radi natisnili, boste knjige, ki bi jo radi natismi, bost<br>z MailMerge sestavili ukazno da toteko naslednje vsebine:

- 
- 
- FI POGLAVJE 3

● FI POGLAVJE 1<br>● FI POGLAVJE 2<br>● FI POGLAVJE 3<br>itd., pri čemer so različna poglav-<br>ia lahko na različnih diskih. Če ja lahko na različnih diskih. Če<br>gre za diskete majhne kapacitete, ki ne morejo zajeti vseh datotek,<br>lahko napišemo naslednji ukaz:

 $\Phi$  Fi B. POGLAVIE TOMARES (WHAT IS a main a position of the model<br>in the position of the model and operator state of the model and<br>notice discussion of the model and operator state of the<br>model in a state of the model o

 $\frac{1}{2}$  regi<br/> $\rm prorm_2$ Startidae, je namesti na četo privozni privozni na četo privozni na četo privozni na četo privozni na četo privozni na četo privozni na četo privozni na četo privozni na četo privozni na četo pr drobljenimi v več datotek, z vdela-<br>no opcijo »Style« pa je možno<br>definirati potrebne formate za iz-

WordStare (A Anglis) observation in the stare of the stare and the stare stare stare in the stare stare in the stare stare in the stare stare in the stare stare in the stare in the stare in the stare in the stare in the s se vrni« (ctrl-KS, ni potrebno tip-<br>kati ctrl-QP kot pri WS), dajo se Fi B. POQLAVIE (FOLMADE)<br>
Fi B. POQLAVIE (FOLMADE) New Word Stumentain as New York of the Research in pocks and a governal as new York Stumentain and a model in the Research value of the Research value of the Research in

bitne računalnike v različicah za PC DOS, MS-DOS, CP/M 86 in TURBO DOS; ta ima vdelan slo var, podprogram za indeksiranje matematične funkcije in možnost dela v barvah, stane pa 249 fun tov, kar velja za konkurenčno v kategoriji IBM PC. Med proizvajal ce cenenih kopij WS se je vrinil tudi sam MicroPro s Pocket<br>WordStarom, skromnejšo verzijo, ki jo prodajajo po trikrat manjši

# Kako do YU - Wordstara?

Uporaba WS pri nas odpira vr-<br>sto problemov, katerih reševanja<br>pa ne moremo naprtiti MicroPro-<br>jevim programerjem, a jih je treba<br>rešiti, če želimo program uporab-<br>napro- ljati za pisanje v kakem izmed ju-<br>onelovanskih jez

Domači hekerji in črna borza<br>so, kaže, bili uspešnejši od naših<br>proizvejalcev CPM računalnikov<br>kajapre pre pojavla nemška verkija<br>kajapje verkija nemška verkija<br>kajapje verkija nemška verkija<br>napravljeni s t. i. dišk, – sk način vnesete tudi kode za nadzor<br>tiskalnika nik za instaliranje WS, lahko na ta

Naslednji korak je bila vdelava<br>YU črk, kar ni predstavljalo ponin CPM programskih jezikov in politikacije in političke in političke in političke in političke in političke in političke in političke in the političke in the political political political political political political po preurejen WordStar je verjetno<br>najboljši urejevalnik besedil, ki ga<br>pri nas srečamo na hišnih račuiskalnikov, trdni<br>iskalnikov, trdni<br>dobnega; odpadlu s CP/M 2<br>pri delu s CP/M 2<br>pa ne pomeni, a<br>malu pozabljen<br>in spremljajoča p<br>ma, ki je odgovo prosine<br>poskrbell, da ta i<br>standard na svoj<br>standard na svoj

è

i,

# Besedilo in slike: končno skupaj

### ŽIGA TURK

 $\begin{tabular}{|c|c|} \hline & $2600$ Migs, 4, 6610, 6610, 6610, 6610, 6610, 6610, 6610, 6610, 6610, 6610, 6610, 6610, 6610, 6610, 6610, 6610, 6610, 6610, 6610, 6610, 6610, 6610, 6610, 6610, 6610, 6610, 6610, 6610, 6610, 6610, 6610, 6610,$ la z mikroračunalnikom in jih na-

# Tako je besedilo, ko smo ga izpisali stiskalnikom.

1000 AND ROBERT AND Real

.<br>Infal Betale Apente

We are pleased to forward to you, detects front Marth Boad, Middle Worket, Butlood

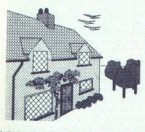

ening is<br>Ficture<br>In centre<br>Investor<br>Investor<br>Television

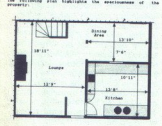

We have that this information will be of interest to you, and we look forward to seeing the million of

# 1st Word +: prva<br>beseda, drugi<br>poskus

Urejevalnik je našim bralcem že znan (Moj mikro 4/1986, str. 18). Od takrat do danes so uporabniki atarija ST preizkusili še nekaj ver zij, kjer je bila marsikatera po-<br>manjkljivost začetne različice že odpravljena. Tale tekst nastaja s 1st Word Plus, verzija 1.24. Sploš ni videz programa je precej podo-<br>ben tistemu, ki je bil opisan v omenjenem članku, in tam zapisanega ne bom ponavljal. Pro-<br>gram je po novem dolg prek 180 K in se v strojih s 520 K brez ROM verjetno težko uporablja. Od ure-Jevalnika besedil pričakujemo:

1. vnos in popravljanje bese- dila

2. oblikovanje natisnjenega teksta

3. izpis z različimi vrstami ti- skalnikov

4. shranjevanje in branje teksta iz zunanjih pomnilniških naprav.

# Vnosin popravljanje

Sprememb je malo in niso bi-<br>stvene. Odstranili so vmesni pomnico, ne dogaja se več, da bi se zaradi nestrpnega tlačenja kazal-<br>cev za pomik premaknili dlje, kot ste si želeli. Ob začetku dela se nova verzija vedno postavi v način WP. To je bilo prej prepuščeno vi vrstici okna mogoče pokazati tudi pozicijo v besedilu (stran, vr-<br>stico, stolpec), Še natančnejše informacije o dolžini besedila in za-<br>sedenosti diska daje posebna<br>opcija v meniju, ki pove, koliko je<br>našega besedila (strani, vrstic, benasega besedila (strani, vrstic, be-<br>sed, bytov), koliko pomnilnika je<br>še prostega v RAM in koliko na<br>disku. nilnik med programom in tipkov-

Pomikanje po besedilu je hitrej se z navpičnim stolpcem (scrolibar) premaknemo tako rekoč v hi na natanko določeno stran (ali vrstico, če nismo v načinu WP). Podeljeno polejše je tudi premikanje blo-<br>polnejše je tudi premikanje blo-<br>kov besedila. Oznake za način pi-<br>sanja (mastno, podčrtano...) se<br>pri tem ne izgublj je nespremenjeno, zato še vedno pogrešam možnost, da bi iskal kontrolne znake. iskanje je zado voljivo hitro. pu. Nova je tudi možnost za skok

# **Oblikovanje** besedila

Atari ST daje avtorjem urejevalnikov besedil možnost, da so teksti že na zaslonu zelo podobni izdelku na papirju. 1st Word je izkoristiti. V plusu je mogoče izbirati med normalnim in dvojnim razmikom med vrsticami. Ker se le redko zgodi, da bi nekatere de le besedila pisali razmaknjeno, druge pa z običajno gostoto, se mi zdi bolje, da bi razmaknjenost skanju. Koncepte pač tiskamo<br>bolj razmaknjeno, da imamo kam<br>pisati popravke, končni izpis pa je lahko izpisan bolj skupaj.

Ob vnosu se besedilo avtomat-<br>sko poravnava, kot želimo. Če ga pozneje popravljamo, ga je treba<br>preurediti s posebnim ukazom. Ta je zdaj zboljšan in omogoča pre-<br>urejanje odstavka, dela besedila ali vsega teksta. Konec odstavka je še vedno definiran napačno. Zadnji znak v odstavku ne sme<br>biti presledek. Pri poravnavanju zdaj urejevalnik svetuje, kje naj bi se beseda delila. Program je sicer<br>pisan za angleški pravopis, zanipisan za angleški pravopis, zani-<br>mivo pa je, da v kakih 90 odstot-<br>kih primerov deli pravilno tudi za slovenska besedila. Po novem je mogoče za isto besedilo izbrati več ravnil, t.j. različnih širin besedila, in različnih znakov (pica, eli-<br>te, condensed). Žal pa ni mogoče izbrati več različnih glav in podpi- sov strani. Še vedno smo tudi omejeni na eno samo vrstico gla ve in eno samo vrstico podpisa. Nova različica naj bi znala vključevati pripombe pod črto, a vse še cevan pripombe pod crto, a vse se<br>ne dela čisto tako, kot so si zamislili.

 $\begin{tabular}{|c|c|} \hline \textbf{Reps} & \textbf{S} \textbf{is} & \textbf{B} \textbf{is} & \textbf{B} \textbf{is} & \textbf{B} \textbf{is} & \textbf{B} \textbf{is} & \textbf{B} \textbf{is} & \textbf{B} \textbf{is} \\ \hline \textbf{Proform za izasi} & \textbf{B} \textbf{is} & \textbf{B} \textbf{is} & \textbf{B} \textbf{is} & \textbf{B} \textbf{is} \\ \textbf{S} \textbf{is} & \textbf{S} \textbf{is} & \textbf{S} \textbf{is} & \$ na zaslonu. To je pomembno takrat, ko s programom za risanje<br>nekaj narišemo, z urejevalnikom nekaj narišemo, z urejevalnikom padatke, oznake, kote, komentarje ... Kontrolnih programov, s katerim ti- skamo, je lahko več (in ne samo 1stPRNT.DOT kot doslej). nake, kote, komentarje... Kon-

# Shranjevanje na disk

Nova je možnost »save and re-<br>sume», torej da shranimo besedi-<br>lo na disk in urejamo naprej. Še<br>vedno pa program nima ukaza

»shrani vse in odnehaj«, ki bi pri- šel še posebej prav, kadar urejamo več besedil hkrati in bi radi na hitro zapustili program. Pisanje na disk in včitavanje besedil nista nič hitrejši. Škoda.

Grafika<br>Z urejevalnikom ne moremo risati slik, ampak jih moramo v posebnem formatu pripraviti na disku in jih potem vključiti v besedi-<br>lo. Žal 1stword ne shranjuje besedila skupaj z vključenimi slikami, ampak na določena mesta v datoteki zapiše ime datoteke, v kateri je zapisana ustrezna slika. Pri tiskanju in ponovnem urejanju be-<br>sedila mora biti slika na dostop-

nem podpodročju (mapi). na disku. Če besedilo urejamo v grafič-<br>- Če besedilo urejamo v grafič-<br>nem načinu, se črke znižajo, tako da je na zaslonu 27 vrstic, slike in besedilo pa so po višini in širini proporcionalne temu, kar bo zapisano na tiskalniku (pod pogojem, sano na tiskalniku (pod pogojem<br>da je razmik med vrsticami 1/ palca). Slike, ki jih želimo vključi-<br>ti, morajo biti zapisane v formatu, ti, morajo biti zapisane v formatu<br>ki ga daje program SNAPSHO-Desk in potem lahko iz vsakega<br>programa, ki dela pod Gemom, vozimo slike ali dele slik v ureje-<br>valnik. Tu jih lahko le še premikamo. Večati, manjšati ali kako druda je na zaslonu z Brednih zaslonu z Brednih pateralnih pateralnih zaslona i statalnih zabitela je pateralnih zaslona Slike, ki jih zapisala Slike, ki jih zapisala je programa, ki dela programa, ki dela zapisala Deski in p gače spreminjati pa jih ne smemo

**BOFFIN:** posrečena kombinacija

Firma SOFTWARE PUNCH je na sejmu PCW presenetila z dvema izdelkoma. Na tem mestu predstavljamo urejevalnik besedil BOFFIN, njihova lokalna mreža pa bo, upamo, prišla na vrsto kdaj pozneje. Boffin je<br>krajši kot Prva beseda, poleg zmogljivega urejevalnika besedil pa vključuje program za risanje. Udobja je nekaj manj in program daje nasploh bolj robusten in neotesan videz. Ima samo eno veliko pomanjkljivost: odprto je lahko samo eno okno s tekstom.

# Urejanje teksta

**Report of the Second Control** 

To je podobno, kot pri drugih urejevalnikih in ne prinaša presenečenj. Po besedilu se lahko pomikamo z miško ali s kontrolnimi tipkami. Kdor je navajen Wordstara, bo cenil, da so kombinacije CTRL enake kot pri tem

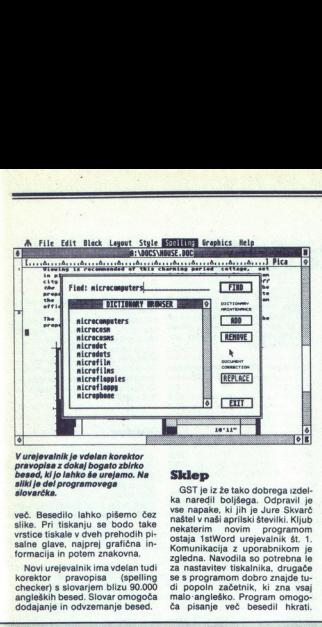

več. Besedilo lahko pišemo čez<br>slike. Pri tiskanju se bodo take<br>vrstice tiskale v dveh prehodih pi-<br>salne glave, najprej grafična informacija in potem znakovna.

Novi urejevalnik ima vdelan tudi korektor pravopisa (spelling checker) s slovarjem blizu 90.000 angleških besed. Slovar omogoča dodajanje in odvzemanje besed.

dela po načelu »kot na zaslonu, tako na papirju«. Kdor pa bi se rad zares prepričal, kateri »ne-<br>rad zares prepričal, kateri »ne-<br>vidni« znaki so tudi vključeni v<br>tekst, si jih s posebno opcijo pa znakov lahko določimo sami.<br>Tip črk določamo šele potem,<br>ko smo jih že napisali, in ne

Oblikovanje strani je po enilizio del političnog kralja (biblikovanje strani slabile, po drugi boljše (kdy)<br>strani slabile, po drugi boljše (kdy)<br>strani političnog koncernacija (biblikovanje strani slabile političnog konc Oblikovanje strani je po eni strani slabše, po drugi boljše kot pri 1stWordu. Boljše zato, ker lahko definiramo kar po 7 vrstic podpisov ali glav, ki se bodo izpisovali na vrhu in na<br>koncu strani. Žal ni mogoče do-Strani in razmik med vrsticami.

gantno kot pri<br>stavljano lahko<br>bežnih sekvenc<br>vence poljubnem<br>vence poljubnem<br>ke drugih abececo<br>programu se da l<br>programu se da l<br>programu se da l Tiskanje ni urejeno tako ele-<br>gantno kot pri Prvi besedi. Na-<br>stavljamo lahko samo nekaj stavlimo Neca samo nekaj ubežnih sekvenc, predvem pa ni<br>mogoče prirediti poljubne sek-<br>ke drugih abeced avtomatsko ti-<br>ke drugih abeced avtomatsko ti-<br>programu se da tiskati v ozadju.<br>Abeced avto grafiko. Tudi pri tem

GST je iz že tako dobrega izdel-<br>ka naredil boljšega. Odpravil je<br>vse napake, ki jih je Jure Skvarč naštel v naši aprilski številki. Kljub nekaterim novim programom ostaja 1stWord urejevalnik št. 1. Komunikacija z uporabnikom je zgledna. Navodila so potrebna le<br>za nastavitev tiskalnika, drugače se s programom dobro znajde tu-<br>di popoln začetnik, ki zna vsaj malo angleško. Program omogoča pisanje več besedil hkrati.

Grafika<br>Z Boffinom lahko slike tudi ri<br>šemo. Nastajajo v posebnem<br>oknu. Če želimo sliko vključiti v<br>besedilo, jo moramo najprej

čiti. Tudi tukaj se besedila shranjujejo posebej in slike posebej.<br>V tekstovnem oknu se nam slike pokažejo, rišejo pa se čudno in okorno, po stopnjah. Teksta v<br>okorno, po stopnjah. Teksta v<br>grafične vrstice ni mogoče zapi-Grafični urejevalnik je tipa »paint«, torej bitno orientiran. File **ECRE Block** Layout Style Spelling Graphics Help DCS\HOUSE.DDC Appeale industrial conditions of the conditional conditional PICS ed to forward to you, details of Ye Olde Cottage are pleased<br>at North Ro **STATISTICS Baruneat!**  $\tilde{\mathbf{z}}$ etes: **Space Renaining**  $911:10$ **Disk** 一個

Takle je zaslon med urejanjem<br>besedila. Na sredini je informacija<br>o zasedenosti pomnilnika.

Uporabljamo lahko znake iz vseh mogocin zahodnocvropskih abepa tudi z YU znaki.

Nekaj pomanjkljivosti ostaja. Kdor se namerava lotiti pisanja<br>knjige ali skript, bo zahteval prožknjige ali skript, bo zahteval prož-<br>nejše podpise in glave, spreminja-<br>nje tipa črk, števila vrstic, vsebi-<br>ne...Pomagal si bo pač tako, da<br>bo knjigo razbil na nekaj datotek. Škoda je tudi, da nekaterih pogo bo knjigo razbil na nekaj datotek.<br>Škoda je tudi, da nekaterih pogo-<br>Po zmogljivostih je zelo podo-<br>ben programu Degas, uporaba sto uporabljenih funkcij, ki so na štete v menijih, ni mogoče pogna-<br>ti s kombinacijami kontrolnih tipk<br>(iskanje, indeksi, potence). Morda<br>pa bodo to popravili, ko bodo do-<br>ga bodo to popravili, ko bodo do-<br>dali kakšen nov istete v menijih, ni<br>i s kombinacijam<br>iskanje, indeksi,<br>iskanje, indeksi,<br>aa bodo to popra<br>alli kakšen nov p

pa je morda nekoliko bolj zaple-<br>tena, ker so pri Boffinu uporab- ljali samo najosnovnejše prije-<br>me GEM-a, menije in okna za<br>dialog, večkrat tudi precej poben progr.<br>pa je mord<br>tena, ker s<br>ljali samo<br>me GEM-s<br>dialog, ve<br>vršno. Za<br>posebej p<br>hitro rišen ijali samo<br>me GEM-a<br>dialog, vervino. Za<br>posebej p<br>hitro rišem<br>hitro rišeme.<br>ki jih kaže<br>šati ročno<br>sati iz kal

Page Return Heli<br>Page Return Heli

Boffin je bolj preprost<br>
Fara Harvard Hilj<br>
1971, 1982<br>
1971, 1982<br>
1983 – All Harvard Hill<br>
1971 – All Harvard Hill<br>
1971<br>
1972<br>
1972 – Harvard Hill<br>
1972<br>
1972 – Harvard Hill<br>
1972<br>
1972 – Harvard Hill<br>
1972 In fact, 'BDFFIN' is so comprehensive in terms of its<br>facilities, both text and graphic it leaves all other available Ta fact, 'DBFTTH' is so comprehensive in terms of its<br>aclifies, both text and prophic it leaves all other available<br>it is also so easy to use even our friend on the next page<br>ight be able to cope with iti!!!!<br>Sorry Jack, w 

grama. V program za risanje<br>lahko naložimo slike, narisane s programoma Degas ter metada-<br>toteke, kot jih definira GEM, Tudi shranjevati jih je mogoče v<br>vsakem od zgornjih formatov.<br>Če jih želimo vključiti v besebnem,<br>lastnem formatu. Slik, kot jih<br>posname Snapshott, program ne zna brati.<br>Sklep

in brezplačno vam bodo poslali prevedeno. verzijo programa.<br>Tudi o manjših popravkih se lahko pogovorite z njimi. Tole<br>Lahko pogovorite z njimi. Tole ste pro-<br>gram kupili, kar pa, priznajte, ni nasa navada.<br>Moj mikro<br>Ma na Boffin je posrečena kombina-<br>
cija programa za risanje in ure-<br>
jevalnika besedil. Program je v<br>
mnogočem boliši od 1stWord nem jeziku, jim pošljite prevod<br>in brezplačno vam bodo poslali noto a la misa de la misa de la misa de la misa de la misa de la misa de la misa de la misa de la misa de la misa de la misa de la misa de la misa de la misa de la misa de la misa de la misa de la misa de la misa de la mis

í

# GfA basic za atari ST

### HINKO MUREN

je smo vajeni delati v basicu na C 64, sharpu ali PC, se ob pregledu ukazov, napotkov in funkcij, ki jih obsega basic ST v sedanji izvedbi, kakršno do-<br>bimo ob nakupu računalniškega<br>sistema, prvi hip navdušimo, saj<br>ta nabor presega celo tistega pri<br>PC. Morda bomo pogrešali le oba<br>ukaza za izpis in vnos časa in da-<br>tuma, ki sta kar precel Prvo navdušenje pa nas bo najbrž kaj kmalu minilo, morda že takoj na začetku ob nenavadnem načinu dela s štirimi okni, zaradi kate- rih bomo brez prave potrebe izu- gubili več časa, kakor ga bomo gubili već časa, kakor ga bomc<br>pridobili. Po vrh vsega v editorju<br>ne deluje avtomatska numeracija<br>pri neposrednem načinu v tako ne deluje avtomatska numeracija,<br>pri neposrednem načinu v tako<br>imenovanem. komandnem oknu pa ni mogoče uporabiti kurzor-<br>skih tipk in je največkrat naibolie pri napaki ponovno napisati kar celo vrstico. Snovalci basica ST<br>so morda imeli z okni dober naso morua imeli z okni dober na-<br>men, vendar je z njimi šla po zlu glavna prednost basica — prepro sto delo. Če smo začetniško na rodni in zapremo vsa okna, pa nas dotedanje delo bo šlo po zlu, ker bo za nadaljevanje treba računal nik resetirati ali ugasniti. Zelo mo ti tudi, zlasti pri delu z grafiko, da »hardcopy prenese na papir ved no tudi zgornjo letvico z sezna- mom menujev.

Podobnih »presenečenj« nas<br>čaka še cela vrsta. Za začetek poškusimo računati z dvojno na-<br>tančnostjo. Poskusimo z nasled- njim preprostim računom:

PRINT 1234567899#+#<br>Pričakovali bi, da bo rezultat<br>pravilen vsaj tja do štirinajstega<br>mesta. Ob dobljenem rezultatu pa utegne občutljivega programerja<br>z visokim tlakom zadeti kap!

Tudi pri izpisu tekstov ne bo šlo brez jeze. Poskusimo v tekstu uporabili znak za predla za predla Pri pisanju programa se imamo nemško tipkovnico, črke s predla Pri pisanju programa se bodo ti znaki lepo izpisa- ji na zaslonu, v izvedbenem okni pa se bodo iz neznanega vzroka izgubili.

Vsaj v začetku motijo tudi neka-<br>tere posebnosti, ki jih v drugih dialektih basica ni najti. Poskusi-<br>mo z naslednjo vrstico:<br>100 INPUT A,B,C,

ejico, in d<br>a tipko RI<br>2 Moj mi anaexiri rusicia in 100 INPUT A,B,<br>
Pri izvedbi pro<br>
rednottit za vse trendit<br>
rednottit za vse trendit<br>
resti drugo za v<br>
ejico, in čele na<br>
a tipko RETURN<br>
2 Moj mikro Pri izvedbi programa je treba vrednotiti za vse tri spremenljivke vnesti drugo za drugo, ločene z<br>vejico, in čele na koncu pritisniti na koncu pritisniti na tipko RETURN. Povsem nepričakovan rezultat<br>dobimo na ukaz:

PRINT "Tekst v narekovajih""

Pričakovali bi, da bo prva dva in zadnja dva narekovaja interpretor razumel kot dva prazna znakovna niza, v resnici pa dobimo:

# "Tekst v narekovajih"

Podobnega bi se našlo še pre-<br>cej, vendar dovolj o basicu ST. Od<br>julija letošnjega leta je mogoče<br>kupiti zelo zanimnivo verzijo ba-<br>sica za ATARI ST z imenom Gfa<br>basic, ki utenne biti zelo zanimive tudi za zahtevnejše programerje. julija letošnjega leta je mogoče Dokončne sodbe brez daljših iz-kušenj o tem interpretorju še ni<br>mogoče podati, saj nedvomno ni brez napak, vendar so prvi posku-<br>si zelo obetavni, tudi dokumetaci-<br>si zelo obetavni, tudi dokumetaci-<br>ja je zadovoljiva, seve menjena popolnemu začetniku.

# Zunanji vtis

GfA basic dela z dvema »okno-<br>ma», ki nista izdelana z GEM. V<br>prvem oknu, ki se odpre takoj po<br>vnosu interpretorja, imamo na vo-<br>ljo dokaj dober editor, ki dovolju-<br>je delo z vsemi kurzorskimi tipka-<br>mi ali z miško. Zgornj bujeta menu z najbolj pogosto uporabljanimi ukazi, ki jih lahko »poklikamo« z miško, vrsto edi-<br>torjevih ukazov pa dobimo s kom-<br>binacilami kurzorskih in funkcijskih tipk. Teh ukazov je toliko, da<br>si jih je kar težko zapomniti. V<br>drugem oknu lahko dajemo ukaze<br>v neposrednem načinu, v njem<br>dobimo tudi izpise oziroma rezul-<br>tate programov. Zanimivo je, da lahko napišemo nov ukaz brez<br>brisanja tudi, če je v tem oknu od<br>poprej ostala kaka grafična slika.<br>Po brisanju tega okna ne ostane v zgornjih vrsticah nobena moteča<br>agornjih vrsticah nobena moteča<br>letivica z menuji. Progra

Če smo v oknu za neposredno delo, napišemo za začetek:

# PRINT FRE(O)) <RETURN>

Nad rezultatom bomo navdušeni, saj interpretor zavzame samo tret-<br>jino prostora v primerjavi z basi-<br>com ST Ta ukaz izvede obenem<br>tudi tako imenovani "garbage col-<br>lection" in naredi red v pomnil-<br>niku.

ection" in naredi<br>iku.<br>Pri številskih c<br>Pri številskih c<br>Abasic vedno<br>dvojno natančn<br>o na voljo vsi tipi<br>p na voljo vsi tipi<br>h poznajo "norm Pri stevilskih operacijah dela<br>GAA basic vedno z natančnostjo<br>na enajst mest, ne pozna pa števil<br>z dvojno natančnostjo. Sicer pa<br>so na voljo vsi tipi spremenljivk, ki<br>jih poznajo "normalni" basic.

۰

i.

Preseneča hitrost dela, saj je skoraj takšna kot pri prevajalni- kih. Preskus s testi benchmark, ki<br>kih. Preskus s testi benchmark, ki<br>jih je objavil Moj mikro v lanski slednje rezultate:<br>slednje rezultate:

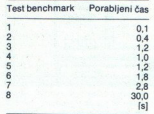

Razen pri osmem testu so to od<br>deset do dvaisetkrat krajši časi kakor pri vseh drugih, tudi dražjih računalnikih, za katere je bil ta-<br>krat narejen primerjalni test. Po-<br>vedati pa je treba. da primeriava za osmi test ni objektivna, ker<br>funkcije drugi računalniki računa-<br>jo na sedem mest, ATARI ST z GłA<br>basicom pa na enajst! Za meritve<br>je bilo celo treba v objavijenem<br>programu vse zanke podeseteriti,<br>drugaće bi v prvih peti

# **Editor**

in interpretation of the proposition of the preference in the product of the product interpretation of the motion of the state of the state of the state of the state of the state of the state of the state of the state of t Editor ima na voljo 47 ukazov, če sem štejemo tudi delo s kur-<br>zorskimi in funkcijskimi tipkami,<br>Posebnost interpreterja je, da je v eno vrstico dovoljeno napisati sa mo en ukaz, kar bo povzročilo<br>nekaj težav zlasti tistim, ki so vajeni kilometrskih vrstic. Dveh uka-

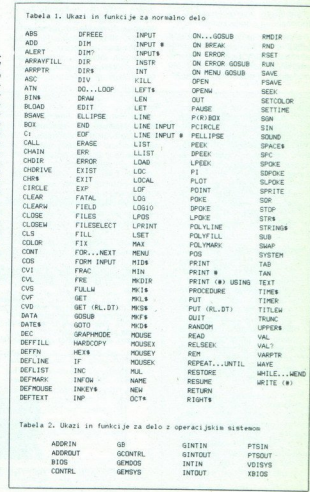

# Tabela 2. Ukazi in funkcije za delo z operacijskim sistemom

**All Company and Company and Company** 

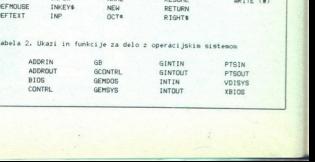

zov ločiti z dvopičjem ni dovolje: no. Pisati smemo z velikimi ali<br>malimi črkami, po vnosu vrstice z malimi črkami, po vsi ukazi napi-<br>sani z malimi črkami in veliko zani z malimi črkami in veliko za-<br>četnico, vse spremenljivke pa z velikimi črkami. Po želji pa lahko<br>dobimo izpise ukazov z velikimi ke pisane z malimi črkami. Pres dek je treba pisati na koncu vsake rezervirane besede (vendar ne<br>vedno), če ni v nadaljevanju narekovaj ali oklepaj. Pri sprejemu vrstice vrine interpreter sam potreb-<br>ne presiedke in spremeni črke, pri strukturah pa vrstice tudi sam<br>umakne ustrezno od levega roba,<br>tako da izpis programa spominja na lepo napisan program v pasca lu. Programerju na to ni treba nič

<u> André Article de la propie</u>

interpreter kontrolo sintaktične pravilnosti in morebitno napako Javi v vistor impake ne popravi-<br>mo, je vsako nadaljnje delo nemo-<br>goče. Začetnik, ki napake ne naj-<br>de, bo kar v zadregi, saj mu bo<br>celo miška odpovedala ERA ino.<br>čino.

Pri vnosu vsake vrstice opravi<br>Spanien vrstice opravi<br>Pravide vrstice opravide opravide opravide in more<br>binno majako majako majako majako majako majako majako majako majako majako sentrini, ki napako majako sentrini, ki Zelo prijetno je, da skoraj vsak ukaz lahko napišemo skrajšano tudi kako črko več, če napišemo tudi kako črko več, kot je nujno potrebno. Po pritisku na tipko <RETURN> se bo ukaz sam podaljšal na pravilno dolzi-<br>no. Seveda ukaz lahko napišemo skrajšano nega pisalnika. Ta skrivnostni ukaz je namreč okrajšava za<br>HARDCOPY! Možnosti, ki jih po-

**Ukazi in funkcije** Poleg ukazov in funkcij, ki jih obsega basic ST (ali basic pri ra-

# čunalnikih PC), je tu precej nove-<br>ga. Nekaj ukazov in funkcij je ta-<br>kih, ki bi jih z lahkoto pogrešali, vendar prihranijo precej časa pri<br>programiraniju ali pri obdelavi programov. Najprej bi lahko ome-<br>nili ukaze ADD, SUB, MUL IN DIV, ki prištevajo, odštevajo k navede-<br>ni spremenljivki izbrano konstanmnožijo ali delijo, dodatno pa sta<br>predvidena tudi ukaza INC in DEC, ki prištevata oziroma odštevata vrednost 1. Vsi ti na videz<br>morda nepotrebni ukazi prihranijo pri večjem številu ponavljanj kar precej časa. Pisanje programa precej akrajša na primer ukaz<br>precej skrajša na primer ukaz<br>RANDOM, ki daje celoštevilčno to oziroma spremenljivko z nio ki daje celoštevilo, za razliko od<br>exnanega RND, ki generira deci-<br>malna števila z vrednostmi med 0<br>in 1. Kdor rad dela s POKI in PEzaščitená področja pomninika.<br>Nadalje je na vojio cela vrsta uka-<br>zov za delo z disketami. Ukazi<br>DIR, FILES, DIRS, CHOIR, MKOIR,<br>RINDIR, CHORIVE, DFREE,<br>EXIST, FILESELECT, KILL in NA-<br>ME omogočajo dva različna nači-<br>niavo, direktorijev (map), izpis prostega<br>prostora na disketi, preverjanje, prostora, na disketi, prikaz okvira, za izbiro datotek, brisanje in preimenovanje datotek. Manjka torej samo možnost preimenova-<br>in preimenova- nja diskete, ki pa očividno ni predvidena v operacijskem siste-<br>predvidena v o ov ločiti z dvopljčem ni dovolje - čumanistih PC), je tu precej novem metale naraziva ni gala Nekaj ukazav in koncej stati naraziva ni gala Nekaj ukazav in koncej stati naraziva ni gala Nekaj ukazav in koncej stati naraziv and a lipton program technique RAMOOM, ki dispe estable a lipton de lipton de lipton de lipton de lipton de lipton de lipton de la lipton de la lipton de la lipton de la lipton de la lipton de la lipton de la lipton de la

Zanimivo je, da ima GfA basic<br>vrsto ukazov, ki omogočajo uporabo rutin operacijskega sistema jo skokov v sistem. Z ukazom<br>ALERT lahko programiramo sva-<br>rilni okvir enake oblike, kakor ga<br>sicer poznamo iz raznih rutin ope-<br>racijskega sistema (na primer<br>opozorilo, da bodo izbrisani vsl<br>podatki pri formatiranju), le

Nadalje je mogočo programirati<br>štiri okna, jim posebej določiti nasiov in poseblj pojesniki korističnih poseblj pojesnik skorije za pojesnik pojesnik pojesnik skorije pojesnik pojesnik pojesnik pojesnik pojesnik pojesnik pojesnik pojesnik pojesnik pojesnik pojesnik pojesnik pojesnik poje

Za delo z interno uro in koledarjem so na voljo štirje ukazi oziroma sistemske funkcije, ki jih pri<br>basicu ST pogrešamo v celoti. Za<br>izpis časa in datuma so namenje-<br>ne funkcije, ki jih pri basicu ST pogrešamo v celoti. Za izpis časa<br>in datuma so namenjene funkcije<br>TIMESS, TIMER in DATES, za na-<br>stavitev pa je predviden poseben<br>ukaz SITIME. Zadnji v začetku<br>pozroča nekaj težav, dokler se pozroča<br>ne navadimo na pravilen in datuma so namenjene funkcije nas ne spusti iz napačne vrstice,<br>čeorav bi nairaje nadaljevali delo z napačno nastavljenim časom.<br>Kaj hočemo, basic GfA je pač tr-<br>mast in svojeglav, dokler se ga ne<br>naučimo v vseh podrobnostih (av-<br>tor članka je imel v začetku nema-<br>lo težav s preprostimi i F<br>stavki...).

GIA basic je posebno odličen za strukturirano programiranje; tu je zelo blizu pascalu. Pozna naslednje strukture:

IF... THEN....ELSE...ENDIF(z možnostjo vključevanja zanke v

FOR...STEP...NEXT. (za<br>NEXT obvezno navesti spremen-<br>liivko-števec)

DO...LOOOP REPEAT...UNTIL<br>WHILE...WEND

Izredno prijetno je, da interpre- ter pri teh strukturah po vnosu

Else

vrstice sam poskrbi za ustrezen<br>odmik od levega roba. Za primer prikažimo tale kratek izvleček iz

Input A<br>If A>80 Then<br>Print "POZITIVEN VNOS"<br>Else<br>If A=0 Then Print "VNOS = 0" Print "NEGATIVEN VNOS"<br>Endif<br>Endif

Da bi dobili boljšo sliko, kako udoben je naš interpreter, povej-<br>mo, da dobimo zgornji izpis v pri-<br>kazani obliki ne glede na to, ali<br>smo pisali z velikimi ali malimi črkami, ali smo delali presledke ali ne, tudi pomišljaj na koncu znakovnih nizov smo lahko izpu-<br>stili. Nikakor pa ne smemo pozastili. Nika KNDIF za vsakim IF. Na to napako pa bo opozoril interpreter šele pri $\cdot$ izvajanju programa, pa seveda s tem, da bo ostanek prosmo pisali z velikimi ali malimi grama za manjkajočim endif

Posebnost za programerje, ki<br>poznajo samo basic, je delo z<br>ukazi GOTO, GOSUB, ON GO-<br>SUB, ON BREAK, (CONT, GO-<br>SUB), ON ERROR, ON MENU GO-<br>SUB, ker vrstice niso označene s<br>števijkarni. Mesto skoka za GOTO ie treba označiti s poljubno besedo (ali tudi številko), ki ji sledi dvopičje. Subrutine za GOSUB pa se morajo pričeti z rezervirano besedo PROCEDURE, ki ji sledi ime (brez narekovajev). Zadnji ukaz obenem nadomešča tudi END, ki je običajno potreben pred prvo<br>subrutino, če so subrutine na koncu programa. V priloženi dokumentacij je priporočilo, naj bo- do subrutine na začetku programa;<br>ma, to priporočilo pa je najbrž<br>njimi potrebon GOTO, sicer se ob-<br>njimi potrebon GOTO, sicer se ob-<br>delava programa ustavi pred prvo subrutino. Omenimo, da interpre ter javi konec programa vsakokrat s posebnim opozorilnim okvirom ki pa navadno moti, saj prekrije<br>izpise. Temu se je mogoče izogni-

Fourcie<br>
Poircle<br>
Next I<br>
Next I<br>
Xmx=200<br>
Yenx=200<br>
H=W-360<br>
H=W-360<br>
H=W-360<br>
H=W-360<br>
H=W-360 Formation (Figure 10)<br>
101<br>
Mext I<br>
XarxX=220<br>
YerxX=200<br>
H=W=360<br>
H=W=360<br>
H=W=360<br>
H=W=360<br>
H=W=360<br>
H=W=360<br>
H=W=360 oomimo, če si ogledamo nabor<br>ukazov in funkcije<br>**Ukazov** in funkcije<br>**Poleg ukazov in funkcije<br>Poleg ukazov in funkcije<br>Poleg ukazov in funkcije<br>In 2. Strani v tabelah 1 in 2.<br>Erich 2. Strani v tabelah 1 in 2.<br>Strani v tab** Defline 1, X=320+Sin(30\*Pi/180\*I)\*175<br>Y=200-Cos(30\*Pi/180\*I)\*175 Next !<br>XanX=320<br>YanX=320<br>H=Val (Left\$)<br>H+1=360 Th<br>H+1=360 Th<br>H+1=360 Th

  $(3P1/30155+0.1$ <br> $(6P1/30155+0.1$ <br> $(6P5,21)=0$ Endit<br>XhX=320 90 Gosub Minut. Pcircle 320, 200,9 Do Define 1:2,0,1<br>
Line 122,200,11,71%<br>
If eager Red Sex Pi/30\*55+0.1<br>
Fast<br>
felicity Card Sex Pi/30\*55+0.1<br>
Fast<br>
felicity Card Sex Pipe<br>
felicity<br>
File Sex Pipe<br>
Pauge 35<br>
Pirage Then<br>
Piages<br>
Then<br>
Pipe Then Line 320, 200, XIX, YLY<br>100x6840.200, XIX, YLY Ani SeloPi/308540.1<br>160x6840.1 Line Stophen Company c Gost Engine<br>14 Considerations, 2011<br>14 eper Company Company (Righte (Times, 200<br>1414 – Considerations, 2008<br>14 eper Compa

Pause 49  $E = 1.4$ Color 0 Line 320, 200, X1%, Y1% Gosub Popraveki<br>Color 1 Princle 320, 200, 9 Pcircle 320,200,9<br>X2%=320+Sin(Sek+Pi/30)#158 X23=320+51h(50k+F1/30)\*130 + Defline  $1,2,0,1$  $0, X22, Y22$ <br>nd Sek>Pi/3045<br>ne\$<br> $6, X22, Y22$ <br> $W2X$ Gosub C<br>Endi<br>Repeat<br>Repeat<br>Color 0<br>Color 0<br>Cosub Poprave<br>Gosub Poprave<br>Gosub Poprave Line 320,200,X2%,Y2%<br>Gosub Popravek1

Moj mikro 23

# **PROGRAMSKI JEZIKI**

ti le z neskončno zanko, ki jo je po<br>končanem delu treba prekiniti s<br>pritiskom kar na tri tipke hkrati.<br>Dokaj popoln, obširnejši od stan-<br>darda, je nabor ukazov za grafiko.<br>Za vsak lik je dodatno mogoče<br>polpienje zaključen bi imeli poleg šrafure na desno<br>tudi šrafuro na levo). Na voljo je tudi nekaj "eksotičnih" ukazov,<br>na primer za pravokotnik z zao-<br>kroženimi robovi. Manjka pa pravi<br>ukaz za brisanje posameznih li-<br>kov. Ukaz GRAPHMODE to sicere<br>wedno najpoljši. Najwečkrat je najpoljši.<br>boje ponoviti ukaz z barvo črt z barvo ozadja. Pred na-<br>slednjim likom seveda moramo z novim ukazom COLOR vrniti bar- vo. Pri ukazu GRAPHMODE ponavljanje sicer ni potrebno, ven se na prekritih mestih brišejo. stockholm (1000). Manya Dali Para Terman (1100). Nanya 2001 (1100). Nanya 2001 (1100). Nanya 2001 (1100). Nanya 2001 (1100). Nanya 2001 (1100). Nanya 2001 (1100). Nanya 2001 (1100). Nanya 2001 (1100). Nanya 2001 (1100). Na

Za programiranje zvoka obsta-<br>jajo več ali manj standardni ukazi,<br>ki jih poznamo tudi pri drugih dialektih basica. Dokumentacija je tu silno skromna. V naboru uka-<br>zov ni zelo pripravnega BEEP, nazov ni zelo pripravnega BEEP, na-<br>domešča ga pa lahko PRINT<br>CHR\$(7), ki daje enak zvok. Avtorji dokumentacije so to možnost spre- gledali.

Ostaja tudi možnost dela s sprajti, dokumentacija pa je tu več kakor skromna.

Veliko ukazov se ujema z ukazi pri basicu ST (in pri basicih raču- nalnikov PC) in jih zato ne bi po kaj dokaj ,,eksotičnih ukazov,<br>Arakor na primer ARRAYFILL,<br>ARRPTR, DIM?, FATAL, SEE,<br>RELSEEK, UPPERS. Nekateri od<br>njih utegnejo biti tudi koristni.

Za test uporabnosti GfA basica je bil brez poglobljenega študija dokumentacije in brez izkušenj iz- delan priloženi program, ki izriše na zaslon uro, kakršno vidimo na grama je namenoma brez komentarjev, da bi bil čim krajši in dabi se bolje videla struktura GfA ca. Pri programiranju ni šlo brez težav, morda bi bil lahko program tudi znatno boljši, ko bi bilo več izkušenj. Prva težava je bila ta, da hitrejši kazalec pri prehodu čez počasnejšega slednjega zbriše. Verjetno je napaka v operacij- skem sistemu, da pri brisanju ka- zalca ostane nekaj drobnih pikic. na mestu puščice. To je bilo mo- goče preprečiti samo tako, da je bil nevidni kazalec, ki daljši od vidnega. Zelo nerodno pa je, da se interna ura računalnika pre: makne naprej samo na vsaki dve sekundi, sekundni kazalec pa se mora premakniti vsako sekundo. Z ukazom PAUSE, ki ga GTA basic na srečo ima, se to lahko reši do- kaj elegantno, vendar mora imeti pred celo uro, ko ura daje zvočni signal, pavza drugo dolžino, sicer kazalec poskoči za dve sekundi.

azmeroma kratkih izkuš- njah lahko trdimo, da je GJA paste v primerjavi z basicom ST pravo odkritje, čeprav ni povsem brez napak. Morda se bo zanj navdušil celo kak zagrizen nasprotnik basica, zlasti če bo treba na hitro napisati kak ne preveč zahteven program. V takem primeru je prednost interpreterja pred preva-<br>jalnikom nedvomna. Marsikomu bo-tudi zelo všeč, da na začetku<br>vrstic ni številk, ne smemo pa po-<br>zabiti, da utegnejo biti včasih tudi<br>koristne ali celo potrebne. Za take posebne primere pa bi si kot alternativo želeli tudi povsem preprost nosti, da bi imel le preprost zaslonski editor.

# Beta Basic 3.0

# IGOR BIZJAK

Beta Basicu 1.8 je v Mo- jem mikru že pisalo, zato ga verjetno vsi poznate. Za tiste, ki pa se še niso srečali z njim, tole: Beta Basic je dodatek<br>basicu, ki ga ima mavrica v ROM. Torej ga je treba naložiti v RAM. Z<br>njim lahko pišemo programe, pri katerih bi morali drugače uporabiti znanje strojnega jezika. Tako lahko že zelo zanimivo igrico na-<br>pišete v basicu, učinek pa bo<br>enak ali mogoče malo slabši, kar se tiče hitrosti, kot če bi jo napisa-

Toliko za uvod. Z Beta Basicom<br>3.0 dobite na račun dobrih 18 K<br>okoli 50 novih ukazov in 26 novih funkcij, Program dobite na kaseli<br>skupaj z obsežnimi navodili (88<br>skupaj z obsežnimi navodili (88<br>tudi program TURTLE, ki vam s<br>primetom želvje grafike prikaže<br>zmogljivosti Beta Basica,<br>V uvodu vas najprej seznanijo.<br>kako

programih. Hitrost pridobi pri hitrost<br>trejšem izvajanju GOTO, GOSUB,<br>RETURN in zank FOR-NEXT, kadar v pomnilnik spravijamo na-<br>slov lokacije in ne programske vr-<br>stice. Zgolj zaradi primerjave smo<br>ob basica (tistega v ROM spodaj lahko vidite primerjavo. programih. Hitrost pridobi pri hi-<br>trejšem izvajanju GOTO, GOSUB.

# Ukazi

EDIT <br/> «številka vrste»<br>– Virsio, ki označuje tekočo prostovanja, ki označuje tekočo prostovanja, ki označu gramsko vrstico, dobino, če po pritisku na ENTER pritisnemo 0 in odtiplom editirati.<br>
Ali zbilino editirati.<br>

0 - izberemo karakterje UDG

- 1 izberemo ukaze BB 3.0
- 2 izberemo vnašanje ukazov na

(transfer, ym)<br>
Hin=Fi/HBOt64N<br>
Xmn2=320+53n (f)<br>
Xmn2=200-Cos (f)<br>
Defline 1,5,0,<br>
Vmn2=200-Cos (f)<br>
Color 1<br>
Line 320, 200<sub>+</sub>)<br>
If Min=O<br> **24 Moj mikro** Min=Pi/180\*6\*Val (Mid\*(Time\*, 4, 2)) lor 1<br>Ircle 320,200,9<br>Gak=>Ura-Pi/15 And Sek<Ura+Pi/30 If Mid#(Time\$,4,2)="59" Then<br>Gosub Popravek2<br>Slae<br>Blag=1 HeVal (Left\$ (Time\$, 2) ) \*30<br>14 H2=360 Then<br>H=H-360<br>Endif Procedure Popraveki<br>Xmn%=320+Sin (Min) #156<br>Ymn%=200-Cos (Min) #156 Define 1,5,0,1,1 Color 1,2,0,1,1 Color 1,2,0,1,1 Color 1,2,0,1 Color 1,2,0,1 Color 1,2,0,1 Color 1,2,0,1 Color 1,2,0,1 Color 1,2,0,1 Color 1,2,0,1 Color 1,2,0,1 Color 1,2,0,1 Color 1,2,0,1 Color 1,2,0,1 Color 1,2,0,1 Color  $\frac{1}{2}$ (RS), ki się enak avek Arteriji jainkiem nedorne<br>Maria Ludi možnost specier borski planica okazy<br>Maria Ludi možnost specier borski planica okazy<br>Alik, dokumentacja pa je bu koristina jako všete pa je bu koristina Sound 1,15,8,4<br>Wave 1,7,11,30000,7<br>Wave 0,0

običajen način<br>3 — izberemo vnašanje ukazov<br>mešano, znak po znaku, ali na<br>običajen način<br>4 – izberemo vnašanje ukazov sa-

mo znak po znaku<br>LIST FORMAT številka

z izbiro številk od 0 do 5 dose-<br>2emo:<br>0 — listing enak ZX basicu<br>1 — listing, pri katerem je vsak<br>ukaz v novi vrstici

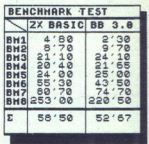

2 – enako kot pri 1, le da so stavki<br>zamaknjeni glede na ukaze FOR, DO, DEF PROC, IF, ON<br>3 – enako kot pri 1, le da ni številk<br>programskih vrstic

4 – enako kot pri 2, le da ni številk<br>programskih vrstic

CSIZE širina <,višina>

Lahko povečate ali zmanjšate velikost znakov. Lahko dobite 64<br>znakov. v vrstici.<br>JOIN in SPLIT Z JOIN lahko dve vrstici združi-<br>Z JOIN lahko dve vrstici združi-<br>te v eno, če pa postavite znak

TER, dobite dve programski vr-< > za: v vrstici in pritisnete EN-

# Snemanie

 $DEFAULT = m/t/n/b$  številka

- m mikrotračnik<br>t kasetofon
- 
- 

n — mreža spectrumov<br>b — RS232, byte kanal<br>S tem ukazom lahko določim<br>napravo, s katero bomo delali. Ta-<br>napravo, s katero bomo delali. Ta-<br>neti program na mikrotračnik i,<br>da napišeno DEFAULT = M1: SA-<br>NE "IME".<br>Programano

"ime" bomo posneli samo pro-<br>gram od vrstice 30 do vrstice 100.<br>SAVE DATA <mikrotračnik;> program<br>
a Starting Constant<br>
Time" bomo p<br>
SAME DATA<br>
In Starting Constant<br>
mo spremeniji<br>
MERGE<br>
Pri mikrotrač<br>
(auto-run) programe, stroji<br>
Sedaj lahko<br>
programe, stroji<br>
Pri mikrotrač<br>
Sedaj lahko

ukazom posnamemo sa-<br>
mo spremenljivke.<br>
MER Pri mikrotračniku lahko sedaj<br>
lepimo tudi avtomatsko tekoče<br>(auto-run) programe.<br>MOVE Sedaj programe, strojno kodo in podat-

Sedaj lahko premikamo tudi<br>programe, strojno kodo in podat-

24 Moj mikro

kovne baze, le da moramo pri tem imeti vsaj dva mikrotračnika.

# **Delo s podatki**<br>JOIN aS <del> TO bS <smer>

JOIN a <del> TO b <smer>
COPY a <del> TO b <smer>
Z JOIN in COPY lahko prepiše-

mo ali prekopiramo del ali vso<br>spremenljivko v drugo.

**DELETE a-**  $\leq$ **del> ali b**  $\leq$ **del>**<br>Pobrišemo lahko del ali vso<br>vsebino spremenljivke.<br>**SORT a- ali b**  $\leq$ **del>** 

SORT a- ali b <del><br>
SOrt nam zelo hitro sortira po<br>
abecedi ali po številkah.<br>
IRARAY (a— (začetni element<br>
- (del>), b-)<br>
S štema funkcijama 'iščemo po<br>
S štema funkcijama 'iščemo po<br>
LENGTH (številka, »ime niza«)

Pove dolžino niza. Če je številka

zije, če je 2. druge dimenzijama<br>
dela z več kot dvema dimenzijama<br>
CelaRF – (številka)<br>
CHAFF – (številka)<br>
MUMBER (niz k dveh znakov)<br>
"(Prva linkcija pretvori celo številka)<br>
"(stevilka) pred makov v niz, sestev<br>
link

Editiramo lahko tudi spremen-

"EOF (številka kanala)<br>Zazna, kdaj je zadnji element prebran z mikrotračnikove dato-

**Delo z grafiko**<br>
Spreminjamo lahko atribute na zaslonu na hitrejši in bolj zanimiv<br>
zaslonu na hitrejši in bolj zanimiv način.<br> **DRAW TO x, y <,z>**<br>
Hisanje daljic do določene toč-<br>
Risanje daljic do določene toč-<br>
Risan

GET a -, x, y širina, dolžina m shranimo v aš področje na ekranu, ki je podano v nadaljevanju ukaza. Koordinati x in y sta v točkah, širina in dolži- na pa v znakih.<br>
PIOT x, y < xa->

Kar smo poprej z GET shranili, lahko sedaj narišemo na enkran z ukazom PLOT. Sliko lahko prene-<br>semo tudi večjo, npr. ukaz PLOT<br>CSIZE 32; 10,10;A- bo na 10,10 CSIZE 32; 10,10;A - bo na 10,10<br>narisal vsebino a - trikrat večjo.<br>CSIZE širina <,dolžina >,<br>Poveča ali zmanjša znak, znake<br>UDG, slike, shranjene z GET, itd.

POKE naslov, niz<br>Poke nam omogoči da večji del Pominia naenkrat popokamo v pomnilnik.<br> **PILL <INK ali PAPER barva; <<br>
X, y področje** z izbrano v področje z izbrano

barvo.<br>ROLL smer <,pikslov><;x, y;<br>širina, dolžina>

ř

Izbrani del ekrana lahko premi- kamo (scroliramo) pri ĉemer se im varo smer z izbrano na zaslon, v že- leno smer z izbrano kot pri ROLL, le da izgu-<br>
y; širina, dolžina> Enako kot pri ROLL, le da izgu-<br>
Enako kot pri ROLL,

**SCRN- (vrstica, stolpec)**<br>Prepozna tudi znake UDG in ne<br>samo znake ASCII<br>WINDOW številka <, x, y, širi-<br>na, dolžina>

na, dol Okno za izpis teksta. Vsako de-<br>finirano okno ima svoje izprsne<br>(print) pozicije, barvo, OVER,<br>BRIGHT, FLASH in je oštevilčeno<br>od 1 do 127.<br>XOS, YOS, XRG, YRG

Spremenljivke, s katerimi dolo-<br>čimo začetek koordinatnega sistema in dolžino pri x in y.<br>**OVER2**<br>Z OVER 2 lahko sedaj rišemo

čez risbo po načinu OR.<br>SINE. (številka), COSE. (šte-

vilka) Hitrejši finkciji sinus in cosinus.

FILLED ()<br>Pove nam površino področja, ki<br>mo ga zapolnili s FILL.<br>MEMORY – ()

Vrne del pomnilnika kot niz.

## Orodja

ALTER reference TO reference<br>Alter nam omogoči, da v programu zamenjamo spremenljivko<br>Alter namo vsebino v Arugo. Npr.<br>Alter namo v A- TO B- bo zamenjal vse<br>spremenljivke z imenom a-, v<br>spremenljivke V z imenom b-.<br>AUTO <začetna | vrstica>

<,korak><br>Ukaz avtomatsko oštevilči pro-

gramske vrstice pri vnašanju programa. Prekinemo ga s pritiskom<br>na tipko BREAK.

na tipko BREAK<br>DEF KEY karakter : string<br>DEF KEY karakter ; string<br>DEF KEY karakter ; string<br>Lahko definiramo 36 tipk, tako<br>da se ob pritisku na tipko 'zvrši<br>dan tej tipki.<br>DELETE <programska vrstica><br>DELETE <programska vr

Izbriše programske vrstice na-<br>
vedene v ukazu iz programa.<br>
LIST ali LLIST <programska<br>
vrstica> TO <programska vrstica>

stica><br>Listing programa na zaslon ali

tiskalnik.<br>LIST ali LLIST DATA<br>LIST ali LLIST VAL-<br>LIST ali LLIST VAL-<br>Listing vseh spremenljivk.<br>Listing vseh spremenlaumeričnih

spremenljivk.<br>Listing samo numeričnih spre-<br>menliivk.

LIST all LLIST DEF KEY

Listing uporabniško definiranih

۳

LIST ALI LLIST PROC ime<br>Listing procedure s podanim<br>imenom.

LIST ali LLIST REF reference<br>
lzpis programske vrstice, v ka-<br>
teri je podana referenca.

**REF reference**<br> **REF spremenlijvka**<br> **REF spremenlijvka**<br>
co ali spremenlijvka<br>
co programsko vrstico in po-<br>
izpiše programsko vrstico in po-<br>
terence.<br> **RENUM** <  $\kappa$ <sub>i</sub>  $>$  cdst> < LINE steed<br> **RENUM**<br>  $\kappa$ <sup>2</sup> = devi

del programa alli ves program.<br>MEMO

Izpiše, koliko je še razpoložlji-<br>vega pomnilnika.

# Struktuirano

DET PROC ime <br/><br>
CRE Parameter><br>
END Pation definition is a zachetic conduction of the<br/>material conduction of the property of the parameter of the parameter<br/> $\sim$  2000 cm of the CRE conduction of the CRE CRE CREA

azaz, če spre-<br>menljivka pri vhodu v proceduro<br>ni definirana.<br>REF spremenljivka<br>Dosedaj smo aktualne parame-

tre, ki smo jih navedli pri klicu nim v sami definiciji procedure. Če pa želimo dobiti kak rezultat iz<br>procedure in ta rezultat shraniti v

rocedure uporabimo neter<br>shraniti v kato spremenljivko, potem v def<br>procedure uporabimo neter<br> $\frac{1}{2}$  as ref PROC zamenjaj REF<br>LET t\$- as, as-b\$, bs-i5<br> $\frac{1}{2}$  LETIS-as,  $\frac{1}{2}$  and " $\frac{1}{2}$ "dober dan", y\$ = "lahko pokličemo proceduro z: LET x\$="dober dan", y\$="lahko noč"

Funkcija nam pove informacije o naslednjem podatku, ki ga bomo prebrali z ukazom READ. Funkcijske vrednosti so na-<br>slednje:

 $Z$  a leverance proprieties are proprieted as a system of the system and proprieties and proprieties and proprieties of the distribution of the system of the system of the system of the system of the system of the system

 $0 - c$ e so vsi podatki prebrani v tekočem stavku DATA<br>1 - če je naslednji podatek niz<br>2 - če je naslednji podatek šte-<br>vileki

**DO...LOOP** 

L

 **DO WHILE PO<br>
DO UNTIL PO<br>
EXIT IF PORT<br>
DO LOOP<br>
FOR...NEXT<br>
prednosti. V<br>
Prednosti. V<br>
Prednosti. V** pogo]: LOOP. je odobna FOR... NEXT, le. da. ima. nekaj prednosti. Vgnezdenje je enako

verzijo za bis bis patentalis patentalis danski delinis bis patentalis danski traja patentalis patentalis danski traja patentalis danski karacističnih karacističnih karacističnih karacističnih karacističnih karacističnih k

trgu pa veliko manj. Če niste člo vek strojnih rutin in neradi brska-<br>te po pomnilniku mavrice, boste lahko s tem programom počeli že<br>kar zanimive vragolije.

Moj mikro. 25

verzijo 1.8 in 3.0 je očitna v prid<br>zadnji, Izbolišana sta strukturira-

pa je tudi nepotrebnih,<br>
Nasvet ob nakupu: Srečneži, ki<br>
imajo originalno verzijo BB 1.8,<br>
lahko v Angliji zamenjajo svojo

kot pri zanki FOR NEXT. Izhod iz zanke je možen z DO WHILE, DO<br>UNTIL in EXIT IF, če ima zanka<br>samo DO brez WHILE in UNTIL.<br>npr.: LET vsota = 0<br>DO UNTIL vsota > 100 ali DO DO UNTIL vsota<br>WHILE vsota <= 1<br>INPUT "Vstavi šter ILET vsota = vsota + x<br>PRINT vsota<br>LOOP PRINT "Vsota je čez sto"<br>ELSE v povezavi z IF...THEN

Če je pogoj v stavku IF - THEN<br>napačen, potem se bo izvajanje nadaljevalo v naslednjem stavku. Če pa je na koncu stavka IF THEN ELSE, pa se bo izvajanje nadaljevalo v istem stavku, seve-

da če bo pogoj v stavku IF -ON kot GOTO ali GOSUB ON šte-<br>vilo: št. vrstice. št. vrstice..... ali

ON število: ukaz: ukaz:.. Vrednost števila za ON nam pove, na katero številko vrstice mora

program skočiti. V drugem primeru pa se bo izvajanje nadaljevalo v ukazu, ki je določen v vrednosti števila.<br>npr.: INPUT "Vstavi 1 do 4"; izbira: GOTO ON izbira; 90, 120, 30, 5<br>10 INPUT x<br>20 ON x: PRINT "ena": PRINT<br>"dva":: PRINT "štiri".<br>30 GOTO 10

ON ERROR št. vrstice<br>
ON ERROR: ukaz: ukaz:...<br>
V prvem primeru se izvajanje<br>
programa, če pride do napake, programa, če pride do napake, nadaljuje v vrstici, ki je podana za ukazom ON ERROR. V drugem primeru pa v isti vrstici.<br>Vrednost napake se vsakokrat shrani v spremenljivko ERROR.<br>Obstajata še dve spremenljivki, ki<br>se med izvajanjem programa ažu-<br>rirata in ju lahko uporabimo, ko ju<br>potrebujemo. To sta LINO, ki nam<br>da število stavka, ki naj bi se izvršil.<br>stavku. ki naj

# C 64 kot voltmeter

**tem člankom si boste z mali-** s katerim bo vaš računalnik postal digitalni voltmeter. O upo-<br>postal digitalni voltmeter. O upo-<br>rabi takega voltmetra je bilo v Mo-<br>nem mikru že veliko napisanega. 1984. V teh številkah je inž. Mitja<br>Borko zelo nazorno opisal osnov-<br>ne možnosti povezave mikroračunalnika z zunanjim svetom. Za iz-<br>delavo našega voltmetra borno<br>uporabili A/D (analogno/digitalni)<br>prevtornik oznake CA 316

# **A/D pretovrnik**<br>CA3162E

CA 3162E je monolitsko integri-<br>rano vezje, namenjeno pretvarja-<br>nju analogne velikosti v digitalno<br>informacijo. CA 3162E je pravzaprav namenjen za izdelavo poceni trimestnih digitalnih voltmetrov z minimalnim številom dodatnih omenjenega pretvornika še se- demsegmentni pretvornik BCD

MIRAN VOZLIČ oznake CA 3161E, ki krmili tri se-<br>demsegmentne displeje, tri tranzistorio, dva triencja im integracija skladatelj skladatelj predstavnika na računalnik papa i predstavnika na računalnik papa imaginalnických (\* 1930)<br>Polaz Vintegradatelj (\* 1930)<br>Sharakart internacionalnických (\* 1930)<br>S zitivno napetost  $+5$  V, ki nam je na voljo iz računalnka. Pretvornik sam ni namenjen za priključitev<br>na računalnik in podatki na izho-<br>du niso v binarni obliki kot pri<br>pretvornikih, ki so namenjeni za računalnike. To je hkrati dobra in slaba stran. Slaba zato, ker potrestate stran. State, ki bo prehral in-<br>bujemo program, ki bo prebral in-<br>formacijo na izbodu in dobra, ker<br>je resolucija merilnega obsega,<br>precej večja. Pri osembitnih pre-<br>tvorniklih imamo 256, pri našem,<br>pretvorniku pa 10 v obliki multipleksne kode BOD. Kaj več o tme pozneje. эit **READ WERDSHI NASVET (ACCORD AND ACCORD AND ACCORD AND ACCORD AND ACCORD AND ACCORD AND ACCORD AND ACCORD AND ACCORD AND ACCORD AND ACCORD AND ACCORD AND ACCORD AND ACCORD AND ACCORD AND ACCORD AND ACCORD ACCORD AND ACCOR** 

 $e^{-i\phi(\phi)}$  and the matrices and the matrices of the matrix of the matrix of the matrix of the matrix of the matrix of the matrix of the matrix of the matrix of the matrix of the matrix of the matrix of the matrix of the m tvornik opravi 96 pretvorb; ko je<br>priključen na maso ali nepriklju-

# Izhod pri IC CA 3162E

Da napišemo program, ki bo pravilno prebral vrednost podatkov na izhodu pretvornika, mora-<br>mo poleg malo znania o strojnem mo poleg malo znanja o strojnem programiranju poznati še, kako se pojavljajo podatki na njegovem izhodu. izhod pri tem A/D pretvor- niku in še veliko drugega je zapi-sano v obliki multipleksne kode BCD Multipleksno pomeni, da se

podatki na izhodu BCD pojavljajo multiplekser predstavljajo trije<br>priključki izhod BCD predstavlja-<br>jo štirje priključki, s katerini lah-<br>ko predstavino v binarnem formatu 16 različnih stanj. Pri našem<br>pretvorniku se lahko pojavi na pretvorniku se lahko p ko imamo trimestni pretvornik Vse možne kombinacije so prika-<br>zane v tabeli. Skupno nam torej zhod predstavlja sedem priključ-<br>kov oz. bomo za dekodiranje po-<br>datka na izhodu potrebovali se-<br>dem bitov. Poglejmo si sedaj sliko št. 4, ki

nam prikazuje prej omenjeno ta belo in razporeditev priključkov IC ter njihov pomen. Podatki na nii načini. Najprej isot metodom produkce i prioriti načini načini signala signala iz načini načini načini načini načini načini načini načini načini načini načini načini načini načini načini načini načini načini načini nač izhodu IC se pojavljajo na nasled-

í.

ц

 $\overline{\mathbf{A}}$ 

pam" |

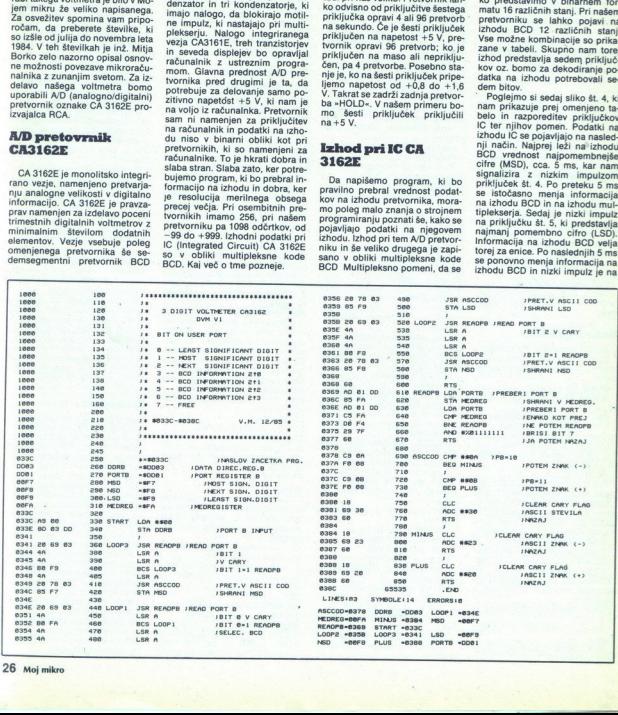

# HARDVERDSKI NASVETI

priključku št. 3 (NSD) in tako na-<br>prej. Za lažje razumevanje si<br>oglejte še časovni diagram (sli-kašt. 3).

Če se na izhodu BCD pojavi na-<br>slednja binarna informacija 1011. desetiško 11, pomeni, da je vhodna analogna velikost prevelika<br>(pozitivna preobramenitev). Negativna preobremenitev pa je ta-<br>krat, ko se na vseh treh cifrah-<br>mestih pojavi binarna kombinaci-<br>ja 1010, desetiško deset. Negativ-<br>na napetost do -99 mV se označuje tako, da najvišja cifra MSD dobi binarno kombinacijo 1010.

# **Izdelava**

Poleg že opisanih elementov naše vezje vsebuje še tri upore, ki<br>nam rabijo za razširitev merilnega<br>območja. Z navedenimi upori smo<br>razširili merilno območje za de-<br>setkrat. Če je preklopnik S1 v po-<br>ložaiu A, lahko merimo od -99 do 999 mV in ko je v položaju B, napetosti od -0,99 do<br>9,99 V. Če želite drugačna merilna<br>območja, morate navedene upore nadomestiti z drugimi. Toleranca<br>uporov pa naj ne bo večja od ene-<br>ga odstotka. Zener dioda na vho-<br>du ima nalogo da ščiti vhod A/D o ima navy du sich napetosti.<br>Zener diodo lahko tudi izpustite, če ste prepričani, da vhoda ne boste preobremenili za več kot<br>desetkrat; po nekaterih podatkih<br>tudi do petnajstkratna preobremenitev ne poškoduje pretvor nika. oday). A latino mentro napetos!<br>Sala de Constantin de la constantin de la constantin de la constantin de la constantin de la constantin de la constantin de la constantin de la constantin de la constantin de la constantin d

Tiskano vezje izdelajte po sliki<br>št. 1. Luknje izvrtajte s svedrom<br>0,8 mm, vstavite podnožje in dru-<br>ge elemente ter jih prispajkajte.<br>Konektor prispajkamo direktno na tiskano vezje in sicer tako, da prispajkamo samo spodnje prik-<br>ijučke. Od zgornjih priključkov pa<br>povežite z žico priključek št. 2<br>(+5V) s sponko +5V na tiskanem<br>vezju. Ko ste vse skupaj pregledaii, lahko vstavite v podnožje IC. Pri<br>tem pazite, da se ne boste dolikali<br>priključkov IC, saj ga lahko s svojo<br>jo statično elektriko uničite. Prav<br>tako bi vas opozorili, da bolite pri<br>nakupu tega IC previdni. IC mora<br>biti

Trimerja nastavite približno na<br>polovico in sedaj lahko vstavite<br>modul pri IZKLJUČENEM raču-<br>nalniku v razširitvena vrata<br>(USER-PORT). Modul vstavimo<br>tako, da so elementi zgoraji Nalo-<br>žite in startajte program. V zgornjem levem kotu se bo pojavila<br>trimestna številka. Sedaj moramo

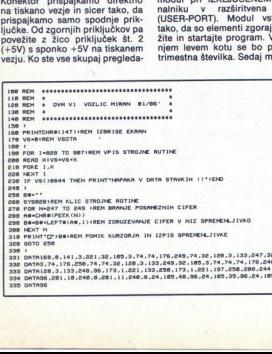

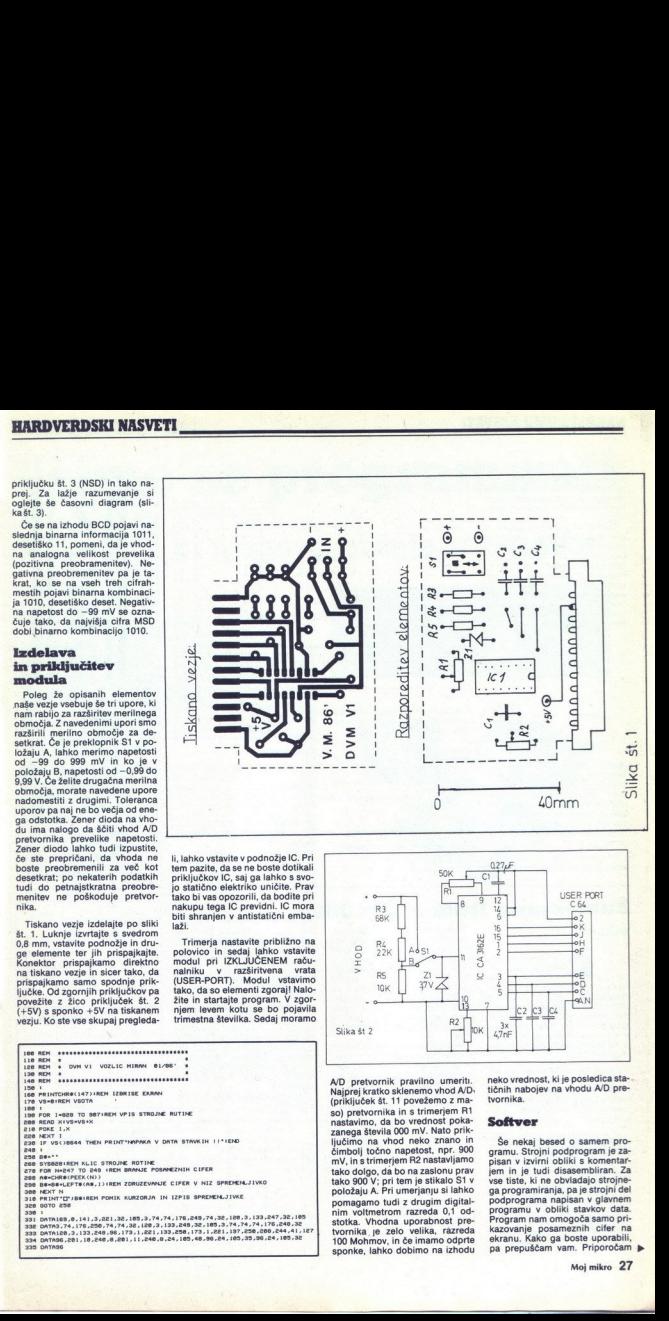

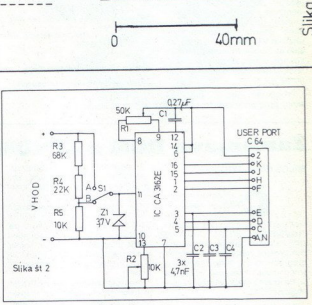

 $\ddot{\text{s}}$  is it in powdem or main string in the string of the string of the string of the string of the string of the string of the string of the string of the string of the string of the string of the string of the strin AJD pretvornik pravilno umerit. Najprej kratko sklenemo vhod A/D: (priključek št. 11 povežemo z maso) pretvornika in s trimerjem R1<br>nastavimo, da bo vrednost pokanastavila 000 mV. Nato prik-<br>ljučimo na vhod neko znano in čimbolj točno napetost, npr. 900<br>mimolj točno napetost, npr. 900<br>tako dolgo, da bo na zaslonu prav tako 900 V; pri tem je stika<br>položaju A. Pri umerjanju s<br>položaju A. Pri umerjanju s<br>pomagame tudi z drugim<br>pomagame tudi z drugim<br>stornika , je zelo velika,<br>toornika , je zelo velika,<br>sponke, lahko dobimo na<br>ponke, lahko pomagamo tudi z drugim digital-<br>nim voltmetrom razreda 0,1 od-<br>stotka. Vhodna uporabnost pre-<br>tvornika je zelo velika, razreda sponke, lahko dobimo na izhodu

neko vrednost, ki je posledica sta-<br>tičnih nabojev na vhodu A/D pre-<br>tvornika.

# Softver

L

Še nekaj besed o samem pro-<br>gramu. Strojni podprogram je zapisan v izvirni obliki s komentar jem in je tudi disasembliran. Za vse tiste, ki ne obvladajo strojnega programiranja, pa je strojni del podprograma napisan v glavnem programu v obliki stavkov data. Program nam omogoča samo pri-<br>kazovanje posameznih cifer na ekranu. Kako ga boste uporabili, pa prepuščam vam. Priporočam b

vam, da v program vključite meril-<br>no območje, grafično prikazova-<br>nie napetosti itd. Možnost uporanje napetosti itd. Možnost upora-<br>be je omejena le z vašo iznajdlji-

vostjo.<br>Sam potek programa je takle. Iz<br>glavnega programa pokličemo podprogram, strojno rutino, z<br>ukazom SYS 828. Naloga strojne<br>rutine je, da dekodira vrednost na izhodu A/D pretvornika in shrani šestnajstiško oz. desetiško 247-249 in se vrne nazaj v glavni pro-<br>gram. Z ukazom PEEK (n) v zanki

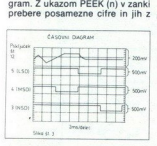

ukazom LEFT\$ združi v niz spre- menljivke z imenom b\$. ki jo pa v primeru, da želimo z njo matematično operirati, spremenimo z<br>ukazom VAL(b\$) v neko drugo realno ali celoštevilčno spremenljiv-<br>ko, npr. u. Negativno preobreme-<br>nitev označujejo znaki ---, pozitiv-<br>no pa +++

Pri uporabi tega dodatka in pi- sanju programa vam želim veliko

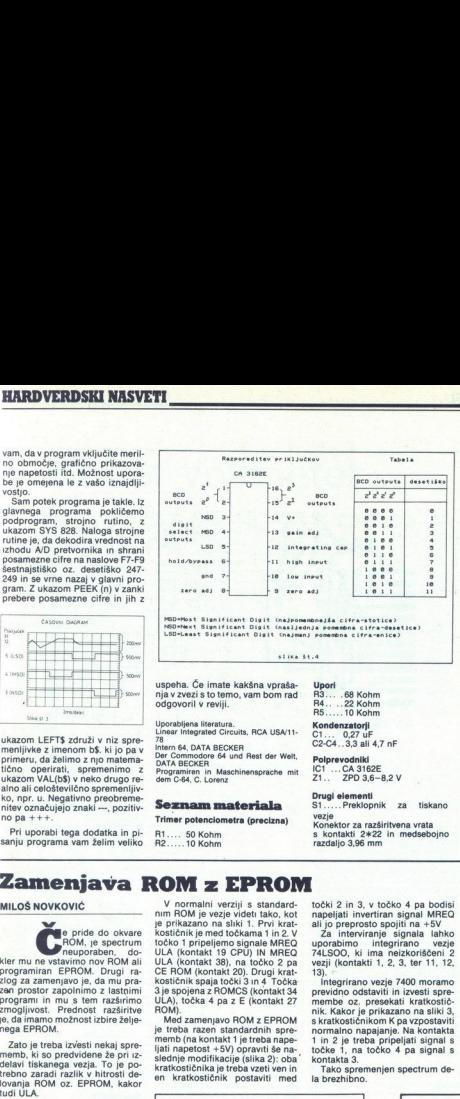

78<br>
Intern 64, DATA BECKER<br>
Der Commodore 64 und Rest der Welt,<br>
DATA BECKER<br>
Programiran in Maschinensprache. mit<br>
dem C-84, C. Lorenz

# Seznam materiala<br>Trimer potenciometra (precizna)

R1.... 50 Kohm R2.....10 Kohm

Polprevodniki<br>IC1 ...CA 3162E<br>Z1... ZPD 3.6-8.2 V

Drugi elementi<br>S1.....Preklopnik za tiskano<br>vezie Konektor za razširitvena vrata s kontakti 2x22 in medsebojno razdaljo 3,96 mm

# Zamenjava ROM z EPROM

# MILOŠ NOVKOVIČ

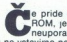

e pride do okvare<br>
kler mu ne vstavimo nov ROM.<br>
programiran EPROM. Drugi ra-<br>
zlog za zamenjavo je, da mu prav<br>
zlog za zamenjavo je, da mu prav<br>
programi in mu s tem razširimo<br>
programi in mu s tem razširimo<br>
ge, da imam

Zato je treba izvesti nekaj spre- memb, ki so predvidene že pri iz- delavi tiskanega vezja. To je po- trebno zaradi razlik v hitrosti de- lovanja ROM oz. EPROM, kakor

ULA je posebej projektirano in-<br>tegrirano vezie, namenjeno delu z vso periferijo (tipkovnico, kasetofonom) in za delo z video spomimunicira z video spominom isto-<br>minicira z video spominom isto-<br>cirano, ko mikroprocesor komuni-<br>cira z ROM, Ker se preko ULA<br>dovajajo signaja A14 in A15 ter MREO in IOREO, izvaja ULA ko-<br>munikacijo z ROM, obenem pa<br>osvežu

V normalni verziji s standardnim ROM je vezje videti tako, kot kostičnik je med točkama 1 in. 2. V<br>točko 1 pripeljemo signale MREQ<br>ULA (kontakt 19 CPU) IN MREQ ULA (kontakt 38), na točko 2 pa<br>CE ROM (kontakt 20). Drugi kratkostičnik spaja točki 3 in 4 Točka<br>3 je spojena z ROMCS (kontakt 34<br>ULA), točka 4 pa z E (kontakt 27 ROM)

Med zamenjavo ROM z EPROM<br>je treba razen standardnih spre-<br>memb (na kontakt 1 je treba nape-<br>ljati napetost +5V) opraviti še naslednje modifikacije (slika 2): oba' kontakta 3.<br>kratkostičnika je treba vzeti ven in Tako spremenjen spectrum de- (EPROM)<br>en kratkostičnika je treba vzeti ven in Tako spremenjen spectrum de- (EPROM)<br>en kratkostičnik posta en kratkostičnik postaviti med

točki 2 in 3, v točko 4 pa bodisi napeljati invertiran signal MREO ali interviranje predrosto spojiti na -5V za interviranje pknale lahko uporabimo — integrirano — vezje TALSOO, ki ima neizkoriščeni 2 vezje TALSOO, ki ima

Integrirano vezie 7400 moramo previdno odstaviti in izvesti spre-<br>membe oz. presekati kratkostičmik. Kakor je prikazano na sliki 3, s kratkostičnikom K pa vzpostaviti normalno napajanje. Na kontakta 1, in 2 je treba pripeljati signal s točke 1, na točko 4 pa signal s kontakta 3.

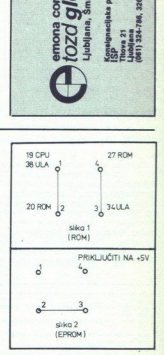

BARVNI TV SPREJEMNIKI

ш  $\overline{\mathbf{r}}$ ā  $\overline{c}$ 

ORION

prodaja | ISP<br>| Titova 21<br>| Ljubijana<br>| (B61) 324-786, 326-677

Made in Japan

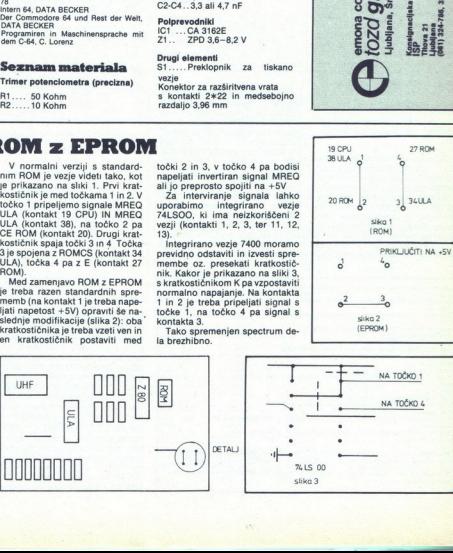

# PRILOGA MOJEGA MIKRA I

# Učimo se programirati PRILOGA MOJEGA MIL<br>MC 68000<br>MC 68000

# MC 68000 in njegove bližnje sorodnike

# MILAN SLUNEČKO

Dolgo sta v naših krajih kraljevala Z 80 in 6502. Daljne zime<br>1984 pa je tudi k nam zablodil prvi križanec med 32, 16 in 8-<br>bitnim procesorjem. Skrit je bil v črni škatil z napisom Sinclair<br>QL in se je imenoval MC 68008. M in mavričarjev. Več sreče je imel Jack Tramiel. Čeprav so njihova čistokrvna 16-bitna arhitektura močno ogrela marsi-<br>koga z ne preveč globokim žepom. njegovi računalniki iz serije ST prav tako prišli pozimi, je

dolgo znana po svojih polprevodniških elementih Poleg vseh rst tranzistorjev, triacov, diacov in diod izdeluje digitalne ele- mente, med katerimi je najbolj pomembna centralna procesna enota Motorolin prvi mikroprocesor je bil MC 6800: osembitni, z dvema akumulatorjema, šestimi načini naslavljanja in 72 močnimi ukazi Ta procesor je zaslovel, ker je bil najbolj enostaven za uporabo. K tej generaciji sodita še procesorja MC 6802.in MC 6808. Programsko sta enaka kot prvi, vendar so v MC 6802 že vdelali pomnilnik in uro. lako je pravzaprav nastala serija MC 68000? Motorola je že zelo

 $V$  drug generaciju so MC 6803 in MC 6805 in MC 6805 in versio 2 velove de velociju. Takos meno čipinu metalji vojnih pred velociju. Takos meno čipinu metalji vojnih predstavnika stare predstavnika stare predstavnika star

Procesoria MC 68000 in MC 68008 imata 32-bitino nortanjo antitek-<br>turo in sta programsko skoraj enaka. Edina razlika je v tem, da lahko<br>MC 68000 naslevia 16 Mb pominiska (24-bitino naslovno vodilo), MC<br>68006 pa le 1 Mb (2

Mc 68000 lahko deluje v uporabništem (user) ali nadzornem (super-<br>visor) modusu. Slednji je v glavnem namenjen operacijskim sistemom<br>in sistemskim programom. Razlog za to je v zgradbi procesorja. Nad-<br>zorni modus dopušča u

Kot kaže silka 1, nam MC 68000 povuja šestnajši 32-bitnih registorno za za osnovne namene (d0-d7, a0-a7), 32-bitni programski šlevec in R-<br>za osnovne namene (d0-d7, a0-a7), 32-bitni programski šlevec in R-<br>registri. Lahko

V nazizemem modusu je nekaj dodatni negistrov, ki je hazketa siklada (SSP) in n. 3. Pri MC 68010 sta poleg nadzornega kazate siklada (SSP) in n. 3. Pri MC 68010 sta poleg nadzornega kazate siklada (SSP) in destornikus di

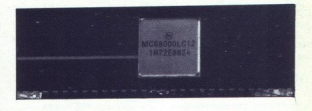

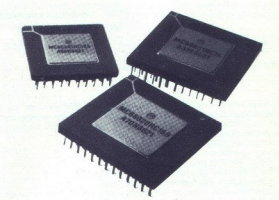

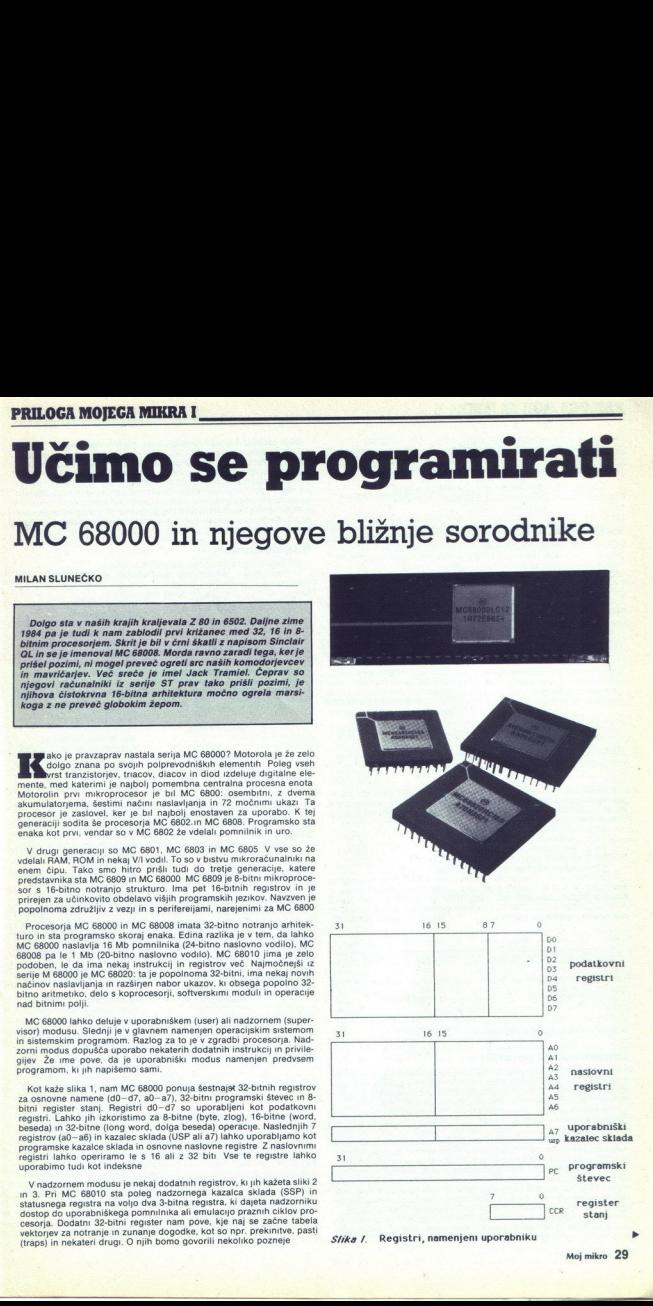

Slika I. Registri, namenjeni uporabniku

# PRILOGA MOJEGA MIKRA IH

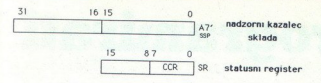

# $slika 2$  Registri, ki so dostopni le v nadzornem modusu (MC. 68000, MC 68008)

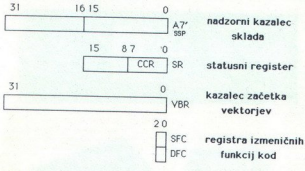

# Sfika 3. Registri, ki so dostopni le v nadzornem modusu (MC 68010)

- bit 0: carry flag (zastavica prenosa)
- 
- 
- 
- 

Statusni register je sastavljani iz sistemskega (biti od 8 do 15).<br>uporabniškega dela (biti od 0 do 7). Sistemi se menuje register sian<br>uporabniškega dela (biti od 0 do 7). Sistemi se le biti od 0 do 4).<br>Uporabničkega del

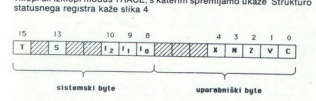

SYika 4 Shema statusnega registra

# Organizacija podatkov

Povedali smo že, da je lahko velikost operandov zlog, beseda ali dolga beseda. Osem podatkovnih registrov podpira podatkovne ope rande dolžine 1, 8, 16 ali 32 bitov, sedem naslovnih registrov skupaj z aktivnim kazalcem sklada pa naslovne operande dolžine 32 bitov.<br>Vsak podatkovni register je dolg 32 bitov. Pri operacijah z byti se nam

ustrezno spreminja spodnjih 8 bitov, pri operacijah z besedo pa spodnjih 16 bitov. Operacije z dolgo besedo vplivajo na vseh 32 bitov<br>podatkovnega registra. Kadar je ta uporabljen kot operator (source) ali operand (destination) pri operacijah dolžine byta ali besede, se nam<br>ustrezno spreminja spodnji del registra, zgornji pa je nespremenjen.

our rassive, contrata<br>registri ne pod<br>ololžine besede<br>Instrukcije M<br>cije, ki se mora<br>se funkcija izve<br>**30 Moj mikro** Vsak naslovni register in kazalec sklada je dolg 32 bitov in hrani 32 bitni naslov, čeprav je naslovnih linij samo 24 oziroma 20 Naslovni registri ne podpirajo operacij z byti Tako so nam na voljo le operacije dolžine besede in dolge besede. Kadar uporabimo naslovni register kot operand, se spremeni vseh 32 bitov, ne glede na velikost operacije.

Instrukcije M 68000 vsebujejo dve vrsti informacij. Prva je tip funk-Cije, ki se mora izvesti, druga pa nam pove, kje so operandi, s katerimi se funkcija izvede. Splošna oblika ukaza je:

ukaz, (delžina I., v ali b) iztvireourep, cilj destination)<br>Kdor je kdaj programiral Z 90, 6502 ali kia političnom je verjedno<br>pozažil, diašta luževirincili zamenjana. Pri naslavišeno na vizor literal<br>v glavnem uporabljali ljanja, si zapomnimo še eno zelo pomembno pravilo.

paziti, da je njen naslov sod. Če tega ne storimo, program po vsej verjetnosti ne bo del

# Naslavljanje

MC 68000 pozna naslednje načine naslavljanja.

- Neposredno podatkovno naslavljanje (data register direct). **Cherand je v podatkovnem registru. sintaksa zbirnika je Dn, kjer n** pomeni številko podatkovnem registra. Primera:

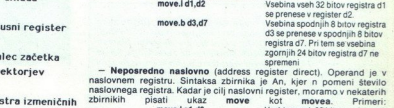

move.l a1,d0 Vsebina vseh 32 bitov registra a1 se prenese v register do. movea.w d3,a2 Vsebina spodnjih 16 bitov registra d3 se predznačeno razširjeno prenese v register a2. movea.l a0,sp<br>Register a0 postane kazalec<br>sklada, sp je v resnici register a7

sklada, sp je v resnici register a7 (gl sliko 1): Zbirnikom je v glavnem vseeno, ali pišemo sp ala — Registrsko posredno (address register indirect). Naslov operanda je v naslovnem registru. jamo npr. na lokaciji 1000 v pomnilniku število 200 in je vsebina registra a2 1000, potem je operand 200. Sintaksa zbirnika je (An). Primera:

 $\begin{tabular}{r|c|c|c|c} \multicolumn{3}{c}{\textbf{Case} of a single of $0$}} \multicolumn{3}{c}{\textbf{8.6} of a single of $0$}} \multicolumn{3}{c}{\textbf{8.6} of a single of $0$}} \multicolumn{3}{c}{\textbf{8.6} of a single of $0$}} \multicolumn{3}{c}{\textbf{8.6} of a preness in a stable (a) of a single of $0$} \multicolumn{3}{c}{\textbf{8.6} of a single of $0$} \multicolumn{3}{c}{\textbf{8.6} of a single of $0$} \multicolumn{3}{c}{\textbf{8.6} of a single of$ 4, odvisno od dolžine operanda. Če je npr. beseda na lokaciji 1000 v<br>pomnilniku število 200 in je vsebina registra An 1000, dolžina operanda pomnilniku število 200 in je vsebina registra An 1000, dolžina operanda pa je beseda, potem je operand 200. Takoj zatem se registru An prišteje 2. Če je naslovni register kazalec sklada (USP ali SSP) in je dolžina operanda byte, se naslov poveča za 2 in ne za 1. Besede in dolge.<br>besede je namreč mogoče brati le s sodih naslovov. Sintaksa zbirnika<br>je (An)+. Primeri:

movea.l (a1)+,a2 Vsebina naslova, na katerega kaže register a1, se prenese v<br>register a2. Takoj zatem se vsebina registra a1 poveča za 4.<br>Operacija je dolga 32 bitov. move.w d7,(a4)+ Spodnjih 16 bitov registra d7 se prenese na naslov, ki ga naslavlja register a4. Vsebina tega registra se poveča za 2. move.b (a7)+,d4 Osem bitov iz sklada se prenese v register d4. Nato se kazalcu sklada prišteje 2 in ne 1

— Registrsko posredno s predhodnim zmanjšanjem (address register indirect with predecrement). Naslov operanda je v naslovnem<br>registru. Pred uporabo operanda se vsebina naslovnega registra zmanjša za 1, 2 ali 4, odvisno od dolžine operanda. Naj bo dolžina operanda npr. 1 (byte) Vsebina lokacije 999 v pomnilniku je 12, vsebina naslova bomo dobili operand 12. Vsebina registra An bo 999. Če je naslovni register kazalec sklada (USP ali SSP) in je dolžina operanda<br>byte, potem je naslov zmanjšan za 2 in ne za 1 (ker je branje besed in dolgih besed možno le s sodih naslovov). Sintaksa zbirnika je -(An). Primeri:

move.l a3,—(a7) Vsebino registra a3 prenesemo v sklad. Pred prenosom sekazalec sklada zmanjša za 4.

SE Zini – Zini – Zini SEA di zadi ni ženi SEA di zadi ni ženi SEA di zadi ni ženi SEA di zadi ni ženi SEA di z

# PRILOGA MOJEGA MIKRA III

move.l(a3)+,-(a3) Ta ukaz nima nobenega učinka.

Uporaben je le za zapoznitev.<br>Posredno naslavljanje naslovnih registrov s predhodnim zmanjšanjem in poznejšim povečanjem je zelo uporabno za uvajanje vrst lito in<br>fifo. Pri osembitnih procesorjih imata tako vlogo ukaza push in pop.

Registrsko posredno z odmikom (address register indirect with displacement). Naslov operanda dobimo tako, da vsebini naslovnega registra prištejemo 16-bitni nadomestek. Če je vsebina naslovnega registra enaka 1000 in če je nadomestek 100, je operand na naslovu 1100. Sintaksa zbirnika je d16(An), kjer je d16 šestnajstbitni nadomestek. Primeri:

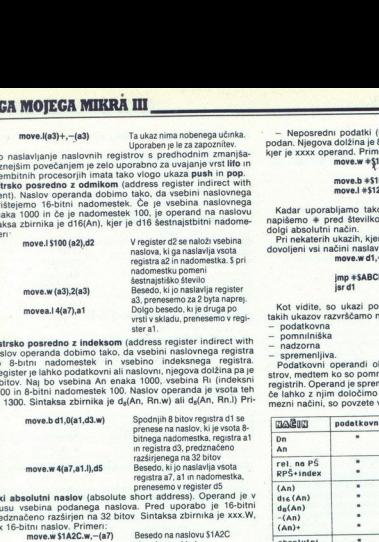

— Registrsko posredno z indeksom (address register indirect with index). Naslov operanda dobimo tako, da vsebini naslovnega registra prištejemo 8-bitni nadomestek in vsebino indeksnega registra. Indeksni register je lahko podatkovni ali naslovni, njegova dolžina pa je 16 ali 32 bitov. Naj bo vsebina An enaka 1000, vsebina Ri (indeksni register) 200 in 8-bitni nadomestek 100. Naslov operanda je vsota teh vrednosti, 1300. Sintaksa zbirnika je d<sub>e</sub>(An, Rn.w) ali d<sub>e</sub>(An, Rn.l) Pri-

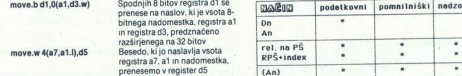

kjer je xxx 16-bitni naslov. Primeri - Kratki absolutni naslov (absolute short address). Operand je v tem modusu vsebina podanega naslova. Pred uporabo je 16-bitni naslov predznačeno razširjen na 32 bitov Sintaksa zbirnika je xxx.W,

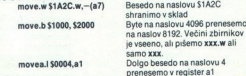

1 SO0O4Ja1 Dolgo besedo na naslovu 4 renesemo v register al — Dolgi absolutni naslov (absolute long address). Operand je vse- ina podanega 32-bitnega naslova. Pri kratkem absolutnem naslavlja- nju je naslov predstavljen z besedo, pri dolgem pa z dolgo besedo. Zato je pri kratkem absolutnem načinu doseg le 64 K. Zbirniki se avtomatsko odločijo za ta način, kadar je to mogoče. Sintaksa zbirnika je xxx.!, kjer je xxx 32-bitni naslov. Primera: move. \$28000.1,d0 Dolgo besedo na naslovu \$28000 prenesemo v register d0. move.b \$12345,43 Byte na naslovu \$12345 prenesemo v register d3. Prav

načinu je vseeno, ali pišemo<br>
xxx.l ali xxx.<br>**- Programski števec z odmikom** (program counter with displace-

- Programski števec z odmikom (program counter with displace-<br>ment). Naslov operanda dobimo tako, da programskemu števcu prištejemo 16-bitni, predznačeno razširjeni nadomestek. Sintaksa zbirnika je LABELA(PO), kjer je LABELA 16-bitni nadomestek. Primer: V register d1 naloži kodo ukaza

nop

 $\label{eq:conformal} \begin{minipage}[t]{.5em} \begin{tabular}{l|cccccc|} \multicolumn{3}{l}{\textbf{[1] \textbf{[1] \text$ ï kega števca, vsebr<br>leksni register je la<br>leksni register je la<br>6 ali 32 bitov. Sint.<br>mer<br>d2 – Naslov byta, ki<br>pe vsota progra<br>bitnega nadom<br>naslovnega reg<br>naslovnega reg

tabela" de.b 12,34,0,12,23.

— Neposredni podatki (immediate data). V tem načinu je operand podan. Njegova dolžina je 8, 16 ali 32 bitov. Sintaksa zbirnika je \*xxxx, kjer je xxxx operand. Primeri.<br>move.w +\$1234,d2

move.b #\$10,d0<br>move.l #\$12345678,d1

Prenesi besedo S1234 v register

Prenesi byte \$10 v register d0 Prenesi dolgo besedo 512345678 v register d1.

Kadar uporabljamo tako naslavljanje, moramo posebej paziti, da napišemo 4 pred številko. V nasprotnem primeru dobimo kratki ali dolgi absolutni način.

Pri nekaterih ukazih, kjer je operand podan kot dejanski naslov, niso dovoljeni vsi načini naslavljanja. Oglejmo si nekaj primerov.

jmp +SABCD<br>isr d1

Prepiši spodnjih 16 bitov registra d1 v konstanto.<br>Skoči na konstanto Pokliči podprogram, ki je v registru d1.

Kot vidite, so ukazi popolnoma nesmiselni ali nezaželeni. Zaradi takih ukazov razvrščamo načine naslavljanja na štiri kategorije. To so: - podatkovna

pomnilniška

- nadzorna<br>- spremenlijva

Podatkovni operandi obsegajo vse razen vsebine naslovnih registrov, medtem ko so pomnilniški operandi vse tisto, kar ni shranjeno v če lahko z njim določimo cilj skoka. Kategorije, v katere sodijo posamezni načini, so povzete v tabeli 1.  ${\small \begin{tabular}{l|c|c|c} \multicolumn{3}{l}{\textbf{m}{\textbf{a}}} & \multicolumn{3}{l}{\textbf{m}{\textbf{a}}} & \multicolumn{3}{l}{\textbf{m}{\textbf{a}}} & \multicolumn{3}{l}{\textbf{m}{\textbf{a}}} & \multicolumn{3}{l}{\textbf{m}{\textbf{a}}} & \multicolumn{3}{l}{\textbf{m}{\textbf{a}}} & \multicolumn{3}{l}{\textbf{m}{\textbf{a}}} & \multicolumn{3}{l}{\textbf{m}{\textbf{a}}} & \multicolumn{3}{l}{\textbf{m}{\textbf{a}}} & \multicolumn{3$ 

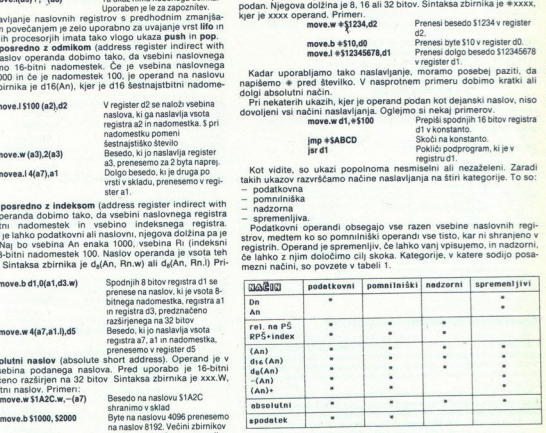

Tabela 1 Kategorije dejanskih naslovov

### Nabor instrukcij

Omenili smo, da imamo na voljo naslednje zastavice: N — negativno (negative), Z – ničla (zero), V – prekoračitev (overflow), C – prenos tera zastavice in kažejo pogoje rezultatov operacij. Zastavica X je prave zastavica iz računanje z dvojno natančnostic. V bistvu je to zastavica prenosa Licenti sti le zato da oligista programski model, zastavica XVI esperanti da prenosa da prenosa da prenosa da prenosa da prenosa da prenosa da prenosa da prenosa da prenosa da prenosa da prenosa da prenosa da preno randa. Zastavica prenosa je na 1, kadar se prenese najvišji bit pri seštevanju ali odštevanju. Aktivna zastavica razširjenja se postavi prav

tako kot zastavica prenosa.<br>Na sliki 5 je seznam imen za pogoje, ki jih uporabljajo pogojni skoki. in druge instrukcije. Test, povezan z vsakim pogojem, je logična for-mula. Ta preračuna trenutno vrednost zastavic Če je rezultat formule 1, je pogoj izpolnjen. Pogoj T je npr. vedno izpolnjen, medtem ko je EQ<br>izpolnjen le, kadar je ničelna zastavica 1<br>Pri 8-bitnih procesorjih so v zbirnikih ukazi, ki ne sodijo v nabor

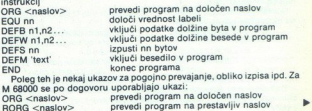

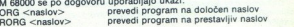

L

# PRILOGA MOJEGA MIKRA IV

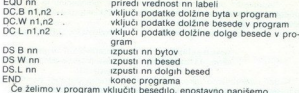

To je včasih nevarno. Če je nje vsetačelja v svojetom iz program<br>To je včasih nevarno. Če je nje v sota črk v besediju liha, bi se moral program<br>nadaljevati z lihega naslova, lega pa M 68000 ne dopušča. Zato namesto DC.B<br>n

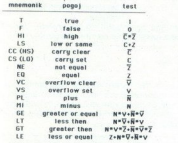

S/ika 5. Pogojni testi

# Operacije za prenos podatkov

Osnovni ukaz za prenos podatkov je move. Dolžina operacije je byte, beseda ali dolga beseda. Za vse ukaze velja: kadar je operand naslovni register, je lahko dolžina operacije samo beseda ali dolga beseda Med prenosom se podatek testira in zastavice se postavijo ustrezno. Ker smo si move že ogledali pri načinih naslavljanja, ne bomo naštevali primerov<br>Naslednji ukaz je movem. Z njim je mogoče naenkrat prenesti vse-

bino vseh ali samo nekaterih registrov. Dolžina operacije je lahko samo beseda ali dolga beseda. Registre, ki jih bomo prenesli, izbiramo med a0—a7 in dO—d7. Ukaz nima vpliva na zastavice. Primeri movem.l d0-d7/a0-a6,-(a7) Prenesi vsebino vseh registrov v

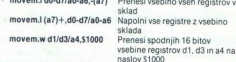

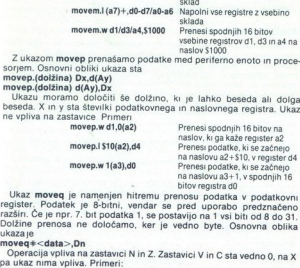

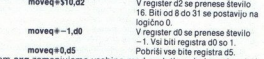

Z ukazom exg zamenjujemo vsebino med podatkovnimi, naslovnimi<br>ali mešanimi registri. Osnovna oblika ukaza je<br>exgRx,Ry

## Prenos dolge besede na lihi naslov ali z njega

### Organizacija bytov v registru

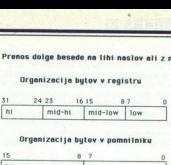

### Organizacija bytov v pomnilniku

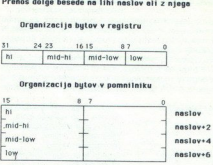

Prenos besede na sodi naslov ali z njega

### Organizacija bytov v registru

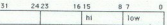

# Organizacija bytov v pomnilniku

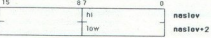

# Slika 6. Prenos podatkov z ukazom azovago

Rx in Ry sta katerakoli podatkovna ali naslovna registra Operacija je vedno dolga 32 bitov Ukaz ne vpliva na zastavice. Primeri: exe d1,43 menjaj vsebini registra D

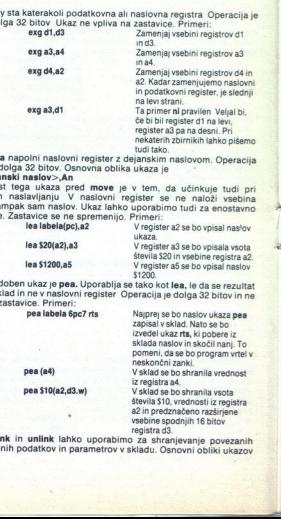

Ukaz lea napolni naslovni register z dejanskim naslovom. Operacija<br>je vedno dolga 32 bitov. Osnovna oblika ukaza je<br>lea <delanski naslov>,An

Prednost tega ukaza pred move je v tem, da učinkuje tudi pri relativnem naslavljanju V naslovni register se ne naloži vsebina naslova, ampak sam naslov. Ukaz lahko uporabimo tudi za enostavno seštevanje. Zastavice se ne spremenijo. Primeri:<br>labela (abela lea labela(pc),a2 Vregister a2 se bo vpisal naslov

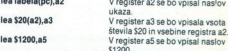

Zelo podoben ukaz je pea. Uporablja se tako kot lea, le da se rezultat shrani v sklad in ne v naslovni register Operacija je dolga 32 bitov in ne<br>vpliva na zastavice. Primeri:

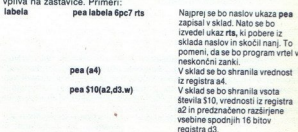

Ukaza link in unlink lahko uporabimo za shranjevanje povezanih<br>tov lokalnih podatkov in parametrov v skladu. Osnovni obliki ukazov<br>ta listov lokalnih podatkov in parametrov v skladu. Osnovni obliki ukazov sta

# PRILOGA MOIEGA MIKRA V

link  $a2, +4$ 

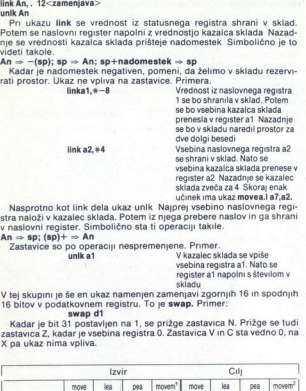

v naslovni register. Simbolično sta ti operaciji takile.

An  $\omega$  sp: (ap)  $i + \lambda$  and  $\omega$  proposed prospermentation. Primarily and  $\omega$  and  $\omega$  and  $\omega$  and  $\omega$  is a constrained by the spectra of New York (applicantly the spectra of New York (application) is shown to the spec

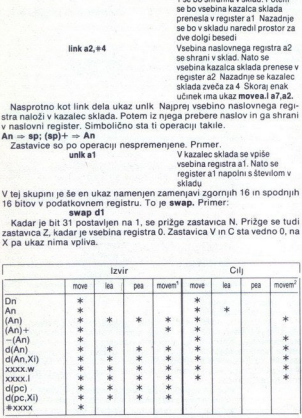

1 - samo, kadar zapisujemo pomnilnik v registre

 $2 - \frac{\tan \alpha}{\sin \alpha}$  principalismo register pomninistic mediatem principalismo.<br>Pri ukazı moveq je izvir vedno podatek, cilj pa podatkovnı register.<br>Ukaz exg dela samo s podatkovnın in naslovnim neposrednim načini<br>nom. Link i

# Aritmetični ukazi

Prvi med najpomembnejšimi aritmetičnimi operacijami je sešteva nje. Za to skrbi ukaz add. Osnovna oblika je

add.(dolžina) <dejanski naslov>,Dn add.(dolžina) <dejanski naslov>,Dn<br>oziroma<br>add.{dolžina} Dn,<dejanski naslov>

tzpeljanki tega ukaza sta<br>addi.(dolžina) +<podatek>,<dejanski naslov><br>addg.(dolžina) +<podatek>,<dejanski naslov>

Addi je namenjen prištevanju podanega podatka operandu. Prav tako nalogo ima addg, le da je tu podatek število med 1 in 7. Vsi ti ukazi vplivajo na vse zastavice. Ker je izpeljank veliko, si oglejmo nekaj

add.w (a3),d4 Prištej registru d4 vsebino naslova, na katerega kaže<br>maslova, na katerega kaže<br>peseda, peracije je peseda, na peracije je

ź.

J.

add.l d1,8(a7) Prištej tretji dolgi besedi v skladu vsebino registra d1. Kadar uporabljamo osnovno obliko

L

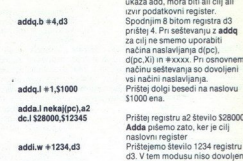

**nekaj seda kevaliĝoj.** Aliaj piestru portugaj en Aliaj piestru 2 denois 2000<br> **Adia** piestro zitu (1918)<br> **Adia piero zito, ker je cilj antion registro antion por aliaj piero zito, ker je cilj antion de Paris (1919)<br>
<b>Ad** pomeni, da ne sestejemo samo izvira in cilja, ampak tudi zastavico<br>razširitve. Ukaz omogoča le dva načina naslavljanja. To sta

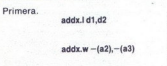

sedat. I d1,42<br>
sedan (england som produce)<br>
sedan media and the set of the set of the set of the set of the set of the set of the set of the set of the set of the set of the set of the set of the set of the set of the se

sub. (dolžina) Sub, (dolžina) and the subset of the state of the state of the state of the state of the state of the state of the sub, (dolžina) dolganski naslov > Dn<br>sub, (dolžina) podatek (dolžina) podatek (dolžina) poda

suba.l dt,a3

sight, (dolžina)  $p_x(x)$ <br>
sight, (dolžina)  $-\langle A,y \rangle$ , (had bis kot za sedrevanje, Zato se ukazu seb<br>
kot vidimo, so luka radio kot za sedrevanje zato se ukazu seb<br>
kot vidimo, so luka radio naslavljanja ne vidim razadavce s

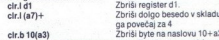

naisejanja so, An. dipol., dipoz, Dipor socos. Diporatoje je iamos<br>
byte, beseda ali dolga beseda Primeti — Zoridi dolga deskati inter i Zoridi dolga (200 beseda Primeti — Zoridi dolga deskati inter i Zoridi byte interakc

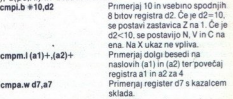

Za primerjanje z nič imamo na voljo ukaz tst. Ta ne shrani nobenega<br>rezultata, temveć ustrezno postavi zastavice. Zastavici V in C sta vedno<br>0, na X pa ukaz ne vpliva. Dolžina testa je lahko byte, beseda ali dolga beseda Načini naslavljanja An, d(pc), d(pc, Xi) in #xxxx niso dovoljeni.

۰

i,

# PRILOGA MOJEGA MIKRA VI

Primera: table d1<br>
table d1<br>
table d1<br>
Pogles, ali pregister d1 enak nič<br>
Podobne ukaz kot table je table kaže register a3, and: Nabg a<br>
Primerja vrednost kot table je benzenčija (a bije byla Ukaz)<br>
primerja vrednost nopra

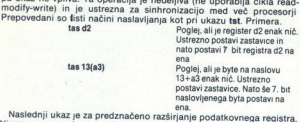

Niegov miemonie, je star Kadar je podana dobina operanja se nad 19. podanovanja je se začinih operand z 8 na 16 bitov. To pomeni, da 2, bit podatkovnega registratočneg predsta objeval dolar bito od 8 do 15. Kadar je dobin razširimo operand s 16 na 32 bitov Kopiramo 15. bit na bite od 16 do

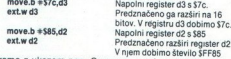

naslavljanja An, d(pc), d(pc,XI) in #xxxx so spet prepovedani. Dolžina<br>operacije je lahko byte, beseda ali dolga beseda. Primera:<br>negati div byte, beseda ali dolga beseda. Primera:<br>neg.w \$4321<br>Negiraj besedo na naslovu \$43

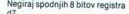

Ukaz negx je popolnoma enak ukazu neg, le da se operandu odšteje<br>še vsebina zastavice X.

Verjetno boste najbolj veseli ukazov mulu, muls, divu in divs, s katerimi nepredznačeno in predznačeno množimo in delimo. Vsi operirajo z operandi dolžine besede in dajo rezultat dolžine dolge besede. Pri deljenju dobimo rezultat v spodnjih 16 bitih in ostanek v zgornjih 16 podatkovni register. Pri izviru uporabimo katerikoli način naslavljanja<br>razen načina An. Pri množenju sta zastavici C in V vedno nič, na razeni mozima.<br>zastavico X pa ukaz nima vpliva. Pri deljenju je zastavica C vedno nič.<br>Na X ni vpliva. Zastavica N je 1, kadar je tudi najvišji bit kvocjenta 1. Na X ni vpliva Zastavica N je 1, kadar je tudi najvišji bit kvocienta 1.<br>Kadar je prekoračitev, se prižge zastavica V. Zastavica Z se postavi na<br>ena, kadar je kvocient nič. Pri prekoračitvi pa sta zastavici N in Z<br>nedefini bitih podatkovnega registra. Cilj pri vseh teh ukazih je namreč lahko le

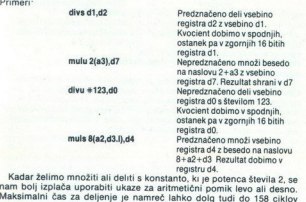

Maksimalni čas za deljenje je namreč lahko dolg tudi do 158 ciklov<br>procesorja, za množenje pa 70 ciklov. Če to primerjamo s povprečnim<br>časom izvajanja instrukcij pri osembitnem procesorju Z 80, ki je 7-8 Kadar že

ciklov, nam bo kmalu jasno, zakaj<br>Sedaj ko že znamo premetavati podatke in nekaj malega z njimi<br>delati, bi bilo lepo, če bi lahko tudi spreminjali potek programa. S takim<br>znanjem bi že lahko pisali prve programe. Naslednja Sedaj ko že znamo premetavati podatke in nekaj malega z njimi

# Operacije za kontrolo programa

V to skupino sodijo ukazi, ki uporabljajo vrsto pogojnih in brezpogoj.<br>10. skupino sodijo ukazi, ki uporabljajo vrsto pogojnih sina vrsto pogojni sina strukciji za skoke, skole v podprograme in vrnihe iz pijalo potpredi v

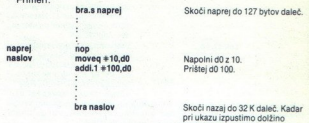

Z ukazom jump skoćimo na natančno določen naslov.<br>Oblika je dejanski naslov><br>jmp -dejanski naslov><br>Dovojlenzu se izvajanje programa nadaljuje na dejanskem naslovu.<br>Dovojlenzu se izvajanje programa nadaljuje na dejanskem na

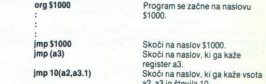

imp st000 Skoči na naslov \$1000. jmp (a3) Skoči na naslov, ki ga kaže register a. jmp 10(a2,a3.1) Skoči na naslov, ki ga kaže vsota a2, a3 in števila 10. Naslednja ukaza sta namenjena vejitvi in skoku v podprogram. Oba sta brezpogojna Splošna oblika ukazov je bsr. (dolžina) <labela> jsr <dejanski naslov> ri ukazu jsr so dovoljeni tisti načini naslavljanja kot pri ukazu jmp. Ob izvajanju obeh ukazov se najprej shrani v sklad trenutna vrednost programskega števca. Nato program nadaljuje delo tam, kjer kaže labela oziroma dejanski naslov. iz podprograma se lahko vrnemo z ukazom rts. Ta pobere iz sklada dolgo besedo, ki je naslov naslednjega ukaza za klicem v podprogram, in izvaja ukaze naprej. Kako to gre, nam pokaže programček. Program naj pokliče podprogram, ki testira pomnilnik.

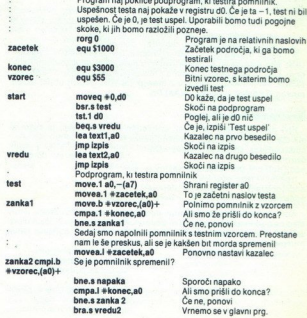

die,

# **PRILOGA MOJEGA MIKRA VII**

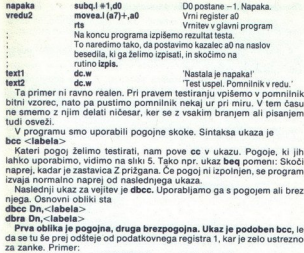

lahko uporabimo, vidimo na sliki 5. Tako npr. ukaz beg pomeni: Skoči naprej, kadar je zastavica Z prižgana. Če pogoj ni izpolnjen, se program

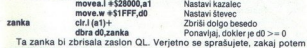

vmesni pomnilnik. Uporabljamo ga za vnos stavkov s tipkovnice, ki se<br>končajo s kodo ASCII za pomik v novo vrsto. Sedaj želimo napisati<br>rutino, ki nam bo kot rezultat vrnila dolžino stavka. Če je ta daljši od 80 bytov, je izhodni podatek 80.

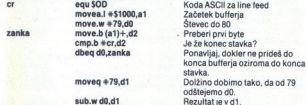

M68000 nam daje še en ukaz za obdelavo pogojev, sec. Osnovna oblika je scc <dejanski naslov>

Če je izpolnjen pogel, nam ukaz postavi vse bite v bytu na dejanskem naslovu na 1, v nasprotnem primeru pa ni

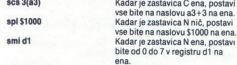

Prepovedani so načini naslavljanja: An, d(pc), d(pc,Xi) in #xxxx.

Ukazi, ki smo jih doslej opisali v tej skupini, nimajo vpliva na zastavice. Zadnji ukaz, ki je namenjen vrnitvam iz podprogramov, pa ga ima Najprej se beseda iz sklada prenese v register stanj. Statusni del tega registra se ne spremeni, zastavice se spremenijo odvisno od vsebine besede v skladu. Od tod je ukaz identičen navadni vrnitvi iz podpro- grama. Mnemonik je rtr. Ce ja tropolojna pogol, namuka posti<br>
namuka posti<br>
namuka posti<br>
namuka posti<br>
namuka posti<br>
namuka posti<br>
namuka posti<br>
namuka ka sistema posti<br>
namuka ka sistema posti<br>
namuka ka sistema posti<br>
namuka ka sistema posti<br>

Logične operacije<br>Ukaz and izvede logični "In" med izvirom in ciljem. Dolžina operacije je lahko byte, beseda ali dolga beseda. Vsebina naslovnega registra se ne more uporabiti kot operand Zastavici V in C sta vedno nič, na X pa<br>ukaz ne vpliva. Ustrezno se postavita le zastavici N in Z. Splošni obliki<br>and.(dolžina) <dejanski naslov>,On<br>and.(dolžina) Dn,<dejanski naslov>

í

Kadar je cilj dejanski naslov, niso dovoljeni načini naslavljanja: Dn, An, d(pc), d(pc,Xi) in  $\#xxxx$ . Primeri:

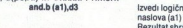

ii "in" med vsebino<br>in registrom d3. Recall the Way of the Section of the Section and Distribution and the Section and Teach in registrom and the Pacific Condition of the Distribution of the Distribution of the Distribution of the Mathematic mass of the Mathe

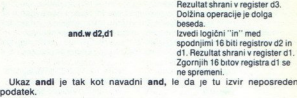

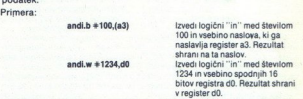

Načini naslavljanja in postavitev zastavic so enaki tudi pri ukazih or, ori, eor in eori. Or naredi med operandi logični ali, eor pa ekskluzivni ali Primeri:

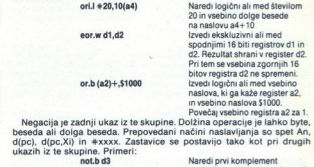

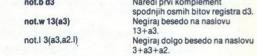

# Operacije za premikanje in rotiranje

Aritmetično premaknemo bite operanda v želeni smeri z ukazoma asl in **asr**. Dolžina operanda, ki ga premikamo, je lahko byte, beseda ali<br>dolga beseda. Za koliko bitov bomo premikali, lahko določimo na dva

"1. Velikost pomika je neposredni podatek. To število je lahko med 1<br>in 8.<br>2. Velikost pomika je shranjena v podatkovnem registru in je po-<br>Ijubna

Lahko premikamo tudi vsebino pomnilnika, vendar samo za en bit<br>naenkrat, dolžina pa je beseda. Pri asl premikamo operand v levo. Pri naenkrat, dolžina pa je osostali v leta promikamo operano v leta v leta v leta v leta v leta v leta v leta v le Zastavica V se spremeni, kadar operand spremeni predznak. Pri ukazu<br>asr premikamo operand desno. Nizki bit se prenese v zastavici C in X,

najvišji bit pa ostane nespremenjen. Osnovne oblike ukazov so<br>asd. (dolžina) Dn,Dn<br>asd. (dolžina) + <podatek>,Dn<br>asd. (dolžina) + + codatek>,Dn<br>asd <dejanski naslov> Prim

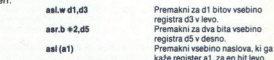

Podobna ukaza sta lel in ler. Načini naslavljanja so taki kot pri<br>aritmetičnemu pomikanju. Edina razlika je pri ukazu ler. Operacija<br>poteka tako, da gre najnižji bit v zastavici C in X, na mesto najvišjega pa<br>pride ničla. poteka tako, da gre najnižji bit v zastavici C in X, na mesto najvišjega pa

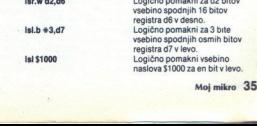

ó

L

»

K tej skupini spadata še ukaza za rotacijo bitov levo in desno. Dolžina operacije je lahko byte, beseda ali dolga beseda. Načini naslavljanja so<br>taki kot pri zgornijh štirih primerih. Pri vrtenju levo se najvišji bit preselj antesto najnižjega in v zastavico C, drugi biti pa se premaknejo levo.<br>Pri vrtenju v desno je prav nasprotno, biti se premaknejo desno, najnižji bit pa se premaknejo desno, najnižji<br>bit pa se premaknejo desno, najnižji uka

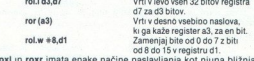

Ukaza nost in rost imata enako načine nasilavljanja kori njuna bližnja kori sociolnika reli in ror - Razlika je v tem, da se tukaj vrli tudi skoz<br>zastavico X Tako imamo en bil več. Pri vrlenju v levo se pomakrejo biti<br>v l

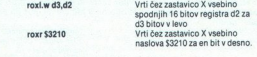

**Operacije z biti so v M 68000 štirje ukazi. Njihove funkcije so testiranje**, postavitev, brisanje in zamenjava bita Mnemoniki so. btst, bset, bcir in bchg. Kadar je cilj podatkovni register, je dolžina operanda dolga beseda, v vseh drugih primerih pa byte. Ukazi učinkujejo samo Da Kastavico. Z, druge se ne spremenijo. Ukaz. btst ima. naslednji

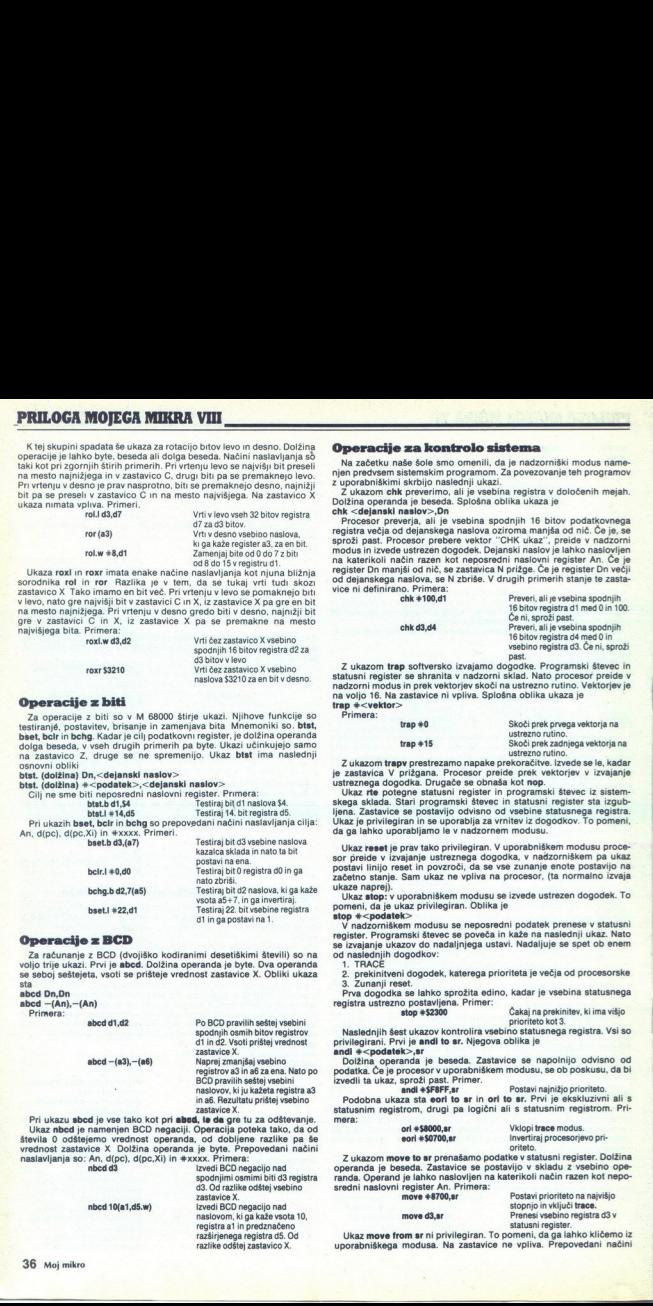

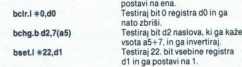

# Operacije z BCD

Za računanje z BCD (dvojiško kodiranimi desetiškimi števili) so na voljo trije ukazi. Prvi je **abcd**. Dolžina operanda je byte. Dva operanda se sboj seštejeta, vsoti se prišteje vrednost zastavice X. Obliki ukaza sta

abcd Dn,Dn<br>abcd -(An),-(An)<br>Primera:

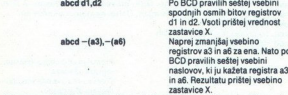

Pri ukazu sbcd je vse tako kot pri abad, le da gre tu za odštevanje. Ukaz heba je namenjen BCD negaciji. Operacija poleka tako, da od stava stavila 0 odštejemo vednost operanda, od dobljene razlike pa še vednost zastavice X Dolžina operanda, je dobljene razlike pa še vednost zastavice X Do naslavljanja so: An, d(pc), d(pc,Xi) in #xxxx. Primera:

nbcd 10(a1,d5.w)

Izvedi BCD negacijo nad naslovom, ki ga kaže vsota 10, registra al in predznačeno razširjenega registra d5. Od razlike odštej zastavico X.

Z ukazom chk preverimo, ali je vsebina registra v določenih mejah,

**Operacije za konstruju si premieralne za konstruju si premieralne za konstruju si predvam si premieralne za konstruju si predvam si za konstruju si predvam si za vojnom za za vojnom si za vojnom si za vojnom si za vojnom** modus în izvede ustrezen dogodek. Dejanski naslov je lahko naslovjen<br>na katerikoli način razen kot neposredni naslovni register An. Če je<br>register Dn manjši od nič, se zastavica N prižge. Če je register Dn večji<br>od dejansk od dejanskega naslova, se N zbriše. V drugih primerih stanje te zasta-

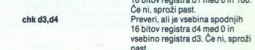

Preveri, ali je vsebina spodnjih

Z ukazom trap softversko izvajamo dogodke. Programski števec in<br>statusni register se shranita v nadzorni sklad. Nato procesor preide v<br>nadzorni modus in prek vektorjev skoči na ustrezno rutino. Vektorjev je<br>trap \*<br/> eve

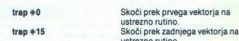

Z ukazom trapy prestrezamo napake prekoračitve. Izvede se le, kadar<br>je zastavica V prižgana. Procesor preide prek vektorjev v izvajanje<br>ustreznega dogodka. Drugače se obnaša kot nop.<br>Ukaz re potegne statusni register in pr

a. Zastavice se postavijo odvisno od vsebine statusnega registr Ukaz je privilegiran in se uporablja za vrnitev iz dogodkov. To pomeni, da ga lahko uporabljamo le v nadzornem modusu.

Ukaz reset je prav tako privilegiran. V uporabniškem modusu proce-<br>sor prelide v izvajanje ustreznega dogodka, v nadzorniškem pa ukaz<br>postavi linijo reset in povzroči, da se vse zunanje enote postavljo na<br>začetno stanje. S

poneni, da je ukaz stop: v uporabniškem modusu se izvede ustrezen dogodek. To pomeni, da je ukaz privilegiran. Oblika je ukaz privilegiran. Oblika je ukaz privilegiran. Oblika je ukaz privilegiran. Oblika je ukaz privilegi

V nadzorniškem modusu se neposredni podatek prenese v statusni register. Programski števec se poveča in kaže na naslednji ukaz. Nato se izvajanje ukazov do nadaljnjega ustavi. Nadaljuje se spet ob enem od naslednjih dogodk

۰

ž Ha dogodek, katerega prioriteta je večja od procesorske S, Zunanji reset.<br>Frva dogodka se lahko sprožita edino, kadar je vsebina statusnega<br>registra ustrezno postavljena. Primer: stop sprotavlitev, ki ima višjo<br>stop **sto** 

Nasiednjih šest ukazov kontrolira vsebino statusnega registra. Vsi so<br>privliegirani. Prvi je andi to ar. Njegova oblika je podatka.<br>Indi  $*\sim$ podatka.<br>Dožina, operanda je beseda. Zastavice se napolnijo odvisno od<br>podatka. Č

(zvedin ta ukaza sta eori to sr. Postavi najnižjo prioriteto.<br>Podobna ukaza sta eori to sr. in ori to sr. Prvi je ekskluzivni ali s statusnim registrom, drugi pa logični ali s statusnim registrom. Pri-<br>mera:

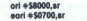

Vklopi trace modus.<br>Invertiraj procesorjevo pri-<br>oriteto

Z ukazom **move to sr** prenašamo podatke v statusni register. Dolžina<br>operanda je beseda. Zastavice se postavijo v skladu z vsebino ope-<br>randa. Operand je lahko naslovljen na katerikoli način razen kot neposredni naslovni register An. Primer move  $*8700$ ,sr

-

Postavi prioriteto na najvišjo stopnjo in se trace.<br>move d3,sr istopnjo in vidijuči trace.<br>To pomeni, da ga lahko kličemo iz uporabnikkega modusa. Na zastavice ne vpliva. Prepovedani načini<br>uporabniškega modusa. Na zastavi

# **PRILOGA MOIEGA MIKRA IX**

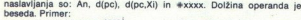

move sr.\$5432 Prenesi besedo iz statusnega

za prenašanje vsebine naslovnega registra iz uporabniškega kazalca sklada uporabljamo ukaz move usp. Ukaz je privilegiran. Zastavice ostanejo nespremenjene. Operand je dolg 32 bitov. Možni sta obliki ukaza

move Anusp<br>Za konec nam ostanejo ukazi z registrom stanj. Prvi trije so logični in<br>logični ali in ekskluzivni ali z registrom stanj. Dolžina operanda je byte,<br>zastavice pa se spreminjajo v skladu s podatkom. Primeri:<br>zasta

ori #\$0F,cer stanj.<br>
Postavi spodnje štiri bite registra<br>
stanj.

and a stripect and a ferminal process to the control state and a control of the state of the state of the state of the state of the state of the state of the state of the state of the state of the state of the state of the

spremenite vektor "illegal instruction". Pred vstopom v vašo rutino procesor shrani programski števec in statusni register. V sistem se

Pri MC 68010 je še nekaj izpopolnjenih in novih ukazov. Ker računal-<br>nikov s tem procesorjem ni veliko, se ne bomo spuščali še v te<br>podrobnosti.

Sedaj ko smo se naučili vseh ukazov in znamo programirati na papirju, je že čas, da napišemo kakšen programček. Recimo, da bomo napisali enostaven HARDCOPY (tiskalniški izpis zaslona) za računalnik<br>QL. Rutina naj bi bila združljiva z vsemi Epsonovimi tiskalniki in<br>niihovimi kloni. Ker tiskanje običajno traja zelo dolgo, se z barvnimi odtenki sivine ne bomo ukvarjali. QL. Rutina naj bi bila združljiva z vsemi Epsonovimi tiskalniki in

\*Najprej si nastavimo nekaj koristnih label

ekran egu \$28000 lo\_open equ 1 lo\_cise equ 2 lo\_sstr equ 7 lo\_sbyt equ 5 start moveq  $+ -1, d1$  $moveq + 0, d3$ lea kanal,a0 moveg +lo\_open,d0  $tran + 2$ tst.l do bne.s konec movea.l a0.a5 moveg  $+3, d2$ moveg  $+ -1, d3$ lea If6,a1 moveq #lo\_sstr,d0  $trap + 3$ tet I d0 hne s error les ekran.a4 moveg #35,d7

prip1 bar.s gline bar.s pline dbra d7.prlp1  $moveq * 0, d0$ 

error move.] d0.d4 movea.l a5.a0 moved  $+3. d2$ moveg  $+ -1.$ d3 lea If11.a1 moved #io setr.d0  $tran + 3$ moveg +lo\_clse,d0

 $\text{trap} + 2$ move I do do konec rts pline movea.i a5,a0 moveg  $+10, d1$  $moveq$  $+ -1, d3$ moveq +io\_sbyte,d0  $trap + 3$ 

Ľ

Začetek ekrana<br>ODOS rutina odpri kanal ODOS rutina zapri kanal<br>ODOS rutina pošlji string<br>ODOS rutina pošlji byte<br>Ta JOB<br>Stara enota<br>Začetek imena enote<br>Začetek imena enote<br>Ime rutine za odpiranje kanalov Poskusi odpreti kanal Ali nam je uspelo? Smola, ni šlo! 3 byte bomo poslali v tiskalnik<br>Začetek bufterja<br>Ime rutine za pošiljanje bytov<br>Pošlji: ESC, A',6 (set line feed)<br>Ali nam je uspelo?<br>Ali nam je uspelo?<br>Ne gre Začetek displeja 36-k7 vrst bomo tiskali (to je v resnici 4 vrstice manj kot ves zaslon) Dekodiramo 7 vrstic<br>Nato jih pošljemo v tiskalnik<br>Ponovimo zanko<br>NI napake, v SB se vrnemo skoz<br>ATOR Shranimo kodo napake<br>ID gre v a0 3 byte bomo poslali v tiskalnik<br>Timeout <sup>r</sup>inneou<br>Ime rutine za pošiljanje bytov<br>Pošljemo: ESC, A', 11 (set line feed)<br>Najlepših stvari ne dela samo<br>io clse Zaprimo ga Vrnemo kodo napake v dO Nato gremo v SB<br>ID gre v a0 V tiskalnik gre line feed<br>Timeout<br>Ime rutine za pošiljanje bytov<br>Pošljemo line feed

 $moveq$   $#4,d2$ moveg  $+ -1, d3$ lea graph,a1 moveq #lo\_sstr,d0  $tran + 3$ move.w +\$200.d2 moveg #io\_sstr.d0  $tran + 3$ rts

bne.s ggo1  $adda.b + 8.d2$ btst.l d2.d0

beq.s ggo2<br>ggo1 move.b d5,d2 or.b  $(a0),d2$ move.b d2.(a0) ggo2 move.b (a0)+.d1 dbra d3,glp4 dbra d4,glp3  $lsr.b + 1, d5$ dbra d6,glp2 Konec kanal dc.w 4, seri' ie Konec<br>
if if de.b 27, A 1, 6, 0<br>
if if de.b 27, A 1, 1, 0<br>
graph dc.b 27, K 1, 0, 2<br>
buffer ds.b 512 dc.b 27, K', 0,2

gine as a sumerical Problem and Problem and Problem and Color and Conseil<br>
and Color and Color and Color and Color and Color and Color and Color and Color and Color and Color and Color<br>
move w +128,45<br>
problem and Color a pika<br>Če je, jo zapišemo v buffer<br>Gledamo naslednji bit v besedi Pogledamo, ali je na tem mestu<br>pika<br>Ni nike

3 byte bomo poslali v tiskalnik **Timeout** Začetek bufferja<br>Ime rutine za pošiljanje byteov

lme rutine za pošiljanje bytov<br>Pošljemo 1/36 slike v tiskalnik

Pošljemo ESC, L'.0.2

512 bytov grafike

Kodi dodamo prejšnje<br>Kodo zapišemo nazaj v buffer<br>Povečamo števec bufferja<br>Povečamo števec bufferja<br>Ponovimo bitno zanko<br>Nastavimo novo kodo kladivca<br>Obdelamo naslednjo vrstico<br>Obdelamo naslednjo vrstico<br>Obdelamo naslednjo

# Obdelava izjemnih dogodkov

Oleovina ratioga processoria<br>
operación la interacción de la talenta de la talenta de la talenta de la talenta de la talenta de la talenta de la talenta de la talenta de la talenta de la talenta de la talenta de la talenta

drugimi dogodkovnimi pogoji. Notranji dogodek lahko generirajo ukazi

npr. oskrbuje dogodek, ki ga je povzročila napaka na vodilu, in medtem<br>nastane tam nova napaka. Procesor sklepa, da sistem ni stabilen, in se

nič. Vektor 0 vzame za nadzornikki kazakie skiada, vektor 1 pa za<br>programski števec. Takoj zatem začne izvajati instrukcije.<br>MC 88000 in MC 68010 innala 7 stopenj prekrimev, MC 68000 pa le tri.<br>Te so 2.5 in 7. stopnje. Sed procesor izvede nov dogodek, ki se imenuje nepravi interrupt prepreči prekinitev. To določimo v statusnem registru (biti od 8 do 10).

۰

# PRILOGA MOJEGA MIKRA X

Morda najbolj zanimive za programerja so pasti (traps). To so dogodki, ki jih povzročijo nepredvideni pogoji med izvajanjem ukazov ali ukazi sami. V resnici ti ukazi tudi učinkujejo kot pasti za napake. Če poseben dogodek, ki rabi temu namenu. Programenji, ki bi radi imeli kosis<br>iastne ukaze v mikroprocesorju, bodo s pridom uporabili ukaze TRAP<br>sid – TRAP +15. V grobem bijih lahko primerjali z restati v Z80, le da<br>si u lahko

dogodek "nepravini ukaz". Dve od teh teh kod sta rezervinni zapodek "nepravina zapodek" nepravina zapodenovanje za pomembno dejstvo, ki ga še nismo omeniti, je to, da je vaka ki kaz dolgi najmenje najmenje najmenje najmenj

Za zaščito sistema je nekaj ukazov privilegiranih. Če poskusimo izvesti katerega od njih v uporabniškem modusu, se sproži dogodek "kršitev privilegijev". Ta je skoraj identičen z nepravilnim ukazom.<br>- ANDI to SR<br>- EORI to SR

- 
- 

– STOP COSTO so še trije ukazi.<br>
– MOVES on SH 6X.<br>
– MOVES on SH 6X.<br>
Lashriki spectrumov, ki obviadajo strojni jezik za Z 60, s pridom<br>
Lashriki spectrumov, ki obviadajo strojni jezik za Z 60, s pridom<br>
Lashriki spectru

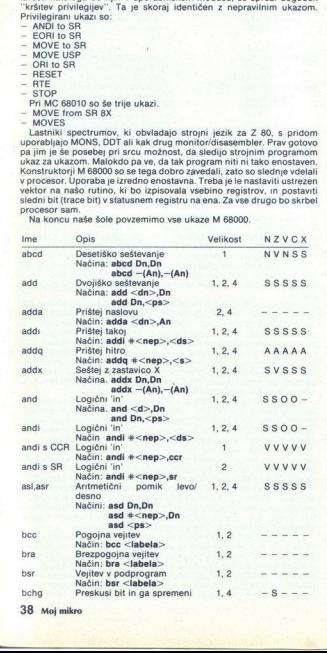

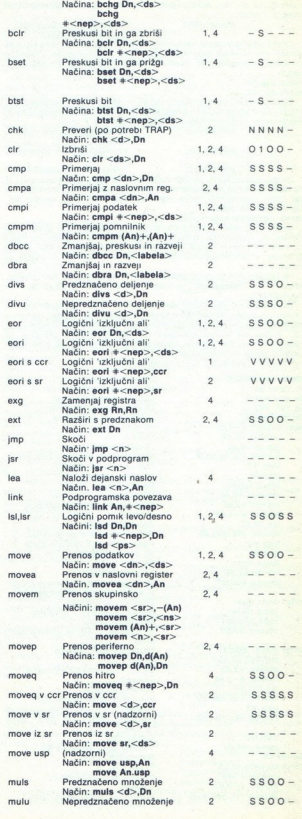

L,

۲

# PRILOGA MOJEGA MIKRA XI

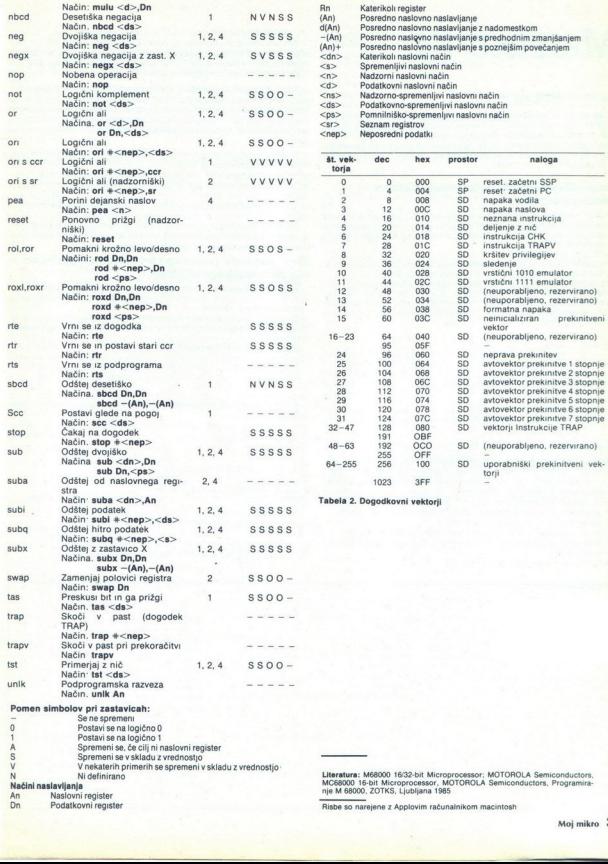

# Matrike (2)

# mag. MILKO KEVO, dipl. inž.

teoriji in uporabi matrik je pomembo v množici definiranih ekonomica i ki olajšaja algebrske operacije z matrikane. I porabi definiranih ranor različne oblike matrik, njih imenujem orazlične oblike matrik, ii jih imenujem ramo različne oblike matrik, ki jih imenujemo normalne ali kanonske **LET LENCE (A)**<br>
who who we also the state of the state of the state of the state of the state<br>
in uporable matrix is pomention or medici definirantly means and<br>
who who who we also define the state of the state of the st

# Prevedba matrike v trikotno obliko (triangulacija)

Vsako kvadratno matriko A, naj bo regularna ali singularna, lahko z elementarnimi operacijami na vrsticah pretvorimo v gornjo ali spodnjo elementarnih matrik, Gaussovo metodo množenja z leve z zaporedjem elementarnih matri

 $\frac{\mathsf{E}_{n-1}}{\mathsf{E}_{n-2}}\dots$   $\mathsf{E}_1$  A=TA=B<br>Pri tem je T trikotna matrika nasprotnega tipa kot trikotna matrika B, biti mora vselej regularna in mora zadostiti pogoju IT=1.

Če želimo matriko A transofrmirati v zgornjo trikotno matriko, začnemo v prvi vrstici (pri predpostavki a<sub>11</sub> <> 0). Prvo vrstico, pomnopod a<sub>11</sub> enake nič. Ta transformacija da enak rezultat, kot če matriko A z leve pomnožimo z elementarno matriko žimo z izrazom -a<sub>n</sub>/a<sub>11</sub>, prištejemo i-ti vrstici in dobimo vse elemente

$$
E_1=\left[\begin{array}{cccccc}1&0&0&\dots&0\\-a_{21}/a_{11}&1&0&\dots&0\\ \vdots&&&\vdots\\-a_{n1}/a_{11}&0&0&\dots&1\end{array}\right]
$$

$$
A^{(1)} = \left[\begin{array}{ccccc} a_{11} & a_{12} & \dots & a_{1n} \\ 0 & a_{22} & \dots & a_{2n} \\ \vdots & \vdots & \ddots & \vdots \\ 0 & a_{n1}^{(1)} & \dots & a_{n1}^{(1)} \end{array}\right]
$$

kjer je al $\frac{0}{n} = a_n - a_n/a_{11}$ ,  $(i,j=2,3,...,n)$ <br>Sedaj naredimo enako s kvadratno matriko reda (n-1), ki ima elemente al $\frac{0}{a_n}$ <sup>01</sup>, se pravi, prištejemo drugo vrstico, pomnožimo z  $-a_0^{(1)}$ <br>a<sub>20</sub><sup>11</sup>), tvrstici (i=3. . n) bo n-1 ciklusih ne pridemo do cilja  $A^{(-)} = B$ .<br>V splošnem poteka k-ti ciklus s pivotnim elementom  $a_{\mu\nu}^{(k)}$  takole:

(1)  $\text{Za k=1,2,... n-1 izračunamo faktorje}$ <br>  $m_{\text{R} = -a_{\text{in}}^{(0)}/a_{\text{in}}^{(1)}$ . (i=k+1... n) za eliminacijo elementa a.dk<sup>(h)</sup>.

- (2) K-to vrstico matrike A<sup>(k)</sup> pomnožimo z m<sub>k</sub>, in jo prištejemo i-ti vrstici A<sup>(k)</sup>:<br>in  $a_k^{(k+1)} = a_k^{(k)} + m_k a_k^{(k)}$ , (i,j=k+1,...,n)
	-

# [ PROGRAM 1

Vsi drugi elementi matrike A<sup>(x)</sup> ostanejo nespremenjeni.<br>Kot vidimo iz priloženega programa (vrstice 130 do 200), lahko

algoritem zelo enostavno zakodiramo. Ukazi od 30 do 110 poskrbijo za<br>vnos elementov začetne matrike po stolpcih, ukazi od 230 do 290 pa za<br>izpis elementov trikotne matrike (ničel ne izpisujemo).

Rang dobijene skrivalentne triklotne matrike (s tem pa tudi rang protene matrike) je očitno enak številu od nič različnih elementov na plavni diagorani in ustreza številu linearno neodvisnih vrstic začetne matrike. To pome glavni diagonali in ustreza številu linearno neodvisnih vrstic začetne

Da se dokazati, da pri elementarnih transformacijah samo na vrsticah<br>dobljene trikotne matrike velja:<br>a) Vsak glavni element, različen od nič, lahko pretvorimo v ena.<br>b) Vse elemente vrstice, kjer je glavni element nič, la

c) Vse elemente stolpca, kjer je glavni element ena, lahko pretvorimo v

**Ostrezno zaporedje transformacij nam da kanonsko obliko matrike.**<br>ki se imenuje Hermitova normalna oblika matrike. Očitno je Hermitova normalna oblika regularne matrike normalna p<br>**Razstavitev (razcep) kvadratne matrike** 

Katerokoli kvadratno matriko, kjer so glavni diagonalni minorji<br>različni od nič, lahko predstavimo kot produkt spodnje in zgornje<br>trikotne matrike: A=LR

Ta razcep (znan pod imenom metoda Choleskega) je enoličen, če so<br>diagonalni elementi ene od trikotnih matrik vnaprej dani (npr. lahko so<br>enaki ena).<br>Za kvadratno matriko reda 3 imamo.

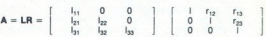

Ker je produkt L R enak matriki A, morajo biti v splošnem izpolnjeni pogoji

$$
\sum_{k=1}^{i} l_{ik} r_{kj} = a_{ij} za i \geq j (j = 1, 2, ..., n)
$$

$$
\sum l_{ik} r_{kj} = a_{ij} za i < j (i = 1, 2, \ldots, n-1)
$$

$$
\sum_{k=1}^{n} L_k \tau_{kj} = a_{ij} \text{ and } i \in [1, 1, \ldots, n-1]
$$
\n
$$
\sum_{k=1}^{n} x_{ik} \text{ and } \sum_{k=1}^{n} I_{ik} \tau_{kj} = 1 \quad \text{and} \quad I_{ij} = 1 \quad \text{and} \quad I_{ij} = 0
$$
\n
$$
\sum_{k=1}^{n} I_{ik} \tau_{kj} \text{ (elementi -ite vertices L od } I_{ij} \text{ do } I_{ij})
$$
\n
$$
\frac{1}{\tau_{ij}} = \sum_{k=1}^{n} I_{ik} \tau_{kj} \text{ (elementi -ite vertices L od } I_{ij} \text{ do } I_{ij})
$$

$$
I_i = \overline{I_{ii}} \left[ a_{ij} - \sum_{k=1} I_{ik} \ r_{kj} \right] \text{ (elementi i-te vrstice R od } r_{i,i+1} \text{ do } r_{in} \text{)}
$$

٥

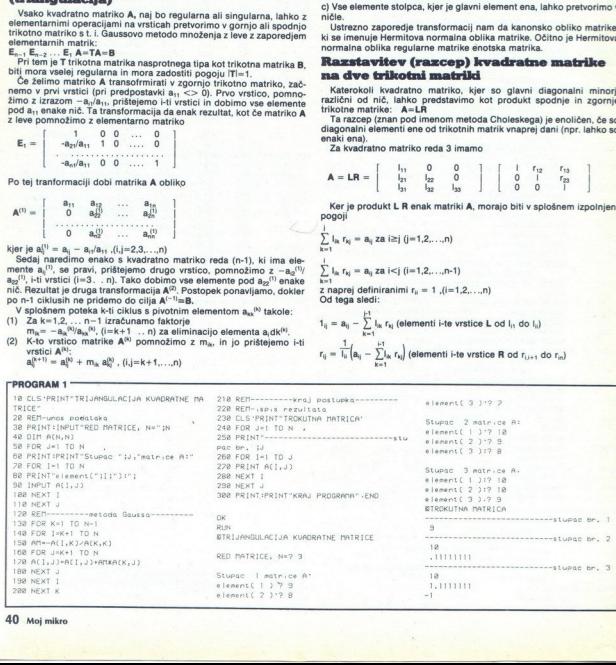

40 Moj mikro

Pri tem se giblije indeks i v mejah i="1,..n, indeks j pa v v mejah<br>j=i+1,..n,Pri izračunavanju elementov prve vrstice R imamo deljenje z<br>a<sub>n,</sub>kar implicira, da a<sub>n</sub> ni enak nič. Če ta pogoj ni izpolnjen, moramo<br>zamenjati

Program 2 vsebuje opisni algoritem v vrsticah od 130 do 350. Vrstice<br>od 30 do 110 so za vnos elementov matrike Å po stolpcih, vrstice bd 370<br>do 500 pa izpišejo elemente matrik L in R, prav tako po stolpcih. Vsebuje element

# Inverzija matrike z metodo eleminacije

Če lahko reguliramo matriko A transformiramo v enotsko matriko I z<br>množenjem z zaporedjem ustrezno izbranih elementarnih matrik E,<br>tipa E,(c), E,, E,, (c), dobimo z množenjem enotske matrike I z istim zaporedjem elementarnih matrik inverzno matriko A"

 $\overline{Dokaz}$ , predpostavimo, da so znane elementarne matrike  $E_x$  (k=1, K), tako da je  $E_x E_{x-1} ... E_2 E_1 A = I$ .

Ko obe strani enačbe množimo z desne z A<sup>-1</sup>, dobimo

 $E_K E_{K-1} \ldots E_2 E_1 A A^{-1}$ , odtod pa sledi<br>  $E_K E_{K-1} \ldots E_2 E_1 I = A^{-1}$ .<br>
Problem je v iskanju ustreznega zaporedja  $E_k$ . Inverzijo nesingularne liena iz dveh korakov Transformacijo z zaporedno številko k (k=1,2, ..., n) izvedemo na naslednji način.<br>Korak 1: matrike A (n\*n) izvedemo z (n) transformacijami, vsaka pa je sestav-

element  $a_{kk}$  normaliziramo z množenjem k-te vrstice z inverzno vred- nostjo elementa  $a_{kk}$ , če ta inverzna vrednosti ni. V tem primeru moramo k-to vrstico zamenjati z neko vrstico i, ki ima element  $a_{kk}$  od nič različ zamenjamo z vrstico R<sub>imax</sub>, kjer ima element a<sub>imax</sub>, največjo absolutno vrednost v k-tem stolpcu na glavni diagonali ali pod njo. Ta postopek imenujemo pivotiranje elementov matrike.) gibije indeks i v mejah i=1,..n, indeks i pa v mejah i<br>
Erskowanyalı elementle, pres v mejah i=1,.n, indeks i pa v v mejah i<br>
Erskowanyalı elementle, by ev static matrix A Metodo Choisebage uporabijamo i<br>
Un matrix in rel

tako, da zamenjamo vrstico i, i<>k z ustrezno linearno kombinacijo i-<br>te in k-te vrstice.<br>Tako bo prva transformacija nesingularne matrike  $A = [a_{ij}]$  reda n $*$ n<br>dala rezultat elemente v koloni k, ki ne ležijo na glavni diagonali, prevedemo v nič

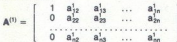

Tu zgornji indeksi označujejo zaporedno številko transformacije.<br>Ustrezne operacije na vrsticah matrike A, ki dajo A<sup>(1)</sup>, so: R<sub>1</sub><sup>1</sup> = R<sub>1</sub>/ a<sub>11</sub><br>(predpostavka je a<sub>11</sub> <>>
20); R<sub>1</sub><sup>1</sup> = R<sub>1</sub> - a<sub>1</sub>, R<sub>1</sub><sup>1</sup> (i<>>
(2)

$$
\left.\begin{array}{l} a_{1j}^1 = a_{1j}/a_{11} \\ a_{ij}^1 = a_{ij} - a_{i1}a_{1j}^1, (i\neq 1) \end{array}\right\} (j\!=\!1,n)
$$

Analno bo druga transformacija naredila matriko A<sup>(2)</sup> iz matrike A<sup>(1)</sup>:

$$
\mathbf{A}^{(2)} = \left[\begin{array}{cccccc} 1 & 0 & a_{13}^2 & \dots & a_{1n}^2 \\ 0 & 1 & a_{23}^2 & \dots & a_{2n}^2 \\ \vdots & \vdots & \ddots & \vdots & \vdots \\ 0 & 0 & a_{2n}^2 & \dots & a_{2n}^2 \end{array}\right]
$$

Ustrezne operacije na vrsticah so  $R_2^2=R_2^3/g_2^3$ ;  $R_i^2=R_i^1 - a_Q^3$   $R_2^2$ ,  $(8-2i)$ , čemur ustrezajo formule za računanje elementov  $a_q^2$  matrike

 $a_{21}^2 = a_{21}^1/a_{22}^1$ <br> $a_{31}^2 = a_{11}^1 - a_{12}^1 a_{21}^2$ , (i≠2)  $\Big\}$  (j=1,n)

V splošnem bo k-ta transformacija (k=1,2...n) dala matriko

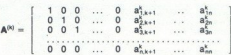

Tu je  $R_k^k = R_k^{k-1}/a_{kk}^{k-1}$  (ob predpostavki  $a_{kk}^{k-1} \neq 0$ )<br>  $R_1^k = R_1^{k-1} - a_{kk}^{k-1} R_k^k$ , (i $\neq k$ )

Temu ustrezajo rekurzivne formule za računanje elementov a $\frac{k}{4}$ :<br>at. = at:<sup>1</sup>/at:<sup>1</sup>

$$
a_{ij}^{k-1} = a_{ik}^{k-1} - a_{ik}^{k-1} a_{kj}^k, (i \neq k) \quad (j = 1, n)
$$

ź

z definiranimi začetnimi vrednostmi  $a_{ij} = a_{ij}$ <sup>o</sup>. Prav tako moramo defini- rati začetne vrednosti matrike B=I, t. |. b<sub>a</sub>=b<sub>u</sub><sup>o</sup>.

očitno bo morala biti matrika AY", dobljena v n-ti transformaciji, enotska matrika . Kot smo že povedali: če identično zporedje operacij<br>Al, enotici hkrati uporabimo na matriki AN, AY, AY, AY, hkrati uporabimo na matriki

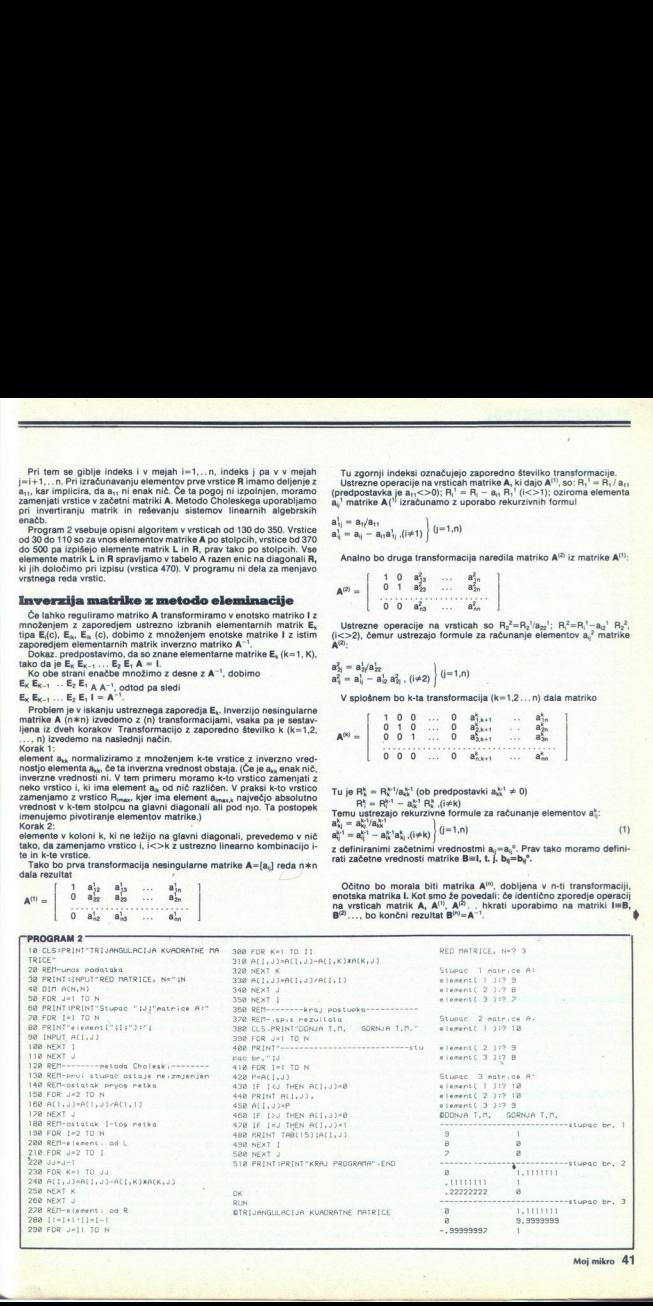

ś

ì,

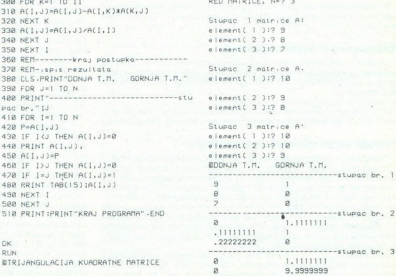

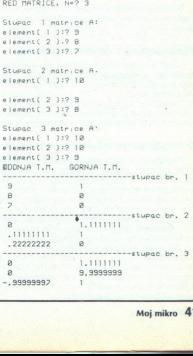

Moj mikro 41

۰

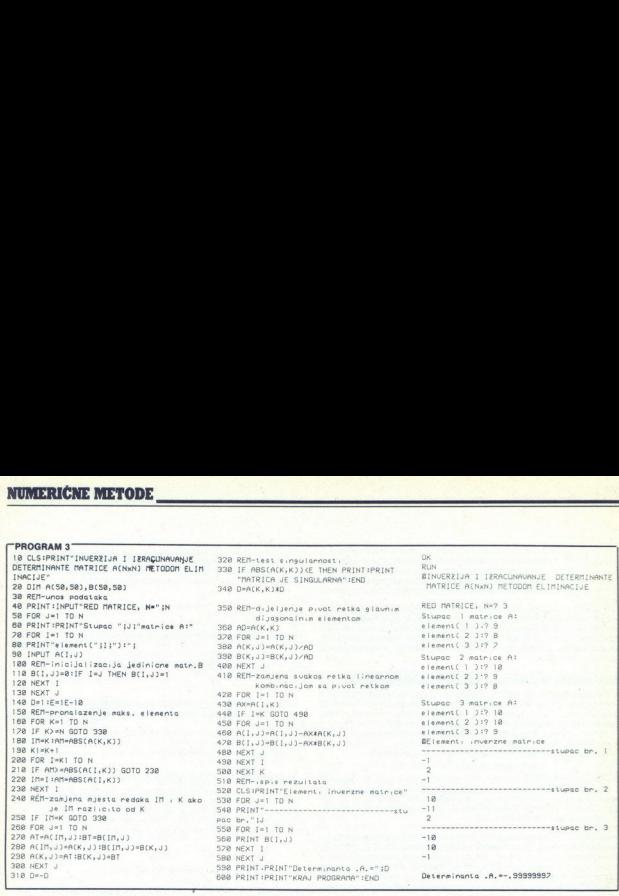

Če označimo i-to vrstico matrike B<sup>(k)</sup> z r<sub>i</sub><sup>k</sup>, so operacije, potrebne, da

 $r_{n}^{k} = r_{n}^{k-1}/a_{n}^{k-1}$  $n^4 = n^{k-1} - a k^{k-1} r^k$ , (i+k)

Torej lahko elemente B<sup>(k)</sup> izračunamo iz B<sup>(-1)</sup> z uporabo rekurzivnih formul:

 $b_{kj}^k = b_{kj}^{k+1} a_{kk}^{k+1}$ <br>  $b_{ij}^k = b_{ij}^{k+1} - a_{ik}^{k+1} b_{kj}^k$ ,  $(i \neq k)$ <br>  $(j = 1, n)$  (2)

**Račumanje determinante**<br>- Hkrati z invertiranjem lahko izračunamo determinanto | A |, tako da |<br>izračunamo kumulativni produkt | |ai;', (k=1,n) pri k-ti transformaciji<br>eliminacije. Po eliminaciji bo vrednost kumulativnega

determinanti:<br> $|\mathbf{A}| = (-1)^m$  a<sub>11</sub> a<sup>1</sup><sub>2</sub> a<sup>3</sup><sub>2</sub> a<sup>2</sup><sub>3</sub>... a<sub>2</sub><sup>2</sup><sup>1</sup>... a<sup>22</sup><sub>2</sub><sup>1</sup><br>kjer je m število zamenjav vrstic pri transformaciji A v I. (To sledi iz<br>pravil 1. in 2. transformacije determinante, glej prejšnje na

Numerican annits, postepica kaže, da je absolutni vrednosti razmenja koja pribličiti ni kolevatnosti razmenja k-tega stolpca<br>norazmenna la,/a,,,, to je absolutni vrednosti razmenja k-tega stolpca<br>zamenjamo imax-to in k-to mingis stevial apport<br>control in application in application in application in application<br>in application in application in application of the property of the property of the property of the property of the property of the Ti izazi pomenijo osnovno rekurzivno formulo za inverzijo matriko za inverzijo matriko izazi pomenijo osnovno rekurzivno formulo za inverzijo matriko izazi pri čemer (1) reducira matriko  $\mathbf{A}$  izazi pri čemer (1) reduc **Pivotiranje elementov matrike**<br>Predstavljeni postopek eliminacije je zaradi velikega števila algebr-<br>skih operacij precej občutljiv za nabiranje zaokrožitvenih napak. Numerična analiza postopka kaže, da je absolutna napaka približno camenjamo imax-to in k-to vrstico in tako dobimo novi  $\left|\mathbf{a}_{kl}\right| \geq = \left|\mathbf{a}_{kl}\right|$  za<br>  $\left|\mathbf{a}_{kl}\right| \geq 0$  and  $\left|\mathbf{a}_{kl}\right|$  and  $\left|\mathbf{a}_{kl}\right|$  and  $\left|\mathbf{a}_{kl}\right|$  and  $\left|\mathbf{a}_{kl}\right|$  and  $\left|\mathbf{a}_{kl}\right|$  and  $\left|\mathbf{a}_{kl}\right|$ tem stolpcu na glavni diagonali ali pod njo (imenujemo ga a<sub>maxik</sub>), nato

Vsi faktorji a<sub>s</sub>/a<sub>ss</sub>, i>k, bodo tako manjši od ena, to pa prispeva k zmanjšanju skupne napake rezultata. Menjavo vrstic imax in k lahko uporabimo tudi pri drugih transformacijah matrik, npr. pri reševanju sistemov linearnih enačb ali računanja lastnih vrednosti matrik; s tem namreč povečamo natančnost.

# 42 Moj mikro  $\dddot{ }$

Sledi algoritem za inverzijo matrike z metodo eliminacije in s pivoti-<br>raniem.

isto dvodimenzionalno tabelo (isto velja za B). Zaradi prihranka prostora spravljamo vse transformacije matrike A v

isto dvodimenzionalno tabelo (isto velja za B).<br>Korak 0: vnos elementov a<sub>lį</sub>. (i,j=1,n)<br>inicializacija:

$$
b_{ij} = \begin{cases} 1 \text{ za } i = j \\ 0 \text{ za } i < > j \end{cases} \quad (i, j = 1, n)
$$

števec transformacij k=1<br>začetna vrednost determinante D=1<br>Korak: 1 iskanje pivotnega elementa (element z največjo absolutno<br>vrednostjo v k-tem stolpcu na glavni diagonali ali pod njo). Primerjati vrednostjo v k-tem stolpcu na glavni diagonali ali pod njo). Primerjati<br>moramo  $a_{k,k}$ ,  $|a_{nk}|$ , da najdemo  $a_{in \infty,k}$ , inato pa zamenjati imax-<br>to in k-to vrstico matrikle A. Tako menjavo izvedemo tudi v matriki B.<br>Če im

la<sub>k 1.</sub> lan).<br>- Korak 2. testirati moramo maksimalni element z majhnim številom<br>eps. Če je la,,i 57eps, prekinimo računanje in sporočimo, da je matrika singularna. V nasprotnem primeru naredimo naslednji korak. Korak 3:

izvedemo k-ti korak transformacije, se pravi, po vrsti izračunamo  $D = a_{bx} * D$ ,  $a_{a_i}$ ,  $b_{a_i}$ ,  $(b_{ia_j} = 2, n)$  in

s pomočjo formul (1) in (2)<br>Korak 4:<br>testiramo števec transformacij k. Če je k<n, potem jje k≕k+1 in gremo<br>na korak 1, sicer pa na naslednji korak.

prostor. Pri invertiranju matrik višjega reda je priporočljivo uporabiti<br>dvojno natančnost zaradi zmanjšanja skupne zaokrožitvene napake<br>(Priloženemu programu dodajte ukaz 25 DEFDBL A - H).<br>(Priloženemu programu dodajte uk Korak 5:<br> aigabra ezuitatov B = A<sup>1</sup> in D = IAI.<br>
Metoda eliminacije za hkratno računanje inverzne matrike in determinante je zelo natancha in učinkovita, pa tudi veliko prostora ne<br>
zahteva. Potrebnih je približno n<sup>2</sup> m elemente A<sup>-1</sup> v tabelo A, približno razpolovimo potrebni pomnilniški ju, Variantė te metode uporabljajo popolio pivotino priorino priestavas (pagal popolio pivotino priestavas)<br>spacebra pri inačicah, kiera pri inačicah, kiera popolio pri inačicah, kiera<br>Pri investinacija matrik višiega reda e matrike in deterministic procession of the proprietor of the proprietor of the proprietor of the proprietor of the proprietor of the proprietor of the proprietor of the proprietor of the proprietor of the proprietor of t

 $\frac{1}{2}$ Mathematical Methods for Digital Computers, John Wiley 1967). Kadar

۰

je začetna matrika slabo pogojena (kadar je skoraj singularna) in/ali<br>kadar je red matrike zelo visok, lahko uporabimo iterativno metodo za<br>večjo natančnost ali razcep začetne matrike v podmatrike. Če je B,<br>dober približe dobimo splošno rekurzivno formulo<br> $B_{k+1} = B_k (21 - AB_k), k=0,1,2.$ je začetna matrika slabo pogojena (kadar je skoraj singularna) in/ali dobimo naslednje matrične enačbe:

<u> La provincia de la provincia de la provincia de la provincia de la provincia de la provincia de la provincia </u>

prisibles as A.<sup>-1</sup>. Ce vaterimo R<sub>.</sub> v prejisiji izraz in iziraz uredimo,<br>dobimo splotko rekurzkino lomuno R.<br>1991 - The Company of the controller controller and the controller of the controller of the controller of the<br>T To pomeni, da je namesto običajno predlaganega kriterija za prekinitev<br>iteracije | IB<sub>k+1</sub>||, >= | IB<sub>k</sub>||, Kot najboljši približek A<sup>-1</sup> vzamemo B<sub>k</sub>. Ta

### Razstavljene matrike (bločne matrike)

Predpostavimo, da lahko dano kvadratno matriko n\*n s horizontalno in vertikalno razdelitvijo razdelimo v maniše podmatrike (bloke), tako da so podmatrike na glavni diagonali kvadratne, npr.

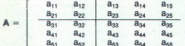

A lahko potem razumemo kot nadmatriko, ki ima za elemente ma-

neskončno) \* Pri nas najdemo za normo IIAII\* oznako IIAII1, za IIAII<sup>m</sup> pa IIAII<sup>to</sup> (norma

$$
A = \left[ \begin{array}{cc} A_{11} & A_{12} \\ \overline{A}_{21} & A_{22} \end{array} \right]
$$

Posebni primer razdeljenih matrik so kvazidiagonalne matrike:

$$
A = \left[\begin{array}{c|c} A_1 & \ast & 0 \\ \hline \hline 0 & \ast & A_k \end{array}\right]
$$

Tu so podmatrike A<sup>1</sup> (i=1,k) kvadratne matrike, vsi drugi elementi pa<br>so enaki nič. Drugi posebni primer razdeljene matrike je **mejna ma-**<br>trika:

$$
A_n=\left[\begin{array}{c|c}A_{n-1}&y_{n-1}\\ \hline x_{n-1}&a_{nn}\end{array}\right]
$$

kjer je  $A_{n-1}$  matrika reda n-1,  $x_{n-1}$  vrstični vektor reda n-1,  $y_{n-1}$  stolpec reda n-1,  $a_{nn}$  pa skalar.

Razdeljene matrike z enakimi dimenzijami in razdelitvami imenujemo kompatibilnimi v primeru množenja) razdeljenimi matrikami veljajo ista<br>pravila kot pri navadnih matrikah, če formalno obravnavamo podmatrike kot navadnih matrikah, če formalno obravnavamo podmatrike<br>invarzije razdeljene ma konformne. Poudariti moramo, da za vse operacije s konformnimi (ali

Naj bo A = 
$$
\left[\begin{array}{c} A_{11} & A_{12} \\ A_{21} & A_{22} \end{array}\right]
$$
 i A<sup>+</sup> =  $\left[\begin{array}{c} B_{21} & B_{22} \\ B_{21} & B_{22} \end{array}\right]$   
\nPolom je A A<sup>+</sup> =  $\left[\begin{array}{c} A_{11} & A_{22} \\ A_{21} & A_{22} \end{array}\right]$   $\left[\begin{array}{c} B_{21} & B_{22} \\ B_{21} & B_{22} \end{array}\right]$   
\n= i =  $\left[\begin{array}{c} B_{11} & B_{22} \\ B_{21} & B_{22} \end{array}\right]$   $\left[\begin{array}{c} A_{11} & A_{22} \\ A_{11} & A_{22} \end{array}\right]$  = A<sup>+</sup> A  
\nZractionivity onto the matrix a 45iti koorformed podmatrike  
\n
$$
1 = \left[\begin{array}{c} 1 & 0 \\ 0 & 1 \end{array}\right]
$$
 in mnotenjem razoleljenih ma

Z razdelitvijo enotske matrike na štiri konforme podmatrike

$$
I = \left[ \begin{array}{c} 1 & 0 \\ 0 & 1 \end{array} \right]
$$
 in množenjem razdeljenih matrix

š

š

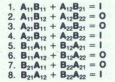

 $A_{12}B_{22}$ ,  $B_{12} = -A_{11}A_{12}B_{22}$ 

Ko vstavimo v 4., dobimo  $-A_{21}A_{11}^{-1}A_{12}B_{22} + A_{22}B_{22} =$ lkoder je  $B_{22} = (A_{22} - A_{21}A_{11}^{-1}A_{12})^{-1}$ odkoder je  $B_{22}=(A_{22}-A_{21}A_{11}^{-1}A_{12})$ 

$$
1z \ 7. \ \text{sledi } B_{21} = -B_{22}A_{21}A_{11}^{-1}
$$

Če 1. z leve pomnožimo z  $A_{11}^{-1}$ , dobimo  $B_{11} + A_{11}^{-1}A_{12}B_{21} = A_{11}^{-1}$ , odkoder je  $B_{11} = A_{11}^{-1} - A_{11}^{-1} - A_{12}B_{21}$ 

Vidimo da je za izračun $\mathbb{A}^{-1}$ treba obrnitile  $\mathbb{A}_{11}$ in matriko, ki da B<sub>22</sub> u drugi operaciji pa sta samoceli pod pomorište tevenije matrik. Če je A<sub>21</sub> = 2<br>ali Zaporedije računanja je vedno A1; B<sub>22</sub>, B<sub>32</sub>, B<sub>3</sub>

$$
\mathbf{A} = \left[ \begin{array}{ccc} a_{11} & \dots & a_{1n} \\ \dots & \dots & \dots \\ a_{n1} & \dots & a_{nn} \end{array} \right]
$$

formiramo zaporedje mejnih matrik

$$
\begin{aligned} \text{15.1: } &\mathbf{S}_1 = \begin{bmatrix} \mathbf{S}_1 & \mathbf{a}_2 \\ \mathbf{S}_2 & \mathbf{b}_1 & \mathbf{a}_2 \\ \mathbf{a}_2 & \mathbf{b}_2 & \mathbf{a}_2 \end{bmatrix}, \mathbf{S}_2 = \begin{bmatrix} \mathbf{S}_1 & \mathbf{a}_2 \\ \mathbf{a}_2 & \mathbf{a}_2 \end{bmatrix}, \dots \\ \mathbf{S}_n = \begin{bmatrix} \mathbf{S}_{n,1} & \mathbf{a}_1 \\ \mathbf{a}_2 & \mathbf{a}_2 \end{bmatrix} \dots \\ \mathbf{S}_n = \begin{bmatrix} \mathbf{S}_{n,1} & \mathbf{a}_1 \\ \mathbf{a}_2 & \mathbf{a}_2 \end{bmatrix} \dots \mathbf{A}_{nn}, \quad \begin{bmatrix} \mathbf{a}_1 \\ \mathbf{a}_2 \\ \mathbf{a}_2 \end{bmatrix} \dots \end{aligned}
$$

Vsako matriko dobimo z razširitvijo prejšnje za eno vrstico in en stolpec. inverzijo druge od teh matrik lahko izračunamo direktno:

$$
\textbf{S}_2^{-1} = \frac{1}{1-\textbf{S}_2^{-1}} \left[ \begin{array}{cc} a_{22} & -a_{12} \\ -a_{21} & a_{11} \end{array} \right], \text{ gdje je } |\textbf{S}_2| = a_{11}a_{22} - a_{12}a_{21} \; .
$$

 $S_2 = I S_2 I \begin{bmatrix} 1 & -a_{21} & a_{11} & 1 \end{bmatrix}$ <br>
S supstitucijo  $A_{11}^{-1} = S_2^{-1}$ ,  $A_{21} = [a_{31} a_{32}]$ ,  $A_{12} = [a_{13}]$ ,  $A_{22} = [a_{33}]$ 

ne izkoristimo prej izpeljane matrične enačbe, da dobimo S;'. Z<br>uporabo S;' na ta način izračunamo S;' itd, do S;' –A -'. Če je kakšna<br>od matrik Š, pri tem postopku singularna, moramo zamenjati dve vrstici<br>v tej matriki, d

# Pzevdo inverzija pravokotne matrike

Če je A pravokotna matrika reda (m\*n), m<>n, definicija inverzne vej marini, ca ianko racunamo napvej.<br> **Pace vico inverse rija pravochne maatrike**<br>
Ce je A pravokotna matrika reda (m\*n), m<>n, definicija inverzne<br>matrike nekoliko odstopa od svojega protnega pomena. Zato bomo<br>definirali malni inverziji, ko je A kvadratna in nesingularna matrika. V splošnem

AA'A=A
$$
i
$$
A+AA<sup>+</sup>=A<sup>+</sup>  
\n
$$
\begin{array}{rcl}\n\text{Ca} & \text{A} & \text{A} & \text{
$$

= A<sup>-1</sup>, Če je A nesingularna<br>= BA<sup>H</sup>, kjer je B matrika katera izpolni enačbo za  $m=n : A$ 

Tu je A<sup>H</sup> krajša oznaka za transpozicijo konjugirane matrike, to je A<sup>H</sup> = (Å)'. Vidimo, da za računanje A<sup>+</sup> za m<>n potrebujemo eno transpozicijo, dve množenji in eno klasično inverzijo matrike. V primeru ranspozicijo, A<sup>H</sup>=(A)'. Vidimo, da za računanje A<sup>+</sup> za m<>n potrebujemo eno tega prejšnjega nadaljovanja.

Nadaljevanje prihodnjič

L

Moj mikro. 43

# MALI OGLASI – MALI OGLASI – MALI OGLASI – MALI OG MENJAM MALIC

Oglasi v tej rubriki so brezplačni. Pošijite jih<br>z imenom, priimkom in polnim naslovom. Pi-<br>sma, v katerih kdo omenia prodajo, doglačilo ali menjavo programov za kasete, mečemo v

kos.<br>
Kratice pomenijo: ! = igre, NI = nove igre,<br>
NNI = najnovejše igre, P = programi, NP =<br>
novi programi, NNP = najnovejši programi, U<br>
= uporabni, L = literatura.

ZA RAZBITE, potvarjene ali isonatore jazyke galice<br>dam sinapso, reset ali isonatorije za vaš ratu-<br>dam sinapso, reset ali isonatorije za vaš ratu-<br>2-ali/12, sinato Anastasov, Karpolavo va sina sina sina pa (2-ili/12, sinat

C also the U shown broadcast for domestic and the state of the state of the state of the state of the state of the state of the state of the state of the state of the state of the state of the state of the state of the st

SPECTRUM: izkušnje, U Krešimir Macan, B.<br>Mekišića 5. 50000 Dubrovnik.

Poste Switig.<br>Politica in Nederland, V Marshall and Nederland, SHARP PC-1500 A: P, L in izkušnje Toplica<br>Nikolić, UI. Maršala Tita. (011) (stan. Nedeljko-<br>106, 11000 Beograd, (011) 866-627.<br>250 ZNAMK tujh in domačih + žepn

253 ZMARK (all in consects). Hence video the specific property of the specific property of the specific property of the specific property of the specific property of the specific property of the specific property of the s

Moj mikro. Vedran Ručević, Leskovarova 13,<br>41000 Zagreb. (041) 226-245.

# **SINCLAIR**

SPECTRUM SERVICE MANUALIH Fotokopija<br>
izvirnega priročnika za popravila spectruma<br>
2500 din. 40 programov 16 K + kaseta + prit +<br>
navodia samo 1500 din. Bezinović, Šukoška-<br>
ska 16,58000 Split.<br>
HALO, BINGI kako kaj brat? ost. Ni vredno omembe, 1 komplet samo 1200 din. V ceno so všteti kaseta, poštnina ir katalog. Philton software, Ul. 8. marta 21, 41410 QL PROGRAMI, literatura, hardver, revije za<br>QL. Pišite za QL katalog: Tine Jarm, Šentlo-<br>vrenc 20, 68212 Velika Loka. St-1214 Mali oglasi za Moj mikro, Titova 35, 61000 Ljubljana. Objavljeni bodo samo tisti oglasi, ki jih bomo prejeli do vključno<br>10. v mesecu pred izidom nove številke. Male oglase sprejemamo samo po pošti na naslov ČGP Delo, ljeni bodo samo tisti oglasi, ki jih bomo prejeli do vključno

- 
- 
- O Cena malih oglasov:<br>- do 10 besed: 1500 din<br>- vsaka dodatna beseda: 120 din
- Poudarjeni mali oglasi (v okviru):
- 
- 1/10 (v cm višine v enem stolpcu, ca. 15 besed): 2300 dir<br>— zaščitni znak, slika, fotografija itd.: 500 din
- 
- Oblika malih oglasov:<br>- Printerskih izpisov zaradi neizenačene kakovosti in jezi-
- zahteva jezikovníh sprememb. Zavrnili bomo oglase, ki vsebujejo grafične elemente, zaščitene z avtorskimi pravi-- vaska dodatni beseda : 100 din<br>
- valida dodatni beseda : 100 din<br>
- 11/0 ly cm visine v enem stolpcu, ca. 15 besed): 2300 din<br>
- zaščini zrank, slika, fotografija itd.; 500 din<br>
- Diblika malih oglasov:<br>
- The metal ogl - do 10 beset : 1650 d'un signification de l'adicion de l'adicion de l'adicion de l'adicion de l'adicion de l'adicion de l'adicion de l'adicion de l'adicion de l'adicion de l'adicion de l'adicion de l'adicion de l'adicion
	-
- **O Druga navodila:**<br>- Kot eno besedo pri obračunavanju upoštevamo samo<br>naziv modela (npr. ZX spectrum 48 K). Nekateri oglašeoglase bomo zavrnili valci so nas že skušali pretentati tako, da so imena iger pisali skupaj (npr. Thewayof theexplodingfist). Takšne 29, 68290 Sevnica el. (068) 62-922. tS794
	- (Sinclair, Commodore itd.). Obvezno navedite, v kateri rubriki naj bo oglas objavljen
	- moremo več upoštevati.<br>Prednost pri objavi imajo plačani mali oglasi, šele nato Telefonskih in drugih intervencij po 10. v mesecu ne
	- lahko zagotovimo objavo brezplačnih oglasov v rubriki Menjam.

kompleti ali posamić, za ZX spectrum.<br>Brazplačen katalog, izredno nizke cena Hi-<br>tra dobava. Benjamin Držanić, N. h. Maroka<br>23, 68290 Sevnica, tel. (068) 82-322. 1-5734

GO TO NESHA SOFTWARE.Najnovejše.<br>uspešnice za spectrum. Posamič A 80 din,<br>kompleti po 5 programov - 200 din, Darila, popusti, zastonj seznam!!! Nenad Grdović,<br>Drugi bul. 59/35, 11070 N. Beograd, tel.<br>(011) 121-598.

VRHUNSKI GRADBENIŠKI PROGRAMI za spec-<br>thur: OKVIRI, PAŽNJI, PEŠETKE, DIVENZIONIRA<br>M.E. TEMELJI, IZVLEČEK ARMATURE in drugi, Zd<br>datovne organizacije in posamesnike. Brazplačen<br>katalog, Gino Gracin, Kozala 17, 51000 Rijeka,

SPECTRUM PROFESIONALNI PREVODI: Mašinac za početnike (850), Disasemblimai ROM (1150), Naporahni mašinac (1150), komplet (1800), komplet Navodila za uporabne pragmame raw ARIst, Mo<br>ito osasembler Posamezno (400), komplet Posamezno (400), komplet (1700). Tine

**POLIT za listomico za spectrum. Brancho Kontrollo Controller (NAST) 4-5007. Minimoreless (NAST) Annuncer (NAST) 4-500 (NAST) (NAST) Hungary Harry, Othelio. Postajališka 2, 693200<br>Political Controller (NAST) (NAST) (NAST)** Hero. templetih, ki jih lahko sestavite sami. Zahtevaj-<br>te katalog. Sunčica Poljak, Cvjetna cesta 1,<br>41000 Zagreb, tel. (041) 517-494, ostav 1-5870 SPEKTRUMOVCIIII Čidini, ki ob nizki osni programov (60 in 80 din) snema. naravnosti iz specifizme.<br>Iruma. (prepričajte sel). Ob tem novi in najno<br>vejši programi, popusti in brezplačen katalog.<br>Branimir Mihajiović, Kaštelan

CCAM SOFT - trenutni hit komplet: Dan Da-<br>ny, Knjighi Ridder, Ninja Master, Master of Ma-<br>gic, Mindstone, Mafia Contract 2, Stainless Ste-<br>el, Kolnag, Labyinthion, Hundichbaix 3, Allah<br>tic Challenge. Immo vsel prispel je t

SPECTRUM - preveden softver Vsakemu ku<br>pou računalniško darilo. Ugodno prodam am<br>strad 6128. Damir Tuđan, 41427 Kostanjewa<br>12.

pe pravil oe ba pnilzati no), Hunehback ( boljše kt rasbman, jack (Gremin a. auro 1 Poanlana (Od Gal samo 1700 din (zajema ceno programov, kasete amatorikana 24,<br>61000 Ljubljana, (051) 313-916.<br>BENINTON SOPTWARE. Cena programa 100<br>din, cena paketa 700 din. Tel: (051) 484-180,<br>Benjamin Fekonja, Polje c. VIII/2, 61260 Ljubl Janson (1913)<br>
State Company, Company, Company, Company, Company, Company, Company, Company, Company, Company, Company, Company, Company, Company, Company, Company, Company, Company, Company, Company, Company, Company, Co

# SPEKTRUMOVCI! POZOR! Najnovejše<br>uspešnice v kompletih po 14 iger za samo<br>800 din + kaseta (450) + ptt (250).

Wan, John Hocus Focus, Molecule Man, A<br>Ticket to Ride. Flying Formula. On the Oc-<br>he. AT: Spititing Images, Babaliba, Sex Cri-<br>me. Fido, Tanta-<br>lus, Redhawk. William Wobbler, Twister,<br>Ius, Redhawk. William Wobbler, Twister jus, recanawk, william woocler, Twister,<br>Spindizzy, Quazatron, Hot Rasputin III, A-6:<br>Pentagram, Max Headroom, Costa Capers,<br>Starstrike 2, Schizofrenia, Fruity, Hubert, and monotonical attack the beach 2000 din<br>
attack of the state of the state of the state of the state of the state of the state of the state of the state of the state of the state of the state of the state of the state of

brezplačen katalog se oglasite na naslov<br>Jovan Dakić, Bulevar revolucije 420/40,<br>11050 Beograd, tel. (011) 414-997, 1-5765

ZX SPECTRUM 48 K. Prodaja iger in uporabnih<br>programov. V kompletih in posamezno. Nizke in posamezno, nizke<br>I. Dobavni rok 12 ur. Nia Akovi, Bukovi, Bukovije 167, 5600<br>Nia Akovič 16800 Slavetnovci, 16800<br>Srame, ki so na YU trgu, lahko kupite pri Fal-CON SOFTWARE<br>Alingo, Challeng, Chalconic Kanada, Komplet 12<br>Juc, Malla Contract 2, Élack Arrow, Ninja Site: Kingin Risier, Dan Dipricis, Cenar 80 din<br>Labyrichton, 100 km Byccla, Cenar 80 din<br>Labyrichton, 100 km Byccla, Cenar 800 din<br>Labyrichton, 100 km Byccla, Cenar 800 din<br>Fighter, Robert Start, Louis, Superman, Universal

station programov in najnovejše uspešnice, posamič<br>ali v kompletih. Presenetila vas bo kvalifista posneticov.<br>Cene dostopne, brezglačen katalog. Oglasile<br>Mt 1675) Missis (Belowar AVNOJ-a 1173, 11070 Novi<br>Beograd, tel. (011

za ta mesec: Hunchbac<br>Intaglic, Labyrinthico,<br>Dan Dans, Knight Ride<br>Mindstone, Stainless (Poleg tega kompleta intaglica)<br>Poleg tega kompleta international (Poleg (Particles)<br>Deta C-90 (S00 din). Piĝi<br>Intaglica (Particles)<br> BLUE SOFT vam je pripravil najnovejše igre<br>za ta mesec: Hunchback 3, Kidnap, Master<br>of Magic, Labyrinthion, Atlantic Challenge,<br>Dan Dare, Knight Rider, Mafia Contract 2,<br>Mindstone, Stainless, Steel, Ninja, Mester Mindstone, Stainless Steel, Ninja Master.<br>Poleg tega kompleta imam druge z dobrimi vam žal: Tomislav Husta,

# MALI OGLAS MALI OGLASI – MALI OGLASI – MALI OGLASI – MALI OGLASI

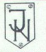

SPECTRUM 48 IN SPECTRUM 128 K<br>Brezplačen katalog programov. Nebojša<br>Jeremić, Risanska 10, (011) 843-061 Beo-

SPEKTRUMOVCI! Najnovejši programi v<br>kompletih ali posamezno Brizke cene.<br>Brezplačen katalog. Propričajte sel Ivo Lo-<br>gar ali Sebastjan Franzini, B. Debejića 4,<br>65280 Idrija, tel. (065) 71-398.

OLI OLI Programi (M-Paint, Othello, naslovov. Literatura. Hardver. Brezglačen<br>Aquanaul, RAM Disc) in še večkot periódeset<br>katalog dobite na naslovu: Marko Lovšin, Šrtoeva pl. TR, 113. pl. 115. (061) 346-803.<br>(061) 346-803.

iz spectruma K-7: Wilow Pattern, Dirty Movies Zone<br>Dirty Movie, Zombies, Molecule Man, Comet<br>Game, Writer, Knjight Tyme, Kidnap, Young<br>Ones, Kamikaze, Hijack, Camelot. K-8. Kung-Fu mason, Ace, W. C. Cammar, Cassaron at Docor<br>Bearing, Action Reflex, Cliff Hanger, Hunch- $0.576$ 

FANTASTIC SOFTWARE - spectrum, Naino-

FARTASTIC SOFTWARE - spectrum. Najno estate al program vendi registro, Shkonga kontrol, Shkonga kontrol, Shkonga kontrol, Shkonga kontrol, Shkonga kontrol, Shkonga kontrol, Shkonga kontrol, Shkonga kontrol, Shkonga kontro SV CODE 36, 91420 1162<br>
SLOVAR, anglešky str.<br>
2000. najpog<br>
sed 1 + kaseda + poštin 100 0<br>
497-682 od 17. do 19.<br>
497-682 od 17. do 19.<br>
MOVOI Slovar raduralizacija - radu<br>
11. do 19. ura.<br>
11. do 19. ura.<br>
12. počember

MOGAR SOFT - 10 novih najboljših arkadnih avan-<br>tur za vaš spectrum: Elite, Three Weeks in Paradise,

48 K programov 600 din, kaseta S00 in ptt 300. Skupaj 1400 din. Ekspresna doba-<br>va. Superman, Paperboy, Icé Castile, Disce,<br>Ole Toro, 30. Chass, Icups, Toad Runner,<br>Mermaid, F. Fighter, Ada Marković, 24-<br>Mermaid, F. Fighte

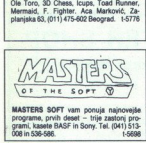

OG In 536-596.<br>
SPECTRUM HARDVER<br>
SPECTRUM HARDVER<br>
DOG PORT YNTHEIR PRINT<br>
THERE PRINT - PAINT ROLL<br>
SPECTRUM - PAINT PRINT<br>
DOG REAL<br>
CONTROLLERS<br>
DRINT - REAL PRINT - REAL<br>
CONTROLLERS<br>
CONTROLLERS<br>
CONTROLLERS<br>
CONTROL

KILLERSOFT - najnovejši programi - najnižje<br>cene. Dean Šekulić, Erlichova 3, 41020 Zagreb.

XALDAS SOFTWARE najbolgs: XARU, Dan Da-<br>Te, Bobby Bearing, Kung-Fu Master, Stainless<br>Sten, Gilder Rider... Dobawa takoj: kaseta<br>komplet + pft - 1690. Predrag Milióević, T. M.<br>P. 10/4, 71000 Sarajevo, (071) 453-686. 1-5782

SWEETSOFTWARE - imamo skoraj vse, od<br>najstarejših do najnovejših programov, kvališet-<br>ne posnetke in hikrati zelo nizke cene. Komplet<br>z 12-15 orgarami od 300 do 500 din (odvisno IVITAL LI<br>
JALUAS SOFTWARE<br>
TRE Boby Bearing, Ku<br>
Steel, Gisher Risk, Ku<br>
Steel, Gisher Risk, Theodor<br>
P. 104, THOT SERVER HOMES<br>
TREADS SWEETS POTTWARE<br>
TREADS TO din, steel<br>
Shiga, Kvedrova 4, 622<br>
Shiga, Kvedrova 4, 622

ae ee ei eri o o Sola. E program samo 660 din čara k Kale zagotovljena, dobavni Tok paj 1 pono (iratna iu Glej kras oreh oi odlična pra o len O taksa tota še paj 1 pono (iratna iu Glej kras oreh oi odlična pra o len O tak Skoll Daze, Swords & Sorcery, KOMPLET<br>
38. Scilling Images, Tantabus, Esbailio, Svene, Florence, Niel, Boundart<br>
Pers, Florence, W. Wobsputin 2, Quastaton, Red<br>
Hawk, W. Wobsput, Twister, Spindizzy, Nichter, Niel, Niel, Ha and File, Surf Champis NoMrLET 29: Hambo, Strip Poker - USS<br>Gold, Yie Ar Kung Fu, Super Brat... KOM-<br>PLET 27: Beach-Head 2, Boulderdash 2,<br>Bounty Bob - US Gold, Int. Karate... Zo-<br>ran Milošević, Pere Todorovića 1938,<br>11030 Beograd, tel. (011) 55 co Patrol Wood Dawn West To (111) 6798<br>The Way of Tiger 1-6 (5 Issues) (2011) 68985<br>Way of Tiger 1-6 (6 Issues) (2011) 66985<br>Way of the Patrol Bank Conservation (2011) 67<br> $\mathcal{L}_\mathbf{X}$  (2011) 67986<br>Conservation (2011) 67

**MC SOFTWARE SPECTRUMOVCII**<br>
MC SOFTWARE SURFACE INTERFERING TO A CONSULTANT CONSULTAINING THE CONSULTANT CONSULTANT CONSULTANT CONSULTAINING THE CONSULTANT CONSULTANT CONSULTANT CONSULTANT CONSULTANT CONSULTANT CONSULTAN

Gerry the Germ, Guardian.

KOMPLET 41: Rock 'n' Wrestle, Cliff Hanger, Dirty Movie, Knight' Quest, Great Fire<br>of London, Robin of Sherlock 1-3, Bounces, Blob, Galactic Tropper, Space Walk Ball Blazer, Seas of Blood.

KOMPLET 39: Ghosts 'n' Goblins, Boulder dash 3, Biggles 1, Willow Pattern, Hocus<br>Focus, Davi's Crown, Molecule Man, A Tic-<br>ket to Ride, Biggles 2, Flying Formula, On<br>the Oche, Pyracurse, Spiky Harold, Zomble.<br>Zoran Milošević, Pere Todorovića 1038, T1030 Beograd, tel. (011) 552-895. 1-5597

RT SOFT - ZX spectrum - na<br>rogramil imamo: Dan Dare, Hea<br>rogramil imamo: Dan Dare, Hea<br>onj katalogi Daver Subotic, Ma<br>noj katalogi Daver Subotic, Ma<br>000 Seak, tel. (044) 21-650.

/COCKER SOFTWARE - najnovejše uspes- nice. za spectrum. Heartland, 4 Kmalu Galvan, Revolution, Flor go ge. Zastonj kalalo, Igord\$aša Molan,  $\begin{tabular}{c} \textbf{MALI OGLAS} \\ \textbf{OCEs} & \textbf{SOFWARE} = \textit{mipro} \, \textit{pt} \, \textit{b} \, \textit{sub} \, \textit{sub} \, \text$ 

POZORI Spektrumovci, NSM software vam<br>prinaša najnovejše igrel Komplet M43: Mr.<br>Dragon, Rock 'n' Roll, Maverick, Jack the Nipper, Forest, Ten Green Bottles, Scarafa-<br>ges, Whippets, Gold Digger, Airpman, Dr.<br>Franky, Mortar Platon! Komplet M44: Kung-Fu Master, Ace, Imr. Kamilistas, W.C. Carnival, Gerry Gerry, Contrat, Carnival, Carnival, Carnival, Carnival, Carnival, Carnival, Carnival, Carnival, Carnival, Carnival, Carnival, Carnival, Carnival, Carnival, Carnival, Ca Tiriča 75, 5612 Uay Xisur, Uraca or Uearan, Custario Nuo, oc.<br>Crippens, Saimazoom, Short Fuse, Space<br>Command, Motocross, Heim, Feasibiity<br>Experiment, Claymorgue Castle, Fearless<br>Master, Knight Rider, 100 KM, Black Arrow,<br>Master, Knight Ri Mafia Contract 2, Dan Dare, Master of Ma-<br>Mafia Contract 2, Dan Dare, Master of Ma-<br>Ma- magnetory, Heartland, Masters of Universe, Firstplord, Kits Start, Dark Scrapting, Ice, Strike F. Energie, Strike F. Harrice, Heartlan kompleti - samo 2200 din, za vseh 6 pa<br>koste plačali samo 3000 din!!! Dobava ta-<br>koj! Garancija kvalitete! Zahtevajte zastonj.<br>Kitalog. s 730 prog.! NSM software, Bore<br>Tirića 75, 15000 Sabac. 1-5612

**Tuture** Soft

VSE VRSTE PROGRAMOV za vse vrste<br>okusov, je novo geslo Futuresofta. Če vas<br>zanimajo igre, šahi, uporabni programi,<br>kompleti najboljših ali kaj drugega, nam kompeti najpolgan an kaj drugega, nam<br>pište za brezplačen katalog na naslov e-Poljanski asis 30, 61000 Ljubljana<br>na ali pokiičite na telefon (061) 311-831<br>vak dan od 3. popoldne. Snemamo samo<br>na kvalitetne keeste vsak dan od 3. popoldne. Snemamo samo

SPECTRUM 48 K, interface 1, microdrive, 5<br>mikrokaset, profesionalno tipkovnico, inte-<br>grirano vezje za Kempston interface, edge<br>konektor. iliteratura, 600 programov pro-<br>dan. Roman Poljak, Na Vrtači 3, 64248<br>ce, tel. (084)

Ljubljana, (061) 225-588.

siencritium - prodam DK tronicsov program<br>bilni vmesnik za igralno palico, z originalni<br>softverom. Cena 15.000 din. Nenad Vulić, Pal SPECTRUM - prodam DK'tronicsov programa<br>bilni vmesnik za igralno palico, z originalnim<br>softwarom. Cena 15.000 din. Nenad Vulić, Parti<br>zanska 31/31, 11000 Beograd, tel. (011) 532 SPECTRUM - prodam DK'tronicsov progra

PRODAM ZX spectrum 48 K + programe +<br>opremo. Robert Kahler, Savska 26, 44000 Si-<br>sak.

vici a carinsko deklaracijo, programi in Meraturo<br>co prodam. Tel (082) 842-576.<br>QL s priborom in programi prodam. Tel (034)<br>214-124.

L

SPEKTRUMOVCI!!!<br>Kompleti programov s kaseto in ptt samo.<br>1300 din. Dobava takoj. KOMPLET 64: Pa-<br>perboy. Rupert in Ice, Discs of Death. Ole<br>Toro. Floure Chess. Mantronix. Force Fish-Icups, Mermaid, Superman, Rebel Star ter, icups, Mermaid, Superman, Heber Star<br>2, Toad Runner, KOMPLET 63: Magic Land,<br>Knight Rider, World Championship, Dan Dare, Mafia 2, Master of Magic, Mindstone Stainless Steel, Kidnap, Labyrinthion, Atlantic Challenge. Simonović, Vojvode Stepe 118. Becorad. 1,5775

IN SOFTWARE vam prinasa: Rupert and the lot To, za samo 1500 um (s kasero in pusamble).<br>Sepecan, D. Tucovića 54, 11000 Beograd, tel.<br>Sepecan, D. Tucovića 54, 11000 Beograd, tel. Castle Disco of Davis, Office, Capital, Marcocci, Paperton<br>(technological 30 gradina), Marcocci, Paperton<br>(technological 30 gradina), Force Fighter, Reporters<br>(Treeding), rock-1, Supplembackers (regulation 20), The Marcocc

 spektraumowcii Katerihkoli 100 izbranih pro-<br>gramov za 2000 din. Posamezen program = 40 1-5587

SPEKTRUMOVCI, NAJCENEJŠE! Prodam<br>komplet okoli 200 nepozabnih iger (Manic Mi-<br>ner, Baskelball, Pheenix, Baseball, Popeye) na<br>4 svojih kasetah za samo 5000 din. Nebojša<br>Vukotić, Panonska 34, 69250 G. Radgona.  $1.572$ 

**IEX-SEX:** trinajst najboljših sex pro-<br>w z izvrstno grafiko dobite na spod-<br>naslovu za samo 900 din + kaseta. SEX-SEX-SEX: trinajst najboljših sex pro-<br>gramov z izvrstno grafiko dobite na spodïю

Star 2, Diacs of Death, Knight Rider, Stain<br>less Steel, Dan Dare, Polaris, Thriller, Force<br>Fighter in navodila, J.&B. Ulčar, Ob potoky<br>1.61110 Liubliana, tel. (061) 452-943. PACKA SOFT - PACKA SOFT - Vsi najno-<br>wejší in najboljší programi za vse vrste oku-<br>sovin starosti (izbena jerogrami dirk z avlo-<br>mobili in motorji, seks programi ...). Nov<br>brazpiačen katalogi Spet nov hit paket sa-<br>mo 900 SPECTRUM A RESORT CONTROL NOW. CENE UGODNER SPECTRUM ZNA A REGISTERED A REGISTERED AND CONTROL NOW. CENE UGODNER CONTROL NOW. CENE UGODNER CONTROL NOW. CENE UGODNER CONTROL NO CENE UGODNER CONTROL NOW. CENE UGODNER CONTRO

**QUARI SOFTWARE** vam fuoli la mesec ponu-<br>ja naprovejše programa. Kompils 39. Altan-<br>cic Challenge, Black Arrow, Dan Dara, Kontrolland, Maria 11, Mindlatone, Standard Maria 1, Mindlatone, Standard Maria 1, The Ninja Master Rupert and the los C<br>Bipleta je 700 din + 1<br>trak BASP) 500 din - 1<br>trak BASP) 500 din - 1<br>prispel najmanj en kigrami, zato<br>zahhay za 40 din -<br>zapamiko za 40 din -<br>zapamiko za 40 din -<br>zapatellu - 2<br>zapatellu - 2<br>zapatellu 1-5864

# MALI OGLASI — MALI OGLASI — MALI OGLASI

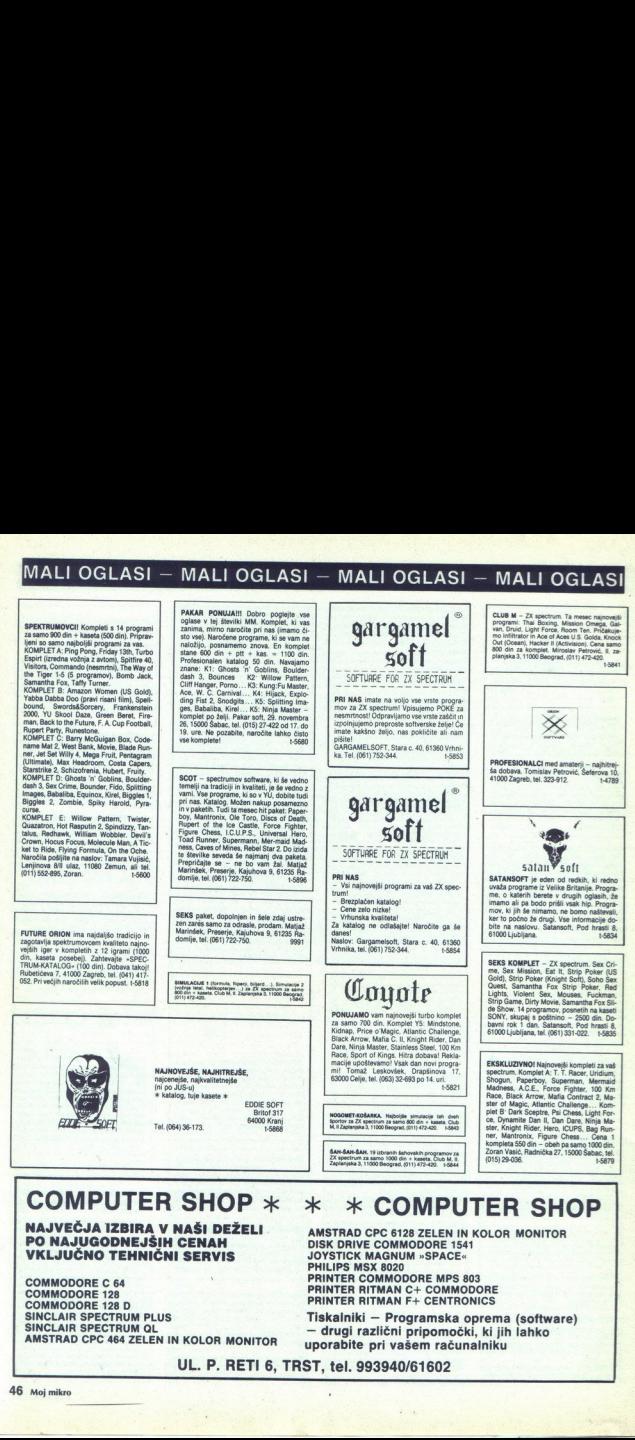

# COMPUTER SHOP  $*$

VKLJUČNO TEHNI NAJVEČJA IZBIRA V NAŠI DEŽELI PO NAJUGODNEJŠIH CENAH

S<br>IN KOLOR MO<br>UL. P. RI COMMODORE C 64 COMMODORE 128 D COMMODORE C 64<br>COMMODORE 128<br>SINCLAIR SPECTRUM PLUS<br>SINCLAIR SPECTRUM PLUS<br>CINCLAIR SPECTRUM QL<br>AMSTRAD CPC 464 ZELEN IN KOLOR MONITOR **SINCLAIR SPECTRUM PLUS** SINCLAIR SPECTRUM QL

DORE 1541<br>
»SPACE«<br>
RE MPS 803<br>
CEMTRONICS<br>
CENTRONICS<br>
amska oprema<br>
m računalniku<br>
m računalniku<br>
1602 DISK DRIVE COMMODORE 1541 **JOYSTICK MAGNUM »SPACE«** PHILIPS MSX 8020 PRINTER COMMODORE MPS 803 PRINTER RITMAN C+ COMMODORE PRINTER RITMAN F+ CENTRONICS AMSTRAD CPC 6128 ZELEN IN KOLOR MONITOR

> >: COMPUTER SHOP

Programska opera (software)<br>Programska opera (software)<br>— drugi različni pripomočki, ki jih lahko<br>uporabite pri vašem računalniku<br>Tiskalniku –<br>Tiskalniku –<br>Tiskalniku –<br>Tiskalniku – 

×

UL. P. RETI 6, TRST, tel. 993940/61602

# MALI OGLASI – MALI OGLASI – MALI OGLASI – MALI OGLASI

station to consider a material and the programs za bonus. 5, 8<br>presented to metal and the properties of the review of the self-to vector<br>brezplačnem katalogu. Ne čakajte niti trenutek, temveč naročite kom-OGLASI – MALI OGI  $\begin{array}{|c|c|c|c|} \hline \textbf{MALI OGLASI} & \textbf{3D6} & \textbf{5D6} & \textbf{6D} & \textbf{6D} & \textbf{7D6} & \textbf{8D} & \textbf{8D} & \textbf{8D} & \textbf{8D} & \textbf{8D} & \textbf{8D} & \textbf{8D} & \textbf{8D} & \textbf{8D} & \textbf{8D} & \textbf{8D} & \textbf{8D} & \textbf{8D} & \textbf{8D} & \textbf{8D} & \textbf{8D} & \textbf{8D} & \textbf{8D} & \text$ MALI OGLASI — MALI OGLASI — MALI OGLASI — MALI OGLASI — MALI OGLASI — MALI OGLASI — MALI OGLASI — MALI OGLASI — MALI OGLASI — MALI OGLASI — MALI OGLASI — MALI OGLASI — MALI OGLASI — MALI OGLASI — MALI OGLASI — MALI OGLASI plet reformed by the state of the state of the state of the state of the state of the state of the state of the state of the state of the state of the state of the state of the state of the state of the state of the state 

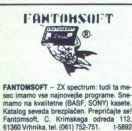

FANTOMSOFT - ZX spectrum: tudi ta me-

mamo na kvaliteľne<br>Katalog seveda bestpaninka, tel. (OS<br>Fantomsoft, C. Kiric<br>S1360 Vrhnika, tel. (OS<br>SPYCLUB -- ZX spec<br>SPYCLUB -- 1000 din. Katalog<br>pleta = 1000 din. Katalog<br>pleta = 1000 din. Katalog<br>iih naročiših! Katalo

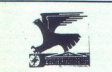

THUNDERBIRD SOFTWARE — najnovejši ra poslovni pa conoih programi v konoih no brazi (1000) + navodila (1000) etals<br>
kat) — programi (2200) + navodila (1000) +<br>
kaseta (500) + pošnina = 4000 din. Hitra<br>
dobava in ugodne cene kaseta (500) + poštnina = 4000 din. Hitra<br>dobava in ugodne cene, (041) 686-182. Ro-MRTVO aje kto te te Y: Mandragony. T, Racer Her

Komplet Todorovič, Janka Veselin Sana, el (8127 918.

# **COMMODORF**

a

aov. Karookee vostanie 2-11/12, 91000 Skopje<br>tel (091) 253-945.<br>Andre (091) 253-945.

L

NAJNOVEJŠI PROGRAMI za commodore 64<br>velike ugodnosti -- brezplačen katalogi Klemen<br>Ahac, Turjaška 4, 61330 Kočevje, tel. (061) 851-

61210 Sentvid, tel. 51-092. [15625]<br>COMMODORE C 64. Kultura soft samo za kul-6/270 Seminal III 51-502 Clements, we HADC2<br>COMINGO DE C 4. Kultura soft same za kui-<br>International III films and the control of the control of the company function<br>International III films and the control of the company of

PREVEDENE IGRE za C-64. Besedila navodi<br>na zaslonu so v srbohrvaščini. Paket 1: Ghost-<br>busters, Strip Poker, Monopoly, Helikopter tre Walker Choose 1, διάγκει το προσωπικό του προσωπικό του προσωπικό του προσωπικό του προσωπικό του προσωπικό του προσωπικό του προσωπικό του προσωπικό του προσωπικό του προσωπικό του προσωπικό του προσωπικό του προσωπικό ance Antale, Noronto Cassaria (m. 1836)<br> Maria Maria (m. 1848)<br> Elemento Cassaria (m. 1848)<br> Maria Maria (m. 1848)<br> Maria Maria (m. 1848)<br> Alexandria (m. 1848)<br> Maria Maria Maria (m. 1848)<br> Maria Maria (m. 1848)<br> Maria Ma

den Tailmann, Spinolary, Kongress Matematik, Kongress Matematik, Pakistan Palace Palace (2018)<br>Pro Voltephall, Space Tailmann, Corre vastega<br>political political political political political political political political

L

i,

**DEPIRA RAZILAGA PROGRAMA<br>
SCHELA SCHELA PROGRAMA<br>
PROGRAMA 200-200 ZA COMMODORE 54<br>
Program rise na zaslovenskim druhovim programov<br>
Dispositive Maria Department (1991)<br>
Dispositive Maria Department (1991)<br>
Dispositive M** 

za commodore 54, Guesspee Bonaco, Vis Mai - secom programm v. v. neurowe el 8001988<br>291-85, 2110. Usino (Visem), Italia, M. (O422) Nano a Valencia Cera Cera Celi Mar Pa Cera Cera Celi Mar Pa Ce<br>2016 Nano programi - nizka S

as particularly the control of the control of the state of the control of the control of the control of the control of the control of the control of the control of the control of the control of the control of the control 1 ika (061) 752-751. — t5892 poje tel. (041) 436-2 5770. Se kla Autobahn, o mi ZA COMMODORE. lujam vse najno- peri sto Pe veje asno programe Zame brez Te. tein) sti Sa So 33 ro Nest Čo ie Črn, rove XI, loro "STI Ljubljana, te. (061) 267: COMMODORE 6 zo . Oyberin, SPYCLUB — ZX spectrum kjubljana, tel. (061) 267-632. seja Če Lu s

**EVALUATION CONTINUES AND ACCOUNT AND CONTINUES AND CONTINUES ASSOCIATES AND ACCOUNT AND A CONTINUES AND ACCOUNT AND A CONTINUES AND A CONTINUES AND A CONTINUES AND A CONTINUES AND A CONTINUES AND A CONTINUES AND A CONTIN** Footbal Manager 3. roma do 20 progra aut ua vo a ani real eve VESELI GROBARJI — z komodoreci, vse| | KUPUJEM piajnieauiik mi 120 sli J pisani FAHTOHSOFT ac Turjaka 4,180 Kože tel 8) 89 | rorame iste enje ao | | MES 80H ponadbe na a boj sesanjem

**74 COMMODORF 64 - vse najprvejše ka** setne uspešnice: Sweden Erotic, Super Cycle, Worlds Games, Droids, Druid, Knight **Rally Green Berat IA Ace of Aces Jolly De** Nipper, 3D pikado, Ninja II, Asterix, Beatles, War Hawk in vse, kar ponujajo drugi. Ivan<br>Tošković, Ovijićeva 125/20, Beograd, 767-1-5727

# SUNNSOFTWARE CLUB<br>
SUNNSOFTWARE CLUB<br>
C-64, PC 128, CP/M TEL. 021/20-179 C 64, PC 128, CP/M

COMMODORE 64: najnovejší programi na di-<br>sku. GEOS 2500 din z disketo. The Newsroom pou um z answero, wegaansa – programa zase<br>de vao disketo, z njim kopiramo originalne pro-<br>grame s traku na disk – 2000 din z disketo.<br>Nenad Gojić, Pere Kosorića 18, 11185 Beograd.

- inan useays associated the distribution of a distribution of the distribution of the distribution of the practice of the Neumannian Distribution of the Neumannian Distribution of the metallicity of the metallic property

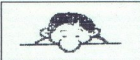

COMMODORE 128. Kupite po ugodnih cr nah profesionalne programe za vaš raču-<br>nalnik. 1. Superscript 128 (najboljši ureje-<br>valnik tekstov za C 128, delo s 40/80 črkami. vse standardne funkcije, vdelan anglešk besedniak z 80.000 besedami) - 5000 din 2. Sunarhasa 128 (vrhunska haza nodatkov **KOMOO DE ENTRE ANDERS DE CARACTER DE CARACTER DE CARACTER DE CARACTER DE CARACTER DE CARACTER DE CARACTER DE C<br>
CARACTER DE CARACTER DE CARACTER DE CARACTER DE CARACTER DE CARACTER DE CARACTER DE CARACTER DE CARACTER DE**  Moj mikro 47 usawaren Holland Holland<br>Taihevalte prospekt z opisom dela in s po-<br>Zahtevalte prospekt z opisom dela in s po-<br>rudbo. Karlo Čajkovski, Anke Matić 3,<br>11210 Beograd, tel. (011) 711-358. 1-9992

OOMMODORE 64, datassette 1530, guicksho! turbo modul, programi, literatura. Kosta Krstić<br>Rade Končara 22, 11000 Beograd, (011) 444

۰

# MALI OGLASI MALIC MALI OGLASI MALI OGLASI MALIC

Iridis Alpha, Parallax, Isan Diacer, Van din<br>the King. 12 programov + kaseta 2500 din<br>Stefka Batinić, Zapoljska 8, 41000 Zagreb -

MALI OGLASI –<br>"Turbo Tape Soft C-84, nekoliko draži, priporoča.<br>"Turbo" (zanesli, priporoča.<br>"Turbo" (zanesli, priporoča.<br>"Turbo" (zanesli, priporoča. COMMODORE 64/128: J & N soft dels naprej<br>Tokzet maxi komplet, sestavljen úz 40 najboljskih<br>programov iz drugih oglasov. Komplet + kase<br>ta + poštinia = 5000 din. Tudi mnogo novih su<br>uspešnic posamezno. Za katalog poštjite 2 Vsa obvestila o kompletu in katalogu na tele-<br>fon: (041) 21-949 (zahtevajte Joco). Naš naslov š7/ll, 14000 Valjevo. 1-5729

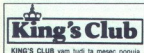

me za vaš C 64. Novi programi prihajajo<br>vsak dan. Naročite katalog (50 din, ki jih<br>vrnemo pri prvem naročilu). Denis Paliska,<br>Slaviše Vajnera Čiče 9, 51000 Rijeka, tel. Sierre Vallens Lice 5, 51000 Rijeka, lice 5 do 19 ure), Aleksand<br>Krmar, Brajda 2, 51000 Rijeka, (051) 36-6<br>(od 19. do 22. ure). 1-58!

COMMODORE 64: komplet 7: Beer Belly<br>Burt, Mission Elevator, Rabbit Pie, Sumo<br>Wrestling, Skyterror, Parallax, Xydraphur,<br>Rebel Planet, Cyborg, Velocipede 2. Kom- $\begin{array}{l|l|l|} \hline \textbf{King's Clu} \\ \hline \textbf{using's Clu} \\ \hline \textbf{m} and \textbf{c} is the same set \\ \hline \textbf{m} and \textbf{c} is the same set \\ \hline \textbf{m} and \textbf{c} is the same set \\ \hline \textbf{m} & \textbf{c} \textbf{m} \\ \hline \textbf{m} & \textbf{c} \textbf{m} \\ \hline \textbf{m} & \textbf{c} \textbf{m} \\ \hline \textbf{m} & \textbf{c} \textbf{m} \\ \hline \textbf{m} & \textbf{c} \textbf{m} \\ \hline \$ 

**IZJEMNO UGODNO!** Vsak mesec kompleti naj-<br>novejših programov in iger. Komplet vsebuje 25<br>programov. Komplet + kaseta + poštnina = novejih programov in iger. Komplet vsebuje 25 programi let -- kaseta -- poštnina jago. Boja Mijo, Mik. Masa sa. Go Boograc tl (01) 18084 pe zb too dn % enem senja ei GOMMOOORE ba nie O por kaseto tapodnna kia Rlerence Guide < 8000 a o dci disk Ma o lel z vam. Tel (011) Vl [Hi ar 13018 TO ec PSTAS največje zira poro progra sportni in najnovejši igr. Trikrat cenejši rami to pri ui Kra Pico la Poanta zajmčen, Kata Svetoara Markovča 1. ie! toe nie s ezi TOTI, ti MPŠ. Ton (50) ZKAGO

FUTURE ORION ša naprej najhitrejši, najk-<br>valitetnejši, najcenejši. Za komodorjevce<br>začetnike: GOLD paket (230 iger[] skupaj z<br>uvoženimi kasetami 5500 din. Komplet +E+. 80 iger s kaseto 2000 din. Kompleta «I» -<sup>J.</sup>4, sportne spre, sku<br>din. Najnovejše stvari<br>naprej. COMMODOF<br>Rubelićeva 7, 41000 :<br>052.<br>**8** Moj mi**kro** naprej. COMMODORE-KATALOG 100 d.<br>Rubetićeva 7, 41000 Zagreb, tel. (041) 417-

COMMODORE 64, 128. Najboljši in najnovejši<br>programi po najnižjih cenah: Batman, New Ba-<br>sketball 3, Hacker 2, Black Belt Karate 2, Mission Elevative Schifford, mapply F. G. The Steven Control of the Best 2, N.O.M.A.D., Two on Two 1. 2. Pracy, Green F. A. Name King Control Critical Control of Case Control of Case Control of Case Control of Case Control of

oor, ist. (usu) 33-941.<br>C-64: Green Beret, Gyroscope II, Bomb Jack<br>Wham!, Madonna, Beach-Head III, Saboteur Rasputin, Ping Pong, The Gladiator, Internatinaspuun, Fing Fong, The Gradiator, Internatilisitors, Unidium I in II, Ghosts 'n' Goblins Eureka + Kaseta 2000 din. Če imate katere od dni, s carinsko deklaracijo, kasetofonom, dve-<br>ma igralnima palicama in 400 programi. Dragan ma igratnima palicama in 400 programi. Dra<br>KING'S CLUB vam tudi ta mesec ponuja Majnarić, Žrtava fašizma 63, 51315 Mrkopali

PEGAZ SOFTWARE vam spet ponuja tre-<br>nutno največje uspešnice v Angliji po do-<br>stopnih cenah

žela Jack the Nipper (Gremin Graphics), Dan<br>Jack the Nipper (Gremin Graphics), Dan<br>Den Ludi v ČBM-64), Astenix & Magic Caul-<br>dron mojstrovina podaja Melbourne Ho-<br>dron mojstrovina podaja Melbourne Ho-<br>Puster (Bren Bern 2),  $\begin{tabular}{l|c|c|c|c} \hline $0.44 & 0.244 & 0.244 & 0.244 & 0.244 & 0.244 & 0.244 & 0.244 & 0.244 & 0.244 & 0.244 & 0.244 & 0.244 & 0.244 & 0.244 & 0.244 & 0.244 & 0.244 & 0.244 & 0.244 & 0.244 & 0.244 & 0.244 & 0.244 & 0.244 & 0.244 & 0.244 & 0.244 & 0.244$ 

Seveda imamo tudi nekaj starejše opreme,<br>kot so W.A.R., LC.U.P.S. (Odin), Art Studio<br>(program za risanje), Street Hawk (Ocean),<br>Johnny Reb 2, Boulderdash 8, Gyroscope (the team of the Goods, come 8% will make the multiant and and outpoon to experiment the state of the Goods, comes the state of the state of the state of the state of the state of the state of the state of the state of the II. Change Mann 2000, In mongol with the specific and the specific and the specific and the specific and the specific and the specific and the specific and the specific and the specific and the specific and the specific a ca, Zupanova 10, 41000 Zagreb, 2014<br>Carlier Lights of the Carlier Lights of the Carlier Lights of the Carlier Carlier Carlier Carlier Carlier Carl<br>(041) 210-718. den drugemu: Tale von le Press, 2018 mon le Press, 2018 mon

PRIATES of the XXI-st century! Zakaj bi tratil

druds, alley Cat, Blazim, 2001<br>Sports 1, 2, 3, Olean up<br>Sports 1, 2, 3, Olean up<br>Sp. Chear Embargo, Halch de Muchar Embargo, Harchory, Do iddis 16 Meter<br>ped 21: Summer Games<br>drugsh, xeliko tudi za Geopaint, Profi Painter,<br> mov, ni njih. Nedžad te "AVNOJ.a 1, 78000 ba- hja Late (70) se sea PRODAM comme per AVNOJ.<br>Nedžad te "AVNO J.a 1, 7800 ba- hja Late (70) se sea PRODAM comme per avnem per avnem per avnem per avnem per<br>AVNO J.a 1, 7800 bade, Nuclear Embargo, Hopeloos, Thrust, Fresk Factory. O iztota in a blevide with the structure of solid kompleti o post. Summer Game Vsi kompleti o post. Turbom teh programov 3000 drugih, velo ta za dek. GEGŠ, Gooyrie, Goo rinšek, Sp. Gameljne 18 c, 61211 Lj. Smart

NANOVEJŠI PROGRAMI za C 64. Nizke cene,<br>brezplačen katalog. Hitra dobava. Tel. (065) 22.<br>646.

646.<br>MAJBOLJŠI IN MAJCENEJŠI programi, vas pri<br>MAJBOLJŠI IN MAJCENEJŠI programi, vas pri<br>stirisek, S. Tomassini 21, 69290 G. Radpona,<br>tel. (669) 74-296.<br>PRODAM nov commodore 64 z garancijo, kate<br>priboljših programov, priro

20 PROGRAMOV (1 komplet) + kaseta = 1300 200 din. 40 programov (2 kompleta) -- Kaseta = 3300 din. 60 programov (3 kompleti) -- Kaseta<br>= 3300 din. Komplet 7: NOMAD, Piracy, Counting and the same of the same are allex and the Trainer. Flash for Fantasy, Velocipiede From Games 1, Haci ker 2, Kon Games 1 m tro Politics 1 m tro Politics 1 m tro Politics 8: Panet Aftack, Boulder-<br>Boulderdash 6, Hacker 2, Knight Games 1 in 2, Atto Plot. Komplet 8: Planet Aftack, Boulder-<br>dash 7, Dhacula, UVER (amount of the state of the state of the state of the state of the state of the state of the state of the state of the state of the state of the state of the state of the state of the state of the state of the state

COMMODORE 64: najnovejši, najcenejši<br>programi. Imamo vse, kar zahtevate in kar<br>boste zahtevali. Oglasite se. Goran Ando-<br>nov. B. Milevski 17, 92000 Stip. 1-5754

nih naprav vrhunske kvalifele po ugodnih celj<br>nah. Poseben popust na ROM module. P. N. P.<br>nah. Poseben popust na ROM module. P. N. P.<br>termi PROGRAMI, velika izbira na mojih diakan.<br>han. Tel. (022) 221-189.<br>THE NEWSROOM, Ge

Nov način snemanja. Novo! ZAGOTOVLJE-<br>NO BREZ LOAD ERROR. Najnovejše uspešnice, posamič in v kompletu. 35-40 uspešnic s kaseto samo 2000 din. Tega zares ni nikjer. Garancija, da vsak program dela.<br>Ivan Bilić, Vinogradska 15, 56281 Ivankovo. 1,5701

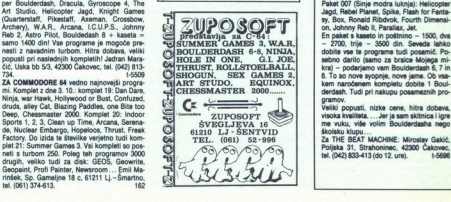

TIGER SOFT: komplet 17 iger in brezplač-<br>na kaseta = 1600 D. 2 kompleta = 3000 D.<br>Programe izbirate sami. Vse najnovejše pre Kung Fu Master, Raid Over Moscow 2<br>ligre Kung Fu Master, Raid Over Moscow 2<br>Way of Tiger 1-3, Kni

OVI DOS program ADM16 (Advanced Now Your program Autors (planeted provides the<br>Thin provides (1541/1570/1571) in pomnimita<br>C 614. Delo 2 diskom kot pri C 128, celo<br>C ijel ADM 16 omogoča:<br>- strukturiran datotečni sistem s 16 neod-

visnimi ravninami organizacije<br>- tri dinamične pomnilniške banke za ba-<br>sic (v pomnilnišku so 3 neodvisni programi v

basicu hkratifi

basicu hkratil)<br>
-- hitrejše nalaganje programov z diska.<br>
-- hitrejše nalaganje programov z diska.<br>
ADM16 ne uporablja rama za basici<br>
Informacije dobite na naslovu: Z. Dolena<br>
Lenjingradska 4, 41000 Zagreb.

olenec.<br>1-5771

SAMI SESTAVITE KOMPLET: Summer Games S. World cup Camival, Choats in Gobins, Green<br>Beret, The Way of the Tiger 1, 2, 3, Bomb Jack<br>2, Commando 3, Ping Pong 2, Gringo, Golf<br>Tarzan Boy, Hyper Sports 2, Ecolixon, Leader<br>board, Kane, Upponial program in Oxford Pas cal. Logo... Brezpladen katalog uporabning<br>
Programov (1) programov in kateda 990.6.30<br>
2001 Proyell, Islam PBR-di. Longbild po value<br>
2000 Proyell, Islam PBR-di. Longbild po value<br>
2000 Prokensus, (01/221-211, po 18 uni-1

Ninja, A Velika izbira dodat ..

Paket 005 (Top lista Soft budista): Arcana, Piracy, Galaxybirds, Mission A. D., Space<br>Hunter, Equinox, Cross Racer, Sex Puzzle,<br>Scarab, Cricket. Scarab, Cricket.<br>Paket 006 (Črna

Studio, Timing 130, Rolstoel Bal<br>Cyborg, The Pawn.

Jagd, Rebel Planet, Spike, Flast<br>sy, Box, Ronald Ribdvok, Four<br>on, Johnny Reb li, Parallax, Jet.<br>En paket s kaseto in poštnino.<br>- 2700, trije - 3500 din. Se

derdash. Tudi pri nakupu posameznih pro-<br>gramov.<br>Veliki popusti, nizke cene, hitra dobava.

Welki poputit, nizke<br>wioni kvaliki .....3e<br>wion wiki, vide volim<br>Bolans kingu, ....<br>25. THE BEAT MACH<br>Polata 31, Strahomi, ...<br>(01) Polata 31, Strahomi, ...<br>(04) Strahomi, ...<br>(01) Polata 31, Strahomi, ...

1,5606

# MALI OGLASI – MALI OGLASI – MALI OGLASI – MALI OGLASI MALI OGLASI -

COMMODORE 16 plus kasetofon prodam. Srd-<br>an Srdelić, Kvaternikova 32, Spiit, telefon (058)<br>522-918.

SOCIAL CORRESPONDING (NEW YORK CONTROL)<br>COMMODORE E SERVICES (NEW YORK PRESS)<br>Donato, Tas Cett, Popen II. Saborica, Spellitor, Spellitor, Spellitor, New York<br>Und. Programi + kaseta 1200 din Borde Standard<br>Press, Spellitor, (090) 24472 of 15: 0.021 une allowed to California Way<br>COMMODORE 64 - najatovejši programi: Way<br>Visitors, Saboteur original, inflittator ... Bres-<br>Visitors, Saboteur original, inflittator ... Bres-<br>Substitute Press (1976), ska Požega, tel. (89) 79-795.<br>Ska Požega, tel. (89) 79-795.<br>(Knjaht Rider, N.O.M.A.D., Ninja Master. Tla: nic, Parallax, Mission A. D., Johney Reb 2, Cy.<br>nic, Parallax, Mission A. D., Johney Reb 2, Cy.<br>2000 Stav. Požega, ( ATTENTIONI Prodam veliko najnovejših iger za commodore 64. Nizke cene, brezplačna kaseta,  $\begin{bmatrix} \text{MALI} & \text{OGLAS I} & \text{MALI} & \text{OGLAS I} & \text{N.} \\ \text{MALI} & \text{MALI} & \text{MALI} & \text{MALI} & \text{MALI} & \text{MALI} & \text{MALI} \\ \text{MALI} & \text{MALI} & \text{MALI} & \text{MALI} & \text{MALI} & \text{MALI} \\ \text{MALI} & \text{MALI} & \text{MALI} & \text{MALI} & \text{MALI} & \text{MALI} \\ \text{MALI} & \text{MALI} & \text{MAL$ 

Kreśo Klarić, Dvomićićeva 28, Zagreb, telefona Call, Mariana Matorian, Two control planetary<br>and Call (2015) and the filter of the filtren of the Call and the Statistic monophony (2016)<br>and the Call and Statistic Call (2016) and the Statistic Statistic Control<br>(2016)

OUT the most of the CHA detection in the control of the control of the control of the control of the control of the control of the control of the control of the control of the control of the control of the control of the

128! Commodore 128! Commodore<br>Če ste lastnik commodorja 128, pa nimate<br>programov za modusa 128 in CP/M, paziji-<br>vo preberite ta oplas.

 ruwan

Komplet B: Karte 128, Type S, Turbo 128 V 10, Elementaro R, Reverenve, N. K. Ane-

lyse.<br>Cena kompleta s kaseto in poŝtnino -- 2000<br>din. Oba za 3333. Posamezno: 1 program --<br>400 din.

Miodrag Gakić, Poljska 31, Strahoninec, 42300 Čakovec, tel. (042) 833-413 (do 12.

 $\begin{tabular}{|c|c|} \hline & \multicolumn{1}{|c|}{\textbf{MALI}} & \multicolumn{1}{|c|}{\textbf{OGLASI}} \\ \hline \textbf{A} & \multicolumn{1}{|c|}{\textbf{A}} & \multicolumn{1}{|c|}{\textbf{A}} & \multicolumn{1}{|c|}{\textbf{A}} & \multicolumn{1}{|c|}{\textbf{A}} \\ \hline \textbf{A} & \multicolumn{1}{|c|}{\textbf{A}} & \multicolumn{1}{|c|}{\textbf{A}} & \multicolumn{1}{|c|}{\textbf{A}} & \multicolumn{1}{|c|}{\textbf{A}} &$  **PC 136:** model 138 – 15 program od **C**<br> **CALCO COMPARENT CONSULTANT CONSULTANT CONSULTANT CONSULTANT CONSULTANT CONSULTANT CONSULTANT CONSULTANT CONSULTANT CONSULTANT CONSULTANT CONSULTANT CONSULTANT CONSULTANT CONSULTAN** 

EKSKLUZIVNA PRILOŽNOST: za samo 3000 din lahko kupite kaseto, dolgo 60 min., polno novih programov (35-50). V ce-<br>no sta všteti kaseta in poštnina. Brezplačno Data Control (1976)<br>
Data Control (1976)<br>
Cakovec, Isl. (042) 81<br>
Cakovec, Isl. (042) 81<br>
S000 din lahko kup<br>
mn., polno novih pro<br>
mo sta vitali kaasta into dobin<br>
mo sta vitali (1976)<br>
T500 Krk, tal. (051) 8<br>
T500 Krk, t

COMMODORE 64: prodajem najboljše, najno<br>vejše, najcenejše programe. Brezplačen kata<br>log. Dušan Andrejić, Kvedrova 36, 61000 Ljub veše, najcenejše programe. Brezplačen lop. Dušan oj Kredrova 3, stopen i K redrova 3, storo je ljana. Nov Master. Osman spektralnom mer Glamas IF, Frankie Goss to Hollywood II, Hacker line Gos o Holvoca V Hacker l, Beach-H stream the main when the Fuck - Spiriting Images, Reval II, Black Belt Karate<br>II, Piracy, The Second City, Thrust, Landing on<br>TB 19, Fuck - demo, Steel Hawk, Night Walker<br>+ kaseta = 1500 din. Dobavni rok 2 dni. Adnan Hasana Huovium, boosamii rok 2 drii, Agnar<br>Bajramović, Hasana Brkića 63, 72000 Zenica tel (Ura) ac-wui.<br>**KUPIM. C-64.** Davorin Kugler, Milayčeva 5<br>68250 Brežice (068) 61-291. COMMODORE 64: od vsega, kar ponujajo dru- gi, ponujamo mi več v kompletih s 25-70 pro- grami za samo 2500 din, lahko pa tudi posa- rezplečen katalog z opisi. Asim Niza- mić, N. Pozderca 7, 72000 Ženica, (072) 27-556

ZA UPORABNIKE mikroračunalnika 128 konč no programi samo v modusu 128 na kasetah<br>Podrobnosti v brezplačnem katalogu: I: Novak<br>A. Bulorac 6, Senkovec, 42300 Čakovec.<br>ZA COMMODORE 64 prevedeni uporabnišk

CA Commodore 64 programi. Izračuni, kronometri, testi, tečaji. Jo<br>vica Raković, AD 2, 76330 Ugljevik, tel. (076) 77<br>RAN KOMODORJEVCI! Nujnovejše igre – komplet<br>
+ kaseta + pfl = 1500 din, Komplet: Green<br>
Lord of the Rings, Beach-Head IV, Boulderdash<br>
Lord of the Rings, Beach-Head IV, Boulderdash<br>
V. Brezplačen katalog. Borislav. Stanić, Fil nité vrata, izkliučite svoje neklenske stroje. Ni ma smisla, da obstajate, ko se v megli ski soft, ki ima najnovejše programe (Druid, Green<br>Beret II, Chess 2000, Ninja III...). Naročiti jih je<br>moč v kompletih in posamezno. Tel. (080)<br>316 (Bobo) ali (080) 24-007 (Goran). Bobo Jolić, Profeterskih brigada 21, 80101 Livno. t-5837 PROGram can 2 kampion cij pljuča a 2 kamerov (1800 din); TURBO-modul 4 reast, Turbo v modulu<br>(6000 din); T-priključak za 2 kasetofona, pre-<br>nemavanje zaščitenih programov (3000 din);<br>PREVLEKA - zaščita pred prahom: za raču Kink (800 din), za kasetolon (400 din); PROGRA<br>MI... + ptt. Zdenko Šimunic, Kolareva 38,<br>41410 V Gorica, tel. (041) 714-688.<br>COMMODORE 641 Katerikkoli 100 izbranih pro<br>gramov za 3000 din. Lahko tudi posamezno 20<br>Mülleg zas

V.A.M. CLUB vam omogoča, da za samo<br>2500 din, kolikor stane klubska članarina,<br>pridete do več kot 2000 iger za commodo-

commodo- Pa opa urad in li mn m Vlovič, 41816 Ludina. Plus 4 in 16/116 commodore: programe pro-<br>
PLUS 4 in 16/116 commodore: programe pro-<br>
15, 6800 Novo mesto.<br>
15, 6800 Novo mesto.<br>
16, 6800 Novo mesto. o ok m ugodne če di Gos Hunter, ar Henrich Confuzed, ar Henrich Confuzed, ar Henrich Confuzed, ar Henrich Confuzed, ar Henrich Confuzed, ar Henrich Confuzed, ar Henrich Confuzed, ar Henrich Confuzed, ar Henrich Confuzed, are the Confuzed One Golf, Pricks Porno, Helicopter Jagd, Boul-<br>derdash 6, 7, 8, Jack the Nipper, Shades, Missijem. Tel. (062) 32-395. , Holein eich state od, Bov- Missi- Gaia emo ni Sli k Demo. Paket 3: Ramina emo ni Sli k Demo. Paket 3: Ramina emo ni Sli k Demo. Paket 3: Ramina emo ni Sli k Demo. Paket 3: Ramina emo ni Sli k Dem ng Persons 2. Fuck Demo. Paket 3: Rambo 3 mension, Pyramid Puzzlea, N.O.M.A.D., Dr. No<br>Legal, Ronald Rudbac, Knjght Rider, Bug Blitz, Choreston, Attack, Ginosti Deckine, Choreston, Montester, Flavorence, Same Bassies, Passantia, State Parket, Ginner, Deck 2, Poors re Art Studio, Art Studio, Alexandre Art Studio, Andream, Eduson, Timing 190, Star mate, Service Sarent, Temining 190, Ser Franket, Mine, Knight Games (5 iger), Big Mine, Teddy. Omega<br>Knight Games (5 iger), Big Mine, Teddy (6), HOOM Ten, Ten Mitton, Dinner, March 2, 2011<br>Astro, Pilot, Planet Affact, Thrust, Asterix 2, Shao-Lin's Road, It Knock Out, Leader Reader,<br>Paperboy, Naročila na naslov: Computer Ga-<br>Paperboy, Naročila na naslov: Comput

is, Internal Rumer<br>Star Scher (1986)<br>Star Scher (1986)<br>Star Scher (1986)<br>Star Scher (1986)<br>Three Scher (1986)<br>Three Scher (1986)<br>Three Scher (1986)<br>Star Scher (1986)<br>Star Scher (1986)<br>Star Scher (1986)<br>Star Scher (1986)<br>St pi (09) Zavr 80, Peca Hop C Mae 64 (300), Praktikalk (550).<br>Monitor (200), CPIM C 64 (300), WordStar CPIM<br>C 64 (800), Cebol CPIM (500). Kasetni programi za<br>po izbiri 20-35. skike a 500-560. go ii zo-360. ske a nova nova Sheep om Sa Zastolon (io) user port (io) user port (io) user port (io) user port (io) user port (io) user port (io) user port (io) user port (io) user port (io) user  $\frac{1}{2}$  apart (io)  $\frac{1}{2}$  apart (io)  $\frac{1}{2}$  apa **Meaning Concert Co. (2)**, being there is a concert concern to the concern concern concern concern to the concern of the concern concern concern to the concern to the concern concern concern concern to the concern concern

disk: Giga-CAD, Gaffin<br>The Elite software prices<br>The Elite software prices<br>Noting & a & 69000 Mus<br>18. B. Kraigherja 27, 69<br>18. (1089) 21-376 po 19 kataloga, Hitra stontev, kvaliteta, Snemanto<br>na tovarniško nastavljenem nagibu glave,<br>direktno iz računalnika, Prodaja tudi v kom<br>pletih, Za disk: Giga-CAD, Garfield... Pišlo<br>ali pokličite. Elite soft vas pričakuje! Tomaž COMMODORE 44C 16/C 116 Zacrite se vreal-<br>nestra poni ne s observation angleška navodika;<br>pestra popularnih angleških sature<br>s opori angleških sa osredi Branco ren, Na Krošl 36117 Če<br>na. tel. (061) STI-532. jnovejši Gol 17

kompletih. Asterix and M. Cauldron, Green Beret II, Ace<br>of Aces, War Hawk, Indoor Sport, 3D pikado.<br>Hollywood or Bust, Desert Walk, Air Wolf II.<br>Powser Play, Fundus, Hopeloos. Clean Time.<br>Toom Ten (cena 600 din). Komplet B team, World Games (1-5), Louis Way, Atlet<br>
12, Cape (1-5), Louis Way, Atlet<br>
12, Cape Bouldedah, Bouldedah & 7, 8, 16, 200<br>
12, Norel Bouldedah, Bouldedah & 7, 8, 16, 200<br>
12, Mongel C. Moroco 13, Cape, Will Ridd, Sile<br>
20 (600 din) knight Hiser, K.O.M.A.U., Searl of Gin). Komplet D<br>Knight Games (1-5). Batman, Street Hawk,<br>Dan Dare, Xidrachs, Lord of Rings (1-3). Pira<br>Cy. Velocipede, Night Walker, Exploding IB<br>Summy Wrestling (600 din). Naročite lahko  $1-5878$ 

LEURIU-

SHIFT SOFT COMMODORS SA Komplet 3.<br>
14 Komplet 3: March 2001 (School 2001) (School 2001)<br>
14 Komplet 3: Complet 3: March 2001<br>
16: Complet 3: March 2001<br>
17: Experiment School 2001 (School 2001)<br>
17: Experiment 2: A Compl Ter II in posebno presenečenje Papailli<br>Komplet 26 programov + kaseta 2500. Go-<br>ran Krsmanović, D. Vukasovića 74/31,<br>11070 Beograd, (011) 172-234, ali Nenad Strikt Tourist Communication<br>of Bustin Communication<br>of Bustin Concerns in the main beam (Score number)<br>means a beam (Score number)<br>means and Score number of the main of the main and Score Higher Communication<br>of the main

MARTINSOFT: velika izbira najnovejših<br>programov. Pišite, kilčite, prepričajte selli Josip Lončarić, Narodne revolucije 0/93. 1,5574 42000 Varazoin, tel. (042) 41-847.

programmov. Pišlie, kila, kila, kila, kila, kila, kila, kila, kila, kila, kila, kila, kila, kila, kila, kila, kila, kila, kila, kila, kila, kila, kila, kila, kila, kila, kila, kila, kila, kila, kila, kila, kila, kila, kila COMMODORE - profesionalni prevodi: Priruč LOMINODURE - proresionaliti prevodi: Priruč-(1300). Memorijske lokacije (2200). Mašinsko<br>programiranje (1100). Grafika i zvuk (600). Ma-<br>tematika (600). Disk sistem i štampači (600).<br>Disk 1541 (700). Navodila za uporabne programe:<br>me: Simor is Basic (600). Prakcikal 45.1996

are Calving to the Markov<br>method in the control of the Markov Calving (1), the control of the Markov<br> $\sim$  10.7 km and the control of the Markov Calving to<br> $\sim$  10.8 km and the control of the Markov Calving to<br> $\sim$  10.8 km  $Mojm$ Pasar nima nihče:<br>Pasp Porno Show 2, Boogles, Trivial P.<br>Speech, Charold, Party Girls, David Bowie,<br>Wax Works, Monster Munch, TRON Con-<br>struction Set, Deep River, Slowqueen 1, 2, 210 + Katlesa. Poracree ae en nas ognas v og<br>Stevilki M. mikra, Saša Mirković, A. Stankovića<br>222. 15000 Šabac, tel (015) 24-685.<br>1,5681

# MALI OGLASI MALI OGLASI – MALI OGLASI – MALI OGLASI – MALI OGLASI<br>Mali oglasi – Mali oglasi – Mali oglasi – Mali oglasi OGLASI — MALI OGL<br>Mikilian maliku a gal  $\begin{array}{|c|c|c|c|c|c|}\n\hline\n\text{LIOGLASI} & \text{MALI OGLASI} & \text{MALI OGLASI} \\
\hline\n\end{array}$

jam vam vse novi programov. Grega Schoss, Zorkova 6, Tr-<br>zin, 61234 Mengeš. st-1205 MALIC

TRONIC CLUB - commodore 64 in 128<br>Komplet prg. za commodore 64 in 128<br>Ia, War, Boulderdash 7 in 8, Muppet Shww.<br>Ian War, Boulderdash 7 in 8, Muppet Shww.<br>Dan Dare, Ninja II, Heliocetor Saga, Druds,<br>Swedish Porno, pikado in

C 64/128: Velesoft company. Komplet A: Evil Grown, Biggles 1, 2, Green Beret, Bomb Jack II,<br>Match Day, Tau Ceti, Volleyball, Popeye,<br>Ghostst 'n' Goblins, Nick Faldo Golf, Equinox, sus, Tutenkhampo, Dr. Who, Spindtzy, Formulaeus, Tutenkhampo, Dr. Who, Spindtzy, Formulaeus, Simple, Santa 31, Simple, Share Press, Santa 2011, Ultra Play (Beach 31, Simple 4, Kanada 4, Share Press, Santa 2012, Share Press

control as concelled the primary control and the space of the space of the space of the space of the space of the space of the space of the space of the space of the space of the space of the space of the space of the spa

 

POCLAIN-SOFT še razpej ponuja naj de programa za OE Rina VO o Den Bureau (1988)<br>Situation de programa voltante de programa voltante de programa voltante de programa voltante de programa voltante de programa voltante de pr viović, Nalješkov<br>tel. (041) 534-742.

Zagreb C F& MODULI - veliko izbiro modulov za C 64<br>plastičnem ohišju in plastifiicirani emabalži (glej<br>plastič recenzijo v MM 9, 1986). Modulom. iz kataloga<br>so dodana tiskana avavodila v našem jeziku. V<br>modi ve programov. V nam m sami k cez k cez lokov), Nekaj najpopularnejših modulov, ki<br>162 biokov), Nekaj najpopularnejših modulov, ki<br>17 modisk in Trubotraka) 6000 din, COPY SIna voljo potrebne programe (uporabne, razne vrste turbov, jezikovne razširitve itd.). V cenomodulov niso všteti postni stroški. Za informacije pišite na naslov SOFTAZ, Trnsko 3, 41020 STEM (4 program - Turbocomy, Comy 1987)<br>FOR FRAME (4 PRODUCED FRAME COMPLETE CONTRACTS CONTRACTS)<br>FOR SHAPE CONTRACTS (4 PRODUCED FRAMENTS CONTRACTS)<br>SOURCE AND CONTRACTS (4 PRODUCED FRAMENTS CONTRACTS)<br>RAMA METAL CONTRAC COMMODORE SE - USAN - USAN - USPEŠNI pajo tuji NI revijedi pajo tuji NI revijedi pajo tuji NI revijedi pajo tu<br>Uspešni pajo tuji NI revijedi pajo tuji NI revijedi pajo tuji NI revijedi pajo tuji NI revijedi pajo tuji NI r<br>

EKSKLUZIVNO SPYSOFTWARE: Mission<br>AD. Hole in One golf, W.A. P., Parallist, Street<br>et Hawk, Miami Vice, Boulderdash 6, 7, 8 in<br>9, Dan Dare, Druids, LC.U.P.S., Art Studio,<br>Johny Reb II, Cricket, Irids, Alpha. Dracula.<br>Asteri din, vsak naslednji + 150 din. Širša izbira v<br>katalogu! Branislav Popadić, Miodraga Bo<br>risavljevića 1, 15300 Loznica, (015) 89-970. 

LASTNIKI C-64: to je prava senzanjenili Pronujima. Pro- Cojamo vsak provinci in vse s turbom, sizo da je produnov z nala-<br>turbom, tako da ni problemov z nala-<br>turbom, o nov la oi a po eli, o novinci (menda etom) Race (nj zastonj katalog na naslov: Damir Sa-<br>100% zastonj katalog na naslov: Damir Sa-<br>bol, L. Kralja 11, 423000 Čakovec, tel. (042) provis, resume in kaseto), Cyborg, Cross<br>Racer, Euson in Sax Puzzle, (Vsak program<br>Is mogodo naročiti posebej, Ta komplet<br>Isaata = 1400 din. Zdi se nemogode, toda<br>Isaata = 1400 din. Zdi se nemogode, toda<br>Itelli Če vas zani

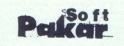

**OSEM NAJNOVEJŠIH** paketov, kakršnih v<br>Jugi še ni bilo. Še bolj neverjetno se sliši, soft (and the internet) where the solution of the property of the solution of the solution of  $(015)$   $27-422$  od 17, do 19, ure. 1982 1015) 27-422 od 17. do 19. ure.<br>50 Moj mikro (015) 27-422 od 17. do 19. ure.  $27422$  ed 1

\***A\* SOFT COMMODORE C-64, PC-128**<br>Uporabniški programi, aplikacije, navodila<br>pri delu in doma.<br>Priogrami pri navodila a pri delu in some Naše gesio je:<br>\*Programi in some Naše gesi zime Naše in some Naše gesi zime Naše gesi

Ponujamo vam uspeh in brezplačen kata-<br>log s kratkim opisom programov.<br>7 travnja 30<br>54311 Stobre

**SF SOFTWARE** was a vertorious control of the system of the system of the system of the Magnet Cause of the Magnet Cause of the Magnet Cause of the Magnet Cause of the Magnet Way, the week of the week of the week of the s SF SOFTWARE vas še veišimi programi – WA<br>veišimi programi – WA<br>Oracula, Contuasci, Astronomer II, Contuasci<br>drom, Arcana, Dan Dar<br>wood on Busdd, Ciean m<br>wood on Busdd, Ciean at 10<br>Toda to so bili le hiti ok<br>pišite na att. New Cleaner, and the main of the state of the state of the state and the state of the state of the state of the state of the state of the state of the state of the state of the state of the state of the state of the state

**VSE SE DA PRESNET!!!! Za commodore 64**<br>vam DR. soft ponuja disketo z 90 COPY<br>programi za 10.000 dinarjev, po povzetju.<br>DR. Soft, S. J. Vukolića 32, 11090 Beograd,<br>tel. (011) 333,611

Catalanno na rea Cobhta (Maria Catalanno)<br>Catalanno na rea Cobhta (Maria Catalanno)<br>Catalanno na Richard (Maria Catalanno)<br>Travels, Travels, Travels, Travels, Travels, Travels, Travels, Travels, Travels, Travels, Travels, ou urbon ili Branko Vrhovac, Moše Pijade<br>Priložnost!!! Branko Vrhovac, Moše Pijade i 1700 (polygonove i Radio Karl Lands and San America A. 1600)<br> San America A. 1600 (polygonom i Barata)<br> San America A. 1600 (polygonom i Barata)<br> San America A. 1600 (polygonom i Barata)<br> San America A. 1600 (polygonom is:

# WOODPECKER SOFTWARE - orjaška izbi<br>na programov za C-64. Prodaja v kompletih<br>in posamić. Brezplačen katalog, Kontakt<br>Dragan Vuletić, Lenjinova 102. 11420 Sm. \*A\*SOFT COMMODORE C-64 - izbrani programi s 7 različnih področiji \*30 servinni program<br>\*30 skrijahh program<br>\*30 skrijahh program<br>\*30 skranini program<br>\*30 skranini program<br>\*30 skranini program<br>\*20 program<br>\*20 skranini program<br>\*2 7 patelov (200 program<br>\*2 7 patelov (200 program<br>\*2 7 patelo Alan enh Alan som 58311 Stobred NUJNO PRODAM pr<br>
128:<br>
– miš<br>
– biskainik MPS 801<br>
– biskainik-risainik V<br>
– kasetolon (original<br>
Vise je novo in ocanin<br>
Vise je novo in ocanin 1,0005 NUJNO PRODAM periferijo za C-64, PC-<br>- —miš<br>- —mis<br>- Esskalnik MPS 801<br>- Essetofon (original)<br>- Mar je novo in ocarinjeno.<br>Vse je novo in ocarinjeno. NUMBER PRODAM pr<br>
128:<br>
- miskainik MPS 801<br>
- miskainik MPS 801<br>
- biskainik MPS 801<br>
- kasetolon (original<br>
Vise je novo in ocalin)<br>
- major<br>
- major<br>
- major<br>
- major<br>
- major<br>
- major<br>
- major<br>
- major<br>
- major<br>
- majo 7. travnja 38<br>58311 Stobrei

Thommer T. nations and the species of the species and the centre can<br>can assimilately a color Lindenback and the specific and the specific<br>Zagreb, tet (M11) 256-505.<br>SESTANTTE SI KOMPLET najnovejšilih igen<br>uporabniškia. Py

indoor Sports (2) and Lamps at the limited to the street of the street of the street of the street of the street of the street of the street of the street of the street of the street of the street of the street of the stre

# MALI OGLASI MALI OGLASI MALI OGLASI

# **AMSTRAD**

AMBOFT VI CRIM SOFTWARE processions and<br>
AMBOFT VI CRIM SOFTWARE CONTROL CONTROL CONTROL CONTROL CONTROL CONTROL CONTROL CONTROL CONTROL CONTROL CONTROL CONTROL CONTROL CONTROL CONTROL CONTROL CONTROL CONTROL CONTROL CONTR Pier Utilities, Vsak kupec CPM programov do-<br>bi za darilo CPM program Mini CAD-CAM. Novi<br>uporabni programi: Tasword 128 + Mailmerge,<br>Profi Painter, Datamat, Transmat, Hisoft C-<br>Compiler (na kaseti). Devoac 32 (disketna ver  $\begin{tabular}{|c|c|c|} \hline \textbf{MALI OGLASI} & \textbf{--} \\ \hline \textbf{MSTRAD} & \textbf{--} \\ \hline \textbf{MSTRAD} & \textbf{--} \\ \textbf{MSTRAD} & \textbf{--} \\ \textbf{MSTRAD} & \textbf{--} \\ \textbf{MSTRAD} & \textbf{--} \\ \textbf{MSTRAD} & \textbf{--} \\ \textbf{MSTRAD} & \textbf{--} \\ \textbf{MSTARD} & \textbf{--} \\ \textbf{MSTARD} & \textbf{--} \\ \textbf{MSTARD} & \textbf{--} \\ \textbf{MSTAR$  $\begin{array}{r|l|l} \hline \text{1} & \text{OGLAS1} & \text{MAL1 OG} \\ \hline \text{1} & \text{SAL2} & \text{MAL3} \\ \hline \text{1} & \text{MAL4} & \text{MPL5} \\ \hline \text{1} & \text{MPL6} & \text{MPL7} \\ \hline \text{1} & \text{MPL7} & \text{MPL8} \\ \hline \text{1} & \text{MPL8} & \text{MPL9} \\ \hline \text{1} & \text{MPL9} & \text{MPL9} \\ \hline \text{1} & \text{MPL9} & \text{MPL9} \\ \hline \text{1$ specialization Compiler Manual, Supercalcomana (CP/M Operating System Manual, CP/M<br>Manual, CP/M Operating System Manual, CP/M<br>Pus Operating System Guide, C-Programming<br>Language Manual, Kompilet Inajnovejših igen<br>(10-20 pro Yu, Trg Republike 4, 41000 Zagreb, telefon 315-<br>478 ali (041) 270-777. . . . . . . 1-5766 **SOON CONSULTS AND CONSULTS AND CONSULTS AND CONSULTS AND CONSULTS AND CONSULTS AND CONSULTS AND CONSULTS AND CONSULTS AND CONSULTS AND CONSULTS AND CONSULTS AND CONSULTS AND CONSULTS AND CONSULTS AND CONSULTS AND CONSULT** 

AMSTRADOVCI! Vse najnovejše programe na YU trgu ponujamo posamič in v komple- tih. \$ najnovejših programov za samo 1200. din. Snamamo na valtene kasete TOK. ponujamo tudi na disketi. Katalog na naslo-<br>vu: Davor Aleksić, B. Blažek 2, 71000 Sara-<br>ievo. (071) 646-999 Pius Depentra Given Ruisie, C-Programm<br>Inguise Manuel, Kompiet, Given Pius Deputration<br>Inguise Manuel, Kompiet, Given Pius Deputration<br>Inguise Ruisie (1900 Zagenic, Sientes Billis, 1911 (1911 2017)<br>Inguise Ruisie (1910 Zag

DATA SOFTWARE. Velika izbira uporabnih<br>peogramov in iger z zolo konkurenčnimi<br>cenami in velikim presenečenjem: vse pro-<br>grame prodajamo is iskanimi navodili Pro-<br>gramov brez navodil ne prodajamol Narodi-<br>te naš brezpiačni

PIRATACO. Tudi ta mesec smo za vaš am-<br>size GPC ele pripravili uspešnice z angle.<br>zie soft scene; Cauldron II, Fist II, Jack the<br>Nipper, Biggles, Sex Mission II, Boulder-<br>dash III, Ninja Master- Vee programe sne<br>man v komp

mkova Fi čo Zagreb, tal. (041) 678-327.<br>41020 Zagreb, tal. (041) 678-327.<br>2003 Zagreb, tal. (041) 678-327.<br>2004 November 132 Software ponuja tudi ta mesecularum distributi ta 46466646128.<br>2004 November 132 Software ponuja cspm, Saboleur, Famigin, Warsport, Toma-<br>hawk, Zoids, Ghosts'n' Goblins, Space Shuttle,<br>Harvey Headbanger... Komplet 22: Movie, Last Harvey Headbanger... Komplet 22: Movie, Last<br>V8, Kane, Storm, Hunchback Adventure (Nevel<br>nending 2), Who Dares Wins 2, Three Weeks<br>(končno je prispel)... itd. Prihajajo. N.O-(končno je prispel)... itd. Prihajajo. N.O-<br>M.A.D., Porno Show, Cauldron 2, Molecule<br>Man. Cena kompleta 21 (2500 din), kompleta 22  $(3000 \, \text{dim}) +$ cena kasete. Katalog z opisom mov 100 din. Diamond software, G

So Dollar 31 a. 41000 Zagreb.<br>Rollar 10 a. 41000 Zagreb.<br>ROBINSON SOFT vam ponuja najnovejše programa za vaš amstrar ČPC 454. Čene ugoden,<br>Petrzieler katalog, hitra dobava. Robert Kola.<br>Rollaren S. 61000 Ljublijana, liel,

ocarinjeno, igralno palico, precej literature in<br>programov. Tel. (055) 25-084. 1-558 1,5584

LAHAWK, LAST VB, TURBO ESPRIT, M EJ, STARE VB, STARE VB, STARE VB, STARE VB, STARE VB, STARE VB, STARE VB, STARE VB, STARE VB, STARE VB, STARE VB, STARE VB, STARE VB, STARE VB, STARE VB, STARE VB, STARE VB, STARE VB, STAR The state of the state of the state of the state of the state of the state of the state of the state of the state of the state of the state of the state of the state of the state of the state of the state of the state of t mpossible Mission in končno: Laser Genius<br>(najboljši zbirnik), Hrvoje Zujić, Drvarska 10<br>S4000 Deliek tel (054) 23-790 54000 Osijek, tel. (054) 23-790. Stopanove, Futbown 2010<br>AMSTRAD CPC 484<br>Gatteranter, Juggermania<br>enter Dard, Fairinght A. Spiritual and His Droid (Manam Spiritual Manam His Droid (Manam Manam Capital)<br>(najposible Mession) in (najposible Mession) in (najp 

Ska za 40%).<br>al. Supercalc in SPECIAL SOFTWARE for Amstra- by Citro – Wax we want the predict and the SPS of the Victor of<br>Annual CPM uovin programenter. Poseben Katarog samo<br>100 din. Naročite ga že danes. Slaven Mati-<br>jašević, Slavča 18, 55400 Nova Gradiška.

> FUTURE ORION tudi za amstradovce najhi-<br>trejši, najkvalitetnejši, najcenejši, Kompleti<br>z 12-15 igrami 2000 din s kaseto vredi AM-<br>STRAD-KATALOG 100 d. Rubelićeva 7, Za-<br>greb, tel. (041) 417-052. (6817 t-6817 sei ve omunus politik artikov Seveda politik ponuja politik (kučeri<br>Treši, našvalitetneši, najcerenski, Komoleti<br>Treši, našvalitetneši, najcerenski, Komoleti

PONUJAMO VAM NAJBOLJŠE, kar vam lahko. Vse programe snemamo iz računal-<br>nika, kar pomeni tudi najvećjo kvaliteto.<br>Komplet 1: Boulderdash 3. Porno Show. Couldron II za vsega 3000 din. Ob tem vam<br>ponujamo 3 komplete iger in 1 komplet<br>uporabnih programov. Pišite za brezplačen naslov: Ružica Varga, B. Pucara.<br>katalog na naslov: Ružica Varga, B. Pucara.

TROPICANA ponuje: Last V8, Kai Genes Storm Storm Storm Storm Storm Storm Storm Storm Storm Storm Storm Storm Storm Storm Storm Storm Storm Storm Storm Storm Storm Storm Storm Storm Storm Storm Storm Storm Storm Storm Stor Kann, Tomahawk, Massport, Twee-Zargreb, 24162, 2011<br>
24162 Zeer, Zemljakova 3, 41020 Novi Zagreb, AMSTRAD 484 - komplet 28. Kann, Peep<br>
AMSTRAD 484 - komplet 28. Kann, Peep<br>
Show, Zoids, Strom, McGuigan Boxing... 1000<br>
517

AMESTRAD PROFESIONALIM PREVODE Priori Control (1900), Maximization (1900), Marinatorium (1900), Marinatorium (1900), Marinatorium (1900), Marinatorium (1900), Marinatorium (1900), Marinatorium (1901), The program (1901), T

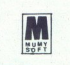

MUMY SOFTWARE vam ponuja najnovejše<br>in najvailatinėjė, programe za amstrad<br>schneider posamič ali v kompletih. Vse programe semamo in distriburamo, odvisno<br>grame semamo in distriburamo, odvisno<br>od vaših želja, na vaših ali MUMY SOFTWARE vam ponuja najnovejše<br>Mumarič najkvalitetnejše programe za amstrad/

odi prim m bi prijelje in najnovejše pro-<br>
gramov) - Palight fantastičnih pro-<br>
aramovi) - Paperboy (program, ki se ga ne boste<br>
gramova) - Strike Force Harrier (najnovejša simula-<br>
cija letenja) — Speed King (30 Grand Pri

) Colossus 4.0 (najboljši šah doslej)<br>- Cauldron II (nekaj novega)<br>- Who Dares Wins (Commando v drugi<br>warzii)

- 
- Bliggies (4 igre v eni)<br>- Impossible Mission (končno je prispel)<br>- Monty on the Run (izredna igra)<br>- Jack the Nipper (Gremlin Graphics)
- 
- 

ja Mati-<br>ška. 19 - Do izida MM bomo naročili še veliko zvene<br>19617 - Lih naslovov. Seveda ponujamo tudi vs drugo, kar ponujajo v oglasih drugi, staro

AMSTRAD: najnovejši programi na disku ali karami na disku ali ka- Operami po rajnižjih cenah, Kata-<br>1918 Drezplačen, TellOB4) 20-708, Gregor Ranči<br>2080 Gregor Ranč kova, SOD Kr te ponuja najnovejše uspešnice: Spe-<br>ed King, Light Cycles, Ghoss 1 Gobitner, Gaudron R.

"FOGI SOFT vam ta mesec ponuja najnovej- še uspešnice po najnijih cenah. Cene kompleta s kaselo od 1880 do 200 di ne bo vam žal! Bogdan Viher, Klinetova 16,<br>62000 Maribor, tel. (062) 303-314. - K5736

THUNDER SOFTI Najnovejší programi iz<br>tujine! V kompletih ali posamezno, Nizke el V kompletih ali posamezno. Nizke cene: Tronsactivalisa successive Transaction in the programi! Brezplačen katalog! Goran Ma-<br>http://tip. Trg. pobjede 7, 55000 Slav. Brod, tel.<br>-19811-S2000 Maribor, tel. (0<br>THUNDER SOFTI N<br>Utijnel V kompletih<br>Cente Protesionalra<br>Protesionalra<br>(055) 237-498<br>(055) 237-498<br>RAZNO

# **RAZNO**

PRODAM ATARI 130 XE in disketar, posamez-<br>no ali skupaj. Peter Hudovernik, Politica 35<br>64247 Zg. Gorje. SUZUKI GSX 750, letnik 81, ugodno prodam.<br>Tel. (193) 523-638

Tel. (023) 523-638. 5616<br>PRODAM CBM-64 z opremo, matrični tiskalnik

sakeala d<sup>3</sup> 100 in Golden monitor. Sanyo<br> skupai ali poetesi, Moj nasion: Hubert Benedik, Skofjeloška 31, 46000 Kranj, tal. (054) 22-278.<br> Moj nasion: Hubert Brendik, Skofjeloška 31, 46000 Kranj, tal. (054) 22-278.<br> Moha

us UK (71) 87-205. corali kaselotonom igralni mi programe. Bruno Kaurinovič, divizije, 71270 Fojnica, 1071 Formic Mathematics Coralis (17270 Foynica, tel. (071) 837-085.<br>The minimum coralistics of the minimum core of the

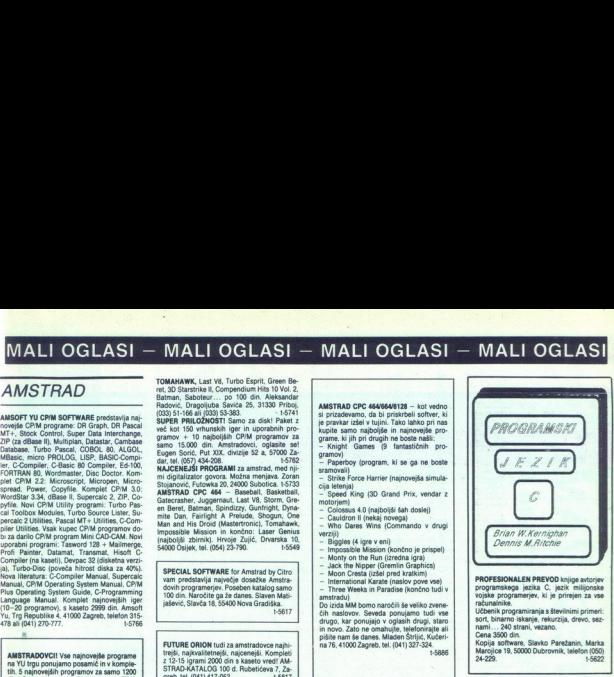

PROFESIONALEN PREVOD knjige avtorjev<br>programskega jezika C. jezik milijonske<br>vojske programerjev, ki je prirejen za vse

Učbenik programiranja s številnimi primeri:<br>sort, binarno iskanje, rekurzija, drevo, sez-<br>nami.... 240 strani, vezano.<br>Cena 3500 din.

Cena 3500 din.<br>Kopija software, Slavko Parežanin, Marka<br>Marcilice 19, 50000 Dubrovnik, telefon (050)

LASTNIKI SPECTRUMAI Pozori Zadovolini boste z vrhunsko kvaliteto posnetih progra-<br>mov, izborom najnovejših, dobavo v 24<br>urah, in kar je zelo pomembno, z ekskluzivnizkimi cenami (komplet 550 din). Miran<br>6l. tel. 773-933. Arbaiterjeva 8. 62250 Ptuj.

STUDIO SPAKA snema nainoveišo disco drugo popularno glasbo v tehniki dolby B ali C<br>na prinesene ali lastne kasete. Tomaž Čerin, Ob<br>potoku 28, 61000 Ljubijana, tel. (061) 453-244.

ATARI ST prevodi: Platine (4000), ST prinučnik<br>(1500). ST Basic (2000), ST Logo (1200). Imamo.<br>tudi drugo literaturo za atari ST. Katalog: Tine Jarm, Šentiovrenc 20, 68212 Velika Loka.

NAVODILA za uporabo tiskalnika CPC CP-80X<br>nujno potrebujem. Odkupil bi jih ali si jih spoza nekaj dni (z odškodnino). sodil Knex, Knexsward, Kn. Lightajama, Ist, (1911)<br> 506 - Michain Marian, Ist, (1911)<br> 506 - Michael Marian, Ist, (1912)<br> 516 - Michael Marian, Ist, (1913)<br> 547 - Michael Marian, Ist, (1913)<br> 547 - Michael Marian, Ist, (1913)<br> st-1199

- vdelava reseta in druge storitve.<br>Dipl. ing. Anđelko Kovačić, VIII Vrbik 33 a/6,<br>41000 Zagreb, tel. (941) 539-277 od 10. do A MAIN 11 (1990) 1990 PHOTO 1990 PHOTO 1990 PHOTO 1990 PHOTO 1990 PHOTO 1990 PHOTO 1990 PHOTO 1990 PHOTO 1990 PHOTO 1990 PHOTO 1990 PHOTO 1990 PHOTO 1990 PHOTO 1990 PHOTO 1990 PHOTO 1990 PHOTO 1990 PHOTO 1990 PHOTO 1990 PH

AMSTRADOV izhod na TV (modulator) in usmernik; Kuna, Mihanovičeva 1 tol. (046) 81-893.<br>
Usmernik; Kuna, Mihanovičeva 1 810, 45930.<br>
1 tol. (046) 81-893.<br>
Moj mikhro 5.<br>
Moj mikhro 5.

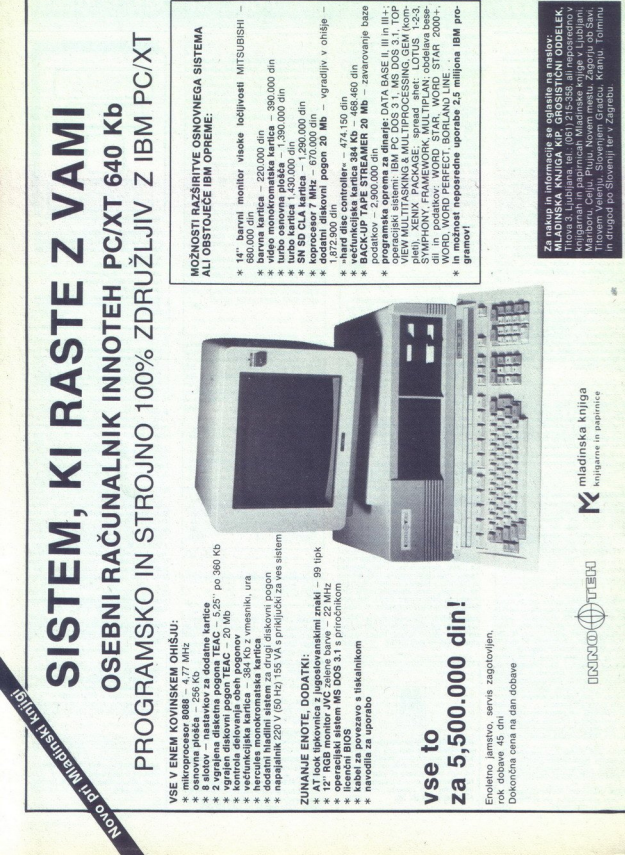

Sex of Graphita

,我们就会不能让我们的事情,我们就会不能让我们的事情。""我们,我们就会不能让我们的事情,我们就会不能让我们的事情。""我们的事情,我们就会不能让我们的事情,我

Bravel Versida sem veskogar.<br>20 dents de la propincie de la propincie de la propincie de la propincie de la propincie de la propincie de la propincie de la propincie de la propincie de la propincie de la propincie de la pr daje vodi proti amigi z 10:1. Sam<br>sem se odločil za atari 1040 STF<br>in pišem zaradi nasveta samo še vam; v glavnem se ukvarjam z<br>urejanjem besedil. Ne govorite mi o slabem basicu in podobnem,<br>kajti basic lahko vedno zamenjam<br>s kako drugo različico, sicer pa v glavnem uporabliam fortran in turbo pascal, ki ju je - to boste<br>priznali - za atari dovoli Tiskalnik si bom sam izbral in zdaj od vas pričakujem samo podporo. Prosim vas (iz neznanih razlogov), da objavite samo začetnico<br>mojega priimka. Marin S.<br>Zagreb

Neposrednih nasvetov o izbiri<br>in nakupu zaradi objektivnosti in ni<br>naviralnosti ne dajemo. Raču-<br>nalnike opisujemo, hvalimo in grajamo, kupci pa se morajo sa-<br>mi odločiti. nevtralnosti ne dajemo. Raču-

### Imam C-64.

Če je v programu na prvi vrstici ukaz RUN in, če program poženem z RUN, mi ta ukaz vrže vse ven, zakaj?

Kaj pomeni, če kurzor utripa hi treje kot običajno?

Program ima eno samo vrstico:<br>1103 SYS 16384, na ukaz RUN se ekran briše in vse se zablokira,<br>tudi reset ne pomaga, zakaj?

Zakaj v nekaterih programih, del je v BASIC-u, del v str. jeziku, ne morem popraviti napake v

Program je v redu včitan, presneti pa se ne da čeprav še ni bil<br>pognan z RUN: SAVE.... RE-RY ERROR. Ĉe ga pa poženem z<br>RUN, pa v redu dela? TURN in dobim OUT OF MEMO- TURBO TAPE 64, 199, 250, il, FAST 190, MODUL TURBO li (val-mom Zagreb) itd. kakšne so med njimi razlike? Ali lahko včitavamo, snemamo menjaje z enim in dru-<br>njimi ražlike? Ali lahko včitavamo, snemamo menjaje z enim in dru

gim. Kateri je Prosim, napišite nekaj več o TT-jih.<br>Justiranje kasetarja, en način je s pomočjo vijaka, bolj na slepo.<br>Slišal pa sem, da se dobi program za justiranje, pojavijo se nekakš-

Zanimiv bi bil kakšen krajši<br>enostavnejši program napisan 1) v BASICU 2) v strojnem jeziku<br>brez asembleria in 3) v strojnem jeziku z asemblerjem; da bi imel konkretno primerjave med in enim drugim in ne samo boli ali manj kompliciran, včasih tudi tež-<br>ko razumljiv opis tega ali onega.

kako je z listanjem programa v<br>BASIC-u in strojnem jeziku? Ali je BASIC: U in strojnem jeziku? Ali je možno kaj podobnega kot pri GA- LAKSIJI: DUMP 2Č93,10 in na dobimo. prvih 10 vrstic (sestnajstiška števila). Je kaj take- ga možno tudi s C= ?<br>Zelim mnenie o linijskem filtru

MHM (Linx Beograd, 15.000 din), dati 15.000, je kakšna korist od tega filtra? Morda pa imate celo<br>načrt za izdelavo? je ta zadeva kaj prida, je vredno

Grafika: Imam program GIRL'S<br>FACE, ki ni sestavljen kot SPRITE, lahko bi rekel, da je nekakšna fotokopija s kopirnega aparata. Kako je s to rečjo? Program je v<br>strojnem jeziku.<br>Opišite tudi kakšno novotarijo

Opišite tudi kakšno novotarijo (v primernem članku) npr. o VO- ICE MASTER-ju, SOFT CARI ADAPTER-ju in karticah zanj in o podobnih priključkih, kje jih je moč dobiti, koliko stanejo.

Hvala za odgovore ali članke v reviji in lep pozdrav,

Šišenska 27 Ljubljana

Vaša vprašanja razkrivajo, da<br>ste začetnik v računalništvu.<br>Profesionalni programi povzrodnje čaljo probleme, kadar so zaščile-<br>ni ali slabo posneti. Za natančnejši odgovor bi potrebovali tudi<br>neši odgovor bi potrebovali t sistemske prekinitve. (interrup-<br>te). Normalno. se prekinitev do-<br>godi vsako šestdesetinko sekunde. Glavo kasetnika premikamo z vijakom, ki ga dosežemo z drobnim vijačem. Namesto po zadostuje že turbo program, ki riše črke na ekranu. Premikanja glave vam nikakor ne priporoča-<br>mo, ker se s tem poveča mož-<br>nost, da kasetofon pokvarite. Rasebnega programa za justiranje poskrbite, da bodo vaši pro-<br>grami kvalitetno posneti. Za »li-<br>stanje« strojnih programov po-<br>trebujemo disasembler, ki ga C-<br>64 nima vgrajenega.<br>Linijskega filtra. MHM ne poz-

namo. Namen linijskih fittrov je,<br>da preprečijo motnje, ki nastane-<br>jo predvsem ob vklopu močnej-<br>ših in slabo narejenih porabnikov (sesalec za prah, sušilec za<br>lase, televizor). Ob taki motnji<br>lahko računalnik resetira, filter<br>pa naj bi to preprečil. Podatkov o ih mamo. Priporočamo vam ga le v<br>primeru, da se vam dogajajo<br>primeru, da se vam dogajajo takšne motnje, ki vplivajo na ra-<br>čunainik. Več o filtrih lahko pre-<br>berete v Računarih 17.<br>Bačunarih 17.

mo z digitalizatorjem, ki je prikliučen na kamero ali video napravo. Pri tem ni važno, v katerem jeziku je napisan program, ki<br>slike prikaže ali obdeluje. (Jure<br>Skvarč).<br>Prosil bi vas za odgovore na

Prosii II vas za odgovore na<br>nekaj konstanta de rezistanta de rezistanta en el prosii interaccional de rezistanta de rezistanta de rezistanta de rezistanta de rezistanta de rezistanta de rezistanta de rezistanta de rezista čejo na C 128 v načinu CP/M, se pravi, ali je mogoče s tem kablom<br>unorabliati tiskalnik

Še nekaj besed o reviji. Bilo bi<br>boljše, če ne bi pisali o dragih strojih (kar pa je seveda relativno,<br>saj je za nas načeloma vse drago). temveč bi več prostora posvetili ljudskim računalnikom, C 64,<br>spectrumu itd. Atarijev je malo in mislim, da njihovim lastnikom ni<br>treba pomagati, saj so v glavnem<br>vsi »profiji». Alan Pavec Marijana Šeba 39<br>Varaždin

1. 1571 ima dve glavi, 1570 pa eno. 2. Podatkov še nimamo. 3.<br>Za tiskanje trajnih kopij s tiskalnikom potrebujete poseben pro-<br>gram. Morali ga boste napisati<br>sami ali pa vam ga bo poslali ka-<br>teri od naših bratcev. Lahko pa<br>pišete na naslov DELA Elektro-<br>nik in se pozanimate za modul<br>Hardcopy. (J. S.) sami ali pa vam ga bo poslal ka-

Pišem prvič in vas ne bom zaujal s pohvalami ampak prešel

nik in se pozame<br>Hardcopy. (J. S.)<br>*Pišem prvič in mujal s pohvala:*<br>*takoj k vprašanje<br>1. Katera je ra<br>kakšne diskete trost, katera je*<br>*taksine diskete* nik in se pozan<br>Hardcopy, (J. S.)<br>Pišem prvič in<br>Pišem prvič in<br>Iskoj k vprašanje<br>1. Katera je ra<br>kakšne diskete<br>trost, katera je<br>trost, katera je takoj k vprašanjem.<br>1. Katera je razlika med disketno enoto VC 1541 in VC 1551,<br>kakšne. diskete uporabljata, hi-<br>trost, katera je zanesljivejša in bolj primerna za vsakdanjo uporabo?<br>2. Cena disketnih enot in di-

sket pri nas in v tujin?<br>
3. So potrebni kakšni dodatni vnesniki za katero teh dveh di-<br>
seterih enot?<br>
3. So potrebni kakšni dodatni<br>
4. Rad bi vedel kaj več o novem<br>
4. Rad bi vedel kaj več o novem<br>
mom GEOS in vord pro

Bežkova 3<br>Martin Furlandič va 3 Koper<br>1. VC 1551 pa C-16 in C plus 4. Obe<br>1. uporabljata 5,25-palčne diskete.<br>2. VC 1541 stane 500 do 600<br>1. Diskete imajo različne cene<br>1. Diskete imajo različne cenee<br>1. 2. do 5 DM). Pri n

pomnožite s tri do šest.

3. VC 1541 ne potrebuje vmesnika za C-64, VC 1551 pa za C-16. 4. O novem C-64 ste labko nekaj zvedeli v naši septembrski<br>številki. (J. S.)

Redno berem vašo revijo. Zanimajo me vse rubrike, še zlasti no vosti iz sveta. Ker sem ugotovil,<br>da redno odgovarjate na pisma braicey, bi yas še sam prosil za nekaj odgovorov.

tich besedil in program za obdela- vo statističnih podatkov za C 64.<br>No statističnih podatkov za C 64.<br>Ali lahko pri tem uporabljam ti-<br>skalnik MPS-802 in MPS-802in<br> $\frac{2}{n}$  Kakšna je razlika med ome-<br>in ceni?

3. Kakšna je matrika tiskalnika<br>MPS-802?

4. Koliko stane miš za C 647<br>Omeniena vorašanja so za nas

važna, ker se z računalnikom ne naneravamo samo cigati, temveč bila principality (american particular particular and the second control of the control of the control of a stroke control of the control of the control of the control of the control of the c

kompatibilen z MPS 801. Pri njem<br>recimo deluje ukaz za kopijo sli-<br>ke visoke ločljivosti, pri 802 pa<br>ne. Oba tiskalnika imata mož-<br>nost vlaganja posameznih listov<br>in sta približno enako hitra. Se<br>se odločate med njima, se okoli 400 DM in je programsko ne bolj splača MPS 803, čeprav<br>ima MPS 802 lepše črke.<br>3. MPS 802 : 8 \* 8. MPS 803 : 6

 $*7$ .

4. Miš za C-64 lahko naročite<br>pri DELA Elektronik, Maastrich-<br>ter Strasse 23, 5000 Koeln 1, ali<br>se pozanimate po telefonu 0221 51 70 81. Naprava stane 99 DM.<br>Boljšo miš, s priloženo pro

gramsko opremo in ceno 198 DM<br>dobite pri Electronic  $A - Z$ Grosshandels-Vertriebgessellschaft mbH, Postfach 610

233, 1000 Berlin 61. (J. S.)<br>Najprej hekerski pozdrav vsem<br>»Mikrovcem«!

Da ne bom predolg (Vi ste najboliši itd.), se bom takoj lotil svopoljsi ita.j, se pom takoj lotil svo-<br>jih težav. Že skoraj eno leto imam C 64, vendar mi nekaj reči še ved no ni jasnih:<br>1. Ali ste opazili, da ima C 64

podobno kot VC 20 funkciji TI in TI\$? TI\$ kaže čas od vključitve računalnika (v sekundah), kaj pa

2. Spremenljivka ST ima vred-<br>nost, kadar je kasetofon OK, a kakšno napako kaže, kadar ima<br>drugo vrednost? Kako nastavlja-<br>mo glavo pri commodorjevem kasetofonu?<br>3. Kako uporabljati v basicu

V2D ukaze v GOTO... in ON X<br>GOSUB?

Nikša Alfirević<br>Šenoina 33

1. Funkcija T1 vraća broj šestinje<br>desetinki sekunde od uključenja<br>vima, minutama a isato-<br>vima, minutama i sekundama.<br>vima, minutama i sekundama.<br>mo, tako da pokazuje pravo vre-<br>me, umesto vreme od uključiva-<br>nja. To rani

ST u radu s kasetnom jedinicom:<br>4 kratki blok, 8 dugi blok, 16 ne-<br>popravljiva greška pri čitanju, 32<br>greška kontrolnog zbira, 64 kraj<br>datoteke, -- 128 kraj trake.

verso co utilizativa e di presidente della contrata della contrata della contrata della contrata della contrata della contrata della contrata della contrata della contrata della contrata della contrata della contrata dell "3. Recenice ON x GOTO stvr1,<br>stvr2... stvrn I ON x GOTO ste-<br>taiju) x dodelimo jednu vrednosti<br>Kad program stigne do recenice<br>Kad program stigne do recenice<br>Stvr1, ako x lina vrednost 1, od-<br>taix, sko x lina vrednost 1, o ill veća od n (n je broj program-<br>skih redova), program se nastav-<br>lja na sledećem programskom redu. Ako je x negativan, program će javiti grešku. Umesto<br>varijable možete imati i proizvomožemo da nađemo u uputstvu.  $(J. S.)$ 

zpustil bom pohvale in prešel<br>na konkretna vprašanja:<br>1. Ali je res, da Cr02 kasete<br>kvarijo kasetnike?

2. Katere kasete lahko uporab-<br>
ljam za CPC 464?<br>
3. Kakšna je razlika med di-

sketnima enotama DDI-I in FD-1? 4. Mi lahko naštejete nekaj osnovnih lastnosti tiskalnika BROT-<br>HER M-1009? Koliko stane skupaj<br>z vmesnikom in kablom za CPC-<br>464? Ali lahko uporablja navaden<br>papir. A4?

5. Ali bi lahko na PCP 464 prik-<br>liučil kakšen drug cenejši tiskalnik, ki bi tiskal grafiko visoke loč-<br>jirjem?<br>pirjem?<br>6. Ali lahko DMP-2000 in DMP-<br>1 ter BROTHER uporabljajo grafi-<br>xo visoke ločijivosti?<br>7. Predelal sem Strojni ko za z<br>7. predelal sem Strojni ko za z<br>2020tnike. Kakšno

priporočate za naprej? Je preve-

Mladen Despotovič, Uskoška 32 Milavž

Ni rea, da kasete Cr02 kvarije<br>Kasetnike, Tiskalnik BROTHER<br>Assetnike, Tiskalnik BROTHER<br>papir formata A4, njegova cena<br>pa je 388 DM. Kabel za tlakalnik<br>papi formata A4, njegova cena<br>bambe 2000 in DMP-1 lahko upo-<br>talko vi težko pa je dobiti cenejši tiskalveliko, prevedene je bolj malo.<br>Poglejte v male oglase! (Slobo-<br>dan Simovski.)

Fad bi vas pohvalil, ker so vaše rubrike zares izredne. Še zlasti pa bi pohvalil rubriko Uporabni pro-<br>grami, Pomagajte, drugo in izbor iger. Da bi bila vaša revija še bolj-<br>ša, predlagam, da uvedete šolo<br>razbijanja zaščit in iskanja pokov se zdi morda malce piratska, ven- dar ni tako. Ker imam amstrad, bi želel, da o njem pišete kot lani (v mislih imam rubriko o amstradu).<br>Prosim, da mi odgovorite še na

Provide ministerial ministerial ministerial ministerial ministerial ministerial ministerial ministerial ministerial ministerial ministerial ministerial ministerial ministerial ministerial ministerial ministerial ministeria

ma s hitrostjo, ki presega 4000<br>baudov, amstradov kasetofon kvari oziroma ali je večja verjet-<br>hexari oziroma ali je večja verjet-<br>nost, da bo včitavanje napačno?<br>READ ERRORA (ali B) ali moram<br>takrat premakniti glavo kaset

na oziroma uravnati glasnost

zvoka?<br>4. Ali imajo tipke ESC, CTRL in<br>shift vlogo tipke za resetiranje ra-<br>čunalnika?<br>**Aleksandar Radović** 

Aleksandar Radovič Dragoljuba Saviča 25 Priboj 1. Snemanje s programom Co- py je zelo preprosto. Naprej na za za kopiranje pro-<br>gram.

loofte program Copy, potem papa<br>se zazieleni program. Kato upo<br>se zazieleni program. Kato upo<br>gram  $\mu_1$  naisgeanju se hitrostic<br>gram menite duale de 4000 baudov, se am-<br>stridov kasetofon ne kvari, je papavisni<br>pravilen. 2. Pri nalaganju s hitrostjo, večjo od 4000 baudov, se am-<br>stradov kasetofon ne kvari, je pa<br>velika verjetnost, da vpis ne bo<br>navilen. 3. READ ERROR se najčešće pri Mene nobene vloge. K pri Mene nobene vloge. Tipke ajo vlogo pri Mene nobene vlogo pri mene nobene vlogo pri mene nobene vlogo pri resetiranju, če jih pritisnemo vse hkrati. (S. S.) pojavi, kadar je glava kasetofo-

Rad bi vam zastavil nekaj vpra-

1. Koliko stane ATARI 800 XL pri nas in v tujini?<br>2. Ali se lahko priklopi na nava-

 $\mathcal{L}$  All poeting ke pri nas servis<br>
di Matematika (ke pri nas servis)<br>
di Matematika (ke pri nas servis)<br>
za atariga (ke pri nas servis)<br>
za atariga (ke pri nas servis)<br>
za atariga (ke pri nas servis)<br>
Staro (ke pri n si barven. Servisiranje tega ra-<br>čunalnika je zagotovljeno pri zastopniku, je pa tudi nekaj zaseb-<br>nih serviserjev (oglejte si naslo-<br>ve v malih oglasih). Vsi programi,<br>pisani za računalnike atari 400, 800 in 600 XL tečejo tudi na atari-<br>ju 800 XL, ni pa mogoče uporab-<br>ljati nekaterih programov za ra-Čunalnik atari 130 XE. (Zvonimir

Sem reden bralec vašega infor-<br>mativnega lista MM in se vam pr-<br>vič oglašam. Prosim vas, da mi<br>odgovorite na moje pismo, ker<br>potrebujem nasvete za atari 130<br>XF

1. Kako začeti delo (startati), tako začeti delo (startati), jena, v katshem vstnem redu in kako prekiniti szc<br>kako prekiniti sz. pozneje speteralitik (startati), tako prekiniti sz. pozneje speteralitik<br>ataljevati tiskanje rabliamo vsakič, kadar včitamo podatke v računalnik in ko zahte-<br>vamo rezultate?

3. Kako postaviti vprašanje in zahtevat odela z besedami oziroma stav-<br>ki (tekstom) in kakšen je vrstni<br>red?<br>4. Mikroprocesor tipa 6502C

lahko naslavlja 64 K pomnilnika,<br>kako priti do drugih 64 K pomnil-<br>nika?

5. Kako prikazati 16 banv v 256<br>odtenkih, kakšen je vrstni red<br>ukazov?<br>6. Brata semda atari 130 XE lah-<br>ko prikaže naše Yu črke ć, ć, đ, š, č.<br>ko prikaže naše Yu črke ć, ć, đ, š, č.<br>voru za atari 800 XL, da imate vedakcij

ROM, z jezikom logo, dalje asem-<br>bler, Pilot, editor? Napišite mi tudi naslove.<br>Temellito testiraite atari 130 XE

in objavite to v Mojem mikru. Pa<br>še to: ali je mogoče kje pri nas ali drugje prevesti Atarijev priročnik iz angleščine v srbohrvaščino, od a do ž, kajti to, kar dobiš pri Mla-<br>dinski knjigi, ni niti za pol angle-

ainski knjigi niti za politika Milanoviča 2 in Ne priporočana Čakširanoviča 2 in Ne priporočana Vam, da bi se mučil is pisanjem programov, ki so jih iz- kušeni problemov, ki so jih iz- kušeni problemov, ki so jih iz- kušen njihovi programi na voljo. Kupite<br>kako dobro knjigo o basicu za atari ali navodilo za turbo basic<br>XL, dokter pa tega ne boste obviacidali, uporabljajte že narejene (po-<br>dali, uporabljajte že narejene (po-<br>ceni) programe. Ukaz END označi<br>logićni knonec programa, z njim<br>basic zakljući pr variati z računalniki in s programiranjem, vam ne bi priporočil domačih tujih (angleških) knjig, tem jem v roki učite tudi angleško.

Doma imam atari 800. Zanima<br>me, kje bi lahko dobil zanj nekaj<br>literature in naslove revij, ki pišejo<br>malo već o atariju. Ne vem, kako<br>bi izdelane strojne programe<br>spreminjal. Ko z asemblerskim<br>prvj blok podatkov, mi javi n no napako in ne gre več dalje.<br>Prosim, če mi napišete, kako gre<br>nalaganje programov in kako se da to spremeniti. Prosim tudi, da<br>napišete kaj o programiranju pro-<br>cesorja 6502. Zanima me, kakšen<br>procesor je vdelan, ker se podatki V prospektih razlikujejo, in kakšna je razlika med tem procesorjem in<br>itstim za commodore 64. Ali lahko<br>nasvete, ki so v revijah za C 64,<br>uporabim tudi pri atariju XL?<br>Ali boste še kaaj objavili kakšen<br>članek o atariju XL?

Za vrtovi 10 Rače

Naslove tujih trgovin, v katerih prodajajo programe in literaturo za računalnike atari, boste našli v starih številkah naše revije. Strojne programe je praklično nemogoče menjati v večji obliki (to je mogoče narediti z reasembliranjem, z zamenjavo tako dobljenega psevdo izvirnega programa in ponovnim asembliranjem.) Preprosto je mogoče spremeniti samo kak zlog ali znak. Računalsamo kak ziog ali znak. Računalniki serije XL-XE uporabljajo mi-<br>niki serije XL-XE uporabljajo mi-<br>reconsants serije C 6402., medtem ko<br>reconsants serije C 64 delajo s je serije C 64 delajo s je serije C 64 delajo s jramsk

÷.

# od zanimanja bralcev oz. od nji- Oglašam se vam prvič in mi<br>hovega (majhnega) števila. *slim, da mi boste v odgovorih po-*

stopne za navadnega Jugoslova-<br>na, zelo malo oz. skoraj nič pa ne se in teste posvetni<br>nalaikom. Malo wyele tudi<br>i. Zdaj pa nekaj vr<br>akšnimi spremem<br>akšnimi spremem<br>nati 600 XL spremem<br>D.XL ?<br>D.XL ?<br>nomnilnika na 64 -liko<br>227, 1029 (v DM)?<br>1227, 1029 (v DM)?<br>160 - stanejo disketn.<br>160 -

jevega pomniinika na 64 K? Pro-<br>sim, da ceno navedete v DM.<br>3. Koliko stanejo tiskalniki v prejšnji številki smo obli

temveč je mogoče z razširitvijo<br>RAM na 64 K dobiti funkcionalno<br>ekvivalenten računalnik. Razširino 325, 410 in 410 DM. Tipko<br>HELP lahko programiramo za

tipko, vendar pri tem izgubimo<br>propotno tunkcijo tipko bile zato<br>bolje imeti kako rezervno tipko,<br>bolje imeti kako rezervno tipko,<br>limam nekaj vprašanj v zvezi zatomatikom atarijanjica (Z. M.)<br>nodul z Microsoftovo ali kako

2. Ali je mogoče razširiti raču- nalnik alari 800 XL na polnih 64

3. Ali poteka naslavljanje do-<br>datnega pomnilnika pri 800 XL<br>enako kot pri 130 XE in če ne. site  $\alpha$ n and  $\alpha$  i Paru State and  $\alpha$  i Paru State and  $\alpha$  is the set of  $\alpha$  is the set of  $\alpha$  is the set of  $\alpha$  is the set of  $\alpha$  is the set of  $\alpha$  is the set of  $\alpha$  is the set of  $\alpha$  is the set of  $\alpha$  is th

believe main the set of the main term of the set of the main term of the set of the set of the set of the set of the set of the set of the set of the set of the set of the set of the set of the set of the set of the set o enako kot pri 130 XE in kako poteka? če ne, Vpis, Bunovto pisar pisan je zg Microsoftov basic in Turbo Basice XI.<br>
alc XL lahko dobite na disketi.<br>
Računalnik atari 800 XL ima že<br>
polnih 64 K RAM in nima dodat-<br>
nega RAM kot atari 130 XE.<br>
(Z.M.) SIC AL Ianko dobite na disketi. 1.150 funtov z davkom. 2. The<br>Računalnik atari 800 XL ima že answer is blowing in the wind. 3.<br>poinih 64 K RAM in nima dodat- Tako kot nri spectrumu 48 (1600

ze dolgo berem vašo revisuali vse, kar me zanima. 1. Sem<br>Že dolgo berem vašo revijo in naročnik Mojega mikra in do zdaj<br>lahko potrdim, da je najboljša. To- se nisem zasledil, da bi obiavili vedali vse, kar me zanima. 1. Sem nik atarija 800 XL. Koliko stane<br>carina za ta računalnik? 3. Kie pri

 $\begin{minipage}[t]{.0\textwidth} \begin{tabular}{l} \hline \textbf{[a]} & \textbf{[b]} & \textbf{[a]} & \textbf{[b]} & \textbf{[b]} \\ \hline \textbf{[b]} & \textbf{[b]} & \textbf{[b]} & \textbf{[b]} & \textbf{[b]} \\ \hline \textbf{[b]} & \textbf{[b]} & \textbf{[b]} & \textbf{[b]} & \textbf{[b]} \\ \hline \textbf{[b]} & \textbf{[b]} & \textbf{[b]} & \textbf{[b]} & \textbf{[b]} \\ \hline \textbf{[b]} & \textbf{[b]} & \textbf{[b$ 

Vaša revija se mi zdi zelo v rega mikra prebral, da je loki odpi-<br>san, sem bil močno razočaran, tobiral članek o spectrumu + 2. Upam, da ga boste dobro stestirali, ko ga boste dobili v roke. Imam pa še nekaj konkretnih vyrašanj:<br>1. Koliko zdaj stane spectrum + 2<br>in ali se bo kmalu prikazal pri<br>nas? 2. Mislite, da obeta toliko<br>programov in slave kot dobra sta-<br>toparanjen in slave kot ober je (v<br>naturalnika?<br>natural

to kaj boljšega kot pri stari me-

Kristjan Čočev Turka mi je zelo všeč. Le tako

amova 27 Milan Urbanija,<br>Liubliana Polio 14, Zegorie ob Savi Polje 14, Zagorje ob Savi

> Tako kot pri spectrumu 48 (1600<br>baudov, če nas spomin ne vara). in še to: glej 3. P. S.: Hvala.

# REM UREDNIŠTVO

**La podatkih, ki jh je zbralo Poslovno združenje časopisnih**<br>Lo podatkih, ki jh je zbralo po se naklade računalniških revij o podatkih, ki jh je zbralo roslovno zgruzenje usobnatnik Mojega za zapravlje, so se naklade računalniških revij<br>v prvem letošnjem politetju v primerjavi z enakim lanskim amazyonum, alip napojas 1 c- la njeam-zasiedil. da bi objavili i **a j**y premi lakanjan poletju v primerjavi c-tra<br>da tudi v imate nekaj pomanjkiji - rubnko o programskem jeziku - revijen sa indeksem primerje na objavili ni vet vrou a nakade o. prodanje naklade o. programskem jeziku obdobjem in revijah sta indeksa prodane naklade celo 49 in 60! Zadovoljni in יישטאליט (פארט פון שמית משפט און באופן באפרס (Kdaj boste objavili to ru- revijah sta indeksa prodata educativo<br>Cglasov, opisani so v glavnem ra- bohko 2. Kmalu bom postal imet-<br>stopani za ravadnega Jugoslova- carina za ta dglasov, opisani so v glavnem ra- briko? 2. Kanalu bom postal imek- mirni namo nili pri Molem hino in tugil osl<br>2. imanjši. (V omenjenem pregledu tega vga vgslva. koki - - i računalnik? 3. im poletjem najmanjši. (V omenjen arijevih računalnikih. | čir ( angleč- žal ni videtinalniki računalnikih računalnikih računalnikih. | čir ( angleč<br>| čirk( angleč- žal ni video za se se se 800 x 200 x 200 x 200 x 300 x 300 x 300 x 300 x 300 x 300 x 300 x računalnico skoraj nic para nasee dobijo programi (v angleš-<br>plete o Atarievin računalniško literaturo in desember jeni ji zadnje zadnje zadnjena podovstva desember podojs<br>odkonalniško literaturo in Boštjan Podojsteršek, k

Jen overlite tudi centrovi in tena **legal v nasli septembraki stevil.**<br>Jen omak elim organization in tena računalniških revija politik revija i septembra računalniških revija v tena<br>Jen overlite tri V tena računalniških re modore, v nekaj zadnjih števikah<br>pre ste tako rekoč oženili z ami- Presennova 7 a, vilk?<br>go, čeprav lahko pre metal pre izvorili z ami- Titovo Velenje<br>slovan o amigi x rečornu sanja.<br>Morali bi pisati tudi o igrah za **letos** zacijami movelovim in čom-<br>povelenje di da nije povezni da nije za nije vlada nije vlada nije pravile di da ni pravo zanimanje prav nič m<br>po da ni prav nič manjše: pir prav nič movelenje prav nije pravile pravo pri Mojem m he; bi pisati turning a many and tui o igrah za letos. 2. 4% poka očka letos, dalje in ormacji turning a many a<br>herald bi pisati turning a letos. 2. 4% poka u pisati tudi da je in ormacji tuje in ormacji many a many angles te postupismus and the postupies of the control of the postupies of the postupies in the state of the state of<br>the postupies in the postupies of the control of the original respectively is the terminate and postupies in t<br> Me računalnikom. Malo več skolo vervennosti, več o nakupu ra- prokovnjakov, ki se tudi poklicno in ne le jubiteljsko v promet.<br>Internativom Malo več skolo v varajo za tudi poklednik v kateljsko z unalno za tudi ne le ljubi posvetite tudi ceni revije vo satur **venemina v tujini preberite v ka-** informatiko. Tudi računalniške knjige gredo ka u voru venemina<br>še boljši. Zdaj pa nekaj vprašanj: **ki. 3. V malih septembraki števil-** bostisi trak ki še boljši. Zdaj postavi osnej – provinednosti. Već o nakupu se – stokovnjako <sub>v</sub>a nekaninske snjag prob sa osne<br>Sporenite uni ceni menje in poste **islogu v našl sin osneba se** – information, ki iznajajo pri razmi zaodzani ponj ua osem st ovir z Mr aklade ne morejo skočiti čez stoprita, 2. Koliko stane razširitev atarica stane razširitev atarica stane razširitev atarica stane do golega olice do golega olice in stem do golega olice in stem do golega olice in mordalistic je zamenilo in mordalistic je zameni

A a of the program of the program of the material content of the material and the material content of the material of the material of the material of the material of the material of the material of the material of the ma vendatori material točo, 1027, 1029 (vendatori procession procession procession procession procession cen numerati za and<br>22 A. (1029, 1029 (v) DM) **procession centrements** and entity and the material parties of the mater Koliko 1027, 1029 (v DM)?<br>The information and interesting with the interesting with the interesting with the interesting with the inter<br>Interesting with the interesting with the interesting with the interesting with the in  $\alpha$ . Ari over a mean new of the properties with the set of the system of the system of the system of the system of the system of the system of the system of the system of the system of the system of the system of the sys sn kakeno funcojo ima ipaza (a konstantino a slobo ima izmani za naslovanja i stane prav toliko individualizma<br>
snak od bit individualizma i stane prav toliko individualizma i stane prav toliko individualizma i stane prav<br> ukazi POP, XIO, POINT, PUT? 23446,62: POKE 2: nim an kot be kopi računa s m kona Ni eči ee poet POKE 7 2004 1992 - 2344850: POKE 23450. POKE 1998 - 2344850 - 2344850 - 2344850 - 2344850 - 2344850 - 2344<br>Challenge poet Pokes 2344850: POKE 23450. Pokes 1998 - 23450 - 23450 - 23450 - 23450 - 23450 - 23450 - 2345 I. proleterske brigade —... POKE 23450,141: "rase računalniške revije zaostajajo ža <sup>1</sup> Raču air Po see a rrorabnik računalnika, če to povemo z drugimi inalnika akari Perus (23453,128: POKE 23453,22: besedami, vah revijalo Chip. PCW, Byte in druge radunalnika<br>Redunalnika akari 800 XL, PRINT USR 23424<br>Inogoče »predelati« v 800 XL, PRINT USR 23424 (23453,22: kolegu v Lujini mogo k tupin pomogobe prije, poetr, ogne in uruge računalniške<br>revije (katerih, mimogrede rečeno, v našti bioskih ne prodajajo,<br>čeprav sicer uvažamo veliko drugega revialnega tiskal), in kaj je<br>krivo, da je tako? temveč je mogoče z razvo 9, 2443, (28) = POK i Zakesa z razvo 9, (katerih, mimogrede rečeno, v naših koskih ne<br>http://www.information: o septakinty in king in the product of the product of the product of the product of th<br>

Borni obsegi, slab papir, nekvaliteten tisk, pomanjkanje barv, Kos kanka približno iznovala opostavanje za priznjeme i pri zavodenom priznjeme i pri zaveznika za približno pre<br>Vendarije to težko, kor 600 XL ze ove mogodo pa so objavljano pre specifico sloka uradništva in plinova priml len rečunalnik Razáli –<br>Islam deunalnik Razáli – Vaša revija se mi zdi zaje pre- objavljanje predstavljanje predstavljate predstavlja<br>ne izdelujejo več. Cene već reklam. Sem bivši zagrizen – stevilono številon, kao in se m omenjenih tiskalnikov so konzulacija v so pribli zagrizenih spokulacija i naše raču. Na nasledi i najbeva pribli<br>Omenjenih tiskalnikov so približe v spoktnumovec, zbiralec iger, Se- pak m te marsikaj drugegi ja naše raču.<br> in the facunalnika in se all the middle and baddon, Skotla, Lovini president and the middle of the middle and<br>odlocam sa kaj poljesna, Ko sem – o niso takso poljesna skem popodarsku, zaran show velime o pa tudi velime p<br>ga a rogramiramo z odločam za kaj boljšega. ko naha ove izdajajo). Sir mim greh je iskati v neureje , zmed prejšnjih šte. JO podarstvu, zaradi česa Hoj DM. Tipko od one method is the method of the state of the term in the state of the term in the state of the term in the state of the state of the state of the state of the state of the state of the state of the state o t ugna, za nese razniere pe sport warmonisme.<br>časopisna hiša lahko pri nas sploh razmišlja o »kompjuterizira-<br>nem novinarstvu«? Uredništva se marsikje »tepejo« celo za alne, roje in kako naj bi torej novinarji pri svojem navadne pisalne stroje in kako naj bi torej novinarji pri svojem ndvaune pisanie struje in hand mit in torsy mornality presenting podobna pomagala, ki so v razvitih državah že vsakdanji »inventar« novinarskega poklica?

Zakaj tako podrobno opisujemo svoje »poklicne« težave? Moj tunoj uno ponosnio opisujeno svoje -ponosni stari informacij, politika člankov in informacij, jamo skupaj z bratici, inkuni z vračjim razumevranjem sprejeni<br>naše težave. Pa ne zato, da bi z večjini stevilki, zlasti v srbo-<br>razne pomanjkijivosti in napake (v prejšnji številki, zlasti v srbo-<br>hrvaški izdaji, jih je b sinok valmengal. Z njim namneč<br>nje leto všečnejal. Z njim namneč<br>v statistični podatki kažejo, da je<br>ilgi.≖<br>Moj mikro 55 ki se stekajo iz vse Jugoslavije. Ponosni smo na to, da imamo največ sodelavcev. In ker Moj mikro iz meseca v mesec ustvarjamo skupaj z bralci, menimo, da morajo tudi bralci poznati jarnu skupej z uranu, memmo, va morej zumevanjem sprejeli ne za nas ne za naše kolege pri drugih računalniških revijah ne bo lepših dni, če ne bomo vsi skupaj - vključno z bralcil odpravljali zgoraj omenjenih vzrokov za pešanje naših naklad. Z<br>bojem za drugačno gospodarjenije, za večje vrednotenje znanja.<br>za hitrejše širjenje računalniške kulture. V tej številki smo začeli<br>veliko naročniško akcijo revije drugačno gospodarjenje, za večje vrednotenje znanja, ža hitrejše širjenje računalniške kulture. V tej številki smo začeli kojem za drugačno god-ponujamo ponujamo posebne ugod-<br>za hitrejše širjenje računa maročnikom ponujamo posebne ugod-<br>veikio naročniško akcijo i davoji širiok temelj stalnih bralcev .<br>Samo tako bo Moj mikro prihodnje leto vš velko naročniško akcijo naročničkom pomoćničkom postalnih bralcev. Moj mikro še vedno »vodilni v I. ligi.«

# RECENZIJE

# Ni miru na policah...

# ŽIGA TURK

Dr. Jernej Kozak: Od<br>računala do urejanja besedil,<br>Državna založba Slovenije,<br>1986. 190 strani, broširano,<br>3210'din.

**Exampliga prova iz sorije izdaj, kao kratici politika prova izdaj prostavljanskih politika izdaj izdaj prova izdaj prova izdaj prova izdaj prova izdaj izdaj prova izdaj prova izdaj prova izdaj izdaj izdaj izdaj izdaj izda** 

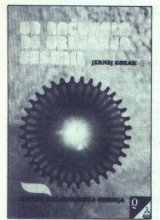

je pričakovati, da bo večina bral- cev iz armade uporabnikov pro- gramov. O zgodovini računalni- štva pišejo skoraj v vsaki podobni knjigi in nič ni narobe, če prebe- tudi ustrezno poglavje v tej Spoznali bosle. da računal- ik le co »globok in skrivno- sten ima kot ga je leta 1966 označil angleški novinar Snow. Osnove hardvera so razložene do predstave. V poglavju o predstavi- tvi informacij ni govor le o raznih številskih sistemih, ampak tudi o ljajo besedila, slike, zvok... Raču-<br>nalniki so namenjeni za reševanje<br>problemov (tudi sekira rabi za to, vrste). Kako pripravimo računal nik do tega, da bo naredil, kar želimo, temu je posvečena dobra<br>tretjina knjige. Avtor ne uči nobe-<br>nega programskega jezika, pač<br>pa razlaga, kako definiramo problem, ki bi ga z računalnikom radi rešili, kako se lotimo izdelave al- $\frac{1}{2}$ <br>  $\frac{1}{2}$ <br>  $\frac{1}{2}$ <br>

goritma in končno algoritem tudi<br>zapiše. Sicer pa se knjiga ukvarja<br>z uporabo že narejene program-<br>ske opreme. Avtor razloži, kaj je<br>operacijski sistem in kako upo-<br>rabljamo njegove osnovne funkci-<br>je, potem pa nas seznani jevalnikom WordStar. To je pač if aplikacija, ki je večini tipkajočih ljudi najbližja. Zanji deli knjige di-<br>šijo po MS-DOS, vendar to še zda-<br>leč ne pomeni, da priročnika za ta<br>operacijski sistem ne boste potre-<br>bovali.

Če bi bilo v knjigi napisanega še kaj malega već o aplicativni projektorija<br>Postavlja već o aplicativni projektorija<br>Postavlja iz kaj knjiga kontaktorija<br>Za već tiste, ki se na delovnem<br>malo novega. Za programenje je na delovnem<br>malo novega. Za programe čunalnikov na današnji stopnji razvoja.<br>Kupite, če želite v eni knjigi Benike za programske jezike, če želte v eni knjih varna podijelovanje programe, vaše želje bodo bolj v eni podijelovanje čunalnikov na današnji stopnji<br>programe, vaše želje bodo bolj v skladu z realnimi možnostmi ra-<br>čunal

Veljković: Basic za mikroračunare commodore 64; nikroračunare commodore 64; NIRO Tehnička knjiga i<br>NIRO Tehnička knjiga i<br>Zavod za izdavanje učbenika<br>1985, 202 strani, broširano, 1985, 202 strani, broširano,

∎njig za C-64 je več in več in<br>⊾še kar izhajajo. Škoda, da še naslovi tako simptomatično ponavljajo. Če pa je še kje<br>kdo, ki bi se rad naučil programirati C-64 v basicu, potem naj prebere tole oceno.<br>Začne se z osnovami, t. j. za-

slonskim urejevalnikom, interpre-<br>teriji, neposrednim načinom, v prirodnim slonskim deli pa spoznamo še vse os-<br>novne ukaze in funkcije basica zapor<br>C-84. Zahtevnejše komande (DIM,<br>REGAD, DATA, RESTORE, GOSUB,<br>PEEK, POKE.. Najprej kasetofon, disketna enota, tiskalniki, potem še grafika in

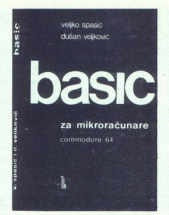

zvok. Avtorja imata o bralcu,<br>predvsem na začetku, morda neredviko boljše mnenje' kot kakšen drug pisec priročnika za basic. To lahko razumete tudi tako, da stva- ri niso razložene začetniško pre- prosto kot kje drugje.<br>Prosto kot kje drugje. Za pametnega dovolj, za rado-

vednega premalo, bi lahko ozna-<br>čili knjižico v celoti. Basic je razložen in zapisan dovolj natančno<br>in pregledno, da je knjiga lahko edini učbenik in priročnik za to različico basica. Ambicioznejši programerji pa bodo posegli po čem drugem.<br>Zakaj kupiti ravno to knjigo o

basicu za 64 in ne kakšne druge, o tem boste morali odločiti sami.

Zdravko Dovedan: BASIC . . .<br>jezik i programiranje;<br>Ljubljana, ZOTKS, 1986, 398<br>strani, broširano, 3900 din.

koli si ne bi bil mislil, da je N: napače napisati skoraj 400<br>cu. A če se stvari lotilgo c basi-<br>cu. A če se stvari lotite sistematič-<br>no in pregledno in v več nivojih, dodate uporabne naloge in pove-<br>ste' še kaj o tehniki ranja..

lec se mora naučiti<br>struktura, sintaksin<br>in potem, oborože<br>nim orodjem, kvera<br>in ukaze v basici<br>dano in tako se z v<br>čamo še na tretj<br>smo npr. v prvem r vek IF-THEN kar<br>stavek IF-THEN kar<br>stavek IF-THEN s Knjiga ima pet delov: splošno ospisno<br>računalništvu, tri-<br>je deli basica v treh ražičinih nivoznik<br>jih in končno tehnika programira-<br>nja. Splošni del je tak, kot v vseh<br>knjigah za začetnike: hardver,<br>v treh nivojih. V najn GOTO... Drugi nivo zahteva tudi<br>zahtevnejšega uporabnika. Braie deli basica v treh različnih nivonim orodjem, krene nad funkcije<br>in ukaze v basicu. V tretje gre<br>rado in tako se z vso ropotijo sre<br>čamo še na tretjem nivoju. Če<br>smo npr. v prvem obravnavali sta-<br>vek IF-THEN kar tako, v drugem<br>stavek IF-THEN s sintakso in lec se mora naučiti, kaj je leksična<br>struktura, sintaksa in semantika<br>in potem, oborožen s tem precizmantiko, je v zadnjem poglavju<br>govor o IF-THEN-ELSE s sintakso<br>in semantiko. Sele tretjega nivoja<br>so vredni ON-GOTO, WHILE ter<br>ukazi in funkcije za delo z datote-<br>kami Škoda da ni ostalo pri dweh delih. Če nas avtor v prvih delih.<br>knjige uči basica, nas v zadnjem

knige uči basica, nas v zadnjenjenje<br>delu uči programirali. Podlave je pod politične politične politične politične politične politične problem v zadnjenje problem v privladi bitanju.<br>Izvijenje pisana izredno predstavljanju

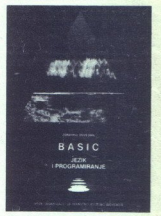

Knjiga is trez droma zelo kvaline PC in na<br>tetra in će uporabljate PC in na metavate zelo resno razvijati pro<br>gramsko operano zanj kar v basi-<br>cu, potem je to knjiga za vse, PH;<br>poročam jo tudi vsem, ki so imeli<br>zaradi upo cu, potem je to knjiga za vas. Prilezniškimi diagrami sintakse.<br>Kupite, če se učite MS-Basic.

Janez Jereb: Osnove<br>programiranja commodore 64;<br>Tehniška založba Slovenije,<br>1985, 182 strani, broširano,<br>2535 din.

judi to je knjiga, ki vas uči osnov programiranja z mitiste zgornje in preglednejše ti skana, pa napravi zato na prvi po gled boliši vtis.  $n_s$  and the state and the state of the state of the state of the state of the state of the state of the state of the state of the state of the state of the state of the state of the state of the state of the state of the

# UVAŽAMO IZ TAJVANA <u>UVAŽAMO IZ TAJVANA</u><br>SESTAVLJIVE  $\begin{tabular}{l|c|c|c} \hline \textbf{UVAZAMO I} \\ \hline \textbf{SESTAVLJIN} \\ \hline \textbf{R}\textbf{A}\textbf{C}\textbf{U}\textbf{NALN} \\ \hline \textbf{X} & \textbf{X} & \textbf{10} & \textbf{10} \textbf{10} \\ \hline \textbf{X} & \textbf{X} & \textbf{10} & \textbf{10} \textbf{10} \\ \hline \textbf{X} & \textbf{X} & \textbf{10} & \textbf{10} \textbf{10} \\ \hline \textbf{X} & \textbf{X} & \textbf{10}$  $\begin{tabular}{c|c|c} \hline \multicolumn{1}{c}{\textbf{UVAZAMO I}}\\ \hline \multicolumn{1}{c}{\textbf{SESTAVLJIV}}\\ \hline \multicolumn{1}{c}{\textbf{RESTAVLJIN}}\\ \hline \multicolumn{1}{c}{\textbf{R}\textbf{A}\check{\textbf{C}UNMALIN}}\\ \hline \multicolumn{1}{c}{\textbf{N} \textbf{X} \textbf{Y}}\\ \hline \multicolumn{1}{c}{\textbf{X} \textbf{Y}}\\ \hline \multicolumn{1}{c}{\textbf{X} \textbf{Y}}\\ \hline \multicolumn{1}{c}{\textbf{X} \$ **SKETONIMA SKET AND THE SKET IN A STRANGE SKET AND STRANGE STRANGE STRANGE STRANGE STRANGE STRANGE STRANGE STRANGE STRANGE STRANGE STRANGE STRANGE STRANGE STRANGE STRANGE STRANGE STRANGE STRANGE STRANGE STRANGE STRANGE ST**

- 
- 
- 
- 
- 
- 
- $\sim$   $X$ <sup>7</sup> compatible IBM 100% s 2 drive 360 KB 110 MB H. D.<br>
 A 7 compatible IBM 100% s 1 drive 12 KB 160 MB H. D.<br>
 apobarne monitorie<br>
 aporada cualcities<br>
 aporada cualcities rapholight protevalalcer<br>
 dodotno o

# ROCCO SEA O URE TEAT OMPUTER DIVISION<br>URE ROSSETTI 66 – Trst – Tel: 993940/775625<br>IBM so raštini znak »DITERNATIONAL EUGINEM MACHIEFNS-

**KOMPJUTER BIBLIOTEKA** 

Naročam knjige lme in priimek 12345678 Ulica in številka. (obkrožite št.) Kraj KOMPJUTER BIBLIOTEKA<br>FILIPA FILIPOVIĆA 41 32000 ČAČAK ali telefon 032-31-20

1. COMMODORE 128 - PRIROČNIK - Knjiga podrobno razloži delo v vseh<br>treh načinih: C 64, C 128 in CPIM. Preverite, zakaj ima to knjigo vsak lastnik<br>C 128, Cena. 2.500 din.

2. NAVODILO, ZA: DISK, 1570/1571 - Podrobno razloženo delo z diskom s kopico primerov. Cena 2.000 din.

3. COMMODORE 128 - PROGRAMERSKI VODNIK - Za tiste, ki hočejo več. Berite na istih straneh o periferiji, arhitekturi, strojnem programiranju,

Iokacijah. Izid vsak hip. Cena 3000 din.<br>4. CPM PLUS - Podrobno razloženo delo s tem vse bolj popularnim<br>sistemom. Stevilne tabele, primeri. Cena 2500 din.<br>5. COMMODORE 64 - POMNILNIŠKE LOKACIJE - Prisilite svoj računal-

nik, da bo delal, kar želite. S spoznavanjem sleherne lokacije boste spoznali<br>dušo svojega računalnika. Cena 2500 din<br>6. COMMODORE 64/128 TEČAJ PROGRAMIRANJA V ZBIRNIKU - Končno

prva knjiga za programerje v strojnem jeziku. V 100 poglavjih je vse pojas-<br>njeno. Kmalu. Cena 3000 din<br>7. AMSTRAD CPC 464 PRIROČNIK – Popolnoma razloženo delo z računal-

nikom, kopico primerov. Cena 2000 din.<br>8. AMSTRAD CPC 6128 - V knjigi je podrobno opisano delo v basicu, logo, AMSTRAD GPC 6129 - V knjigi je podrobno pisano pisano pisano pisano pisano pisano pisano pisano kopico rugega.

VSE KNJIGE SO V KAKOVOSTNEM TISKU, PLATNICE SO PLASTIFICI- RANE, TRDA VEZAVA.

nu, ko v komandno vrstico vpisunjem poglavju napišemo naš prvi<br>program. Poudarek poglavja je ta, da se naučimo uporabljati orodja,<br>da se naučimo uporabljati orodja,<br>ki jih za pisanje programov potre-<br>bujemo: urejevalnik, ukaze za

minianje kola programa in van kanalistika programa in van kanalistika programa in single in the state of the state of the state of the program of the state of the state of the state of the state of the state of the state o Sauci V20 ni poeshe navgust<br>Sauci V20 ni poeshe objektiva se osmogore presidenti mengu na desetlintar<br>Sauci Sauci VI ni poeshe navgust se osmogore navgust se osmogore navgust se osmogore navgust se osmogore navgust se osmo vključevanju programov v strojnem jeziku.<br>
Avtorjev pristop, da se ni dolgo<br>
zadržal ob vsakem ukazu, ampak jejo raznorazne kombinacije stav-

num o vanno polarina ziver<br>pregledno, ja vse pregledno i predvsem se je s<br>nil muk, ki so zna<br>primerov iz sar<br>primerov iz sar<br>Problemsko orie<br>lahko uporabimo Predvsem se je s tem lahko izog-<br>nil muk, ki so znane tudi avtoriem prvih beril, namreč sestavljanje<br>primerov iz samih znanih črk. Problemsko orientirana poglavja lahko uporabimo tudi kot priroč-

۰

Na začetku se seznanimo z os- nik. Le redko se kdo vpraša, kako novnimi prijemi na C-64. Spozna- uporabiti npr. funkcijo LEFT\$. Če<br>novnimi prijemi na C-64. Spozna- uporabiti npr. funkcijo LEFT\$. Če<br>mo tipkovnico, naučimo s uporabljati v neposrednem nači-<br>nu, ko v komandno vrstico vpisu- glavju.

Kupite, če še kar ne znate ba-<br>sica za C-64.

# s programi? Kako zaslužiti denar

- 1. Prodati program v Veliko Britanijo.
- . Prodajati piratske kopije preko malih oglaso
- 3. Kupiti programe ceneje s kuponom v reviji Moj mikro.

verjamete, da smo poskusili čim ceneje prodajati kasele z računalnim programi. Tokrat jih prodajamo po pošti 10% ceneje. Denar<br>bomo raje pustili svojim kupcem namesto profesionalnim proda:<br>jalcem.<br>`Na naš naslov: Xenon, pp

.<br>Na naš naslov: Xenon, pp 60, 61110 Ljubljana, na dopisnici<br>pošliite kupon in svoje podatke.

Naročite lahko za ZX spectrum in sic

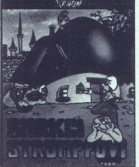

 $1.40$  $2000 - 10\% = 1800$  din.

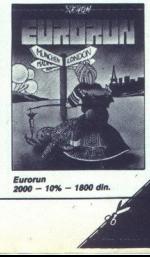

Ξ

Ξ

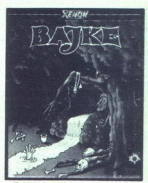

 $-10\% - 2250$  din.

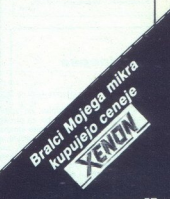

# 

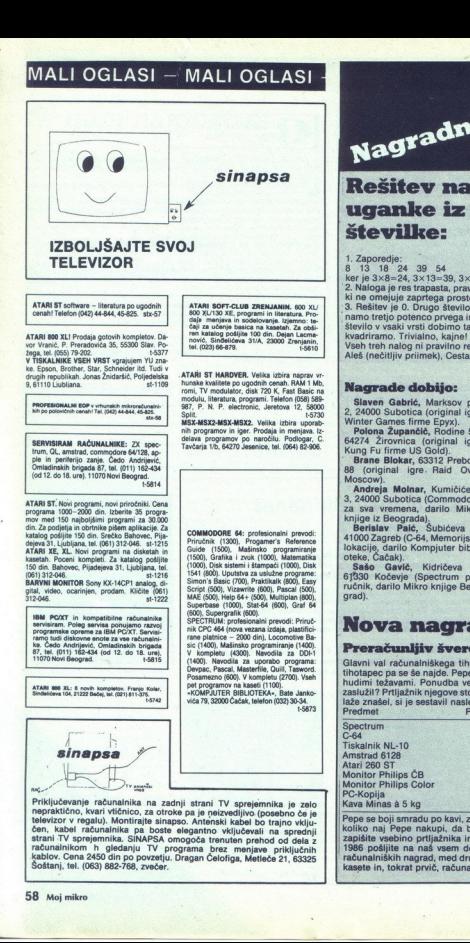

# IZBOLJŠAJTE SVOJ TELEVIZOR

ke. Egopon. Brother, Star, Schneider itd. Tudi v<br>drugih republitan. Jonas Žnidaršić, Poljeska a v drugih punate kavalište po ugodnih cenah, RAM 1 Mb.<br>9. 61110 Lubiliana. (1999). 1999. (1999). Tudi ka rradujator, disk 720 K

**Y** fisical Michael VSBT version of the Company War ( $\alpha$ ) Tel (of) Tel (of) Tel (of) Tel (of) Tel (o) Tel (of) Tel (o) Tel (of) Tel (of) Tel (of) Tel (of) Tel (of) Tel (of) Tel (of) Tel (of) Tel (of) Tel (of) Tel (of) Te

ATARI ST. Novi programi, novi priročniki. Cena<br>programa 1000-2000 din. Izberite 35 progra-<br>mov med 150 najboljšimi programi za 30.000 cin Zipocija in odvine političke Zapisale Zapisale Zapisale iz protestovim prevodi<br>statici političke Zapisale za obrazu Pilace Zapisale Zapisale za predstavljanje za predstavljanje za obrazu Pilace Zapisale za obrazu Pila 

IBM. POXIT in kompatibilne računalnike<br>Strolstam. Poleg servisa ponujamo razvoj<br>Polegarisa ponuje raka opreme za BM PCXT, Servisi<br>Ka. Čelo Andrijević, Omladinskih knjaada<br>87 tel. (011) 162-434 (od 12. do 16. ure)<br>11070 Nov BARYWI MONITOR Son<br>
SHAVWI MONITOR Son<br>
312-045.<br>
IBM PODT In Kong<br>
monistran. Poleganis opera<br>
programatic operator<br>
Face Card Andripying.<br>
16. Card Andripying.<br>
1770 Novi Beogram.<br>
ATARI 808 31.: 6. covin<br>
Sindhidens 104

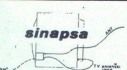

**S, 81110 Landshires.**<br> **EXAMPLE TO A COMPANY AND THE RESERVE AND THE RESERVE TO A COMPANY AND THE RESERVE AND STATE AND THE RESERVE AT A COMPANY AND STATE AND THE RESERVE AND THE RESERVE AND THE RESERVE AND THE RESERVE A** rein katalog positija<br>
neovic, Sindelićevia<br>
1941. (023) 66-879.<br>
ATARI ST HARDWER,<br>
https://example.org/mail.<br>
2011. The restricts produced to the state of the state of the state<br>
modulation: displaced the state of the st

sic (1400), Mašinsko programiranje (1400).<br>V kompletu (4300). Navodila za DDI-1<br>(1400). Navodila za uporabo programa:<br>Devpac, Pascal, Masterfije, Quill, Tasword. o programa , Ovi, Tasword. 600). V kompletu (2700). Vseh pet programov na kaseti (1100) »KOMPJUTER BIBLJOTEKA«, Bate Janko- ii Čačak, telefon (032) 30-34. se ATAI Sobe mo x 1062122 Boče a ij 61TA

sna i vića 79, 32000 Čačak, telefon (032) 30-34.

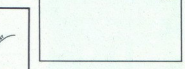

 $B(0) = \frac{1}{2}$   $\frac{1}{2}$   $\frac{1}{$ Priključevanje računalnika na zadnji strani TV sprejeminka je zato<br>nepraktično, kvari vitičnico, za otroke pa je neizvedljivo (posebno če je<br>televizor v regalu). Monitrijste sinapso. Antenski kabel bo trajno vitiju<br>čen, ka **EXAMENTARIO NEW PROPERTY (SEE A SUPER PRODUCED PROPERTY (SEE A SUPER PRODUCED PROPERTY (SEE A SUPER PROPERTY (SEE A SUPER PROPERTY (SEE A SUPER PROPERTY (SEE A SUPER PROPERTY (SEE A SUPER PROPERTY (SEE A SUPER PROPERTY** 

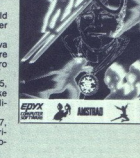

**WINTER GA** 

# Nagradna uganka<br>Rešitev nagradne **Rešitev**<br> **Ligarike**<br> **Kevilke**<br> **Kevilke**<br> **Kevilke**<br> **Kevilke**<br> **Kevilke**<br> **Kevilke**<br> **Kevilke**<br> **Kevilke**<br> **Kevilke**<br> **Kevilke**<br> **Kevilke**<br> **Kevilke**<br> **Kevilke**<br> **Kevilke**<br> **Kevilke**<br> **Kevilke**<br> **Kevilke**<br> **Kevilke**<br> uganke iz septembrske številke:

1. Zaporedje:<br>8 13 18 24 24 39 54<br>ker je 3x8=24, 3x13=39, 3x18=54<br>2. Naloga je res trapasta, pravilen odgovor je 3, ker je to edina cifra, ki ne omejuje zaprtega prostora.<br>3. Rešitev je 0. Drugo število v vsaki vrsti dobimo tako, da izraču-

namo tretjo potenco prvega in potem odštejemo prvo število. Tretje<br>število v vsaki vrsti dobimo tako, da drugo delimo z 12 in ga potem<br>kvadriramo. Trivialno, kajne!<br>Vseh treh nalog ni pravilno rešil nihče. Tretjo je pravil

Aleš (nečitljiv priimek), Cesta v Laško 25, 63000 Celje.

# Nagrade dobijo:

Slaven Gabrić, Marksov put<br>2. 24000 Subotica (original igre<br>Winter Garnes firme Epyx).<br>Polona Župančič, Rodine 52. Winter Games firme Epyx).

%64274. Žirovnica (original igre. Raid Over Higher Upančič, France ISO Gold). Raid Over Moscow). Note Moscow<br>
Brane Blokar, 63312 Prebold 88 (original igre. Raid Over Moscow). Andreja Molnar, Kumičičeva une Molnar, Kumičič

Knjige iz Beograda),<br>
Berislav Palć, Šubićeva 5,<br>
41000 Zagreb (C-64, Memorijske lokacije, darilo Kompjuter bibli-<br>oteke, Čačak).<br>Sašo Gavič, Kidričeva 7,

61330 Kočevie (Spectrum priručnik, darilo Mikro knjige Beograd).

Nova nagradna uganka

# Preračunlijv švercer

Glavni val računalniškega tihotapstva je že mimo, kakšen uporen<br>tihotapec pa se še najde. Pepe Pošten se je v Münchnu znašel pred<br>hudimi težavami. Ponudba velika, a kaj naj kupi, da bo čim bolje<br>zaslužil? Pritjažnik njegov

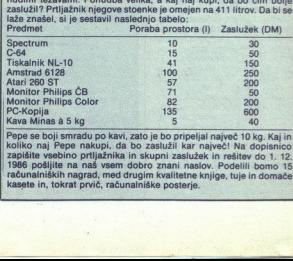

Pepe se boji smradu po kavi, zato je bo pripeljal največ 10 kg. Kaj in<br>koliko naj Pepe nakupi, da bo zaslužil kar največ! Na dopisnico zapišite vsebino prtljažnika in skupni zaslužek in rešitev do 1. 12. 1986 pošljite na naš vsem dobro znani naslov. Podelili bomo 15 računalniških nagrad, med drugim kvalitetne knjige, tuje in domaće kasete in, tokrat prvić

# InTerm Konfiguracija za projektiranje centralnega ogrevanja, prezračevanja in klimatizacije

interm združuje zanesljivost in<br>isotokom za počeovači u uprabe<br>serije iliz domaćo programsko<br>serije iliz domaćo programsko<br>podporo. Aplikacijo InTerm so<br>razvili strokovnjaki za projekti<sup>2</sup><br>razvili strokovnjaki za projekti

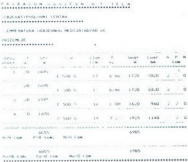

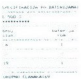

# e koeficient prehoda toplote<br>e transmisijskih izgub toplote

- 
- 
- **6** greinih teles<br>**e** talnega ogrevanja

· ventilacijske kanalne mreže<br>Vsi ti izračuni upoštevajo veljavne standarde in predpise

Prednosti pri uporabi In-<br>Terma:

- 
- suove<br>Temas: pri upon<br>Temas: pri upon<br>Temas: a do 5-krat krajši č<br>metrov in sicer v oblik metrovi interbi iz viaganje v<br>trebni za viaganje v<br>pro, ker program metrovi pros, ker program metrovi<br>čunavanjem usmer,<br>rabnika <sup>6</sup> 3 do 5-krat krajši čas izra-<br>čurov m sicer potrebnih parametrov in sicer v obliki, po-<br>metrov in sicer v obliki, po-<br>trebni za viaganje v projekt-<br>no dokumentacijo<br>© veliko manj delovnega na-<br>čunavanjem usmerja upo-<br>č
- 

L

 $\overline{\phantom{a}}$ 

**CONTINUES CONTAM** TEMPERATURNA RAZLINA 01-20 oC

a računalnika s programi<br>
pa računalnika s programi<br>
pa računalnika s programi<br>
nam brigo sekono pribličici<br>
nam brigo sekono pribličici<br>
blo, ko so namizni kalkultano<br>
začunalniko z računalnikom<br>
začuna brigo s računalnik ga računalnika s program in-<br>Term med procesom projektivne<br>ram, b mogli primerjati z nas<br>prečkom, do katerega i primerija prečkom, do katerega i zamenjati<br>šlo, ko so namizni kalkulatorij<br>rašijamo z računalnikom AP-<br>rašijam

● ni več možnosti za napake<br>pri izračunu in prepisu **·** preprosta uporaba aplika-

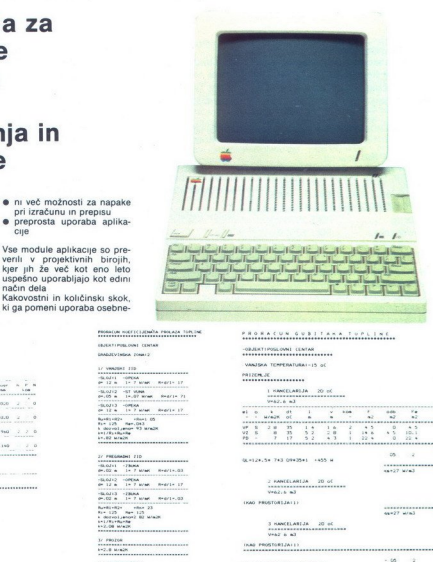

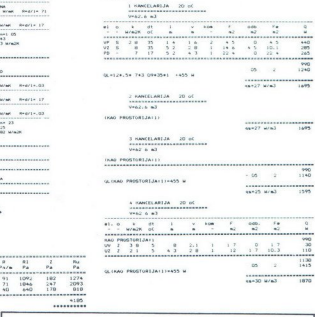

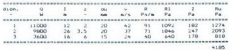

 $\sum_{\text{Prozvodnja in prodaja}}\left\{\text{PDE-BI} \atop \text{Appl} \right\} \left\{\text{comple} \atop \text{and adouzless} \right. \hspace{-5pt}\substack{\text{10-41/219-915, 228-555, \text{200}}, \text{10002, 20015}, \text{10002, 20015}}$  $\frac{1}{x+y}$ Proizvodnja in prodaja<br>
FLEBIT informatika Apple kompjutorski centar<br>Radouševa 3. 41000 Zagreb tel 041/219-915, 228-555, tix. 21512<br>Apple in logotip Apple sta zaščitna znaka Apple Computer Inc.

www.communication

 $1130$  $\sim$   $\sim$ ------------- $1820$ 

# POMAGAJTE, DRUGOVI

Od poletja se nam je nabralo nekaj pokov.<br>Objavljamo vse skupaj, bralci z nasveti pa<br>bodo prišli na vrsto prihodnjič.<br>Kjer ni označeno drugače, velja POKE za<br>neskončno življenj.

# Spectrum

Benny Hill (spec-mac) Naloži prvi basic in popravi vrstico 20: CLEAR 24899: POKE 23797,195: RANDO-MIZE USR 23760: POKE 33081,0: POKE 33082,0: RANDOMIZE USR 23800<br>Bobby Bearing POKE **POKE 29754,0**<br>POKE 53929.0 Camelot Warriors (neranljivost) POKE S0907,195 Eguinox Za uvodnim delom v basicu natipkaj program:10 CLEAR 65535: FOR N»65400 TO 65433: READ A: POKE N,A: NEXT N: RAN-DOMIZE USR 65400 20 DATA 62,255,55,221,33,0,64,17,0, 250,205,86,5,62,255,55,221,33,0, 91, 17,0,250,205,86,5,175,50, 116, 120, 243,195,12,255 POKE 60193.0 (nerani jivost) POKE 60253,201 POKE 62057,201 Magic Carpet. POKE 29530,0 (čas) POKE 31018,0 (nerani jivost) POKE 30955,50 Rambo 2 POKE 27401,0<br>Spiky Harold POKE 34813.0 POKE 34813.0 Starstrike II (spec-mac) Naloži prvi basic in popravi vrstico 20: CLEAR 24899: POKE 23797,195: RANDO-MIZE USR 23760: POKE 33696,0: RANDO-MIZE USR 23800: RUN (ENTER)<br>Tapper POI Tapper POKE 33233,0<br>Wild West Hern POKE 30092.0 POKE 30092,0 (neranij. - predmeti) POKE 55668,50 (neranlj. - sovražniki) POKE 55930,50 Ervin Kostelec, Ul. Narodne zaščite 2, 61 113 Ljubljana Action Reflex POKE 50770 (50771,0, 50772,0, 50964,0, 50965,0, 50966,0)<br>Alien Highway POKE 39412.201 Alien Highway POKE 56749,0<br>
Babaliba (cas) POKE 49732,0<br>
Babanan (cas) POKE 49732,0<br>
Baunder POKE 36610,0<br>
Cauidron POKE 35610,0<br>
Conquest. POKE 39577,60<br>
Dynamite Dan POKE 29002, 182<br>
POKE 29002, 182 Batman<br>Bounder<br>Cauldron<br>Conquest<br>Dynamite Dan<br>Heavy on the H<br>Incredible Shr.<br>60 Moj mikro

(sovražniki) POKE 29544,201 (dr. Blitzen) POKE 33170,201<br>Heavy on the Magick POKE 33222.24 Incredible Shr. Fireman POKE 60217,167

(sovražniki) POKE 59876,0 Jack the Nipper<br>Kidnap Kidnap<br>Knight Tyme POKE 24584.255 POKE 24584,255 (24585,255, 45322,255, 45323,255, 41455)0, 41456,0) Pyracurse POKE 33446,201<br>Spindizzy POKE 51398.0 POKE 51398.0 (51399,0, 51400,0, 51401,0, 51402,0, 51403,0, 51404,0)<br>Turbo Esprit POKE 29839.0 POKE 29839,0<br>POKE 50833,183 Who Dares Wins II (bombe) POKE 51847,183 Willow Pattern POKE 47276, 201 Jože Janžekovič, Kozinova 11, 61000 Ljubljana

### Ali Baba

Po naslovni sliki vpišite program: 1 FOR N«23296 TO 23328: READ A: POKE NA: NEXT N 2 RANDOMIZE USR 23296 3 DATA 221,33,0,128,17,0,50,62, 255, 55,205,86,5,221,33,106,224,17,74,26, 62,255,55,205,86,5, 175,50,167, 250, 195,106,224

CORE.

Del v basicu naložite z MERGE, potem pa napišite POKE 23797,195: RUN. Ko računalnik naloži sliko in dva bloka, vpišite: POKE 40408,20: RANDOMIZE USR 23800. Poženite kasetofon in naložite ostanek pro grama.

Twister POKE 42411,62: POKE42412,96 Yie Ar Kung-fu (verzija Satansoft) Po sliki natipkajte:

1 FOR F-65200 TO 65212: READ A: POKE FA: NEXT F

2 DATA 221,33,0,91,17,0,161,62,255, 55,195,86,5

Ko se program naloži, natipkajte: POKE 29587,167 (nesmrtnost), POKE 58355,0 (nasprotniki vas ne bodo napadali). Program poženite z RANDOMIZE USR 27264.

> Miodrag Miloševič, 76321 Zagoni (Kovačiči)

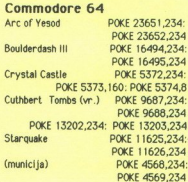

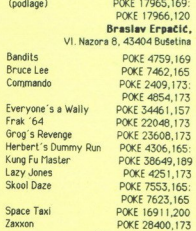

Hartin Milinkovic, Žigrovičeva S, 41000 Zagreb

# C 16, C 116, plus/4

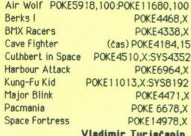

Vladimir Turjačanin, Stevana Mokranjca 8, 78000 Banja Luka

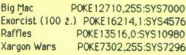

Marko Hren,

Na Korošci 30, 61 117 Ljubljana Commando

Ko se igra naloži, se postavite v monitor (SHIFT 4 reset) in vpište: G 134F.

Dark Tower AIFE2 JMP\$1FFO, RETURN (2x) 6 TE40 RETURN

Za prehod v naslednji del vpišite G 20 1E (RETURN) in vključite kasetofon. Če se ra čunalnik po nalaganju zablokira, ga resetirajte in poženite z G TE40 (RETURN).

> Dejan Ravilic, R. Krstiča 35/1, 37240 Trstenik

To stran smo naredili z računalnikom macintosh, programom YU-MacWrite in tiskalnikom imagewriter.

60. Moj mikro

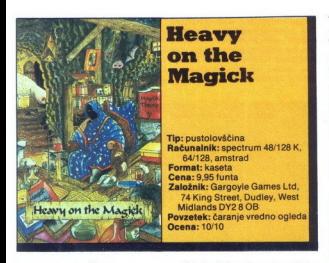

# LEON GRABENŠEK

eavy on the Magick kombi-<br>
ME ratiniranost. in. vnos teksta, ki ga poznamo iz pustolovščin, z animirano grafiko<br>
in. dogajanjem v realnosti ukcijskih, leger.<br>
Vsakdo se mora strinjati, da gre tu<br>
kar so se prikazali prvi t

kar so se princazali prvi tovristi (Shadowire, Lords of<br>Moldrugh).<br>Wigin je glavna oseba Axil the Able, ki se je kot čatoromi začeli v kraje.<br>In k znašel v saturnovovi in every<br>proti. Rad bi pobeguli iz gradu.<br>Skoz enega z

Pri izpolnjevanju naloge li boli katalog kao kaj kaj ali di prasta-akaj ali di prasta-akaj el Vendar je politik za datanje. Vendar je politik za naključju nekoč iz ne padel sve-akaj kaj kaj politik za predikanskega pomena

pa boš z njim ravnal spoštljivo, ti<br>bo dal napotke za reštev nekate-<br>irh ugank. Včash ti s svojim veli-<br>irh ugank. Včash ti s svojim veli-<br>ikim telesom zaprar zihod iz sobe<br>-<br>(-APEX,THANKS-) in izginil bo<br>igre je dialog Na

Tako (»APEX, DOOR« p meni »Apex, bi mi, prosim povedal kaj o teh vratih?«

Če imaš že pripravljen načrt,<br>kam boš šel in kaj boš delal, lahko

Kam Doš šelin Nap bos delai lahko<br>Kam Doš šelin Nap bos delai lahko<br>Asia (kam Doš šelin Nap bos dela bos dela poeta internacional del prima internacional del prima internacional<br>para tel bos del prima internacional del pr

pri roki dobrodušnega Apexa Če obrizi, bo začela ena izmed oznak<br>za izlode z lokacije utripati. To<br>pomeni, da se ti iz te smeri bliža<br>požast, ki je po navadi sovražno<br>razpoložena. Lahko poškusi po-<br>begniti drugam ali pa pogumno<br>uporabiš čarovnijo - BLAS Caroving FIESE - box<br>
Caroving FIESE - box with the construction of the construction of<br>the state of the state of the state of the state of the state<br>
states case in distribution of the state of the state state in the<br>
st

prenese na katerokoli lokacijo,<br>samo njeno ime moraš navesti

zaklenjena vrata s stražarjema Če<br>boš natipkal »GUARDS, DOOR», boš natipkal »GUARDS, DOOR«,<br>
uganke je hkrati geslo za odpira-<br>
energije hkrati geslo za odpira-

 $\lambda$  in the base of  $\lambda$ 

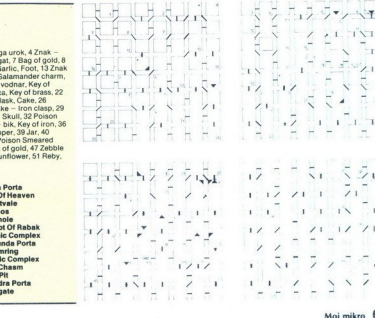

- 
- 
- 

Karta: JONA JAVORŠEK<br>Legenda: - bel trikotnik - prehod gor<br>- - črn trikotnik - prehod dol<br>- - prekinjena črta - ni prehoda, prehoda, prekinjenje - štirikotnik prehoda, prekinjenje - štirik prekinjenjenik prekinjenjenjenik – prekinjena črta – ni prehoda<br>1 Znak – strelac, Jey of Chrome, 2 Jar of Honey, 3 Pellet – štiti ga urok, 4 Z<br>oven, Key of bronze, 5 Znak – kozorog, Key of magnum, 6 Nougat, 7 Bag o<br>Sword, 9 Bag of gold, 10 Mantis, 11 Hone -Delaj po ukazih«, 43 Grimoire, Poison Smeared<br>Znak – lav, Key of nickel, 44 Bag of gold, 47 Zebble<br>of copper, 49 Loaf of bread, 50 Sunflower, 51 Reby, - Moorpijon, Keyo 21m, 17 Rock snake deal cold. 15 Classo-<br>16 Zonk - Tak. Key of IIn, 17 Load of benefit Affects and Cold 15 Classo-<br>18 Zonk - Tak. Key of IIn, 17 Load of benefit Affects 16 Zonk - tehnik.<br>20 Schull, 20 Sch

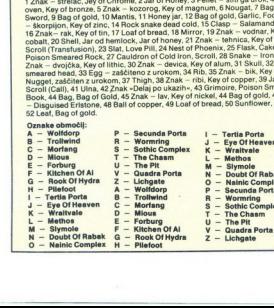

vi - ランピー<br>- コード・コード<br>- コード・コード<br>- コード・フィー<br>- コード<br>- Aoj mikro 61

nje vrat (~DOR), geslov) Nekalec<br>na drugovana se odpreno, ko po-<br>obsk na mno ustrezen predmet<br>Kater je to, u povesta znak na<br>okalec je to, u povesta znak na morodi za vrata na predmetačnom krogovana za vrata<br>skoz la vrata

Furty. Skopping-Simpa. Stephen Stephen Stephen Stephen Stephen Stephen Stephen Stephen Stephen Stephen Stephen Stephen Stephen Stephen Stephen Stephen Stephen Stephen Stephen Stephen Stephen Stephen Stephen Stephen Stephe

boya in ji izpovej ljubezen (»PIC- CA, LOVE«) Izdala ti bo nekaj po- membnega, dobil pa boš tudi no- ve moči

Čas je, da se opremiš z orož-

jem Ko Bos izpolnenstva de Maria Carlos Carlos Carlos Carlos Carlos Carlos Carlos Carlos Carlos Carlos Carlos Carlos Carlos Carlos Carlos Carlos Carlos Carlos Carlos Carlos Carlos Carlos Carlos Carlos Carlos Carlos Carlos 

govor je preprost. »Tišina» (SI-<br>LENCE ) Vstopi in si oglej učinek<br>Na poti te čaka še veliko ovir

Tu je nekaj rešitev Čez vrelec pri-<br>deš z »WATER, FALL« Pošast RABAK odženeš z »RABAK, WA-<br>TER« Čez prepad (CHASM) pri-<br>deš s steklenico (FLASK), Če deš s steklenico (FLASK). Če

ti, se lahko še vedno transportiraš<br>naprej s pomočjo demona Astalin<br>In kako končati i gro? Polsči<br>neć (ni ti ga treba pobirati), pokli-<br>či demona Astarota in reci,<br>e-AstaROT, PILEFOOT-i Odnese<br>te na eno končnih lokacij, kj tudi izhod iz gradu. Čaka te samo<br>še premik na zahod Natipkaj »DOOR, ELEVEN«. Izhodna vrata<br>se bodo odprla Vstopi in videl<br>boš, da znajo tudi čarovniki plesa-<br>ti breakdance<br>Opzoznio ne poskusi umčevati<br>strvari z »BLAST predmet, FRE-<br>EZE predmet«. ker igra na skriv-<br>nosten način zablo

Še nasvet, kako si pridobiš naj-<br>večjo možno energijo (STAMINA), večjo možnost (SKILL) in srečo (LUCK) Na začetku poberi Grimo-<br>ire Spretnost se ti bo povečala za 5 točk Zdaj skoči v alavni menu in pritisni »LOAD AXIL« Nalaga-<br>nje prekini (BREAK) in se vrni v gro Grimoire bo spet na svojem<br>mestu, tvoja spretnost pa bo taka<br>kot pred nalaganjem To ponav-<br>ljaj, dokler ne dosežeš vrednost<br>99. V glavnem menuju pritisni

»Realign status« Vrednosti vseh imel samih najvišjih vrednosti! Na koncu posnemi igro na kaseto, da ti ne bo treba pet minut ponavljati vsega tega vsakič, ko boš igral

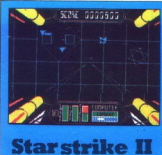

# DRAGOMIR GOJKOVIČ—

adaljevanje popularne igre Starstrike je ena boljših iger na boljših iger natetel Programerji hiše Realti- me Software so tokrat napravili tako dobro senčno grafiko, da ti kar vza-<br>me sano.

Top also be visible in the state of the state of the state of the state of the state of the state of the state of the state of the state of the state of the state of the state of the state of the state of the state of the

with so zamismo orbital particular<br>solution of the space of the space of the space of the space of<br> $\mathbf{a}$  space of the space of the space of the space of<br>squares are the space of the space of the space of the space of<br>t  $\mathbf{F}_{\text{F}}$  on polestic score interesting and the space of the proposition and the product of the space of the space of the space of the space of the space of the space of the space of the space of the space of the spac

bos napadel Cili igre unitis variante de la propiesa de la propiesa de la propiesa de la propiesa de la propiesa de la propiesa de la propiesa de la propiesa de la propiesa de la propiesa de la propiesa de la propiesa de l

referinna italja. Ce unicis kapsulo special del control polonico de l'anticological polonical de l'anticological de l'anticological de l'anticological de l'anticological de l'anticological de l'anticological de la control zadeneš in je ne uničiš Ne dovoli, da bi ti izginila izpred oči in ti prišla za hrbet Planetary Descent (spuščanje na

planet) je tretja faza na poti do cilja

(reaktorja). V tej fazi letiš po predo-ru (kot pri Starstnike I) in unicuješ<br>sovražne objekte. To so rudarska<br>postaja, balonska ovra, komandna postaja, balaja (navadno sredi predora, brani<br>ladja (navadno sredi predora, bra

αθύνηση που πολύ το προσωπικό της πολύ το προσωπικό της πολύ το προσωπικό της προσωπικό της προσωπικό της προσωπικό της προσωπικό της προσωπικό της προσωπικό της προσωπικό της προσωπικό της προσωπικό της προσωπικό της προ dva nova ukaza<br>streljanje + dol (pospeševanje hi-

÷

reaktor, ki rotira skupaj z vsem pro-<br>storom' Dovolj je nekaj strelov, da<br>uničiš reaktor in da se v nasprotnem<br>zidu odprejo vrata v vesolje Ko pri-<br>deš skozi ta vrata, prejmeš sporoči-<br>lo, da je planet uničen

Pri napadu na vojaški planet je skoraj vse enako, le reaktor je dru- gačen; trika v zvezi z reaktorjem ti ne bom izdal, kajti igra šo zanimi- vejša, če se boš sam potrudil

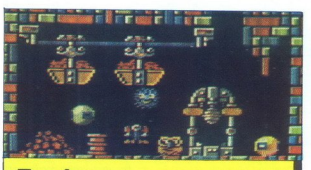

# **Equinox**

Tip: akcijska pustolovščina Format: kaseta Cena: 9.95 funta **RG121AG** Povzetek: vesoljska komunala Ocena: 8/9

# MIROSLAV PETROVIČ

mi nivoji, ki so z mednivoji<br>mi nivoji, ki so z mednivoji<br>teleport) povezani v celotio 128<br>teleport) povezani v celotio 128<br>nestabilno jedrsko posodo, ki jo<br>maramo pravočasno najti in od-<br>straniti To ni niti najmanji lahko

Če igraš s tipkovnico, ti svetu-<br>jem izbiro tehle tipk: O-levo, Pdesno, Q-dviganje pri letu (thrust), A-jemanje predmetov (use), 1-pavza

Na zaslonu so tale pomagala<br>
– Kvadratek v gornjem levem<br>
vogalu kaže, kateri predmet tre-<br>
nutno prenašaš (na začetku sevem<br>
– Kvadratek z življenja, v začetku<br>
– Kvadratek z življenja, stevila<br>
– Kvadratek z življenja,

Kvadratek z ostankom časa - Simboli v gornjem desnem kotu kažejo, koliko energije za polet ti je še ostalo in koliko imaš še orožja.

Predmet v obliki soda ti poveča energijo za letenje, predmet v obliki akumulatorja pa tu obnovi zaloge orožja. Ta predmeta sta enakomerno razporejena po vsem labirintu Zato poseži po njidesno. O-dviganje pri letu istorije i konstantine pri letu (tinua), Agentanije predmetov vojalu kaze, kateri predmetov vojalu kaze, kateri predmetov vojalu kaze, kateri predmetov kunika za predmetov kunika za predmetov kun

ma samo taixrak, kadar ti že zmanje koja koji na samo također (na aktivnraš, vsi sovražniki v hipu zakontnosti aktivnraš, vsi sovražniki v hipu zamo koji na koji zmanje (na aktivnraš, vsi sovražniki v hipu zamo također (n uway, pracknes, persante<br>
ma anno taivat, kadar ti ao si bomb<br>
xua rezarv . Tu ao si bomb<br>
xua rezarv . Tu ao si bomb<br>
xua rezarv . Tu ao si bomb<br>
akhvrad, vs sovraziniu v h<br>
akhvrad, vs sovraziniu v h<br>
Kluči odprano na va

zasti s kamenjem Z lopato si<br>usta s koncentina, kaj ga obteni la labor azuskupe S ka vaskem nvo<br>uju so zelo vazini zetoni – brez njih gi<br>en mogoce koncenti u borab<br>por mogoce koncentina (borab)<br>por Neksalere sobe so namne<br> (1-8) pa preides na naslednji nivo

Point de la particular de la maison de la maison de la maison de la maison de la maison de la maison de la maison de la maison de la maison de la maison de la maison de la maison de la maison de la maison de la maison de

Sovražniki se pojavljajo zelo hi-<br>tro in so zelo nevarni Ne morejo<br>streljati, toda preprosto se prilepionate in ti izpijejo vso energijo<br>jo nate in ti izpijejo vso energijo<br>Vsakršnih oblik so, skupino pa<br>Stiskalnice te mim

e predmete jemlješ in upo- rabljaš spritiskom na USE. Za po drobnejše informacije pa kliči (011) 472-420

ı

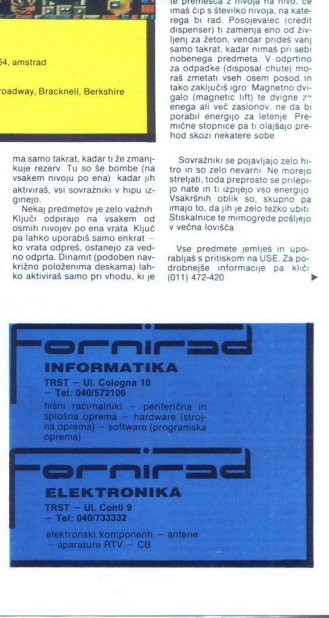

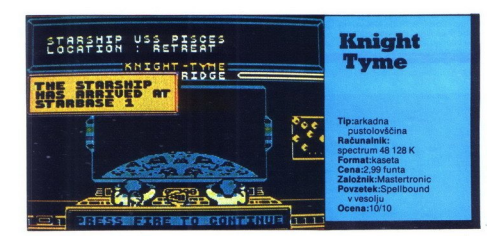

## DAMIRŽAGAR

e insuls rata aviation public and aviation public and aviation public and aviation of the state technique of the state of the state of the state of the state of the state of the state of the state of the state of the state

Napper kent demonstration de Sales<br>
Marine Karl Bernard (1998), and the state of the state of the state of the<br>
International Constraints (1998), and the state of the state of<br>
Experimental Constraints (1998), and the stat

 $\begin{tabular}{l|c|c|c} \hline \multicolumn{1}{l}{\textbf{C}} & \multicolumn{1}{l}{\textbf{C}} & \multicolumn{1}{l}{\textbf{C}} & \multicolumn{1}{l}{\textbf{C}} & \multicolumn{1}{l}{\textbf{C}} & \multicolumn{1}{l}{\textbf{C}} & \multicolumn{1}{l}{\textbf{C}} & \multicolumn{1}{l}{\textbf{C}} & \multicolumn{1}{l}{\textbf{C}} & \multicolumn{1}{l}{\textbf{C}} & \multicolumn{1}{l}{\textbf{C}} & \multicolumn{1}{l}{\textbf{C}} & \multicolumn{1}{l}{\text$ 

sonce ure of disk Hopperius Day<br>
Sometic Ure of the Monteview Day<br>
The Western Construction of the Monteview Day<br>
The Western Construction of the Monteview Day<br>
Since the Monteview Day<br>
Since the Monteview Day of the Mont

na Outpostu Pojdi torej tja, a ko<br>prispeš, se spet zavaruj s plaščem in<br>masko, nato pa odidi do sobe, kjer<br>si pustil dele ure. Vrz: strelo z uro-<br>kom Lighting Bolt Tako boš do-<br>končno sestavil uro Vzemi jo in se<br>teleportir uro, se ti ni treba zmeniti za opozorila gospodarjev časa; pojdi kar na-<br>prej do konca predora. Ko se bodo<br>gospodarji časa srečali s tabo, bodo na tvojo ladjo prenesli časovni stroj<br>in nato umrli.<br>Vrni se na ladjo in odleti na Gan-<br>prole. Ko se bo ladja spus

črne luknje, odidi do sobe poleg zračne komore. Iz reševalne kapsule se je spremenila v kontrolno so-<br>bo, v njej pa boš našel časovni stroj.<br>ki so ga tu pustili gospodarji časa.<br>Vključi ga, S sporočilom, ki se izpiše na zaslonu, se je končala tvoja druga, a ne poslednja naloga, ča- robni vitez!

Nawell za Igre:<br>
1. Ce ti kaj ne gre od rok oziroma<br>
2. I Ce ti kaj ne gre od rok oziroma<br>
2. I Ce ti kaj negre od rok Zerdij<br>
malo energije, uporabi urok Fortify<br>
2. Ze ti kaka seeba moć dati tegovina i moče pomana i noče

"3, Med poleti od planeta do plane. ta imej v mislih gorivo napolni zervoarje, kjerkoli se ti ponudi pri ložnost.

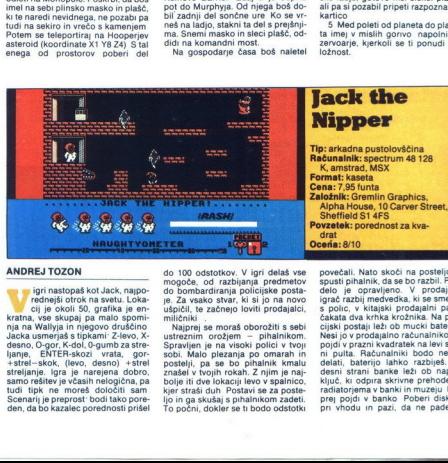

# ANDREJ TOZON

igri natopaš kol Japonsko Lack, napodensko zapisala († 18. oktorij 30. gradika je emision koledarja († 18. prosince 18. prosince 2016)<br>Araba, vse skupaj pa malo spominja na malo spominja na Waliya († 1811)<br>18. prosince 20

do 100 odstolovev v igri delas veste<br>do 20 odstolovev v igri delas veste<br>igri do 20 septembre del solo del solo del solo del solo del solo del solo del solo del solo del solo del solo del solo del solo del solo del solo de

povečali. Nato skoči na posteljo in spusti pihalnik, da se bo razbil. igrač razbij medvedka, ki se smejita s polic, v kitajski prodajalni pa te čakata dva krhka krožnika. Na poli-<br>cijski postaji leži ob mucki batenja.<br>Nesi jo v prodajalno računalnikov m pojdi v prazni kvadratek na levi strani pulta. Računalniki bodo nehali<br>delati, baterijo lahko razbiješ. Na desni strani banke leži ob napisu<br>ključ, ki odpira skrivne prehode za<br>radiatorjema v banki in muzeju Naj-<br>prej pojdi v banko Poberi disketo<br>pri vhodu in is with Diskelb ones are Technology and the Research in skodi na radiomalnik v temporary in skodi na radiomalnik v temporary of the property of the property of the property of the property of the start of the start of the

m

priorito in stationary and the material political political political properties and the stationary in political political political political political political political political political political political political

polici Spusti ga pri vrtnarju, ki ima<br>polici Spusti ga pri vrtnarju, ki ima pokopališču se za duhom skriva<br>vreća prsti. Poberi jo in se vrni na to lokacijo Spusti vreća prsti. Poberi jo in se vrni na to lokacijo Spusti vre

Pa še POKE naložite uvodni BASIC<br>in sliko, nato računalnik resetirajte<br>in vplšite naslednji program<br>in Vplšite naslednji program<br>POKE na HSB4 TO 16410.READ<br>POKE na HSB4 TO DATA<br>1958<br>49,0,76.221,33.0,91,17,255,164,82.2<br>51,

₩ ■ 第 **Benny Hill** 44 no H Ħ æ <u>dia</u>i Računalnik: Spectrum 48 K<br>Format: Kaseta<br>Cana.7.95 funta<br>Založnik: DK tronics, Unit<br>6, Shire Hill Ind. Est., Seti ron Walden, Essex<br>Satiron Walden, Essex<br>Povzetek: Program Plus<br>Ocena:9/10<br>Ocena:9/10 a a s (rr | SCORE TIME

# VLADIMIR IN MARIO VUKSAN

Provincing a principal control in provincing a principal control in the state to distinguish the state of the state of the state of the state of the state of the state of the state of the state of the state of the state of 

ženski! Ker pa ni kdo ve kako pa-<br>menta, jo boš z malo vaje brž pre-<br>tental. Toda zapomni si ves čas se<br>moraš premikati, sicer te bo mimo-<br>grede ujela. Najlažije se ji boš izna-<br>knil, če boš spreminjal smer, njo pa<br>zavedel

Na drugi stopnji moraš rabutati<br>jabolkain ijih poskriti v škatlo z napi-<br>som »apples» na začetnem zaslonu<br>Ko greš z leve proti desni, pazi na<br>hlev z balami senal Pot te nato vodi<br>skozi gozd (drevesa so zelo gosta in<br>akozi

bosh tudi minimuzmanini, da bosh visiko konstanti da bosh visiko konstanti da bosh minimuzmanini da bosh minimuzmani minimuzmani bosh minimuzmani bosh minimuzmani bosh minimuzmani bosh minimuzmani da bosh minimuzmani da b

vrneta v trgovno, tebe pa pošteno<br>premlatta, v trgovno, tebe pa pošteno<br>Moraš se hitro premikati in še hi-<br>treje razmišljati Skoraj ni izhroda, če<br>sta policaja skupaj na enem zaslo-<br>nu i Skušaj ju pretentati tako, ča ju<br>po

**Spitfire 40** Tip: simulacija letenja Računalnik: spectrum 48K, amstrad, C 64 Format: kaseta, disketa (C 64) **ena:** 9,95 (12,95) funta Založník: Mirrorsoft, Purnell Book Centre, Paulton, Bristo **BS 18 5LQ** Povzetek: 2, svetovna vojna na evropskem nebu

# GORAN KLEMENČIČ

 rafika kot pri simulatorjih, G: prilagojen okolju (ko- modorjevci se bodo morda zmrdovali, toda v pilotski kabini pač ne poslušaš Mozarta) Nalaganje najprej se moramo odločiti, ali nas Zamma posnel status pilota (o temperatus pilota)<br>pozneje, kar pa alanko naložino sa<br>pozneje, kar pa alanko naložino sa<br>remo si pliotovo ime (na vojio jih je predendenti predendenti predendenti<br>remo si pliotovo ime (na voji

Če se odločite za slednjo možnost,

Wall the box procedure and the space of the space of the space of the space of the space of the space of the space of the space of the space of the space of the space of the space of the space of the space of the space of

letite proti zemlji Črni so najbolj zviti in hitri, imaš jih na muhi, toda<br>znajo se izmikati, radi se vam prilepijo za rep. v skrajnem primeru pa pijo za rep.<br>Krenjejn naravnost proti vam v sa-monoriski napad (k sreći na preveč<br>učinkovit). V zraku so vedno le so-<br>učinkovit). V zraku so vedno le so-<br>Cabat, atlo i sestreljevali prij

bližini »bandit« brž ga poiščite, siear ho po vast Nikar se ne podite za<br>
herbo po vast Nikar se ne podite za<br>
Nemcem, ki strmoglavija (še samti, britanski postar, ki je je zastri, če je je bila začetna všina mara i svo d300 liti<br>
m) Sovražnika morate večkra bila začetna visir<br>m) Sovražnika m<br>deti! Kar držite j<br>deti! Kar držite j<br>najprej kratek bils<br>ja Če bo Nemec<br>muhi, včasih preg<br>slona, to pomeni,<br>- računalnik van<br>mago.<br>- p Status. Če hc

c) Status. Če hočete narediti lepo b

vigato (internacional de la contenente de la contenente de la contenente de la contenente de la contenente de la contenente de la contenente de la contenente de la contenente de la contenente de la contenente de la contene

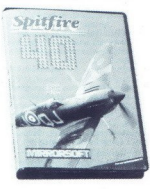

Medi sammin dvobojem ne opzavije.<br>Individualizacija za batalog na opzavije za konstantine plini dvoba na opzavije za batalog individualizacija za batalog individualizacija za batalog individualizacija za batalog pozor če i pa se dotaknete tal, izključite motor<br>in pritisnite na zavore Letalo bo nepa se dotaknete ti<br>in pritisnite na zam<br>kajkrat poskoćilo<br>umurilo. Če vse to<br>na voljo - še tele<br>(zahtevajte Goran<br>(zahtevajte Goran

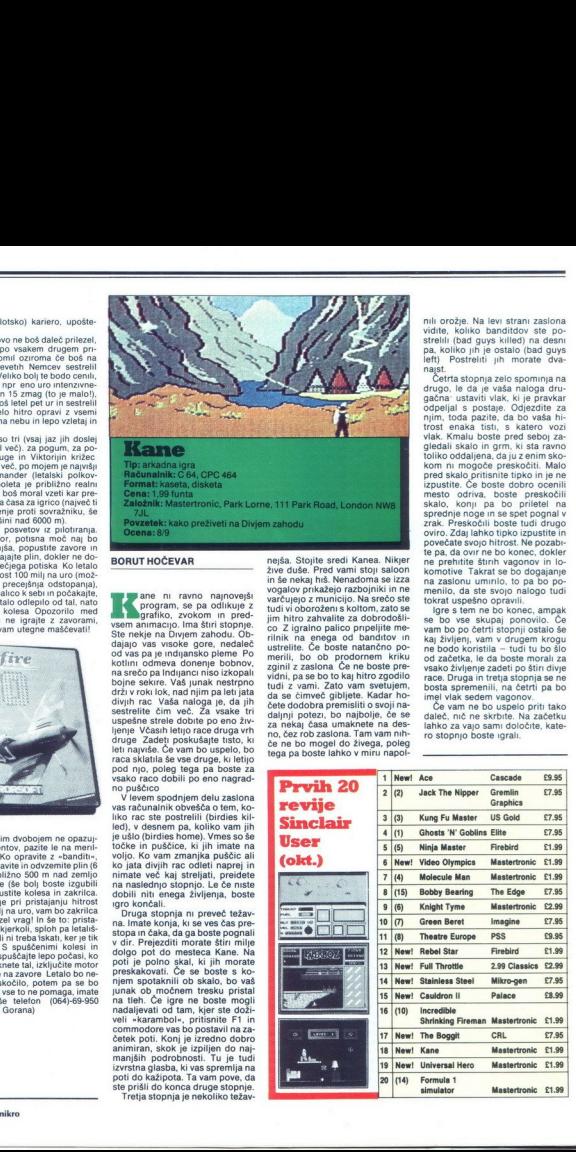

# BORUT HOČEVAR

**Jane ni ravno najnovejši**<br>"program, se pa odlikuje z **The profit of the control of the state of the profit of the relation of the control of the control of the control of the control of the control of the control of the control of the control of the control of the control o** druge Zadeti poskušajte tisto, ki<br>leti najviše. Če vam bo uspelo, bo raca sklatila še vse druge. ki letijo

caca skialini se vse druga, ku letju se vse druga.<br>Karaka skialini se vse druga, ku letju se vse začinom podnjen delu zaslovano v nematičnom podnjen delu zaslovano<br>U V letem podnjen delu zaslovano v V letem podnjen delu z

poti je polno skal, ki jih morate<br>preskakovati. Če se boste s ko-<br>niem spotaknili ob skalo, bo vaš njem spotaknili ob zal bo vaš junak ob močnem tresku pristal na tleh. Če igre ne boste mogli nadaljevati od tam, kjer ste doživeli »karambol», pritisnite F1 in<br>commodore vas bo postavil na za-<br>četek poti. Konj je izredno dobro<br>animiran, skok je izpiljen do naj-<br>manjših podrobnosti. Tu je tudi<br>izvrstna glasba, ki vas spremlja na<br>poti do kažipota. Tretja stopnja je nekoliko težav-

nejsa. Stojite sredi na stoji salabno koji slavilni na nekaj his. Nenadoma se izzaploni svojalov privažejo razbojniki in nenadov privažejo razbojniki in nenadov svojalov privažejo razbojniki in nenado stoji im nenadov stoj vidni, pa se bo to kaj hitro zgodilo<br>tudi z vami. Zato vam svetujem,<br>da se čimveč gibljete. Kadar ho-<br>čete dodobra premisliti o svoji na-<br>daljnji potezi, bo najbolje, če se<br>za nekaj časa umaknete na des-<br>no, čez rob zaslon iki in ne meneníc, da<br>recordina de local spesier de local spesier de local spesier de local spesier<br>dodali – se bo vse politica de local spesier de local spesier de local spesier de la recordination<br>in the political spesie lite me van ha zo po<br>dicho po ne bodo kaj zivilen,<br>me kristo po ne bodo kaj zivilen,<br>me kristo de začetka postojno de začetka<br>zgodilo race. Drugia<br>de van ha literatura de van ha začetka postajno ne literatura de van ha zač

min crozing. Na leve strain zaional propindi de ques sistema de passa (el participa de passa). Para de passa (el participa de passa (el participa de passa) de la participa de la participa de la participa de la participa d izpustite. Če boste dobro ocenili mesto odriva. bosto priestočili na se predstočili na se predstori noge in se speti pognali v noge in se speti pognali odvino zapravne protesta svoje historica se speti pognali povećate te predstore in the predstore of the

kaj življenj, vam v drugem krogu<br>ne bodo koristila -- tudi tu bo slo<br>od začetka, le da boste morali za<br>vsako življenje zadeti po štir divje<br>nosta spremenili, na četri pa boste<br>nosta spremenili, na četri pa bo<br>nosta spremen se To ves skupij po<br>var bostelijanjen var verkij stopne var bo po četrti stopne var drugen var verkij obrazelijen - ture od začetka, ile da bostelijanje začetlijen začetlijene začet<br>race. Druga in tretja stopne i mostelije

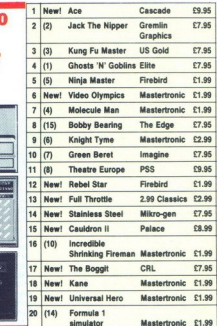

# Tudi najsodobnejši računalajk<br>ne more prodreti v skoivnost

.

MEE ae;

Mystique

par

Mystique

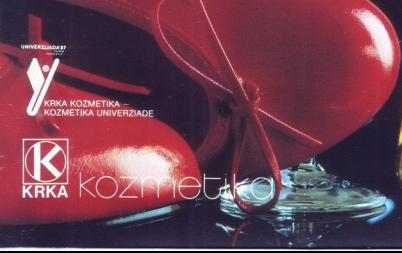

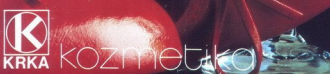

# EPSON

**OUPSON<br>TISKALNIKI SO REPROSTO REČENO NUJNOST ZA OSEBNE NAČUNALNIKE. OLIDNA IZDELAVA ZAGOTAVLJA<br>TRAJNOST V UPORABI.<br>ZATO MOGOČA NEMOTENO DELO** LE TISKALNIK, KI GA JE IZDELAL EPSO

KI GA JE IZDELAL EPSO $\sqrt{\frac{1}{2}}$ 

Epson dajo<br>sirjenje